# **Drenaje urbano en Colombia**

Jeannette Zambrano Nájera Jorge Julián Vélez Upegui

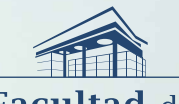

Facultad de<br>Ingeniería y<br>Arquitectura

VIE - Vicedecanatura<br>de Investigación y Extensión

> MANIZALES 2023

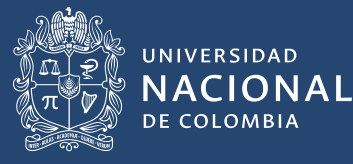

# **Drenaje urbano en Colombia**

**Jeannette Zambrano Nájera Jorge Julián Vélez Upegui**

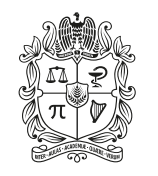

UNIVERSIDAD **NACIONAL** DE COLOMBIA

Bogotá, D. C., 2023

#### **Catalogación en la publicación Universidad Nacional de Colombia**

Zambrano Nájera, Jeannette, 1975-

Drenaje urbano en Colombia / Jeannette Zambrano Nájera, Jorge Julián Vélez Upegui. -- Primera edición. -- Bogotá : Universidad Nacional de Colombia. Editorial Universidad Nacional de Colombia ; Manizales : Universidad Nacional de Colombia. Vicedecanatura de Investigación y Extensión. Facultad de Ingeniería y Arquitectura, 2023

1 CD- ROM (228, páginas) ilustraciones (principalmente a color), diagramas, mapas

Incluye referencias bibliográficas e índice temático ISBN 978-958-505-362-5 (e-book)

1. Hidrología urbana -- Colombia 2. Escorrentia urbana -- Colombia 3. Alcantarillado -- Diseño -- Colombia 4. Drenaje subterráneo -- Colombia 5. Lluvia -- Colombia 6. Precipitaciones atmosféricas -- Colombia I. Vélez Upegui, Jorge Julián, 1968- II. Título

CDD-23 627.54 / 2023

© Universidad Nacional de Colombia–Sede Manizales Vicedecanatura de Investigación y Extensión Facultad de Ingeniería y Arquitectura

© Vicerrectoría de Investigación Editorial Universidad Nacional de Colombia © Jeannette Zambrano Nájera y Jorge Julián Vélez Upegui

Editorial Universidad Nacional de Colombia

Alberto Amaya Calderón Director

#### Comité editorial

Alberto Amaya Calderón Ana Patricia Noguera de Echeverry Fabio Andrés Pavas Martínez Veronique Claudine Bellanger Fredy Fernando Chaparro Sanabria Jairo Iván Peña Ayazo Pedro Nel Benjumea Hernández

Primera edición, 2023 ISBN 978-958-505-362-5 (Digital)

#### Edición

Editorial Universidad Nacional de Colombia direditorial@unal.edu.co www.editorial.unal.edu.co

Coordinación editorial: Valentina Martin Roa Corrección de estilo: John Fredy Guzmán Diseño de la colección: Juan Carlos Villamil Navarro Maquetación: Juan Carlos Villamil Navarro - Francisco Javier Jiménez Montero

#### Bogotá, D. C., Colombia, 2023

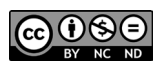

Creative Commons Atribución-No Comercial-Compartir Igual 4.0 Internacional (cc by-nc-sa 4.0)

# **Contenido**

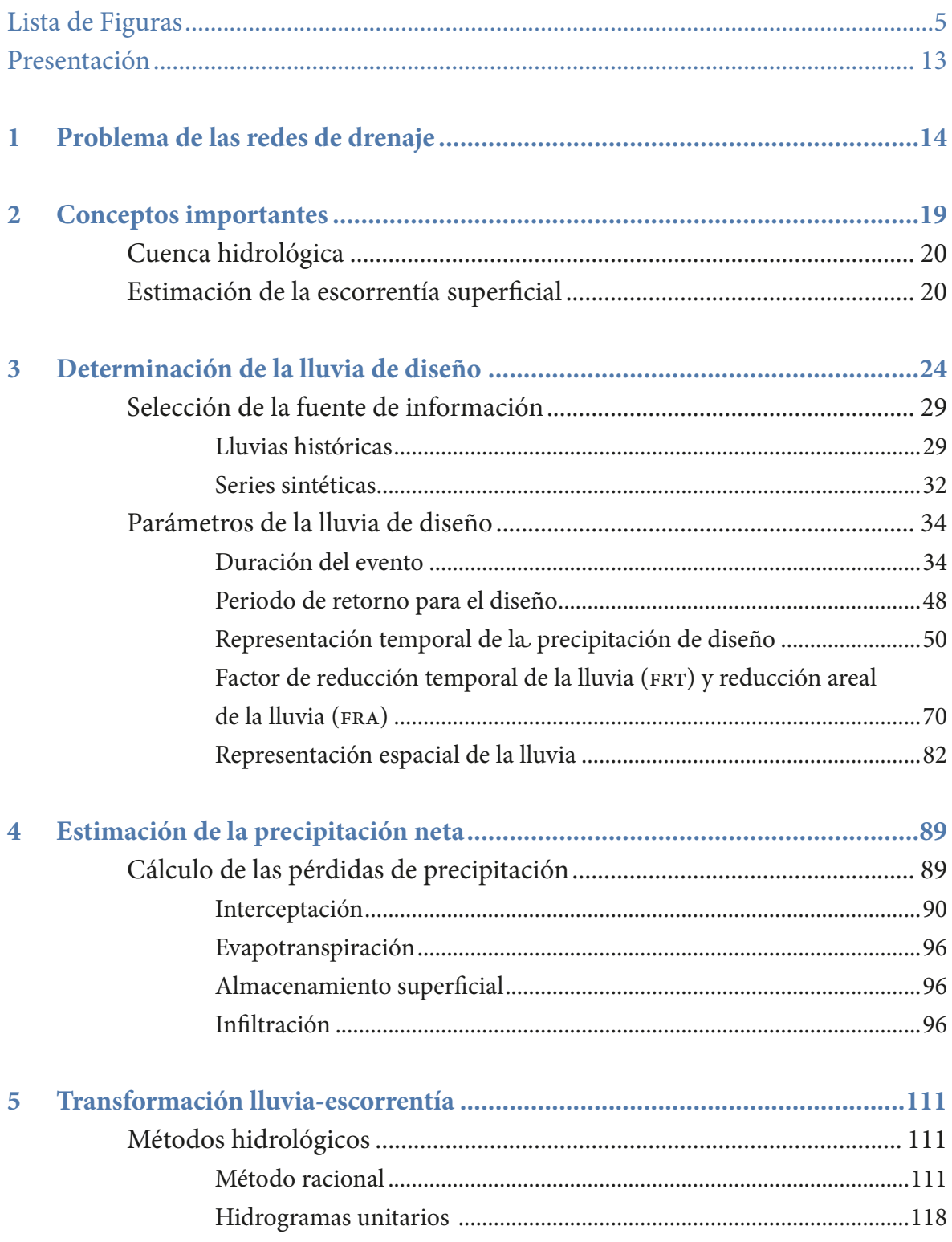

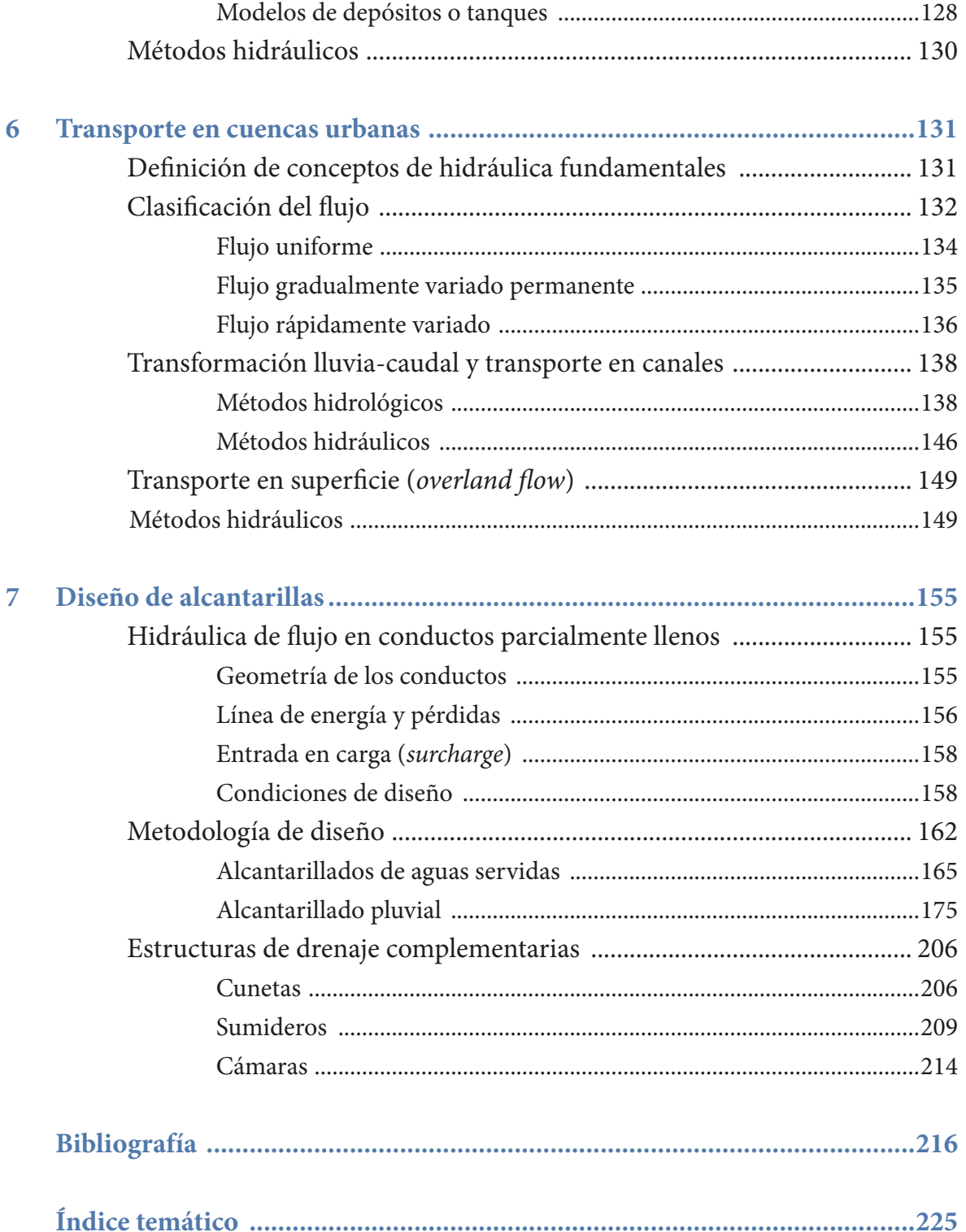

# <span id="page-5-0"></span>**Lista de Figuras**

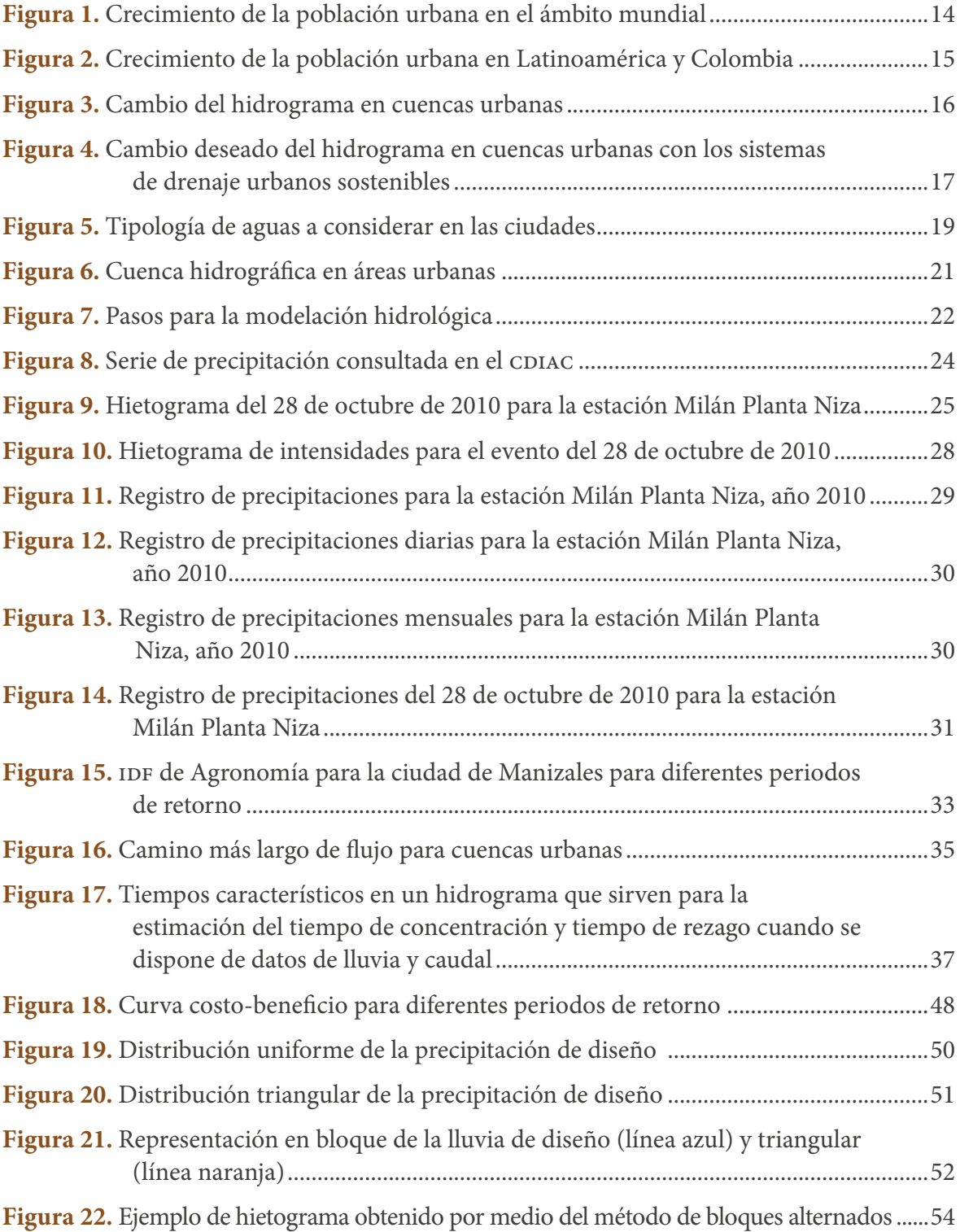

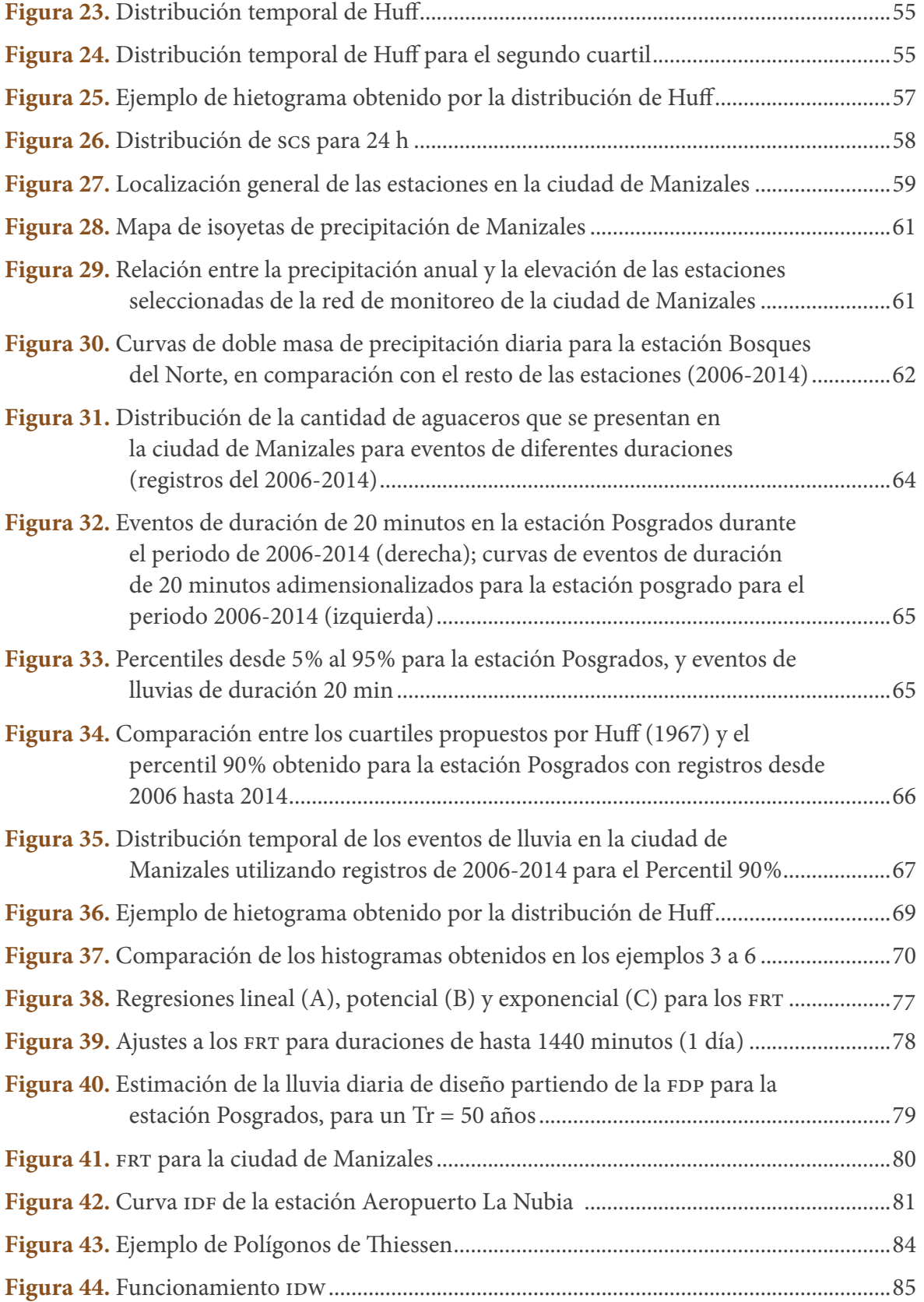

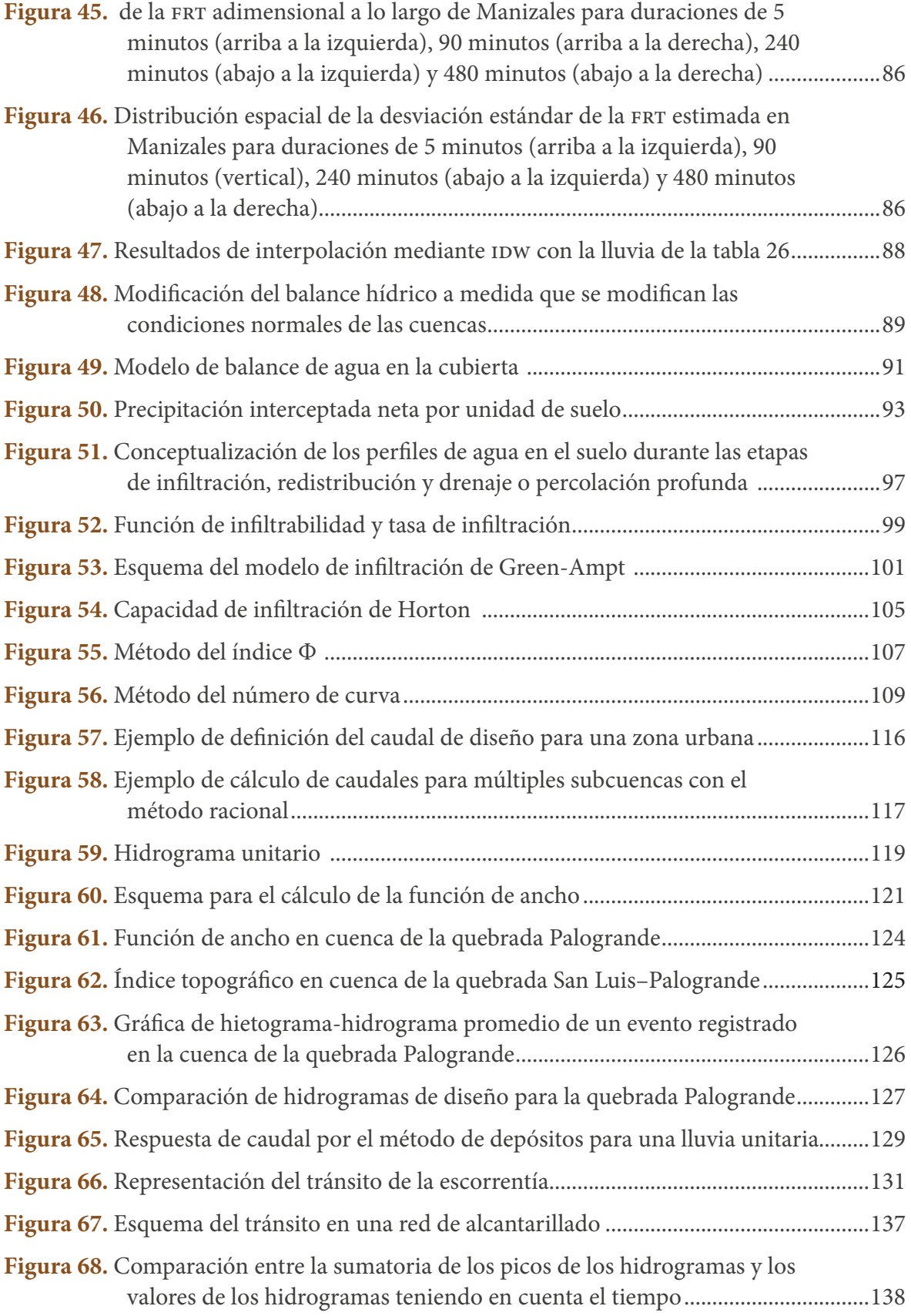

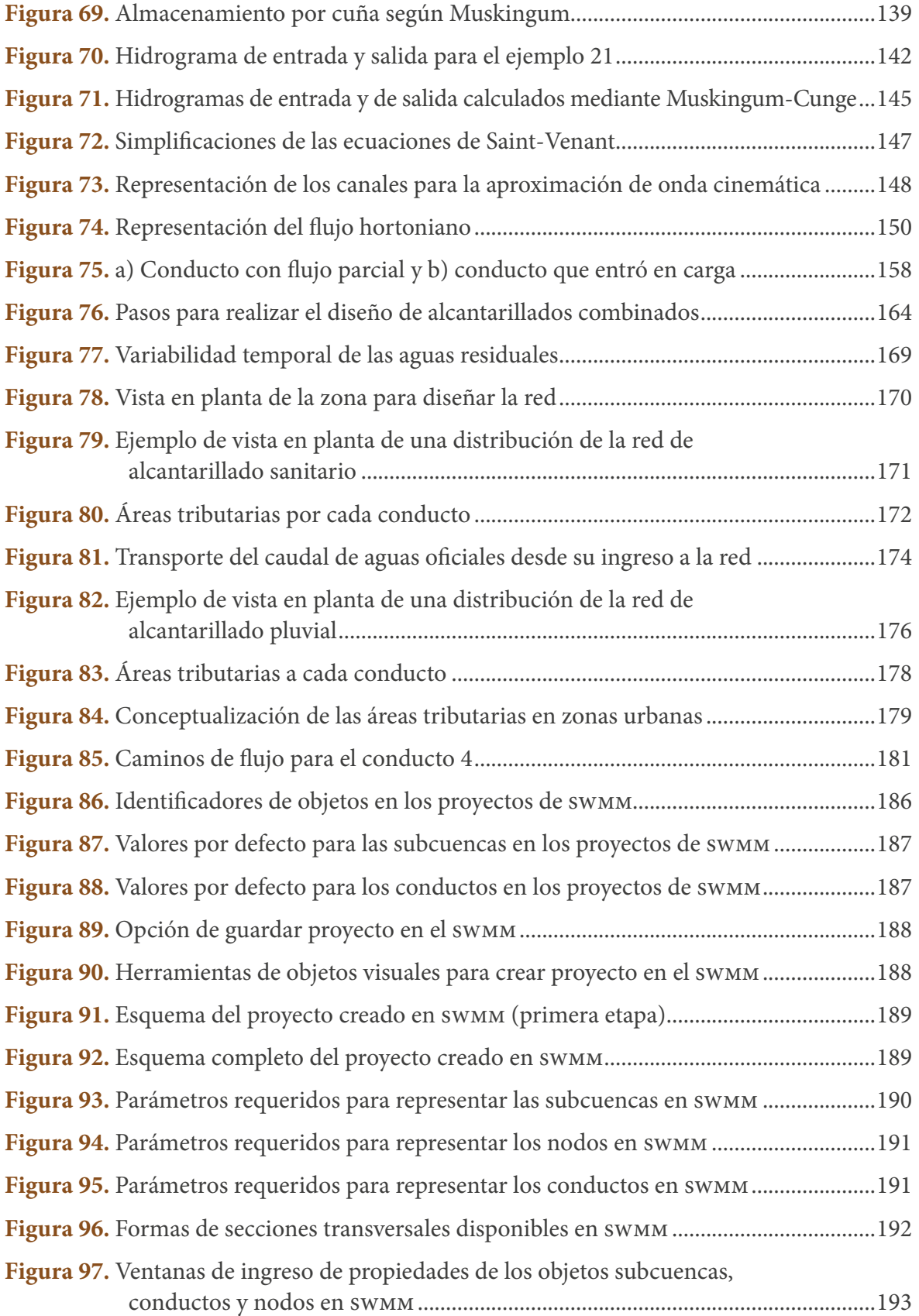

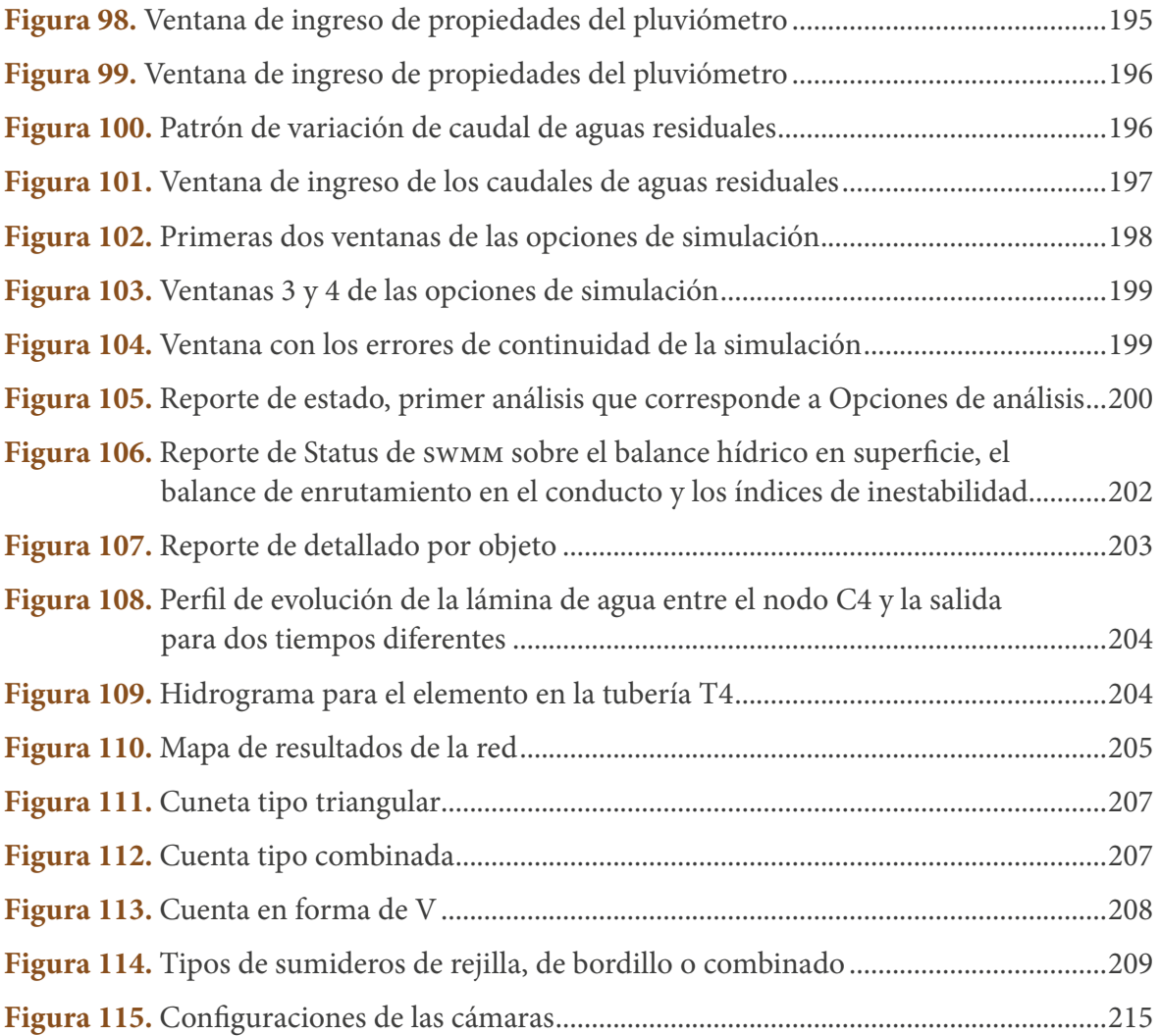

# **Lista de Tablas**

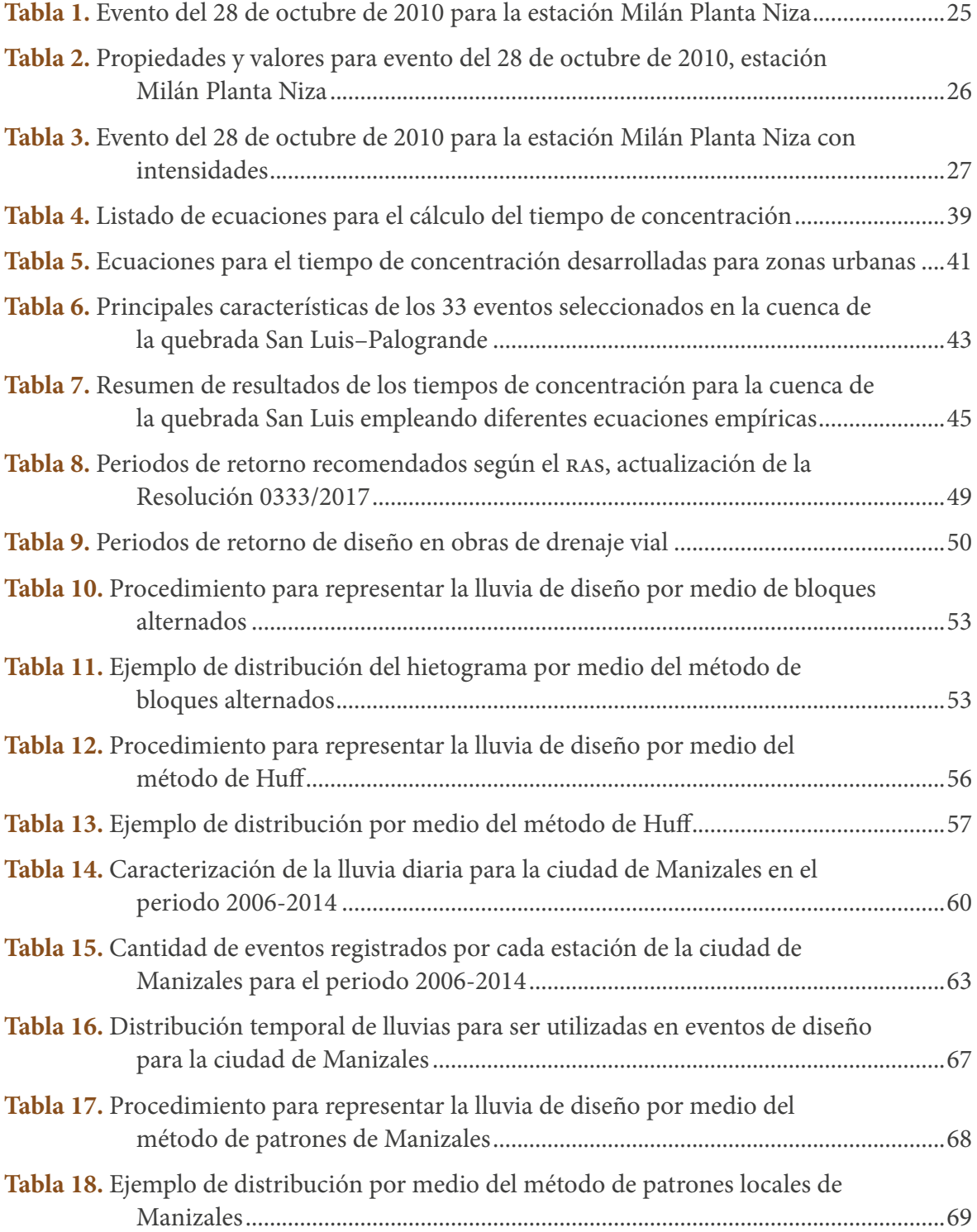

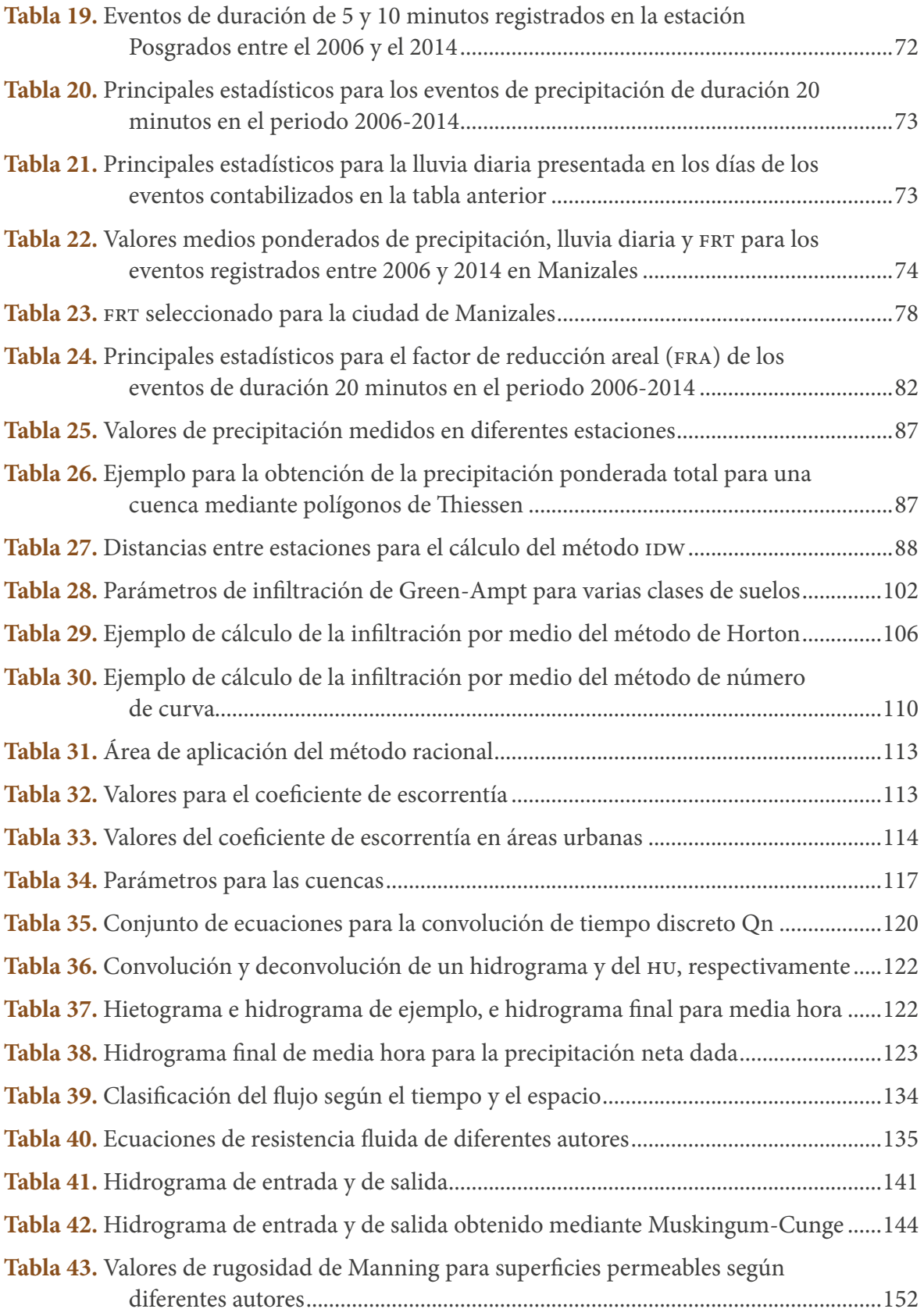

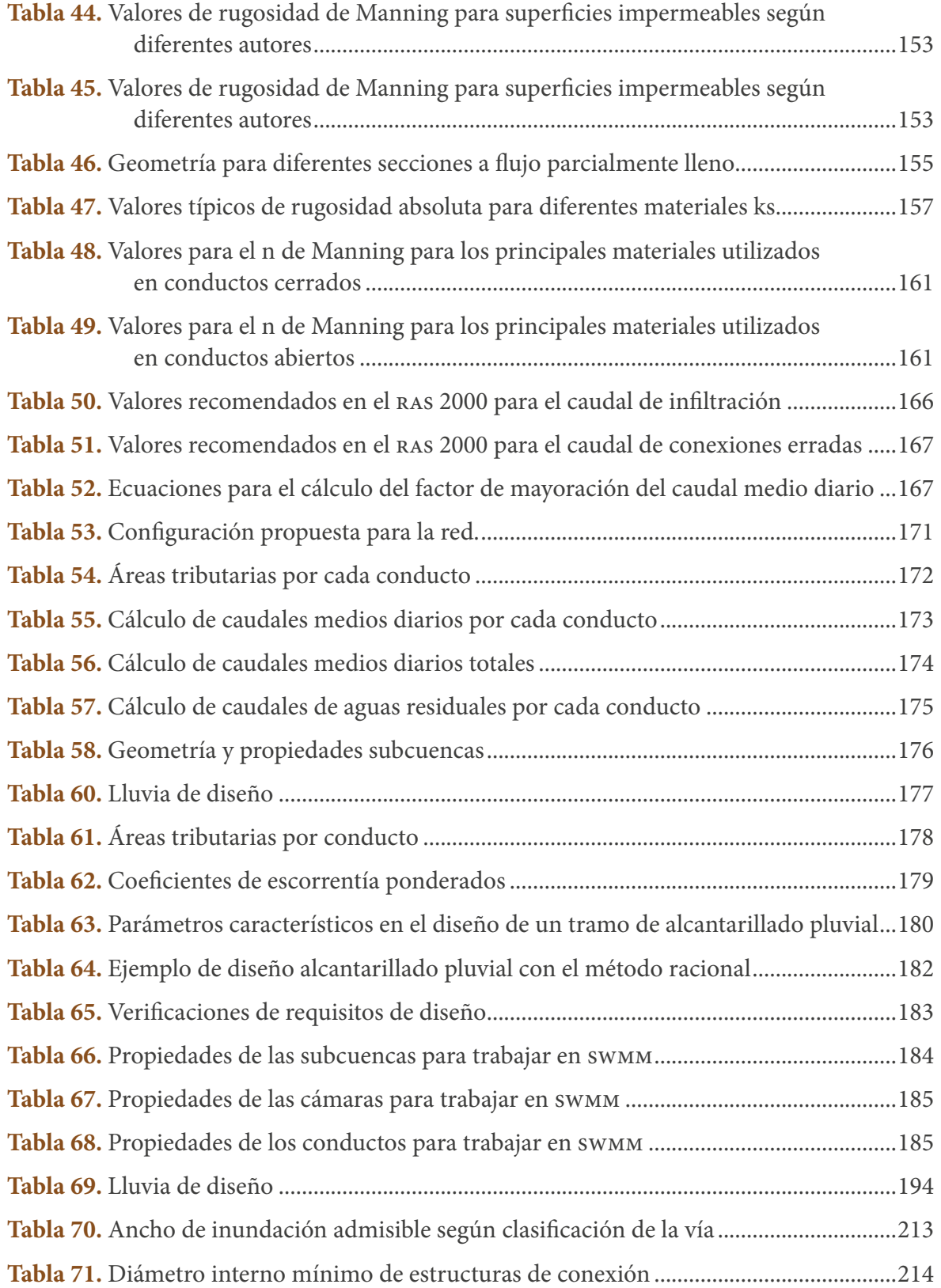

# <span id="page-13-0"></span>**Presentación**

El crecimiento urbano ha sido considerable en los dos últimos siglos, lo que ha impuesto modificaciones importantes al paisaje y significado un reto grande a ingenieros, planificadores y ordenadores del territorio para responder de manera adecuada a las necesidades de las comunidades, pero tratando de no afectar los ecosistemas. Las presiones sobre el paisaje han causado grandes cambios en los ciclos hidrológicos, como incrementos de los volúmenes de escorrentía debido al aumento de las áreas impermeables y a los cambios en los materiales utilizados en las zonas urbanas. Estos cambios y problemas son explicados en mayor detalle en el capítulo 1: ["Problema de las redes de drenaje](#page-14-0)".

En respuesta a dichos cambios, la ingeniería ha debido adaptarse modificando los conceptos hidrológicos tradicionales, adaptaciones que se presentan en el capítulo 2, para usarlos a favor del diseño de infraestructuras más apropiadas a las nuevas necesidades en zonas urbanas colombiana. Al respecto, existe gran cantidad de información en la literatura internacional, pero uno de los principales cambios que se imponen es el conocimiento estricto de las condiciones locales, de modo que la infraestructura diseñada se adecúe a dichas características en vez de desarrollar diseños con conocimientos extranjeros. Un ejemplo claro es el estudio de las condiciones climáticas locales, de manera que se conozcan los patrones de precipitación y cuáles de estos resultan críticos a la hora de realizar diseños, lo que se intenta resolver para el caso de Manizales en esta publicación y se exponen con mayor detalle en el capítulo 3. Otros ejemplos los constituyen los tiempos de característicos hidrológicos, la distribución espacio-temporal de la lluvia, los factores de reducción areal y temporal para el uso de precipitaciones diarias en cuencas urbanas. Como estos, son muchos los estudios que se requieren, y se espera que este libro contribuya en dicho sentido a la ingeniería local.

Por esta razón, en este libro se muestran los conceptos teóricos universales con ejemplos locales; de esta forma el capítulo 4 presenta el método propuesto para la estimación de la lluvia efectiva o neta, el capítulo 5 muestra las diferentes formas de transformación de la lluvia en escorrentía para obtener el hidrograma de diseño, el capítulo 6 desarrolla los método de tránsito del flujo en y alcantarillas, para finalmente en el capítulo 7 diseñar adecuadamente para las condiciones locales los alcantarillados, todo esto en función de lograr el objetivo planteado.

# <span id="page-14-0"></span>**1. Problema de las redes de drenaje**

Los sistemas de drenaje de aguas lluvia y residuales son componente esencial de la infraestructura de las ciudades. Su objetivo es transportar de manera adecuada las aguas procedentes de las precipitaciones que caen sobre las ciudades (proceso temporal) y las aguas residuales que allí son generadas (proceso recurrente). Es decir, el drenaje urbano forma parte del ciclo hidrológico moderno, ya que se encarga de la parte del ciclo que se da en las ciudades (Dolz *et al*., 1992).

Sin embargo, a medida que las ansforman, se producen cambios que hacen que el drenaje urbano no funcione adecuadamente, ya que sus condiciones de diseño originales son modificadas de modo considerable. Las principales modificaciones se producen por los cambios drásticos del suelo originados en las cuencas urbanas. Esto a su vez se da por la tendencia generalizada tanto en el ámbito internacional como local de incrementar los centros poblados y, por tanto, las cuencas urbanas. En el mundo, de acuerdo con estadísticas del Banco Mundial (2022), la población urbana ha crecido del 33.4% en 1960 al 60.5% en el 2020, como se observa en la Figura 1. rementar los centros poblados y, por tanto, las cuencas urbanas. En el mundo, de lerdo con estadísticas del Banco Mundial (2022), la población urbana ha crecido del Zimbabwe ZWE Población urbana (% del total) SP.URB.TOTL.IN.ZS 12,608

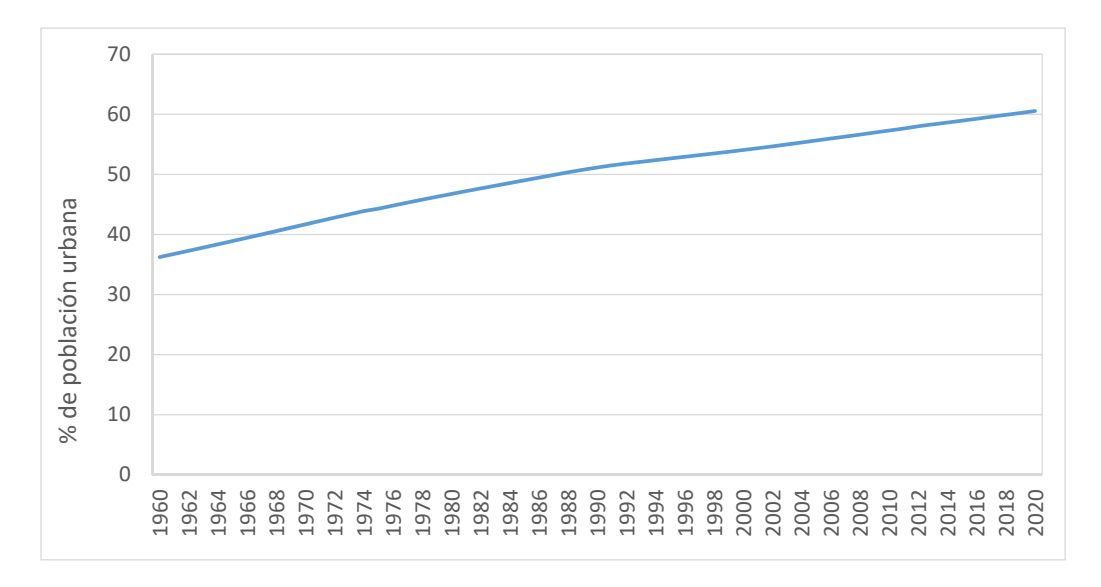

**Figura 1.** Crecimiento de la población urbana en el ámbito mundial Fuente: elaboración propia a partir de datos del Banco Mundial (2022).

<span id="page-15-0"></span>Una revisión de la distribución espacial de las anteriores estadísticas muestra que Latinoamérica presenta concentraciones muy altas de población en las ciudades (>81.12%); según estadísticas del Banco Mundial (2022), ha tenido un incremento del 49% al 81.12% entre 1960 y 2020. En los últimos años, Colombia ha superado dicha proporción, ya que actualmente el 81.42% de la población vive en zonas urbanas, como se observa en la Figura 2.  $C$ 

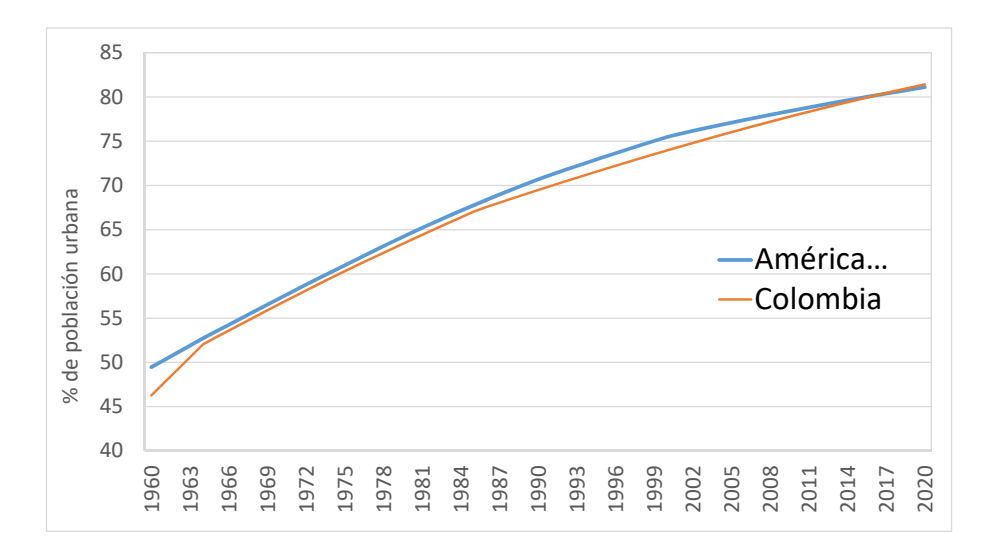

**Figura 2.** Crecimiento de la población urbana en Latinoamérica y Colombia Fuente: elaboración propia a partir de datos del Banco Mundial (2022).

El crecimiento poblacional implica que se deban hacer grandes modificaciones en el territorio por urbanizar. Las principales modificaciones que se realizan sobre el paisaje son la disminución o eliminación de cobertura vegetal y la impermeabilización del suelo. El primer cambio —la disminución o eliminación de cobertura vegetal genera dos efectos considerables sobre la hidrología de la zona: primero, se disminuye la capacidad de interceptación y retención de los volúmenes de escorrentía por parte de la vegetación y su posterior transpiración, y segundo, se disminuye la rugosidad del terreno ocupado por la vegetación, con lo cual el flujo se moverá más rápidamente sobre el suelo. Esto hace que el agua llegue antes al suelo, y si este no tiene la capacidad de infiltración o si ya está saturado, el agua debe fluir de manera superficial, con lo cual se incrementan los volúmenes de escorrentía.

Por su parte, el segundo cambio —la impermeabilización— consiste en que se modifican los materiales que se colocan sobre el suelo por materiales impermeables

<span id="page-16-0"></span>o que impiden de alguna manera el ingreso del flujo al suelo (calles pavimentadas, edificaciones, parqueaderos en concreto, jardines en materiales duros, etc.), con lo cual el proceso de infiltración se reduce de forma considerable. Luego, en las cuencas muy urbanizadas se puede decir que la mayor parte del flujo de precipitación debe escurrir superficialmente al no tener otras vías. Esto aumenta aún más los volúmenes de escorrentía ya incrementados por la falta de cobertura vegetal.

Por otra parte, el problema se agudiza porque el cambio de los materiales (o la disminución de las rugosidades superficiales) hace que las velocidades de los flujos se incrementen; primero, porque no existen casi elementos que retengan el flujo, y segundo, porque los materiales por los que discurre son más lisos con la urbanización. El incremento de las velocidades hace que los caudales pico sean más altos, como se muestra en la Figura 3, en tanto el tiempo en alcanzar dicho pico es menor.

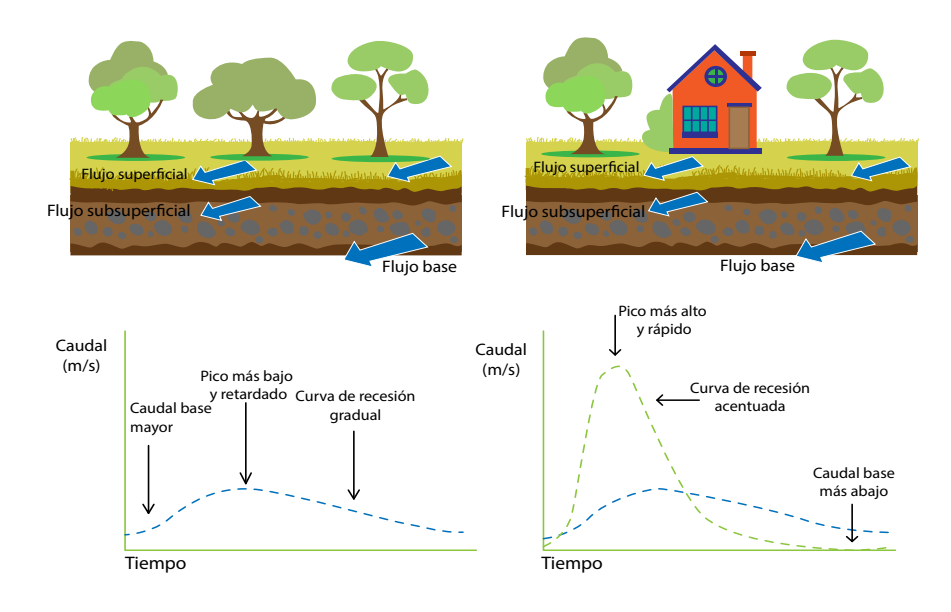

**Figura 3.** Cambio del hidrograma en cuencas urbanas Fuente: elaboración propia.

Teniendo en cuenta que el concepto clásico de las redes de drenaje consistía en determinar los caudales pico o máximos en el hidrograma para realizar los diseños y transportar lo más rápido posible dichos flujos, los cambios mencionados en los hidrogramas impactan de manera importante los diseños porque, como se observa en la Figura 3, al cambiar la hidrología de una zona por efecto de la urbanización, los caudales punta o caudales de diseño se incrementan con el paso del tiempo.

<span id="page-17-0"></span>Esta situación ha sido analizada y se ha verificado el cambio en los volúmenes de escorrentía y en los caudales punta en varios estudios (Anderson, 1968; Carter, 1961; Espey *et al*., 1966; James y Larson, 1976; Leopold, 1968; Martens, 1968; Wiitala, 1961; Wilson, 1966). También se ha demostrado que aunque se construyan más y mejores redes de alcantarillado en el sentido convencional, estas no solo no son suficientes, sino que agravan aún más la problemática. Así fue demostrado por Leopold (1968), investigador que consultó a varios autores y demostró que, al incrementar el porcentaje de área con servicio de alcantarillado hasta en un 100% y el porcentaje de área impermeabilizada hasta en un 80%, la escorrentía superficial aumentó entre 3.6 y 6 veces más. En zonas sin alcantarillado pluvial, pero con un 80% de área impermeabilizada, el volumen de escorrentía superficial por milla cuadrada se duplicó.

De esta manera, en cuencas urbanas la hidrología urbana impone un cambio de paradigma en la forma de realizar los diseños. En la nueva conceptualización de las ciudades se busca no solo drenar, sino imitar el ciclo hidrológico propio de una zona para manejar las aguas pluviales eficientemente; esto es, que no solo se pretende drenar, sino también retener, brindar zonas de almacenaje o de control de calidad y controlar los caudales punta. Por ello, busca llevar los hidrogramas a unos nuevos más controlados (Figura 4), identificando los desequilibrios que se han causado al ciclo hidrológico en la zona de estudio. Los drenajes definidos con este concepto se denominan diferente para hacer referencia a que el diseñador debe entender el ciclo hidrológico y, por tanto, estructurar un análisis sistémico; el nombre que han adquirido es *sistemas urbanos de drenaje sostenible* (sups), cuyo objetivo será limitar la tasa de escorrentía atenuando los caudales punta.

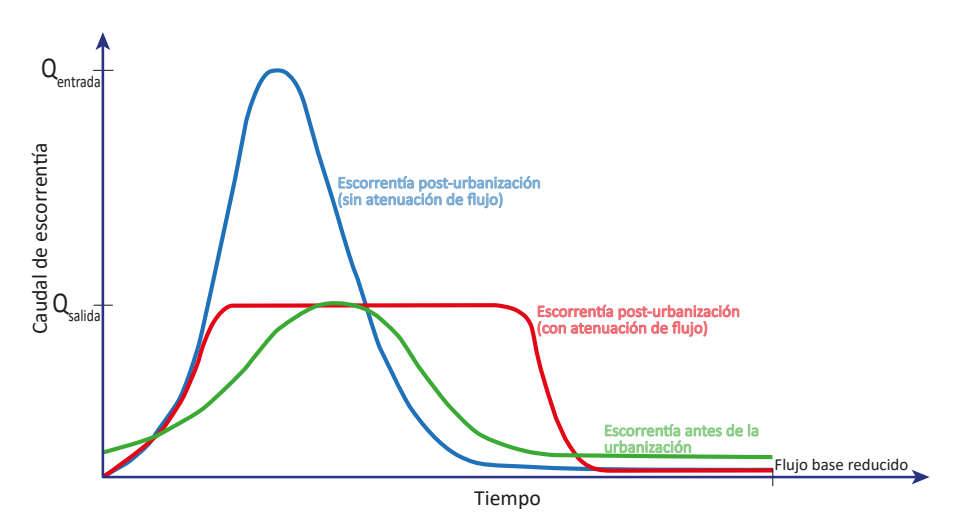

**Figura 4.** Cambio deseado del hidrograma en cuencas urbanas con los sistemas de drenaje urbanos sostenibles

Fuente: elaboración propia.

Los objetivos de los sups son, por tanto: 1) drenar eficientemente, 2) reusar el agua pluvial, 3) reducir los caudales punta, 4) controlar inundaciones, 5) proteger la morfología y la ecología de los cauces receptores, 6) preservar los sistemas hidrológicos naturales y 7) diseñar para adaptarse a condiciones futuras. Como se observa, el conocimiento del ciclo hidrológico, su caracterización en la zona de estudio y su cuantificación es parte fundamental de la hidrología urbana y, por consiguiente, ocupa gran parte del estudio. Por tanto, el drenaje es fundamental y el primer tema por abordar. Dichos temas serán el objetivo que busca abordarse en este libro.

# <span id="page-19-0"></span>**2. Conceptos importantes**

Uno de los objetivos del estudio de la hidrología urbana consiste en determinar cuánta agua se produce en las cuencas urbanas que pueda afectar de alguna manera las actividades que en su interior se realizan. El agua que interesa proviene de dos fuentes (Figura 5): 1) aguas lluvias o pluviales que caen en la cuenca y 2) aguas residuales que son suministradas por el servicio de acueducto de la ciudad y que, posteriormente a su uso, deben ser evacuadas.

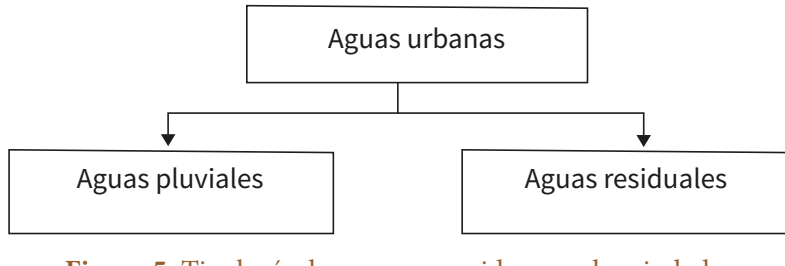

**Figura 5.** Tipología de aguas a considerar en las ciudades Fuente: elaboración propia.

Dichos volúmenes de agua también tienen condiciones de calidad que deben ser estudiadas con detalle, puesto que ambas características determinan los efectos sobre la ciudad. En este libro se tratará solamente el problema de cuantificación.

La cantidad de agua producida en las cuencas urbanas debe ser conducida por caminos apropiados, de modo que no se interfieran las actividades humanas. Los caminos o drenajes dependerán de la cantidad y calidad del agua a conducir; por tanto, existen numerosas soluciones, como los drenajes urbanos naturales o ríos urbanos para las escorrentías permanentes, alcantarillados para las aguas residuales y aguas lluvias colectadas por las viviendas, *box-culverts*,

, etc. Es importante resaltar que las soluciones planteadas deben estar acordes con el ciclo hidrológico propio de la cuenca donde esté ubicada la ciudad, y por ello la infraestructura propuesta debe estar integrada lo mejor posible a un modelo de ciudad específico.

<span id="page-20-0"></span>En este libro se muestran los análisis hidrológicos e hidráulicos necesarios para diseñar estructuras convencionales de conducción de aguas; sobre todo, se busca familiarizar al lector con las fuentes normales de información hidrológica en Colombia, que permitan realizar diseños hidráulicos.

En el caso del diseño, se busca determinar una sección que permita evacuar el caudal determinado utilizando para ello la ecuación básica de caudal (Ecuación (1)):

$$
Q = \nu \cdot A \tag{1}
$$

Dónde Q es el caudal de aguas lluvia o residuales a ser evacuado (m<sup>3</sup>/s),  $\nu$  es la velocidad media que tomará el flujo en la sección considerada (m/s) y *A* es el área de la sección considerada para la evacuación (m<sup>2</sup>). Por consiguiente, el primer paso consistirá en determinar cuál es el caudal a evacuar, tarea compleja debido a la gran variabilidad de los caudales pluviales en el tiempo y en el espacio. Gran parte del libro se enfocará en la cuantificación de dicho caudal, para lo cual se debe conocer el ciclo hidrológico de la zona de estudio. En cuanto a la velocidad, se debe seleccionar apropiadamente la ecuación a utilizar de acuerdo con las condiciones bajo las cuales se considere el flujo. Por otra parte, la selección del área y del material dependerá de la forma como el diseñador pretende que se mueva el flujo (de forma rápida, lenta, que se retarde su llegada a algún punto, etc.).

### **Cuenca hidrológica**

La cuenca hidrológica es el área natural para establecer los cálculos en hidrología (Figura 6). Está definida como un área limitada por una línea divisoria (parteaguas), que hace que toda el agua precipitada sobre dicha área drene hacia un solo punto denominado salida de la cuenca. Una cuenca puede ser grande o pequeña en extensión, y dentro de ella habitan los seres vivos. Esto quiere decir que una ciudad siempre estará sobre una o varias cuencas. Teniendo en cuenta que el objetivo de la hidrología urbana es imitar el ciclo hidrológico natural de la cuenca donde se encuentre la ciudad, el sistema de drenaje que se implemente debe integrarse lo mejor posible a las condiciones de preurbanización.

### **Estimación de la escorrentía superficial**

La cuantificación de la escorrentía superficial es entonces el objetivo fundamental de la hidrología urbana. Para estimarla en ingeniería, se realiza un modelo o simplificación

<span id="page-21-0"></span>de la realidad. Dicho modelo puede ser de muchas maneras, pero en términos de modelación determinística se reconocen dos tipos: *modelos empíricos* y *modelos de base física* (Ochoa-Tocachi *et al*., 2022). Los primeros están basados en la experimentación para determinar una formulación matemática que permita obtener los caudales de escorrentía superficial. Los de base física, por su parte, tratan de simular el ciclo hidrológico en una cuenca específica, por lo cual se han formulado diferentes modelos matemáticos para cada uno de los procesos reconocidos en el ciclo hidrológico y en el movimiento del agua. Estos modelos son más complejos ya que, para ser aplicados, requieren gran cantidad de información medida de las propiedades de la cuenca. Por esa razón, se siguen empleando los modelos empíricos, ya que estos, al no reproducir los procesos que se dan en la cuenca, requieren mucho menos información de entrada; sobre todo, en muchos casos dichos datos se pueden obtener de tablas.

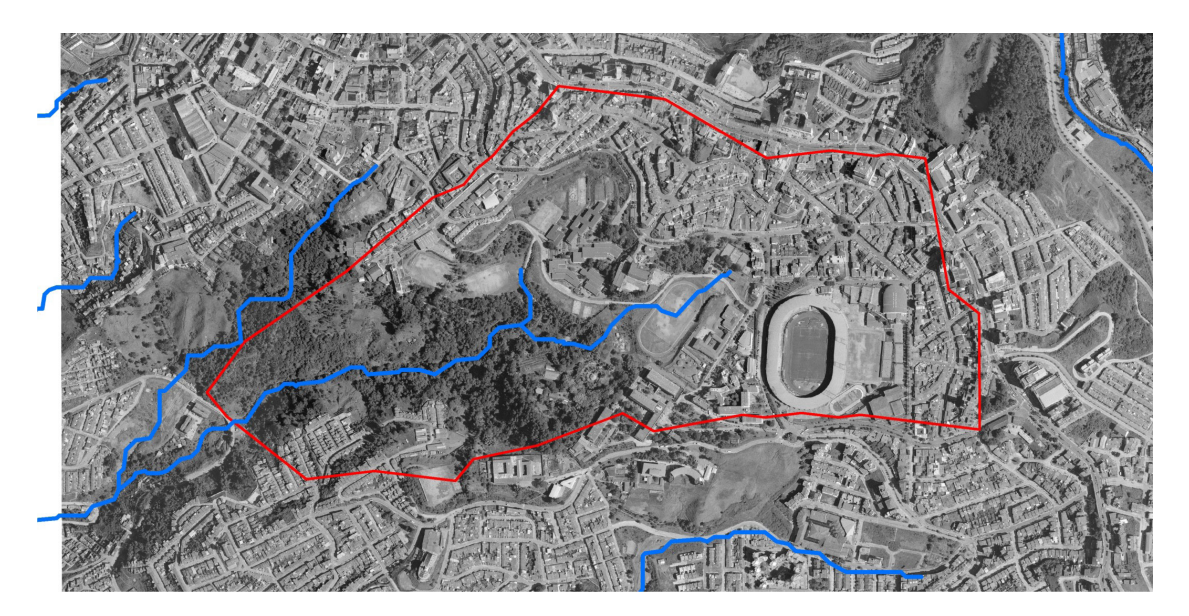

**Figura 6.** Cuenca hidrográfica en áreas urbanas Fuente: elaboración propia a partir de la ortofoto propiedad del autor Zambrano.

Hoy en día, gracias al desarrollo computacional y al hecho de que cada vez se cuenta con mayor cantidad de datos medidos, se tienen modelos intermedios, es decir, modelos de base física o conceptuales que simulan los procesos en la cuenca, y que a su vez integran modelos empíricos para la modelación de los procesos más complejos, o para aquellos en los que normalmente no se cuenta con información medida en campo.

Estos modelos han sido incorporados en modelos computacionales, lo que facilita la metodología de cálculo y permite análisis más precisos. Esto se explicará con mayor detalle en el capítulo 6: "Transporte en cuencas urbanas".

<span id="page-22-0"></span>En términos generales, todos los modelos deben seguir seis pasos, como se muestra a continuación (en la Figura 7 se presentan los pasos 2 al 6):

- 1. Conceptualización o simplificación de la cuenca.
- 2. Determinación de la lluvia de diseño, o lluvia para la cual se diseñará el sistema de drenaje.
- 3. Determinación de la precipitación neta, es decir, obtención de los excedentes de lluvia quitándole lo que se denominan "pérdidas" o abstracciones, lo que corresponde a la porción de la precipitación que se retiene en la cobertura superficial, el suelo o las depresiones.
- 4. Transformación de lluvia en escorrentía, proceso que simula el fenómeno en que el excedente de lluvia se convierte en agua superficial.
- 5. Obtención de la escorrentía total, agregando a la escorrentía directa la escorrentía base.
- 6. Tránsito de la onda, o proceso por el cual se mueve el agua en el tiempo y en el espacio.

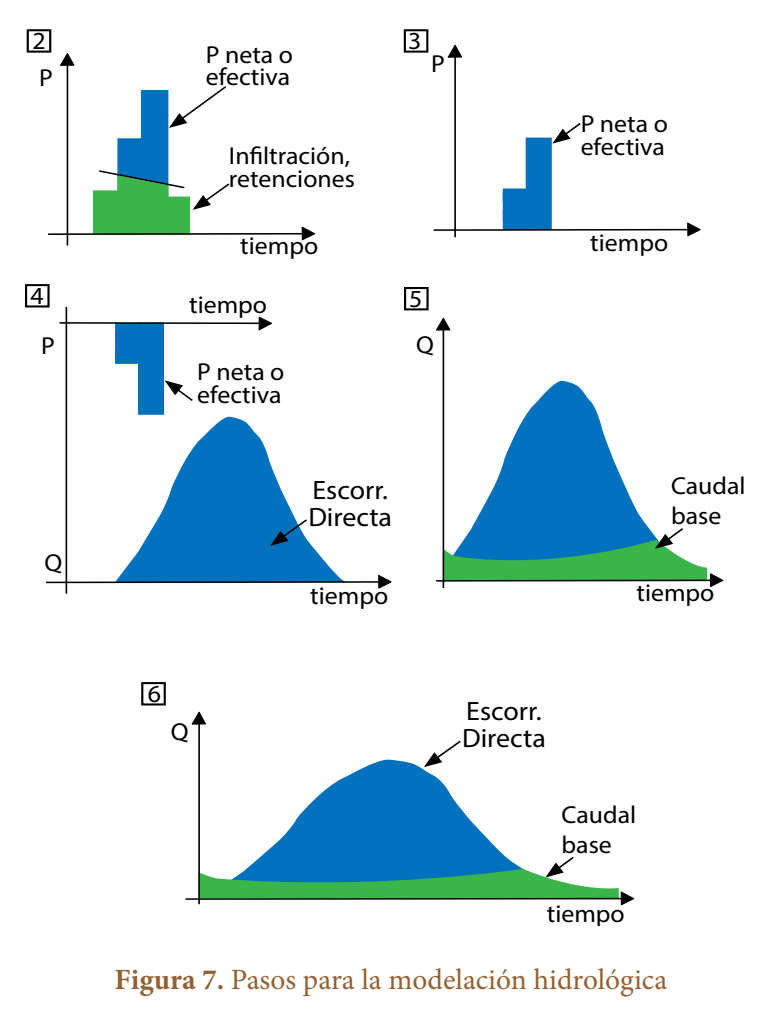

Fuente: elaboración propia.

Cada uno de los pasos mencionados tiene una teoría asociada que debe ser conocida por el modelador; asimismo, cuentan con modelos matemáticos que permiten conceptualizar cada proceso. Por tanto, en el campo de la hidrología urbana es requisito indispensable conocer en suficiencia los conceptos hidrológicos fundamentales. En los siguientes capítulos, dichos procesos se explican en su aplicación en la hidrología urbana.

# <span id="page-24-0"></span>**3. Determinación de la lluvia de diseño**

La precipitación es la cantidad de líquido que cae del cielo en forma de lluvia, nieve, granizo y nevisca. En Colombia, la lluvia es la forma más común de precipitación y, por tanto, es la variable más comúnmente analizada.

La precipitación puede analizarse de manera continua o por un evento independiente (Figura 8). Un evento se define como un periodo en el que ocurre precipitación, es decir, que tiene lugar entre periodos secos. La precipitación es reportada por entidades encargadas del monitoreo en sistemas de información ambiental. Por ejemplo, en el departamento de Caldas (Colombia) existe un sistema de información hidroclimatológica denominado Sistema Integrado de Monitoreo Ambiental de Caldas (SIMAC) que presenta su información en tiempo real en el Geoportal SIMAC (https://cdiac.manizales.unal.edu.co/geoportal-simac/) y los datos históricos en el Centro de Datos e Indicadores Ambientales de Caldas (CDIAC–https:// cdiac.manizales.unal.edu.co/) (Universidad Nacional de Colombia Sede Manizales y Corporación Autónoma Regional de Caldas [Corpocaldas], 2017). Al consultar una estación del c $\mathtt{DIAC}$ , se puede obtener una serie como la que se observa en la Figura 8.

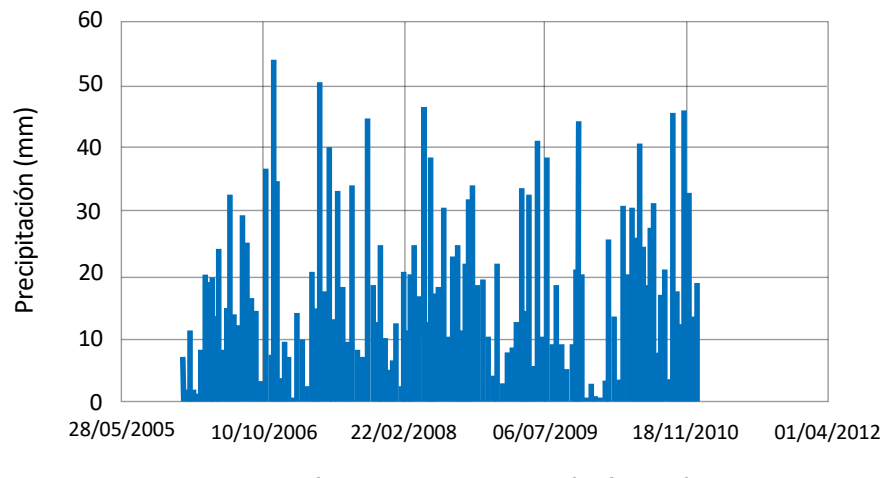

Figura 8. Serie de precipitación consultada en el CDIAC Fuente: elaboración propia a partir de datos del CDIAC.

La representación de la precipitación en el tiempo es conocida como *hietograma* (Figura 9). Todo hietograma o evento tiene las siguientes características:

- <span id="page-25-0"></span>**•** Tiempo de inicio, *t i.*
- **•** Tiempo de fin, *t f.*
- **•** Duración del evento, tiempo durante el que ocurrió la lluvia, *t* o *D.*
- **•** Magnitud, cantidad de lluvia caída en lo que duró el evento, *P.*
- **•** Distribución del hietograma, o forma en que llovió.
- **•** Intensidad media, *Im.*

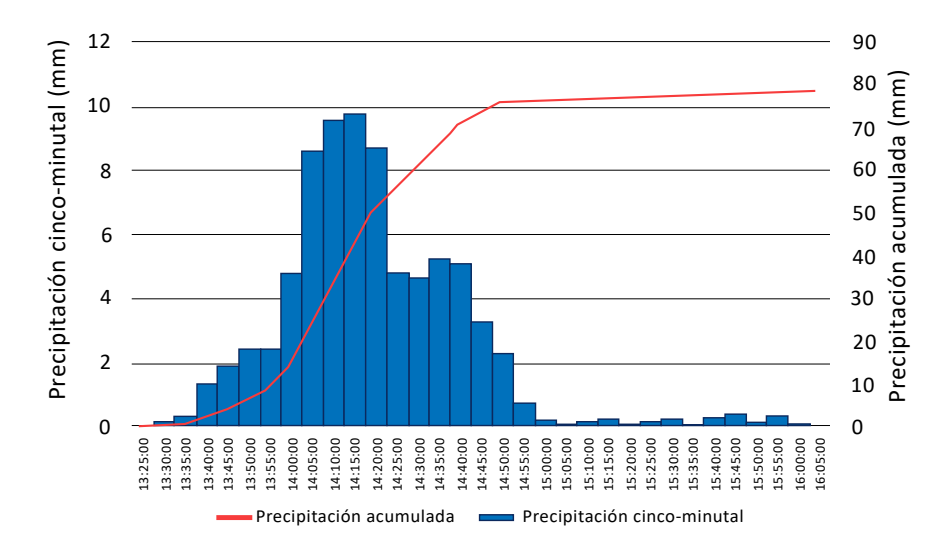

**Figura 9.** Hietograma del 28 de octubre de 2010 para la estación Milán Planta Niza Fuente: elaboración propia a partir de datos del CDIAC.

Los datos del evento se presentan en la Tabla 1, de donde se pueden extraer las características anteriores. La lluvia inició a las 13:25 y terminó a las 16:05, es decir, que estuvo lloviendo durante 160 minutos, con una cantidad total de 78.56 mm.

| Hora     | Duración<br>en minutos | Precipitación<br>incremental | Precipitación<br>acumulada |
|----------|------------------------|------------------------------|----------------------------|
| 13:25:00 | $\theta$               | 0.00                         | 0.00                       |
| 13:30:00 | 5                      | 0.16                         | 0.16                       |
| 13:35:00 | 10                     | 0.35                         | 0.51                       |
| 13:40:00 | 15                     | 1.35                         | 1.86                       |
| 13:45:00 | 20                     | 1.90                         | 3.76                       |
| 13:50:00 | 25                     | 2.46                         | 6.22                       |
| 13:55:00 | 30                     | 2.44                         | 8.66                       |
| 14:00:00 | 35                     | 4.80                         | 13.46                      |
| 14:05:00 | 40                     | 8.63                         | 22.09                      |

**Tabla 1.** Evento del 28 de octubre de 2010 para la estación Milán Planta Niza

#### drenaje urbano en colombia

<span id="page-26-0"></span>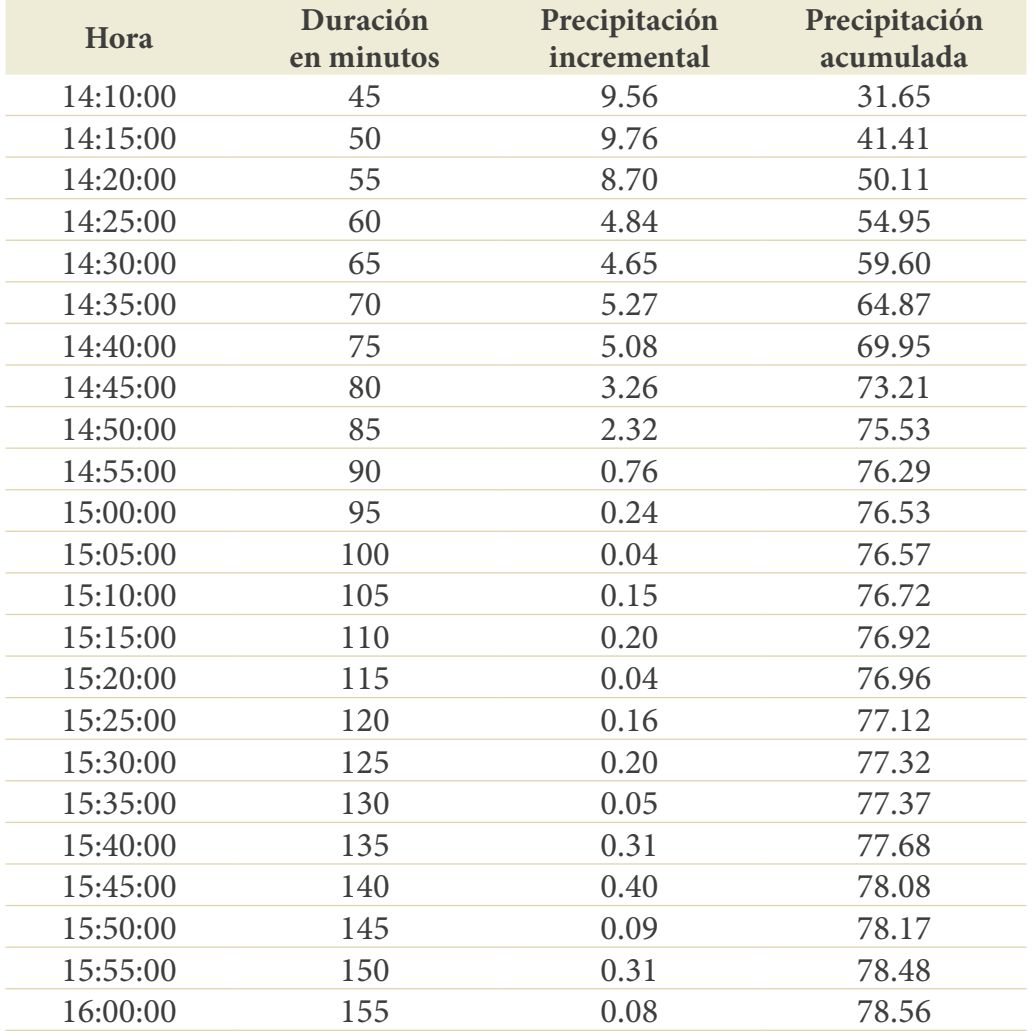

Fuente: elaboración propia a partir de datos del CDIAC.

Entonces, las propiedades del evento son las que se enuncian en la Tabla 2.

### **Tabla 2.** Propiedades y valores para evento del 28 de octubre de 2010, estación Milán Planta Niza

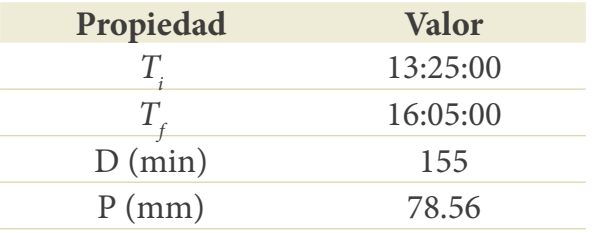

Fuente: elaboración propia a partir de datos del CDIAC.

<span id="page-27-0"></span>Adicionalmente, interesa conocer si el evento fue fuerte, moderado, etc., al ser comparado con otros. Para conocer esto, se utiliza el concepto de *intensidad*, esto es, una representación no real de una lluvia que indica la cantidad caída, si la lluvia ocurrida hubiera durado una hora. Así, todos los eventos se llevan a una duración de una hora para poder ser comparados (aunque dicho evento hubiese durado menos o más de la hora). Por lo anterior, la *intensidad* es una unidad que NO puede ser empleada para realizar cálculos, para lo cual solo puede utilizarse la *magnitud*. La intensidad tiene como finalidad comparar eventos entre sí.

De esta forma, la lluvia ocurrida tuvo una magnitud de 78.56 mm en 160 minutos, de manera que si ese evento hubiese durado solo una hora, 78.56 mm  $\times$  60 min/160 min, hubiesen caído 29.46 mm. En otras palabras, la intensidad media de ese evento fue de 29.46 mm/h. La intensidad se puede obtener para el evento total o para lo medido cada cinco minutos utilizando la Ecuación 2:

$$
Intensidad \left(\frac{mm}{hr}\right) = \frac{Magnitud (mm) * 60 \text{ minutes}}{duración (t) \text{ en minutes}} \tag{2}
$$

Para el evento estudiado, la intensidad obtenida se muestra en la Tabla 3; asimismo, se presenta el hietograma expresado en intensidades en la Figura 10.

| Hora     | Duración en<br>minutos | Precipitación<br>incremental<br>(mm) | Precipitación<br>acumulada<br>(mm) | Intensidad<br>incremental<br>$\text{(mm/h)}$ |
|----------|------------------------|--------------------------------------|------------------------------------|----------------------------------------------|
| 13:25:00 | $\Omega$               | 0.00                                 | 0.00                               | 0.00                                         |
| 13:30:00 | 5                      | 0.16                                 | 0.16                               | 1.92                                         |
| 13:35:00 | 10                     | 0.35                                 | 0.51                               | 4.20                                         |
| 13:40:00 | 15                     | 1.35                                 | 1.86                               | 16.20                                        |
| 13:45:00 | 20                     | 1.90                                 | 3.76                               | 22.80                                        |
| 13:50:00 | 25                     | 2.46                                 | 6.22                               | 29.52                                        |
| 13:55:00 | 30                     | 2.44                                 | 8.66                               | 29.28                                        |
| 14:00:00 | 35                     | 4.80                                 | 13.46                              | 57.60                                        |
| 14:05:00 | 40                     | 8.63                                 | 22.09                              | 103.56                                       |
| 14:10:00 | 45                     | 9.56                                 | 31.65                              | 114.72                                       |
| 14:15:00 | 50                     | 9.76                                 | 41.41                              | 117.12                                       |
| 14:20:00 | 55                     | 8.70                                 | 50.11                              | 104.40                                       |
| 14:25:00 | 60                     | 4.84                                 | 54.95                              | 58.08                                        |

**Tabla 3.** Evento del 28 de octubre de 2010 para la estación Milán Planta Niza con intensidades

<span id="page-28-0"></span>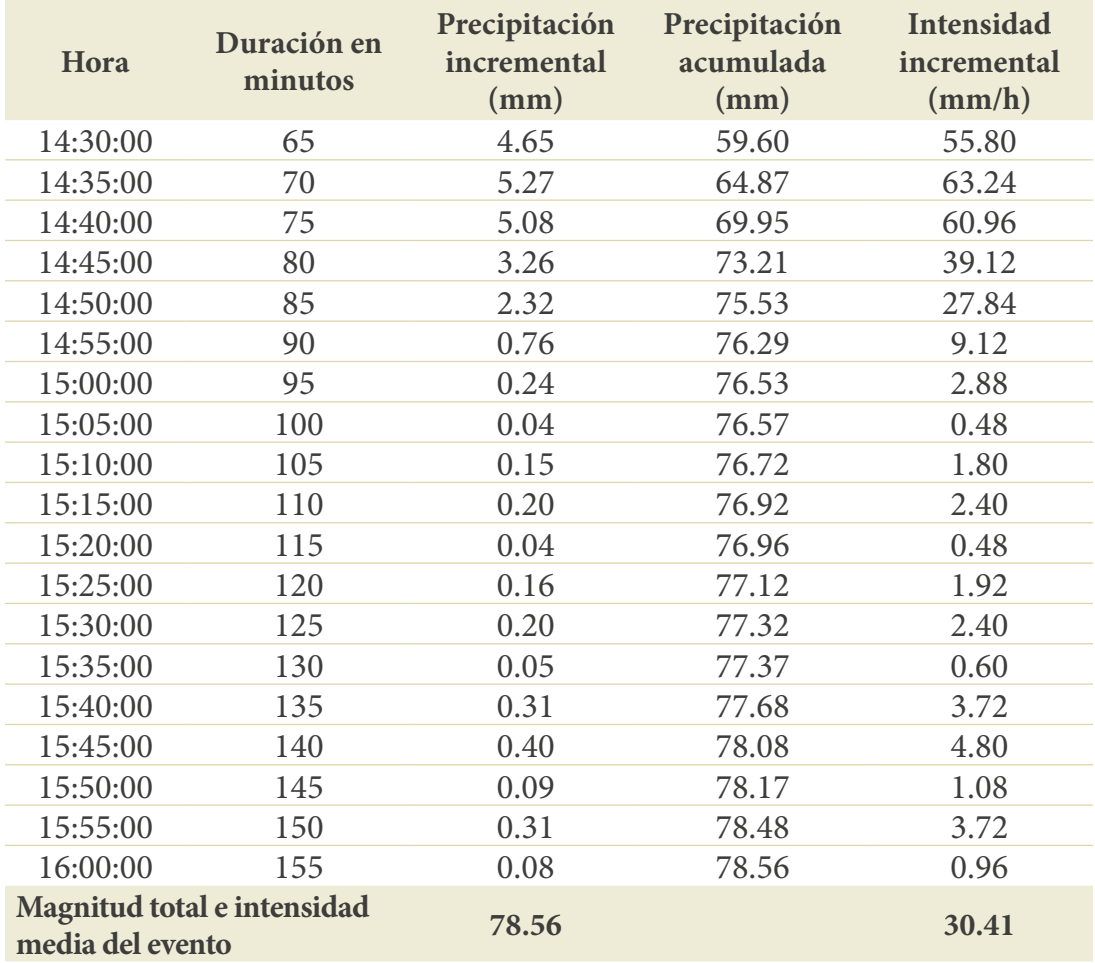

#### Fuente: elaboración propia a partir de datos del CDIAC.

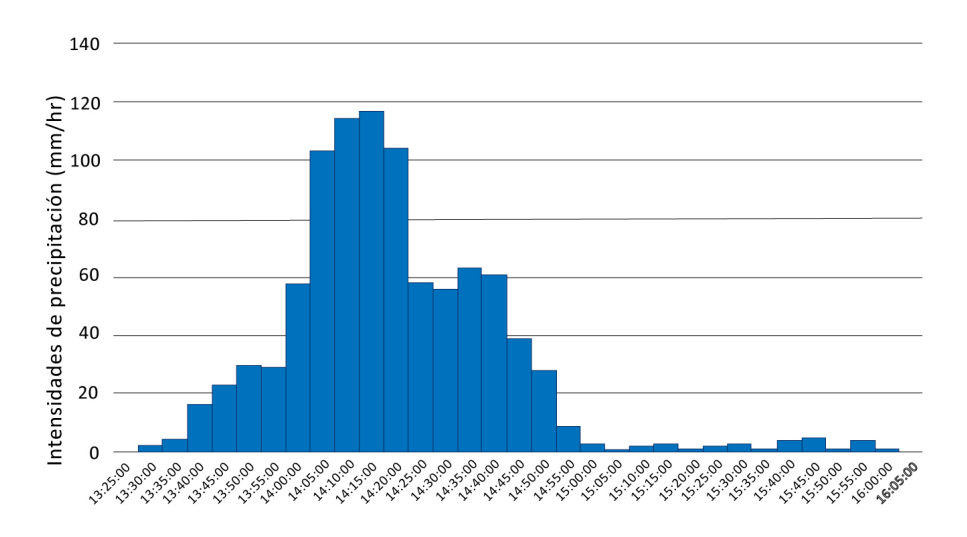

**Figura 10.** Hietograma de intensidades para el evento del 28 de octubre de 2010 Fuente: elaboración propia a partir de datos del CDIAC.

<span id="page-29-0"></span>La selección de la lluvia de diseño se realiza por medio de lluvias históricas o series sintéticas. Tal selección depende de la cantidad de información disponible y de los objetivos de modelación definidos.

### **Selección de la fuente de información**

### **Lluvias históricas**

Las lluvias históricas se utilizan habitualmente para calibrar/validar el modelo hidrológico/hidráulico, y en algunos casos para efectuar pronósticos. Con el fin de obtener la lluvia histórica, se debe consultar a las instituciones que realizan mediciones de precipitación en la región donde se vaya a aplicar el diseño. Por ejemplo, como se ha indicado, en Caldas existe un sistema de información hidroclimatológica denominado Sistema Integrado de Monitoreo Ambiental de Caldas (SIMAC) que presenta su información en tiempo real en el Geoportal SIMAC ([https://cdiac.manizales.unal.edu.co/](https://cdiac.manizales.unal.edu.co/geoportal-simac/) [geoportal-simac/\)](https://cdiac.manizales.unal.edu.co/geoportal-simac/) y la información histórica en el c $\frac{h}{t}$ ttps://cdiac.manizales.unal. [edu.co/](https://cdiac.manizales.unal.edu.co/) (Universidad Nacional de Colombia Sede Manizales y Corpocaldas, 2014).

Lo ideal es que las mediciones se realicen con intervalos de tiempo adaptados a las condiciones de precipitación propias de la región, debido a que muchas precipitaciones en zonas urbanas serán de corta duración e intensas; por ello, las mediciones deben efectuarse en intervalos cortos (cinco minutos o menos) para que capturen adecuadamente las variaciones en la precipitación. Al consultarse una estación del CDIAC, se puede obtener una serie como la que se muestra en la Figura 11.

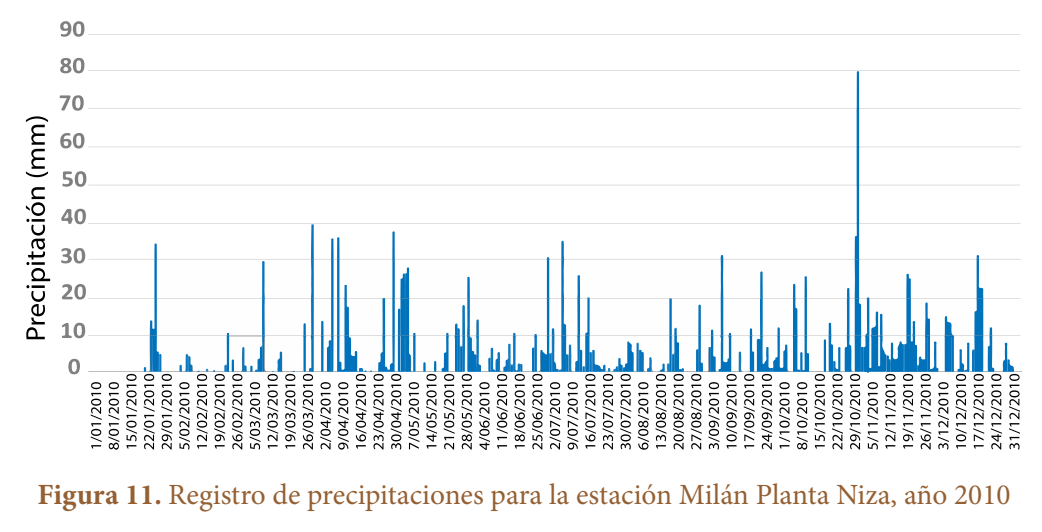

Fuente: elaboración propia a partir de datos del CDIAC.

<span id="page-30-0"></span>Esta serie muestra los datos medidos de precipitación cada 5 minutos para la estación Milán Planta Niza durante todo el 2010. En dicha serie se puede observar que existen periodos en que no llueve y periodos con lluvia. Dicha serie a su vez se puede representar agregando (unificando) intervalos de tiempo, por ejemplo, de forma diaria (Figura 12) o mensual (Figura 13).

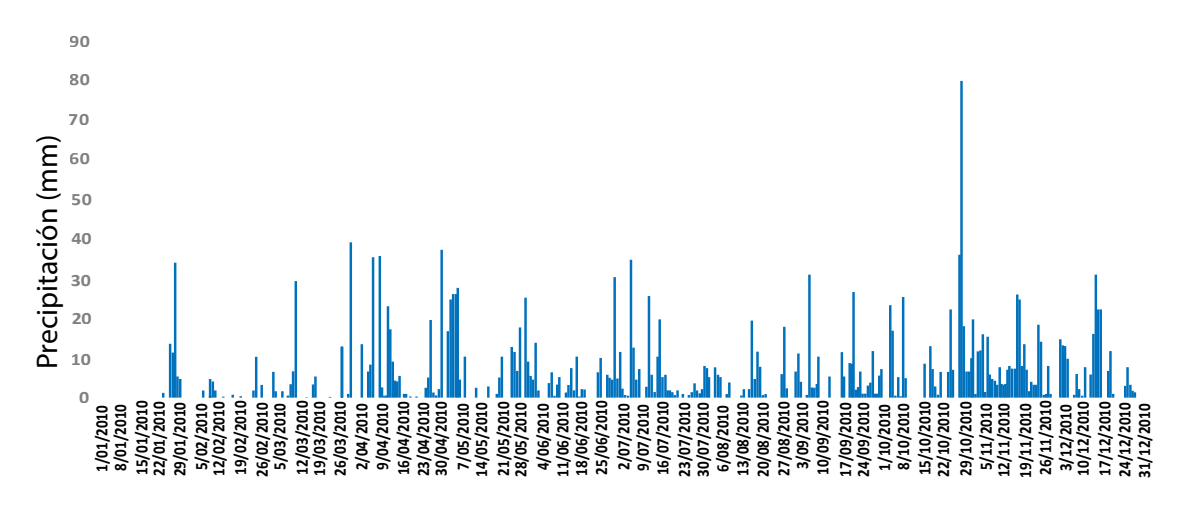

**Figura 12.** Registro de precipitaciones diarias para la estación Milán Planta Niza, año 2010 Fuente: elaboración propia a partir de datos del CDIAC.

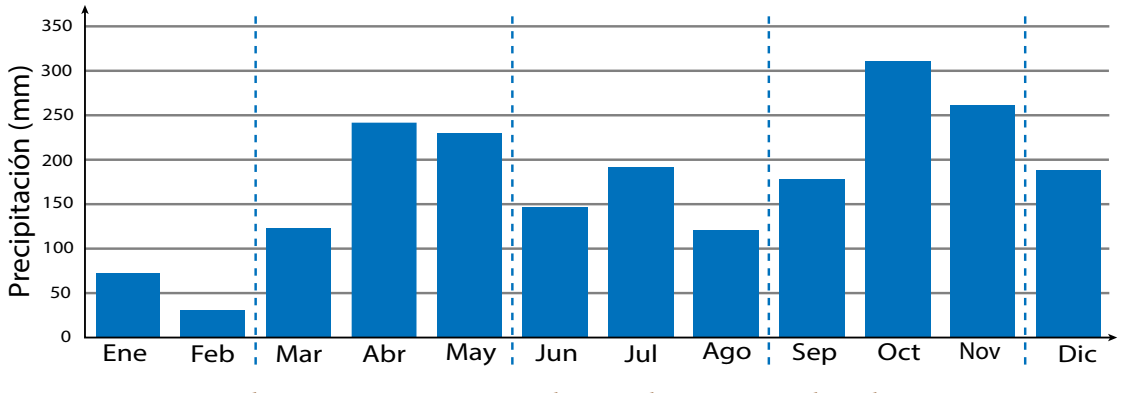

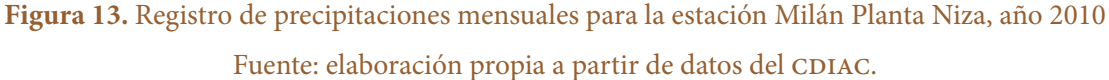

Cada figura aporta información diferente e importante sobre la precipitación. En el caso de las lluvias diarias (Figura 12), se muestra que la máxima precipitación diaria registrada en ese periodo es de 80 mm, en el mes de octubre. En el caso de la precipitación mensual (Figura 13), se observa que en dicha estación, y en la zona para la cual es representativa, todos los meses llueve, aunque en algunos llueve menos que en otros. De manera que se presenta un comportamiento bimodal en las lluvias, con

<span id="page-31-0"></span>dos temporadas de mucha precipitación y dos temporadas de poca precipitación. Las dos temporadas de mucha lluvia (conocidas como *temporadas invernales*) serían marzo-mayo (mam) y septiembre-noviembre (son), mientras que las dos temporadas de menos precipitación (llamadas *temporadas de verano* en la jerga local) serían diciembre-febrero (DEF) y junio-agosto (JJA). Además, ambas temporadas de muchas y pocas lluvias también se diferencian entre sí. La temporada de son normalmente es más lluviosa que la temporada de mam y, por tanto, en dicha época en Manizales ocurre la mayoría de eventos que causan desastres. Por otra parte, la temporada de pocas lluvias de DEF es más seca que la temporada de JJA, por lo que puede ser un periodo crítico en términos de abastecimiento de agua.

Por último, es importante resaltar que la precipitación se analiza de manera agregada; por tanto, los valores cinco-minutales, diarios, mensuales y anuales cambian considerablemente entre sí, como se puede apreciar en las figuras anteriores. Por ende, la cantidad de precipitación siempre debe ser asociada a un periodo para determinar qué tan fuerte fue dicho periodo en términos de pluviometría.

Además de lo que sucede en un periodo largo de tiempo, las precipitaciones se pueden analizar por eventos aislados, es decir, una lluvia concreta. Por ejemplo, para la misma estación, si se observa un día en que haya llovido, como el 28 de octubre de 2010, se obtendría la Figura 14. Se evidencia que al principio de la mañana ocurrieron lloviznas aisladas, y a la 1:25 p.m. se presentó un evento de mayor magnitud.

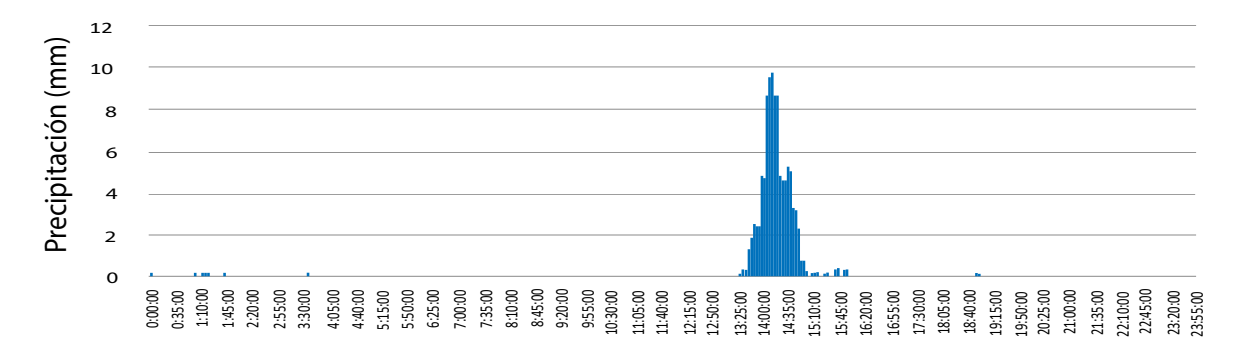

**Figura 14.** Registro de precipitaciones del 28 de octubre de 2010 para la estación Milán Planta Niza Fuente: elaboración propia a partir de datos del CDIAC.

Una vez se cuenta con la serie, esta debe ser analizada estadísticamente para definir su calidad y desarrollar un análisis de frecuencias o un estudio probabilístico, en función de obtener diferentes lluvias para cada periodo de retorno.

#### <span id="page-32-0"></span>**Análisis de frecuencias**

Este es un procedimiento muy utilizado en hidrología para obtener información sobre eventos pasados. Se suele realizar por medio de la representación gráfica de la probabilidad de ocurrencia. Para desarrollar dicho análisis, primero se debe garantizar que los datos sean homogéneos, estacionarios, consistentes e independientes (Castro y Carvajal Escobar, 2010). Una vez establecidas estas características de las series, los datos observados se organizan en orden creciente de acuerdo con su valor, atribuyéndole un número de orden *i*, desde *1* hasta *n*, siendo *n* el tamaño de la muestra. De esta manera, la frecuencia se define como la cantidad de veces que es igualado o superado un evento de orden *i*. La frecuencia con que es igualado o superado dicho evento se determina como se muestra en la Ecuación 3 (Ministerio de Transporte e Instituto Nacional de Vías [Invías], 2009):

$$
F(x \le x_i) = \frac{1}{n+1} \tag{3}
$$

Esta ecuación es considerada una buena aproximación de la función de distribución de probabilidad teórica  $P(x \le x_i)$ . Estos datos pueden ser graficados en papel probabilístico de la distribución Gumbel,  $x_i$  vs.  $F(x \le x_i)$ , y si el ajuste es adecuado, a partir de allí se pueden originar inferencias de los eventos correspondientes a diferentes periodos de retorno.

Cuando se cuenta con buena información, es decir, series temporales de treinta años o más y de óptima calidad (homogéneas y consistentes), se pueden buscar directamente las distribuciones de probabilidad (FDP)  $P(x \leq x_i)$  por medio del uso de funciones como la de Gumbel, log-Normal, GEV, log-Pearson tipo III y similares.

### **Series sintéticas**

Las precipitaciones sintéticas se definen como lluvias artificiales construidas con base en la estadística de las series históricas de una región o zona. Estas precipitaciones se utilizan con mucha frecuencia y se recomiendan para simplificar los ejercicios de planificación, diseño y gestión de los sistemas de drenaje urbano.

#### **Curvas intensidad-duración-frecuencia (IDF)**

Las curvas ipf son curvas obtenidas a partir de las series históricas de una región, sobre las cuales se aplica una curva de análisis de frecuencias como Gumbel o similares. Las curvas inf deben tener asociadas ecuaciones algebraicas como la siguiente (Ecuación 4), <span id="page-33-0"></span>la que se corresponde a la formulación de la Sociedad Americana de Ingenieros Civiles (asce, por sus siglas en inglés); pero también pueden ser como el modelo propuesto por Bernard (1932), Chow *et al*. (1994) o la asce (asce, 1996; Chow *et al*., 1994; Pereyra *et al*., 2004):

$$
I = \frac{a}{(t_d + b)^c} \tag{4}
$$

Donde *I* es la intensidad media (mm/h), *t d* es la duración en minutos (min), y *a, b* y *c* son constantes de la lluvia que varían según la zona.

Por ejemplo, la curva IDF identificada para la estación Agronomía de la ciudad de Manizales se muestra en la Ecuación 5:

$$
I\left(\frac{mm}{h}\right) = \frac{3896 \cdot T_r^{0.154}}{\left(T_c + 25\right)^{1.02}}\tag{5}
$$

Donde *T<sup>r</sup>* es el periodo de retorno (años) y *T<sup>c</sup>* es el tiempo de concentración de la cuenca de análisis (min), que se utiliza en lugar de la duración del evento. Al reemplazar en la Ecuación 5 diferentes valores de periodos de retorno y duraciones, las curvas serían como se muestra en la Figura 15. De manera que para utilizar la IDF, solo se requiere definir los dos parámetros anteriores y reemplazarlos en las ecuaciones, con lo que se obtiene la intensidad media del evento.

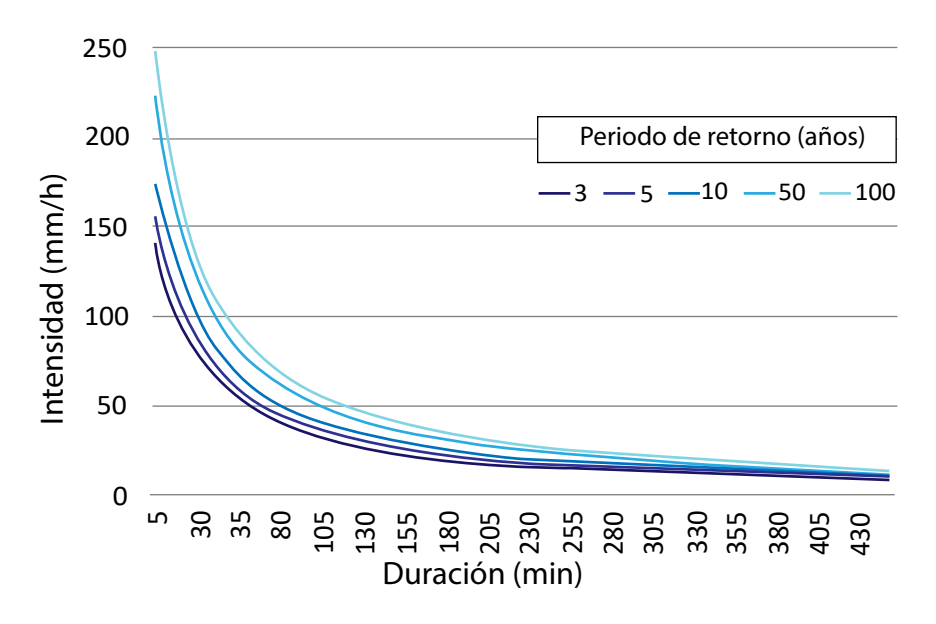

Figura 15. IDF de Agronomía para la ciudad de Manizales para diferentes periodos de retorno Fuente: elaboración propia.

<span id="page-34-0"></span>Con la IDF se obtiene la intensidad media del evento, sin ninguna representación específica para la lluvia. Para construir un hietograma completo, se requiere elegir una distribución, tal como se analizará en el apartado: ["Representación espacial de la lluvia](#page-82-0)".

## **Parámetros de la lluvia de diseño**

Tanto para las lluvias históricas como para las sintéticas existen parámetros que se requieren con el objeto de identificar plenamente la lluvia de diseño. Estos son la duración del evento, el periodo de retorno de diseño y, en el caso de lluvias sintéticas, la forma de representar la lluvia.

### **Duración del evento**

La duración de la lluvia de diseño dependerá del tipo de proyecto por diseñar. Si el proyecto consiste en el diseño de redes de alcantarillado, estas deben estar pensadas para manejar los caudales pico. Entonces, la duración se elige teniendo en cuenta aquellas tormentas que tienden a causar mayores caudales pico. Si el proyecto se enfoca en diseñar cuencas de retención, la duración será la que cause el mayor volumen de retención.

En hidrología urbana hay dos formas de manejar dicha duración: 1) tomar la duración a partir de series históricas a las cuales se les aplique un análisis de frecuencias, donde se conozca la duración característica de los eventos y las respuestas sobre las cuencas; 2) una simplificación normal es suponer que la duración del evento de precipitación es igual al tiempo de concentración, que es la forma más utilizada. El tiempo de concentración mantiene la definición habitual, pero la forma de cálculo varía; por tal razón, a continuación se explica la metodología de cálculo.

### **Tiempo de concentración**

Existen varias definiciones para el tiempo de concentración, como la que aporta Llamas (1993), quien lo conceptualiza como el tiempo requerido para alcanzar el estado estacionario en un aguacero uniforme; análogamente se puede entender como el tiempo necesario para que toda la cuenca contribuya en la generación de flujo a la salida de la cuenca.

Se atribuye muy comúnmente al tiempo que tarda una gota de agua caída en el punto más alejado de la cuenca hasta el sitio de desagüe (Vélez y Botero, 2011), es decir, lo que se demora una gota desde el lugar más alejado de la cuenca hasta el punto de salida o <span id="page-35-0"></span>punto de interés. Esto no es cierto en todos los casos, pues pueden existir lugares de la cuenca desde los cuales el agua tarde más en llegar a la salida. Esto se puede presentar por efectos de la vegetación, de la topografía o de la pendiente, entre muchos otros factores. Además, debe tenerse claro que el tiempo de concentración de una cuenca no es constante, ya que depende ligeramente de las características de la lluvia.

Es importante tener en cuenta el concepto que establece Témez (2003), quien destaca que el tiempo de concentración es la fase del aguacero que determina el caudal máximo, y esta fase puede ser igual o no a la duración del aguacero, ya que la duración de la lluvia es ajena al tamaño de la cuenca y es solo función de variables climáticas. De manera que la lluvia asociada a los caudales máximos se refiere al intervalo más intenso de duración igual al tiempo de concentración, pero esa duración no necesariamente equivale a la duración del aguacero, ya que solo una fase de este puede ser suficiente para generar una creciente, especialmente si el suelo se encuentra saturado (Vélez y Botero, 2011).

Por ese motivo, queda a criterio del diseñador si desea emplear el tiempo de concentración igual a la duración de la lluvia de diseño, o bien, emplear valores menores para ser más conservador en el diseño hidrológico. En cualquier caso, en hidrología urbana es una práctica usual utilizar esta suposición.

En todo caso, el tiempo de concentración se calcula con el camino más largo de flujo; sin embargo, en cuencas urbanas esto no es fácil de determinar, ya que deben ser considerados los caminos de flujo artificiales tales como techos, canales y drenajes (Figura 16).

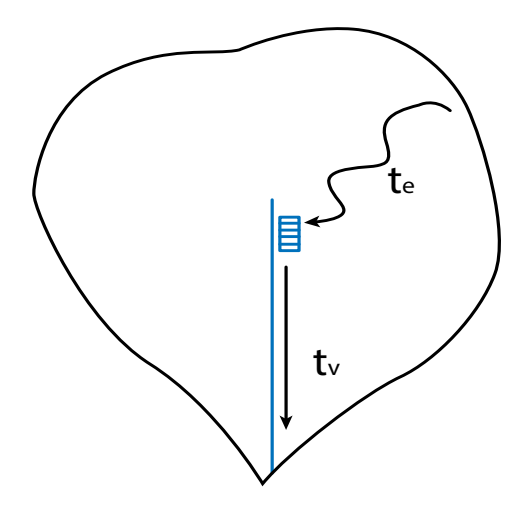

**Figura 16.** Camino más largo de flujo para cuencas urbanas Fuente: elaboración propia.
De este modo, en cuencas urbanas el agua tiene dos rutas por las que viaja: de manera superficial por la superficie que corresponda (techos, grama, calles, etc.) hasta alcanzar un punto de captación como un imbornal o sumidero, a partir de donde sigue un camino muy definido por la red de drenaje (Gómez Valentín, 2006). El tiempo de concentración se calcula como la suma de estos dos tiempos (Ecuación 6):

$$
T_c = T_e + T_v \tag{6}
$$

Donde *T<sub>c</sub>* es el tiempo de concentración (min o h), *T<sub>e</sub>* es el tiempo de entrada a la red (min o h) y  $T_v$  es el tiempo de viaje (min o h).

### **Tiempo de entrada a la red, T**

El tiempo de entrada a la red es el tiempo que le toma al agua encontrar el primer sumidero desde el punto más remoto. Este tiempo puede ser estimado teniendo en cuenta fórmulas para tiempo de concentración; sin embargo, en muchas aplicaciones este tiempo es considerado constante. Según Akan (1993), en áreas densamente pobladas donde las áreas impermeables están directamente conectadas al sistema de drenaje, ese tiempo se toma como cinco minutos. En áreas desarrolladas con pendientes relativamente planas, ese tiempo se toma de diez a quince minutos; y en áreas residenciales planas con sumideros de calles bien espaciados entre sí, dicho tiempo puede ser de veinte a treinta minutos (Akan, 1993; Akan y Houghtalen, 2013; asce, 1970).

La selección de la ecuación a emplear para calcular el tiempo de entrada a la red dependerá del camino que deba recorrer el flujo. Si la superficie es natural, se pueden elegir ecuaciones para  $T_{\!\scriptscriptstyle e}$  como las propuestas en la hidrología tradicional para el tiempo de concentración, *T<sub>c</sub>*. A continuación, se explica cómo calcular el tiempo de entrada utilizando los métodos para el cálculo del tiempo de concentración.

Debido a la falta de información en cuencas tropicales andinas, para el cálculo del tiempo de concentración usualmente se utilizan las relaciones empíricas basadas en información obtenida para cuencas instrumentadas en Europa y Estados Unidos de América, que han sido estimadas por distintos autores (Bodhinayake, 2004; Chow *et al*., 1994; Maidment, 1993; Vélez y Botero, 2011; Viessman *et al*., 1990); estas estimaciones en ocasiones no son aplicables a las condiciones tropicales que se encuentran en las cuencas andinas, lo que hace que normalmente se estén sobreestimando o subvalorando estos datos. En consecuencia, es necesario usar únicamente aquellas relaciones empíricas que cumplen o se asemejan a la situación de análisis de nuestras cuencas

tropicales; en términos generales, se puede decir que las condiciones presentes en el Norte de España, los Alpes Italianos, las zonas montañosas inglesas y las zonas de montaña de los Estados Unidos pueden cumplir algunas de estas condiciones, de ahí que no sea arbitrario el uso de estas relaciones empíricas en Colombia.

#### *Método gráfico empleando hietogramas e hidrogramas*

Para utilizar esta metodología se requiere contar con un hietograma y su respectiva respuesta hidrológica o hidrograma medido en la salida de la cuenca. Este se puede representar como se observa en la Figura 17, según la metodología propuesta por Taylor y Schwarz (1952). El hidrograma debe ser simple, es decir, con un solo pico. De allí interesa obtener la escorrentía directa que corresponde al flujo producido por la precipitación neta (en la Figura 17 corresponde al hidrograma comprendido entre los puntos A y C, coloreado en azul). El área comprendida debajo del hidrograma será el volumen de escorrentía. En dicho hidrograma se pueden identificar ciertos elementos de importancia, como la duración del evento de precipitación neta o *d* y la duración del evento de escorrentía directa o  $T_{b}$ , también conocido como tiempo base,  $T_{b}$ . El tiempo base es el tiempo que pasa desde que inicia la escorrentía o el encharcamiento hasta que llegan todas las componentes de la escorrentía que son generadas por el aguacero. Teniendo en consideración los elementos anteriores, el tiempo de concentración se define como el tiempo comprendido entre el final de la precipitación efectiva y el final de la escorrentía superficial directa, por lo que es posible estimarlo mediante la Ecuación 7:

$$
T_{c-1} = T_b - d \tag{7}
$$

Donde  $T_{c\text{-}l}$  es el tiempo de concentración (min),  $T_{\textit{b}}$  es el tiempo base del hidrograma de escorrentía (min) y *d* es la duración de la precipitación efectiva o lluvia neta (min).

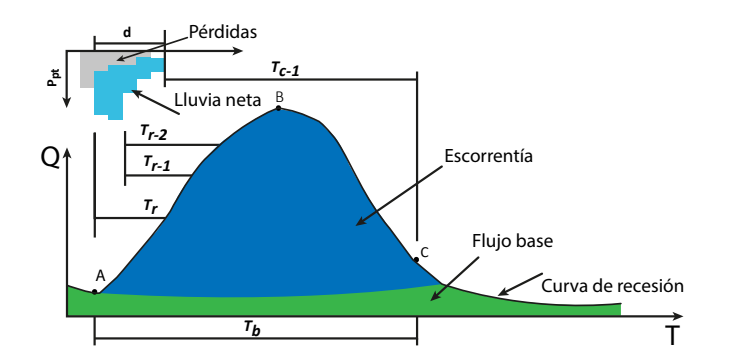

**Figura 17.** Tiempos característicos en un hidrograma que sirven para la estimación del tiempo de concentración y tiempo de rezago cuando se dispone de datos de lluvia y caudal

El tiempo de concentración también se puede hallar con los tiempos de rezago, como se explica en las Ecuaciones 8 y 9 (Smith y Vélez, 1997; Vélez y Botero, 2011):

$$
T_{c-2} = T_b - T_{r-1} \tag{8}
$$

$$
T_{c-3} = T_b - T_{r-2} \tag{9}
$$

Donde  $T_{r,i}$  es el tiempo de rezago, que se define como el tiempo transcurrido entre el centroide del hietograma y el centroide del hidrograma de escorrentía. Otra definición del tiempo de rezago es el tiempo transcurrido entre el centroide del hietograma y el caudal punta (Qp ), *Tr-2*, por lo que se recomienda en los diferentes estudios emplear ambas definiciones, tal como se aprecia en la Figura 17.

Para cuencas pequeñas, el tiempo de concentración se podría expresar como el tiempo transcurrido entre el inicio de la lluvia efectiva y el caudal punta (Q<sub>p</sub>),  $T_{p}^{}$ , ya que en estas se presentan aguaceros intensos que se distribuyen uniformemente en toda la cuenca (Ecuación 10) (Vélez y Botero, 2011):

$$
T_{c-4} = T_p \tag{10}
$$

Por lo tanto, empleando estas cuatro ecuaciones a partir de la gráfica del hietograma y del hidrograma para diferentes eventos, es posible obtener el tiempo de concentración. Cuando no se dispone de datos de lluvia y caudal, se debe emplear el método de las relaciones o ecuaciones empíricas disponibles en la literatura científica.

#### *Método de las relaciones empíricas*

Otra metodología existente consiste en aplicar diferentes ecuaciones empíricas disponibles en la literatura, desarrolladas por varios autores para diferentes regiones del mundo y que se relacionan con los parámetros propios de la cuenca.

Es importante aclarar que existen numerosas ecuaciones empíricas, por lo que a continuación se reporta solo un grupo de estas, que han sido utilizadas en Colombia. Se han realizado estimaciones del tiempo de concentración para Antioquia (Valencia y Zuluaga, 1981; Smith y Otálvaro, 1997) y el Valle del Cauca (Ruiz y Materón, 1989). Sin embargo, dado que la geología en Antioquia está dominada por el Batolito Antioqueño, mientras que en la zona de Caldas la geología está condicionada por el vulcanismo de la zona, y en el valle del Cauca se presenta una geomorfología diferente, no se consideran extrapolables las relaciones encontradas para Antioquia y el Valle del Cauca en la zona de Caldas.

A continuación, en la Tabla 4 se presenta un resumen de las 22 ecuaciones empíricas que se recomiendan y que fueron recopiladas por Vélez y Botero (2011).

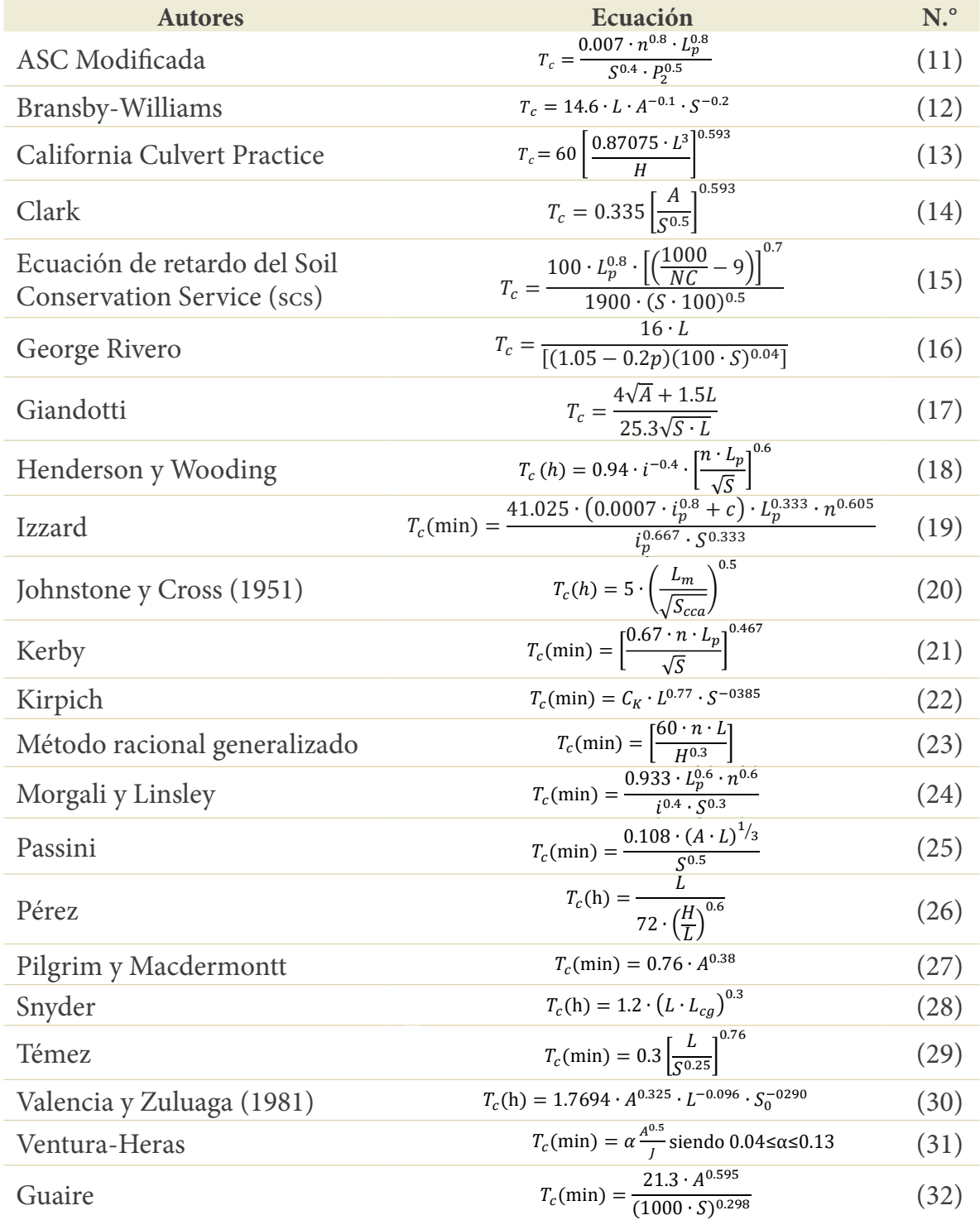

### Tabla 4. Listado de ecuaciones para el cálculo del tiempo de concentración

Fuente: elaboración propia a partir de la información de Clark (1945), Henderson y Wooding (1964), Hernández Sancho y Mocholi Arce (2007), Izzard (1946), James y Larson (1976), Johnstone y Cross (1951), Kerby (1959), Kirpich (1940), Morgali y Linsley (1965), Pérez (1985), Pilgrim y Mcdermontt (1982), Snyder(1938), Soil Conservation Service (SCS, 1986), Témez (2003), Vélez y Botero(2011) y Wanielista et al. (1977).

Donde  $T_{c}$  es el tiempo de concentración (h o min según el autor), *L* es la longitud del curso de agua más largo (km), *H* es la diferencia de nivel entre la divisoria de aguas y la salida (m), *S* es la pendiente promedio del cauce principal (m/m), *S<sub>ca</sub>* es la pendiente media de la cuenca (m/m),  $S$ <sub>o</sub> es la pendiente en porcentaje, A es el área de la cuenca (km2 ), *L <sup>p</sup>* es la longitud del cauce (pies), *L cg* es la distancia desde la salida hasta el centro de gravedad de la cuenca (mi), *NC* es el número de curva, *C* es el coeficiente de escorrentía del método racional, *p* es la relación entre el área cubierta de vegetación y el área de la cuenca, *Lm* es la longitud del canal desde aguas arriba hasta la salida (mi), *n* es el coeficiente de rugosidad de Manning del cauce, *i* es la intensidad de la lluvia (mm/h), *P2* es la precipitación con un periodo de retorno de dos años para una lluvia de duración de 24 horas (pulg), *i* es la intensidad de la lluvia (mm/h), *i p* es la intensidad de la lluvia (pies/s), α es un parámetro que depende de la pendiente de la cuenca, C<sub>K</sub> es el coeficiente para ecuación de Kirpich 0.0195 min/m<sup>0.77</sup> o 0.0078 min/ft<sup>0.77</sup>. Para el caso de la ecuación de Kirpich, Akan recomienda multiplicar el  $T_c$  por 0.4 cuando el flujo escurre por concreto o asfalto y por 0.2 para canales de concreto.

Además de los métodos antes mencionados, es pertinente hacer énfasis en aquellas ecuaciones desarrolladas específicamente para medios urbanos o impermeables. A continuación, se detallan algunas.

### *Método de onda cinemática*

Esta fórmula fue reportada por Morgali y Linsley (1965), para el cálculo de los tiempos de concentración en cuencas rectangulares (Ecuación 33):

$$
T_c = \frac{(Ln)^{0.6}}{k^{0.6} \cdot S_c^{0.3} \cdot i^{0.4}}
$$
\n(33)

Donde *Tc* es el tiempo de concentración en h, *L* es la longitud de flujo (m), *n* es el factor de rugosidad de Manning, S<sub>c</sub> es la pendiente de la cuenca en la dirección del flujo, *i* es la tasa de exceso de precipitación (se asume constante) y *k* es la constante de  $1m^2/s$  o  $1.49ft^2/s$ .

### *Método de la Administración Federal de Aviación (*faa*) de los Estados Unidos*

Esta ecuación empírica fue derivada a partir de experimentación en pistas de aterrizaje y, por tanto, se recomienda su uso en zonas donde el nivel de impermeabilización es muy alto (Ecuación 34):

$$
T_c = \frac{0.0543 \cdot (1.1 - C) \cdot L^{0.5}}{S^{1/3}}
$$
 (34)

Donde *T* es el tiempo de concentración (h), *L* es la distancia entre el punto de entrada y el punto hidráulicamente más alejado (m), *S* es la pendiente media del terreno en el tramo recorrido (%) y *C* es el coeficiente de escorrentía de la superficie en la que ocurre el flujo (Gómez Valentín, 2006).

Los resultados de la estimación del tiempo de concentración que se obtienen con cada ecuación serán muy diferentes entre sí puesto que cada autor estima su ecuación para unas cuencas con características muy particulares; por consiguiente, debe tenerse mucho cuidado para la selección del valor más adecuado para el tiempo de concentración. Se propone el valor medio como mejor estimación del tiempo de concentración cuando no se dispone de más información.

Se debe tener en cuenta que la ecuación propuesta por Bransby-Williams se recomienda para cuencas menores a 75 km², mientras que la ecuación de Kerby se sugiere para cuencas menores a 0.1 km² (Hathaway, 1945; Kerby, 1959; Wanielista *et al.*, 1977). La ecuación de Kirpich (1940) se estimó originalmente para cuencas de Tennessee y Pensilvania, en los Estados Unidos. El scs desarrolló su ecuación como la suma de tiempos de viaje individuales para diferentes regiones, desde zonas boscosas con cauces pendientes a planicies con escorrentía lenta y zonas impermeables. Pilgrim y McDermott (1982) sugieren el uso de su ecuación para cuencas menores a 250 km². Izzard (1946) utiliza su expresión en cuencas asociadas a autopistas y carreteras. Henderson y Wooding (1964) extraen su expresión de la onda cinemática para longitudes del orden de 100 m. Una práctica común en la hidrología aplicada es utilizar el valor medio eliminando los valores extremos previa selección de las ecuaciones que se ajusten al sitio de interés (Tabla 5).

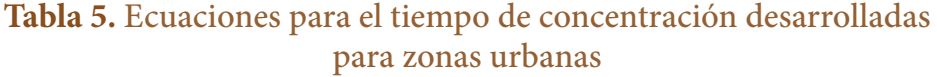

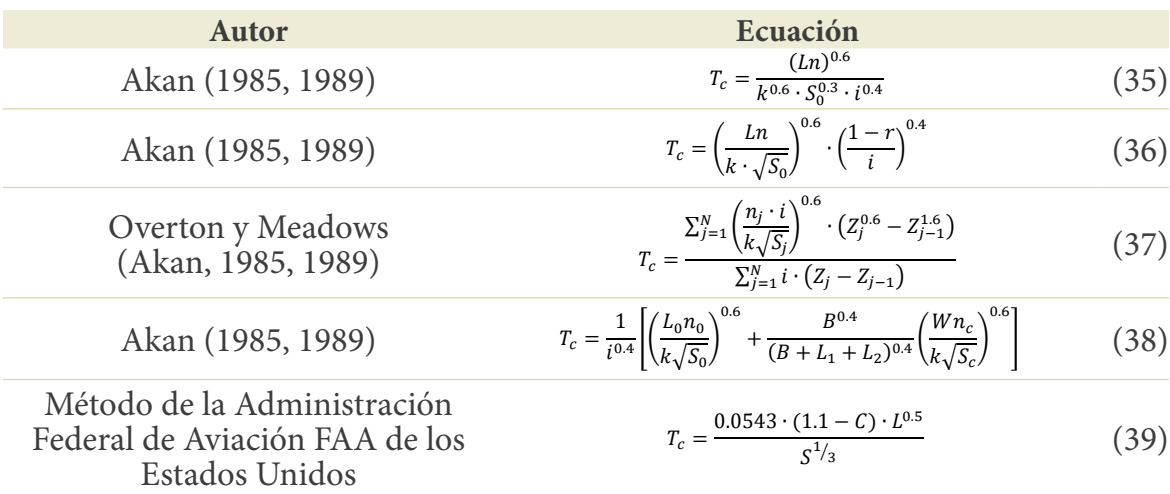

Fuente: adaptada de Vélez y Botero (2011). Estimación del tiempo de concentración y tiempo de rezago en la cuenca experimental urbana de la quebrada San Luis, Manizales.

En cuanto al tiempo de rezago, se encuentra en la literatura la relación propuesta por el Soil Conservation Service (scs), que formula que es 0.6 veces el tiempo de concentración (National Engineering Handbook [neh], 2010). Sin embargo, el Sistema de Modelación de Cuencas o del Cuerpo de Ingenieros de los Estados Unidos emplea varias opciones para el cálculo del tiempo de rezago en su modelo, entre las que se encuentran las siguientes expresiones recopiladas de diferentes fuentes:

Universidad Estatal de Colorado (Haan *et al*., 1994):

$$
T_r = \frac{7.81 \left(L_m \cdot L_{cg}\right)^{0.3}}{I_a^{-0.57}}
$$
\n(40)

Eagleson (1962): 
$$
T_r = 0.32 \left(\frac{L_m \cdot L_{cg}}{S^{0.5}}\right)^{0.39}
$$
 (41)

Putnam (1972): 
$$
T_r = 0.49 \left(\frac{L_m}{s^{0.5}}\right)^{0.50}
$$
 (42)

Taylor y Schwartz (1952): 
$$
T_r = 0.60 \cdot \left(\frac{L_m \cdot L_{cg}}{S^{0.5}}\right)^{0.3}
$$
 (43)

Snyder (1938): 
$$
T_r = 0.48 \cdot \left(\frac{L_m \cdot L_{cg}}{S^{0.5}}\right)^{1.42}
$$
 (44)

 $L_0^{0.8}$   $\left(\frac{NC}{1000}\right)^{1.7}$  $T_r = \frac{L_p^{0.8} \left(\frac{NC}{1000} - 9\right)^{0.7}}{1000 \cdot 50.5}$  $36)$ :  $T_r = \frac{L_p^{0.8} \left(\frac{NC}{1000} - 9\right)^{0.6}}{1900 \cdot S^{0.5}}$  $190$  $T_r = \frac{L_p^{0.8} \cdot (\frac{NC}{1000}-9)}{1900 \cdot S^{0.5}}$ 1900∙0.<sup>5</sup> Soil Conservation Service (scs, 1986):  $T_r = \frac{L_p^{0.8} \left(\frac{NC}{1000}-9\right)^{0.7}}{1900 \cdot S^{0.5}}$  $\frac{(1000)^{7}}{1900 \cdot 5^{0.5}}$  (45)

Estas ecuaciones han sido obtenidas para diferentes condiciones de terreno, clima y geomorfología, por lo que se deben tener en cuenta estos aspectos a la hora de hacer uso de cada una de ellas. La Universidad Estatal de Colorado condiciona su ecuación a la zona de Colorado en los Estados Unidos de América para cuencas con unas pérdidas iniciales mayores al 10%; Eagleson (1962) propone su ecuación para cuencas hasta de 3.0 km² con un porcentaje de zona urbana entre el 30% y el 80%; Putnam (1972) extiende su ecuación para cuencas urbanas de aproximadamente 60 km<sup>2</sup>; Taylor y Schwartz (1952) emplean su ecuación para la zona noreste de los Estados Unidos.

### **Ejemplo 1. Cálculo para la cuenca Palogrande con el método gráfico**

Primero se realiza una estimación de la lluvia media ocurrida en la cuenca mediante el método de las isoyetas, el inverso de la distancia al cuadrado (1Dw, por sus siglas en inglés) o el método de los polígonos de Thiessen. Este último es el más utilizado porque es una simplificación del IDW.

Para el ejemplo se utiliza información de la cuenca experimental de la quebrada Palogrande-Ruta 30, la que ha sido instrumentada por la Universidad Nacional de Colombia Sede Manizales. La cuenca dispone de dos estaciones medidoras de lluvia en el interior de la cuenca (Posgrados y Ruta 30) y otras dos en cercanías de la cuenca (Hospital de Caldas y Terminal de Transportes), por lo que cuenta con información detallada de lluvia y caudal, ya que las estaciones Ruta 30 y Terminal de Transportes también miden niveles y caudales en la cuenca (Mejía *et al*., 2005). De tal forma, es posible aplicar ambas metodologías para la estimación del tiempo de concentración y el tiempo de rezago, para ser comparadas entre sí.

La cuenca es urbana de media montaña, típica de la zona andina colombiana, con un 65% de zona urbana con viviendas de poca altura, incluye la zona universitaria y el Estadio Palogrande en la parte alta. El restante 35% de la cuenca se encuentra cubierta con bosques. Es importante mencionar que la cuenca ha sufrido un proceso de reforestación en los últimos años, debido a los programas de recuperación de laderas por deslizamientos ocurridos en el pasado; además, el proceso de urbanización en la zona se ha detenido y el Jardín Botánico de la Universidad de Caldas contribuye a su conservación (Vélez y Botero, 2011).

En su trabajo, estos últimos investigadores seleccionaron eventos con un solo pico; en total 33 eventos que se muestran en la Tabla 6, donde se presentan las principales características de cada evento de lluvia e hidrograma observado.

| $N^{\circ}$    | Precipitación<br>(mm) | Caudal<br>punta<br><b>Qp</b><br>$(m^3/s)$ | Imax<br>$\text{m}$<br>hr) | Vol.<br>total<br>(m <sup>3</sup> ) | Vol.<br><b>PPT</b><br>$(m^3)$ | Vol.<br>base<br>(m <sup>3</sup> ) | Vol.<br>esc.<br>$(m^3)$ | $\mathbf C$ |
|----------------|-----------------------|-------------------------------------------|---------------------------|------------------------------------|-------------------------------|-----------------------------------|-------------------------|-------------|
| $\mathbf 1$    | 2.4                   | 0.462                                     | 10.0                      | 791                                | 2410                          | 347                               | 443                     | 0.18        |
| $\overline{2}$ | 2.7                   | 0.486                                     | 9.7                       | 1303                               | 2648                          | 533                               | 770                     | 0.29        |
| 3              | 10.7                  | 2.187                                     | 50.9                      | 2268                               | 10678                         | 462                               | 1806                    | 0.17        |
| $\overline{4}$ | 2.2                   | 0.611                                     | 10.5                      | 1254                               | 2148                          | 422                               | 832                     | 0.39        |
| 5              | 5.1                   | 2.529                                     | 22.0                      | 2513                               | 5076                          | 443                               | 2070                    | 0.41        |
| 6              | 7.3                   | 3.170                                     | 22.1                      | 4955                               | 7262                          | 578                               | 4377                    | 0.60        |
| 7              | 6.1                   | 4.658                                     | 18.7                      | 6893                               | 6079                          | 1495                              | 5398                    | 0.88        |
| 8              | 13.3                  | 6.162                                     | 52.2                      | 9214                               | 13235                         | 1825                              | 7389                    | 0.56        |
| 9              | 3.5                   | 1.046                                     | 12.6                      | 2123                               | 3513                          | 707                               | 1416                    | 0.40        |
| 10             | 1.5                   | 0.611                                     | 6.2                       | 1258                               | 1480                          | 439                               | 818                     | 0.55        |
| 11             | 8.2                   | 5.047                                     | 31.0                      | 5085                               | 8142                          | 468                               | 4617                    | 0.56        |
| 12             | 4.7                   | 1.903                                     | 17.8                      | 4320                               | 4646                          | 2264                              | 2056                    | 0.44        |

**Tabla 6.** Principales características de los 33 eventos seleccionados en la cuenca de la quebrada San Luis–Palogrande

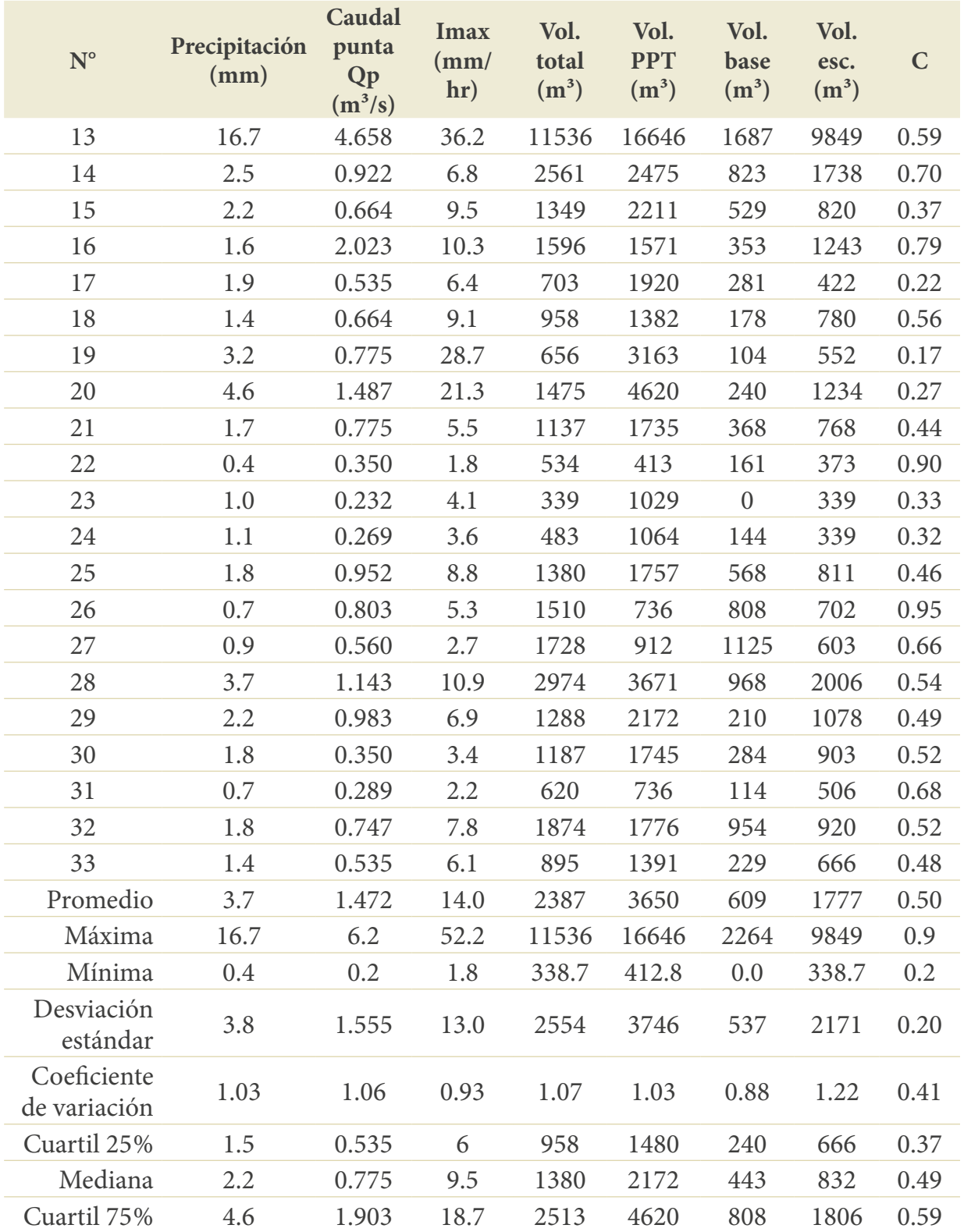

Fuente: Vélez y Botero (2011). Estimación del tiempo de concentración y tiempo de rezago en la cuenca experimental urbana de la quebrada San Luis, Manizales

Los resultados de la aplicación del método gráfico en Vélez y Botero (2011) estiman que el valor de la mediana de *T<sub>c-1</sub>* es de 25 minutos, *T<sub>c-2</sub>* es de 30 minutos, *T<sub>c-3</sub>* es de 35 minutos y  $T_{c4}$  es de 20 minutos. El valor obtenido para el  $T_{c2}$  se asemeja considerablemente al valor medio calculado de forma empírica, por lo que se tiene una buena aproximación para este caso. Para el tiempo de concentración que depende del tiempo al pico y el tiempo de rezago,  $T_{c3}$ , se observan valores muy altos, lo que conlleva subvalorar los caudales de diseño de las obras hidráulicas. Asimismo, los valores promedio obtenidos, 25, 32, 40 y 22 para  $T_{c-1}$ ,  $T_{c-2}$ ,  $T_{c-3}$  y  $T_{c-4}$ , respectivamente. De manera que los valores más conservadores corresponden a 20 y 22 minutos, respectivamente. Cualquiera de estos dos valores se podría tomar.

El tiempo de rezago es una variable que se relaciona con el tiempo de concentración cuando no se dispone de la información temporal detallada para la cuenca. El valor de la mediana para el tiempo de rezago estimado mediante los 33 eventos sugiere valores de *Tr-1* y *Tr-2* de 20 y 15 minutos, respectivamente. En el caso de la quebrada San Luis – Palogrande, se tiene que la relación entre el tiempo de rezago y el tiempo de concentración  $T_{c1}$  es 0.8 cuando se emplea  $T_{r-1}$ , y 0.6 para el caso de  $T_{r-2}$ . Este último resultado es coincidente con el valor propuesto por el Servicio de Conservación de Suelos de los Estados Unidos en su hidrograma unitario (Vélez y Botero, 2011).

### **Ejemplo 2. Cálculo para la cuenca Palogrande con el método de ecuaciones empíricas**

Los resultados de los tiempos de concentración obtenidos empleando diferentes fórmulas empíricas disponibles en la literatura se enuncian en la Tabla 7*.* Para los cálculos se tiene en cuenta un área de 0.99 km², con una longitud del cauce principal de 1.79 km, una pendiente del cauce de 0.128 m/m, un desnivel de 230 m, un coeficiente de rugosidad del cauce de 0.03, un coeficiente de escorrentía de 0.60, un número de curva de 91 para una lluvia máxima de intensidad 200 mm/h y un coeficiente α de 0.04.

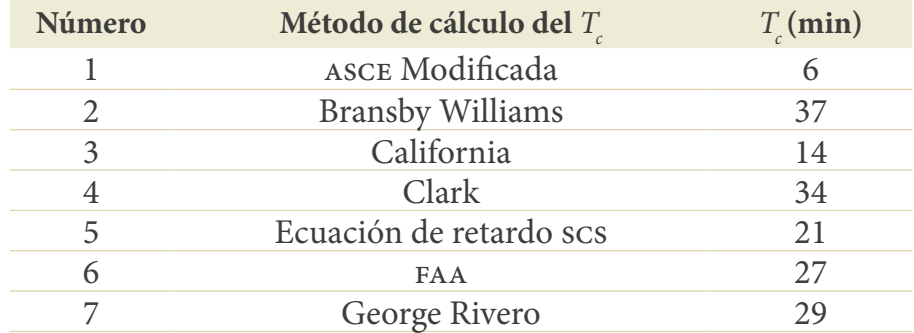

### **Tabla 7.** Resumen de resultados de los tiempos de concentración para la cuenca de la quebrada San Luis empleando diferentes ecuaciones empíricas

| Número                           | Método de cálculo del $T_c$          | $T_c$ (min) |
|----------------------------------|--------------------------------------|-------------|
| 8                                | Giandotti                            | 28          |
| 9                                | Henderson-Wooding                    | 34          |
| 10                               | Izzard                               | 33          |
| 11                               | Johnstone y Cross                    | 62          |
| 12                               | Kerby                                | 47          |
| 13                               | Kirpich                              | 12          |
| 14                               | Racional generalizado                | 8           |
| 15                               | Morgaly-Linsley                      | 34          |
| 16                               | Passini                              | 19          |
| 17                               | Pérez Monteagudo                     | 28          |
| 18                               | Pilgrim-Mcdermontt                   | 46          |
| 19                               | Snyder                               | 64          |
| 20                               | Témez                                | 39          |
| 21                               | Antioquia (Valencia y Zuluaga, 1981) | 44          |
| 22                               | Ventura-Heras                        | 13          |
| Promedio de todas las ecuaciones | 31                                   |             |
| Mediana                          | 31                                   |             |
| Desviación estándar              | 16                                   |             |
| Coeficiente de variación         | 0.51                                 |             |

Fuente: adaptado de Vélez y Botero (2011).

El valor medio para el tiempo de concentración estimado es de 31 minutos, con una variación importante entre las ecuaciones empleadas (Vélez y Botero, 2010). Se observan valores entre 6 y 64 minutos, donde las ecuaciones del asce modificada y el racional generalizado presentan valores muy bajos, debido a que son métodos que involucran valores de precipitación y de rugosidad, los cuales pueden haber sido subestimados en esta cuenca.

Por otro lado, las ecuaciones de Johnstone y Cross y Snyder sobrevaloran muy por encima del resto de ecuaciones, aunque las de Pilgrim y McDermott y Kerby también presentan valores muy altos, lo que se atribuye a que el área de esta cuenca es bastante diferente del rango propuesto por los autores.

Por lo tanto, si se calcula un valor medio de todas las ecuaciones propuestas, exceptuando aquellas que arrojan valores superiores a 40 minutos y menores a 10 minutos, se obtiene un valor medio para el tiempo de concentración de 26 minutos.

Cuando se utilizan las ecuaciones empíricas, es fundamental conocer la naturaleza de la cuenca, así como la propuesta de la ecuación, es decir, para qué tipo de cuencas fue derivada la ecuación. La propuesta del autor determina la respuesta de la ecuación, de manera que algunas ecuaciones no tienen en cuenta aspectos específicos de las cuencas. Por ejemplo, pocas ecuaciones consideran el efecto de la vegetación, como aquellas que usan el número de curva y el coeficiente de escorrentía, ya que estos parámetros incluyen de forma indirecta la cobertura vegetal. De manera que, si la cuenca tiene mucha vegetación, la ecuación empírica no dará cuenta de ello y, por tanto, limitará su confiabilidad. Las ecuaciones del scs y del faa incluyen de forma indirecta este efecto, y sus resultados se encuentran dentro de los valores que reflejan respuestas más rápidas, lo que explica la componente urbana de la respuesta hidrológica en este caso.

### *Comparación de los métodos gráficos y empíricos para calcular el tiempo de concentración*

De acuerdo con el método gráfico, se obtuvo un tiempo de concentración de 25, 30, 35 y 20 minutos, según las cuatro ecuaciones planteadas. Usando el método de las relaciones empíricas, se determina un tiempo medio de 26 minutos. Para seleccionar el tiempo de concentración, Vélez y Botero (2011) proponen utilizar el tiempo más conservador, que en este caso sería de 22 minutos; las ecuaciones empíricas que más se asemejan a este resultado son las de Passini, California, Kirpich y Ventura-Heras.

Es interesante resaltar que en la cuenca de ejemplo la duración media de los eventos seleccionados es de 29 minutos, la cual casi coincide con el valor medio del tiempo de concentración; con ello también se verifica la simplificación utilizada en hidrología urbana, según la cual la duración del evento de lluvia se toma como el tiempo de concentración.

En conclusión, lo que realmente debe preocupar es la sobreestimación del tiempo de concentración, ya que valores mayores al real conllevarían que los caudales de diseño sean menores y que se presenten en tiempos al pico mayor.

### **Tiempo de viaje**

Este corresponde al tiempo que se tarda la gota en el interior de la red de alcantarillado; por tanto, será de naturaleza unidimensional (Ecuación 46). A continuación, se describe la metodología propuesta por Gómez Valentín (2006):

$$
T_v = \frac{L}{V} \tag{46}
$$

La longitud de recorrido será la distancia recorrida *L* (m), mientras que la velocidad se determina por medio de alguna ecuación de resistencia fluida, como la ecuación de Manning (Ecuación 47):

$$
V = \frac{1}{n} \cdot R^2 / 3 \cdot S^1 / 2 \tag{47}
$$

Donde *V* es la velocidad media de flujo (m/s), *n* es el factor de rugosidad de Manning, *R* es el radio hidráulico de la sección mojada (m) y *S* es la pendiente de fondo.

Un ejemplo completo utilizando el tiempo de entrada y el tiempo de viaje se mostrará cuando se introduzca el método racional.

### **Periodo de retorno para el diseño**

El periodo de retorno es un factor importante porque permite determinar el nivel de seguridad que se le dará a la red o, en otras palabras, el nivel de riesgo que se asumirá con la red. En este caso, los riesgos que se pueden configurar son fallas en el sistema de drenaje, con lo cual se presentarán inundaciones de tipo pluvial que causan problemas de movilidad pública, daños a la infraestructura de variadas magnitudes y, en algunas ocasiones, muertes humanas por las velocidades de flujo. Para la mayoría de las inundaciones, las pérdidas humanas son raras y, por ende, se pueden asumir mayores riesgos que en otras infraestructuras.

Para determinar el periodo de retorno, se puede realizar un análisis costo-beneficio, donde se tendrán en cuenta los costos de implementar una red para un determinado nivel de seguridad, y los costos de que falle la red para el mismo nivel de seguridad. De esta manera, se obtendrá una curva como la que se muestra en la Figura 18.

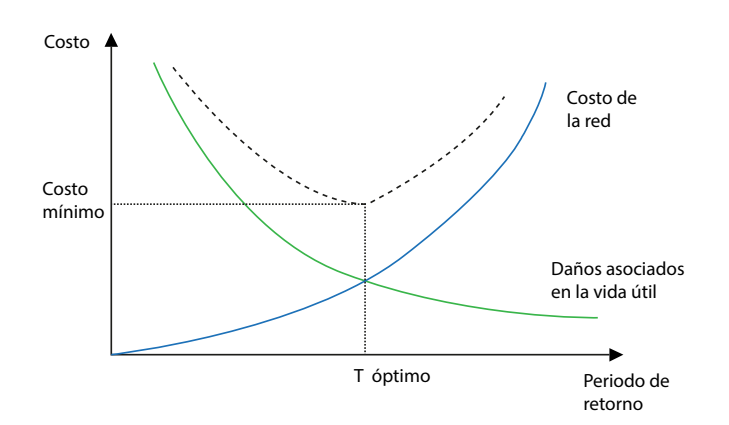

**Figura 18.** Curva costo-beneficio para diferentes periodos de retorno Fuente: elaboración propia.

Esta es la metodología teórica más apropiada para determinar el periodo de retorno; sin embargo, calcular los costos en cada caso suele representar mucho trabajo adicional, y realizar las estimaciones no es una tarea fácil, por lo que en la práctica es una metodología poco utilizada. Por esta razón, cada país propone periodos de retorno de acuerdo con la estructura por diseñar, los que normalmente oscilan entre 2-5 años para sumideros, 2-25 años para alcantarillado pluvial y 10-100 años para cuencas de retención. Adicionalmente, las empresas de servicios proponen sus propios periodos de retorno según el tipo de estructura. Lo importante en cada caso es determinar las especificaciones mínimas exigidas. Por ejemplo, en Colombia se cuenta con el *Reglamento de Agua Potable y Saneamiento Básico (*ras*)* (Ministerio de Vivienda, Ciudad y Territorio, 2017), donde se propone lo que se muestra en la Tabla 8.

### **Tabla 8.** Periodos de retorno recomendados según el ras, actualización de la Resolución 0333/2017

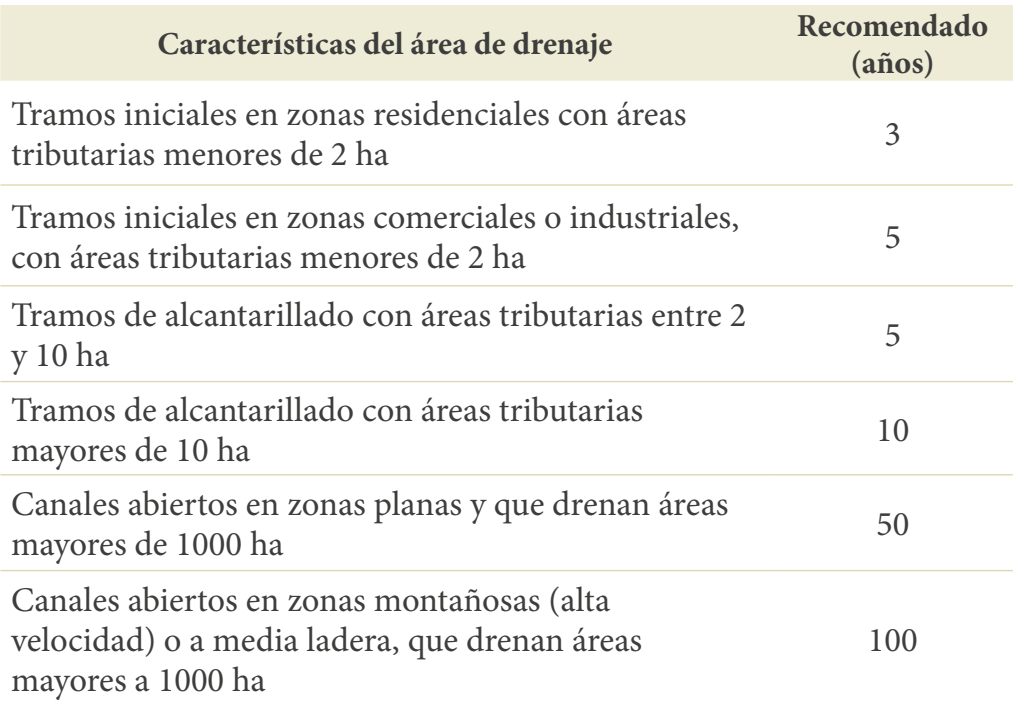

Fuente: Ministerio de Vivienda, Ciudad y Territorio (2017). *Reglamento de Agua Potable y Saneamiento Básico.*

Además, pueden existir otras recomendaciones como, por ejemplo, las indicadas por el Ministerio de Transporte e Invías (2009) en el *Manual de obras de drenaje para el diseño de drenajes viales* en la Tabla 9*.*

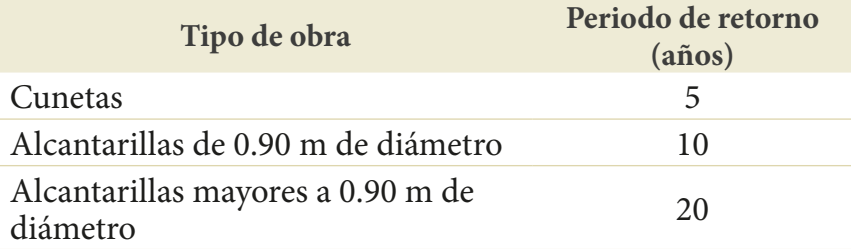

#### **Tabla 9.** Periodos de retorno de diseño en obras de drenaje vial

Fuente: Ministerio de Transporte e Invías (2009). *Manual de obras de drenaje para el diseño de drenajes viales.*

# **Representación temporal de la precipitación de diseño**

La distribución temporal de la lluvia de diseño es importante, ya que de esta dependerá la ubicación del pico del evento. La distribución debe realizarse de manera que se asemeje lo máximo posible a la forma en que se distribuyen las lluvias reales. Existe gran cantidad de metodologías para representar las lluvias sintéticas en la literatura (Butler y Davies, 2011; Chow *et al.*, 1994; Gómez Valentín, 2006), de las cuales, en este apartado, se mencionan las más usadas en Colombia.

### **Distribución uniforme o en bloque**

Esta es la forma más sencilla de distribución y se utiliza para métodos de análisis que no incluyen la variación temporal de las variables o análisis permanente. Esta distribución considera la precipitación constante durante toda la duración del evento de lluvia (Figura 19), lo que puede resultar válido cuando las cuencas son pequeñas, ya que, normalmente, en estas las lluvias son intensas y de corta duración.

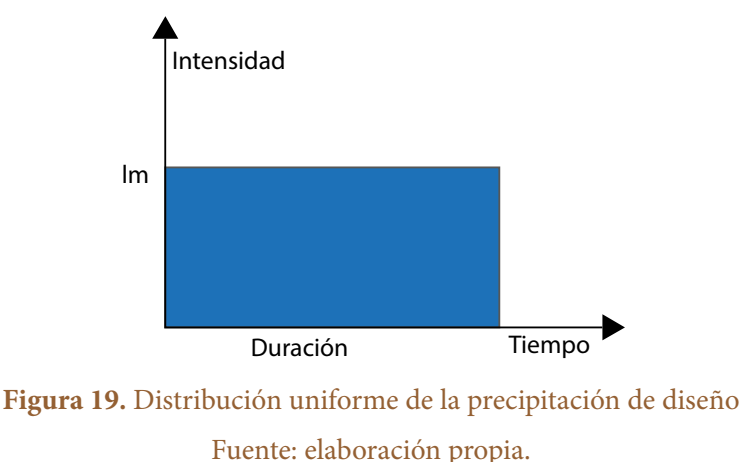

### Ejemplo 3. Obtener la lluvia de proyecto a partir de una IDF

Obtener la lluvia de diseño a partir de la ide de la estación Agronomía (Ecuación 3) de la ciudad de Manizales, para un periodo de retorno de 5 años y una duración de 25 minutos:

$$
I\left(\frac{mm}{h}\right) = \frac{3896 \cdot T_r^{0.154}}{(T_c + 25)^{1.02}} = \frac{3896 \cdot 5^{0.154}}{(25 + 25)^{1.02}} = 92.32 \text{ mm/h}
$$

#### **Forma triangular**

Si bien es cierto que las cuencas pequeñas presentan precipitaciones intensas de corta duración, considerarlas uniformes puede inducir a grandes errores ya que en los entornos urbanos resulta de gran importancia conocer cuándo se presentan los picos de lluvia para intentar predecir cuándo se presentarán los picos de caudal. Por tanto, para suplir esta falta se suele acudir al patrón triangular, que es ampliamente utilizado en varios modelos.

En este caso, se supondrá que la precipitación se distribuye en forma de un triángulo isósceles con duración *D* e intensidad máxima calculada a partir de la intensidad media máxima obtenida de la curva IDF ubicada en la parte media del triángulo (Figura 20).

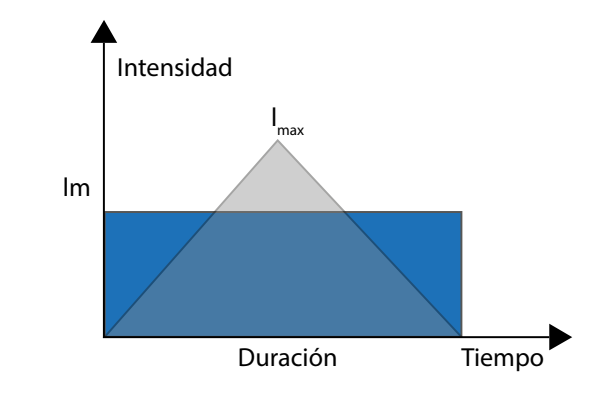

**Figura 20.** Distribución triangular de la precipitación de diseño Fuente: elaboración propia.

La intensidad máxima del triángulo se calcula a partir de la información de la curva IDF (Ecuación 48), de la siguiente manera (Gómez Valentín, 2006):

$$
\frac{1}{2} \cdot I_{max} \cdot D = I_m \cdot D \tag{48}
$$

### **Ejemplo 4. Definir la representación de la lluvia de diseño por medio del método bloque y triangular**

La representación en bloque consiste en que simplemente se considera la intensidad media que ocurre en todo el tiempo (línea azul en la Figura 21).

La representación triangular exige repartir el área bajo el método en bloque, en un área equivalente triangular. De donde se tiene que  $i_m \cdot D = \frac{1}{2} i_{max} D$  o 92.32 =  $\frac{1}{2} i_{max}$ ;  $\frac{1}{2}$ *i<sub>max</sub>D* o 92.32 =  $\frac{1}{2}$ *i<sub>max</sub>*; luego, al despejar *i max* para la representación triangular, se tiene 184.65 mm/h (línea naranja en la Figura 21).

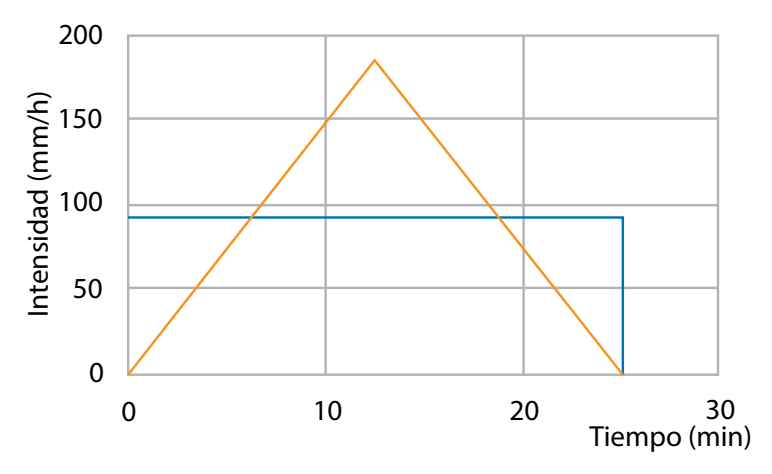

**Figura 21.** Representación en bloque de la lluvia de diseño (línea azul) y triangular (línea naranja) Fuente: elaboración propia.

### **Método de los bloques alternados**

Este es uno de los métodos más utilizados en la actualidad y está fundamentado en el uso de curvas ide locales. Se basa en determinar los valores máximos y mínimos para una precipitación de duración definida (Akan y Houghtalen, 2013). El método consiste en obtener la intensidad media máxima para diferentes duraciones de eventos, comenzando con el intervalo más pequeño por considerar y terminando con la duración de diseño. La I<sub>m</sub> hallada en cada intervalo se organizará a lado y lado de la intensidad punta de manera alternada, primero a la derecha y luego a la izquierda.

## **Ejemplo 5. Definir la representación de la lluvia de diseño por medio de bloques alternados**

Hallar el hietograma de diseño mediante bloques alternados para una lluvia de duración 25 minutos, con periodo de retorno de 5 años, obtenida mediante la IDF de la estación Agronomía de la ciudad de Manizales. Para dicha precipitación se debe realizar el procedimiento que se muestra en la Tabla 10, a partir de la cual se obtiene la Tabla 11.

## **Tabla 10.** Procedimiento para representar la lluvia de diseño por medio de bloques alternados

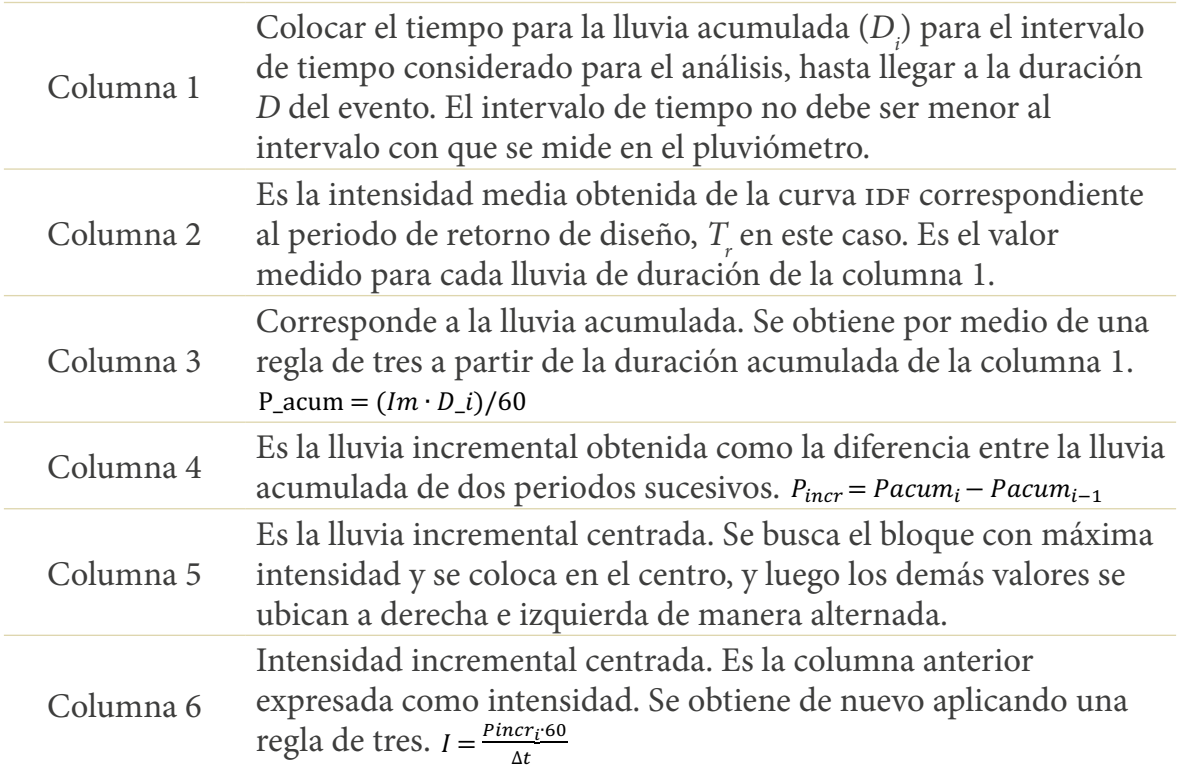

Fuente: elaboración propia.

# **Tabla 11.** Ejemplo de distribución del hietograma por medio del método de bloques alternados

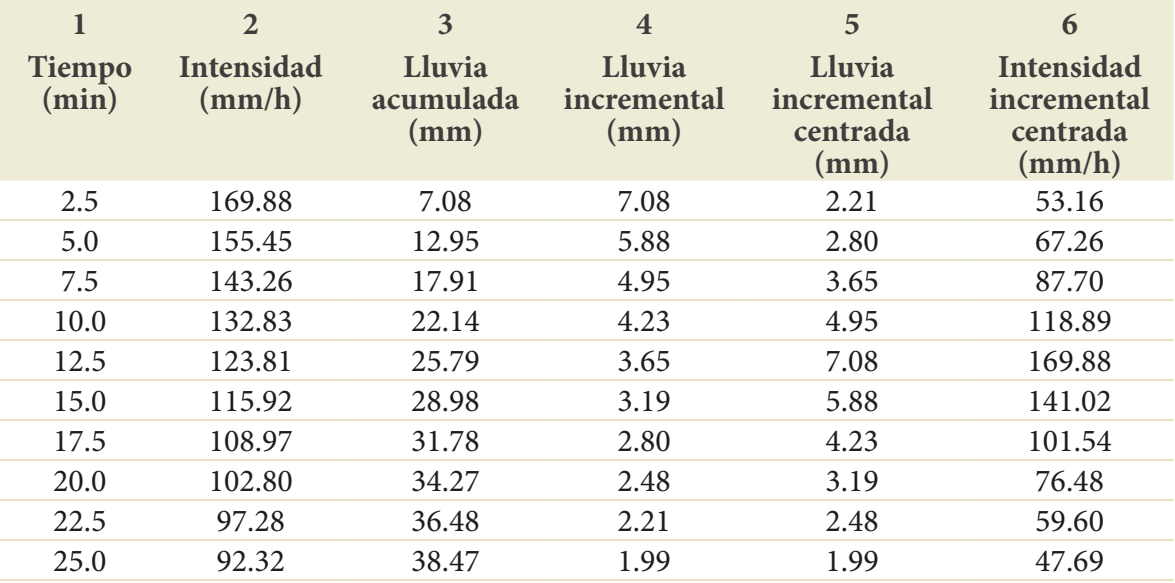

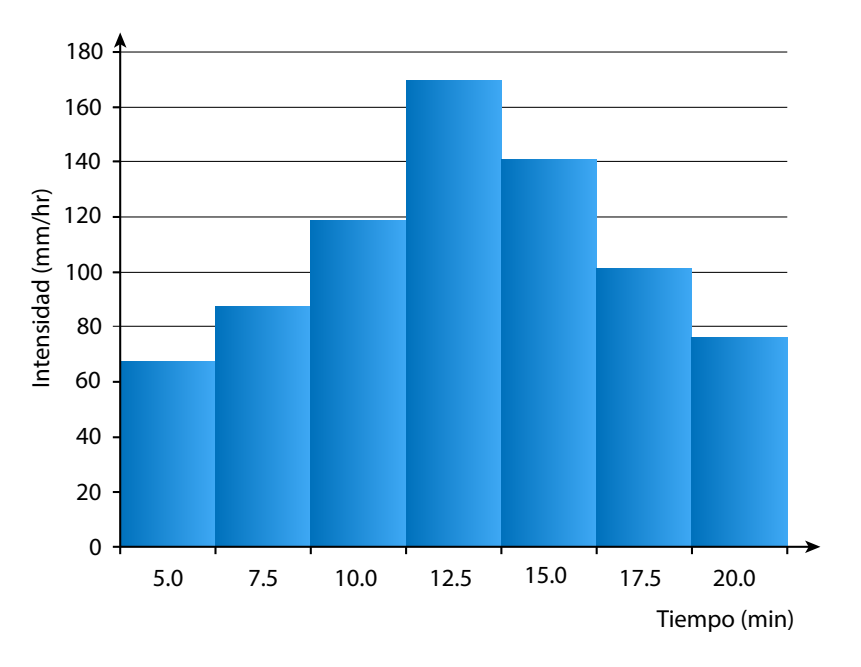

De esta manera, se obtiene el hietograma mostrado en la Figura 22.

### **Distribución de Huff**

Es un patrón de distribución desarrollado por Huff (1967) a partir de datos de lluvia del estado de Illinois (Estados Unidos) para cuencas de hasta 400 mi<sup>2</sup>, después de analizar 11 años de datos de precipitación de hasta 49 estaciones (Akan y Houghtalen, 2013; Gómez Valentín, 2006). El autor distribuyó las precipitaciones en cuatro (4) grupos, de acuerdo con la intensidad, es decir, en cuatro (4) cuartiles (Figura 23); aquellas que se encuentran en los dos primeros cuartiles son las consideradas más adecuadas para realizar dimensionamiento de sistemas de drenaje, ya que allí están ubicadas las más severas (Gómez Valentín, 2006).

Para cada cuartil se tiene una representación que cruza lluvia acumulada como porcentaje de la lluvia total con la duración del evento como porcentaje del valor total, para diferentes probabilidades de ocurrencia. Dichos patrones se pueden consultar en diferentes textos (Akan y Houghtalen, 2013).

**Figura 22.** Ejemplo de hietograma obtenido por medio del método de bloques alternados Fuente: elaboración propia.

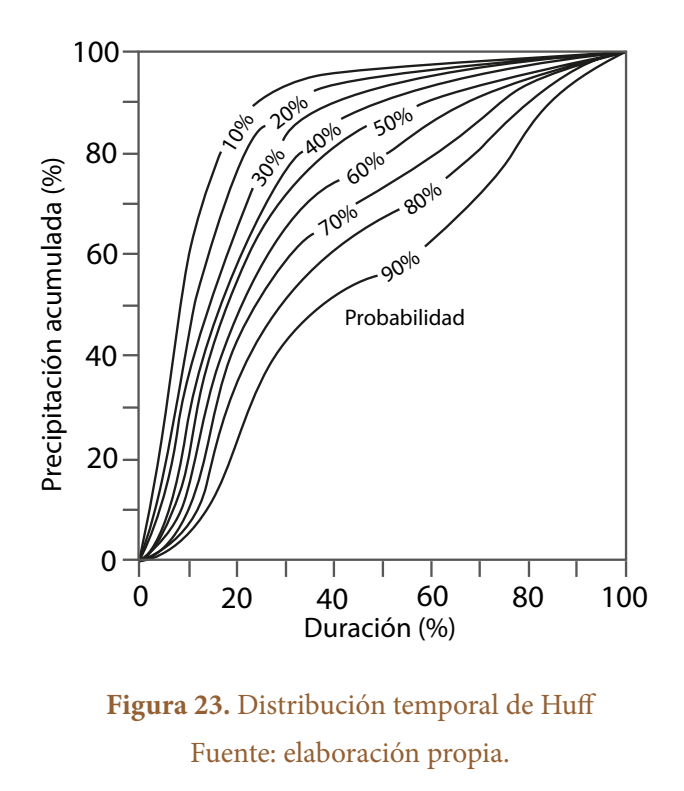

Así, para cada probabilidad de ocurrencia se puede obtener una distribución del evento. Por ejemplo, para la correspondiente al 50% de probabilidad, se tendrá una distribución como la mostrada en la Figura 24.

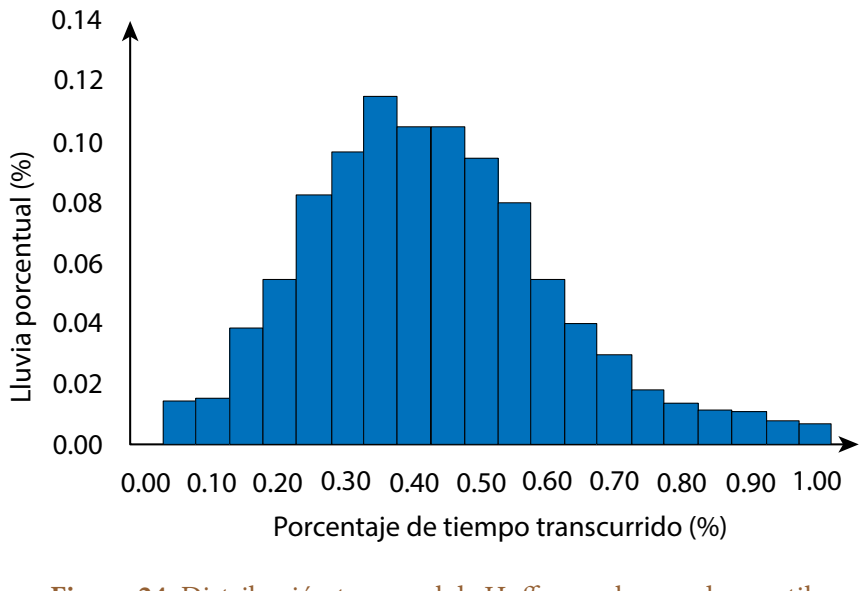

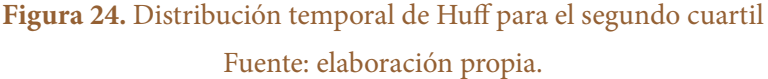

## **Ejemplo 6. Definir la representación de la lluvia de diseño por medio del método de Huff**

Hallar el hietograma de diseño para el primer cuartil de Huff para una lluvia obtenida mediante la IDF de la estación Agronomía de la ciudad de Manizales, para un periodo de retorno de 5 años y una duración de 25 minutos. Con dicha IDF, ingresando la duración se obtiene la intensidad media de 92.32 mm/h, lo que multiplicado por la duración total de 25 minutos da una precipitación total de 38.47 mm. Luego, en la columna 2, trascribir los valores del primer cuartil de Huff para el tiempo, y en la columna 3 la relación Pi/Pt para el mismo cuartil, según el procedimiento descrito en la Tabla 12, con lo que se obtienen los resultados de la Tabla 13 y de los cuales se muestra la intensidad incremental (columna 6) versus tiempo en la Figura 25.

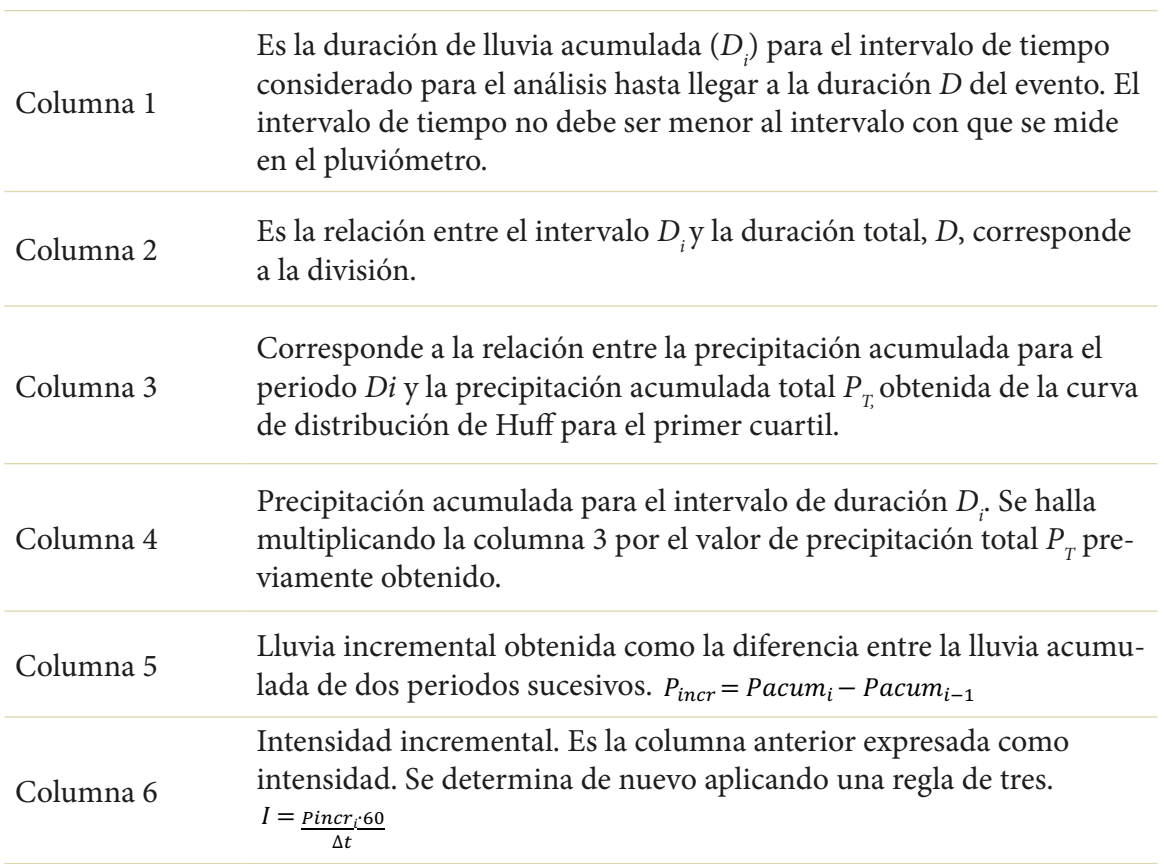

### **Tabla 12.** Procedimiento para representar la lluvia de diseño por medio del método de Huff

| $\mathbf{1}$           | $\overline{2}$                                    | $\overline{\mathbf{3}}$                                         | $\overline{4}$                     | 5                                    | 6                                   |
|------------------------|---------------------------------------------------|-----------------------------------------------------------------|------------------------------------|--------------------------------------|-------------------------------------|
| <b>Tiempo</b><br>(min) | Relación de<br>intervalo <i>i</i><br>con el total | Relación de<br>precipitación<br>del intervalo i<br>con la total | Precipitación<br>acumulada<br>(mm) | Precipitación<br>incremental<br>(mm) | Intensidad<br>incremental<br>(mm/h) |
| $D_i$                  | $D_i/D_i$                                         | $P_{i}/P_{T}$                                                   | $P_i$                              | $DP_i$                               | $I_i$                               |
| 2.5                    | 0.1                                               | 0.178                                                           | 6.85                               | 6.85                                 | 164.34                              |
| 5.0                    | 0.2                                               | 0.500                                                           | 19.23                              | 12.39                                | 297.28                              |
| 7.5                    | 0.3                                               | 0.705                                                           | 27.12                              | 7.89                                 | 189.26                              |
| 10.0                   | 0.4                                               | 0.798                                                           | 30.70                              | 3.58                                 | 85.86                               |
| 12.5                   | 0.5                                               | 0.855                                                           | 32.89                              | 2.19                                 | 52.62                               |
| 15.0                   | 0.6                                               | 0.898                                                           | 34.54                              | 1.65                                 | 39.70                               |
| 17.5                   | 0.7                                               | 0.93                                                            | 35.78                              | 1.23                                 | 29.54                               |
| 20.0                   | 0.8                                               | 0.958                                                           | 36.85                              | 1.08                                 | 25.85                               |
| 22.5                   | 0.9                                               | 0.983                                                           | 37.81                              | 0.96                                 | 23.08                               |
| 25.0                   | 1.0                                               | 1.000                                                           | 38.47                              | 0.65                                 | 15.69                               |

**Tabla 13.** Ejemplo de distribución por medio del método de Huff

Fuente: elaboración propia.

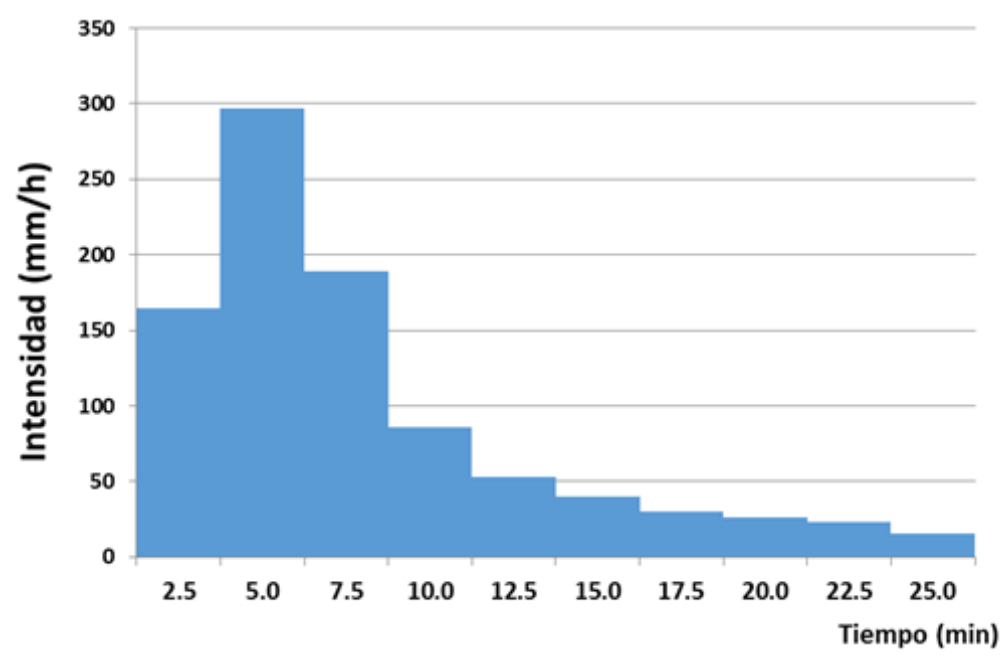

De esta manera, se obtiene el hietograma que se muestra en la Figura 25.

**Figura 25.** Ejemplo de hietograma obtenido por la distribución de Huff Fuente: elaboración propia.

### **Distribución de la Soil Conservation Service (**scs**)**

El Servicio de Conservación de Suelos de los Estados Unidos (scs, por sus siglas en inglés) desarrolló una serie de distribuciones temporales de precipitación para 24 horas. Desarrolló cuatro (4) tipos de distribución: tipos I, IA, II y III, para diferentes regiones geográficas de los Estados Unidos. Estos cuatro tipos se muestran en la Figura 26. Los patrones pueden ser consultados directamente en el scs.

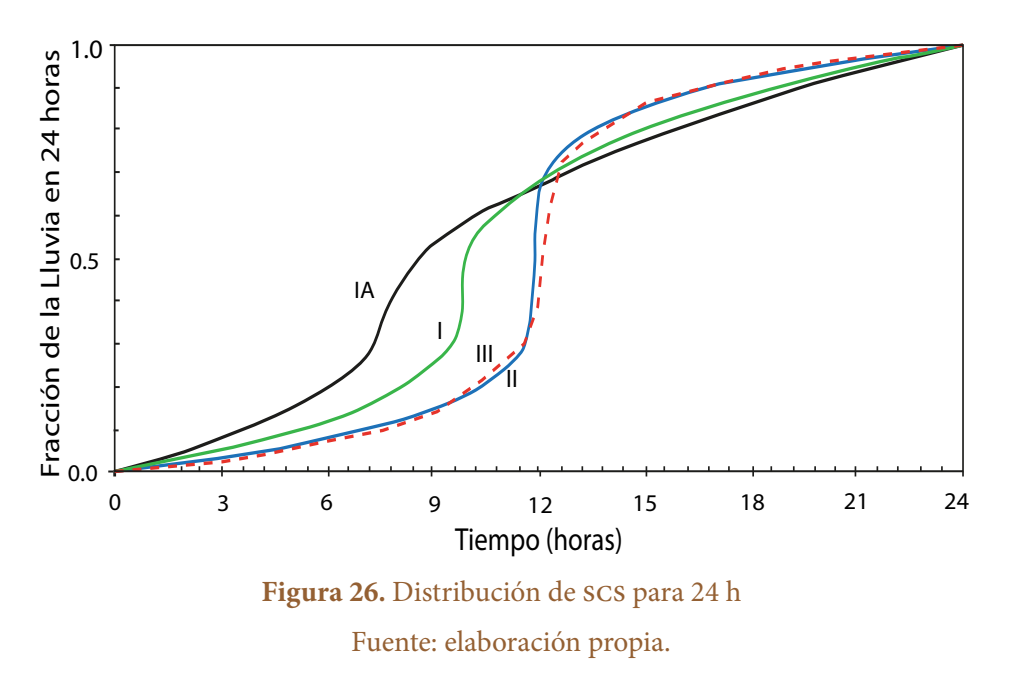

### **Patrones locales de precipitación**

Esta es otra metodología para obtener la lluvia de proyecto, que consiste en determinar los patrones locales de distribución de la precipitación. Esta metodología tiene la ventaja de que permite obtener una lluvia de proyecto representativa del volumen de precipitación y también de la distribución temporal. Por tanto, estos datos resultan más representativos que los suministrados por métodos anteriores.

A continuación se muestran los patrones de lluvia locales hallados para Manizales. Para la obtención de estos patrones, primero se debe contar con una definición de evento de precipitación para la ciudad. En Manizales, se definió que un evento comienza cuando no hubo lluvia 15 minutos antes o después del evento, lo que determina la duración del evento. Se inició el análisis a partir de eventos con duraciones de más de 5 minutos, con una precipitación mínima de 2 mm. Este umbral se incrementa cada 25 minutos en 2 mm, es decir, 30 minutos de lluvia, y se considerará como un evento si la lluvia es mayor de 4 mm; un evento de 55 minutos representa una precipitación mayor de 6 mm, y así sucesivamente.

Para la obtención de los patrones se seleccionaron nueve estaciones meteorológicas situadas a lo largo de la ciudad durante el periodo 2006-2014 (Figura 27); se trata de las estaciones con el mayor número de datos históricos disponibles. Los datos brutos se extrajeron, procesaron y analizaron en intervalos de cinco minutos. La Tabla 14 presenta los datos de las series de lluvias diarias para las estaciones estudiadas durante el periodo 2006-2014 (Universidad Nacional de Colombia Sede Manizales y Corpocaldas, 2017), ya que estos parámetros sirven como descriptor de lluvia para la ciudad. La estación con menor porcentaje de datos es la estación Yarumos, pero al contar con más del 70% de los datos, se utilizó dicha información.

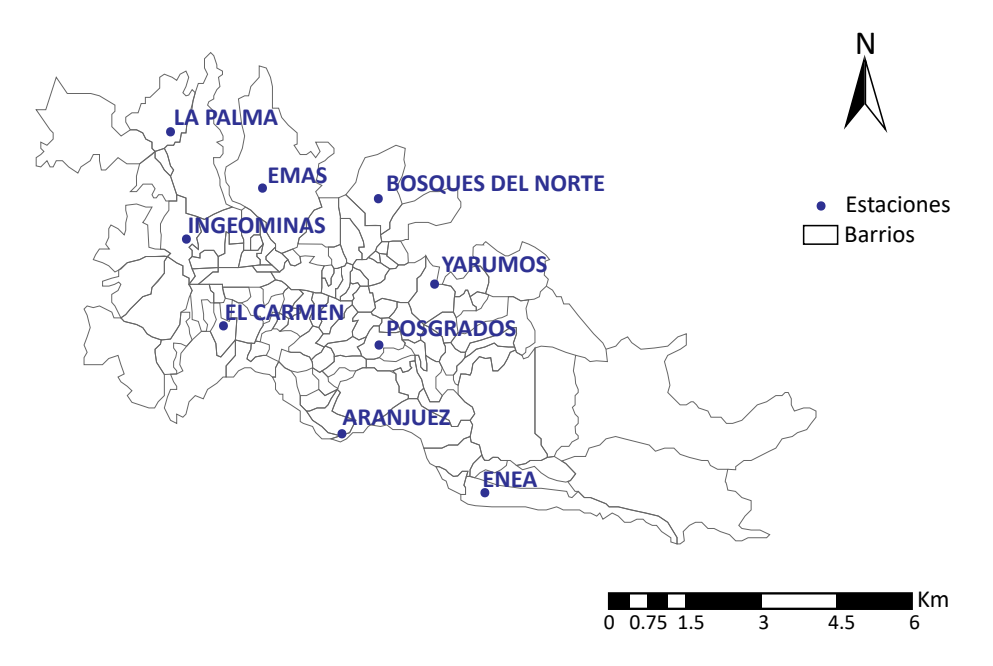

**Figura 27.** Localización general de las estaciones en la ciudad de Manizales Fuente: elaboración propia.

Las zonas más lluviosas de la ciudad corresponden a las estaciones de El Carmen, Observatorio (ubicadas al occidente de la ciudad) y Yarumos (ubicada al norte y dentro de una zona de reserva); las zonas donde se registran menores precipitaciones son La Nubia, Aranjuez y La Palma (ubicadas al oriente de la ciudad). Nótese que estas estaciones son las de menor elevación (Figura 28).

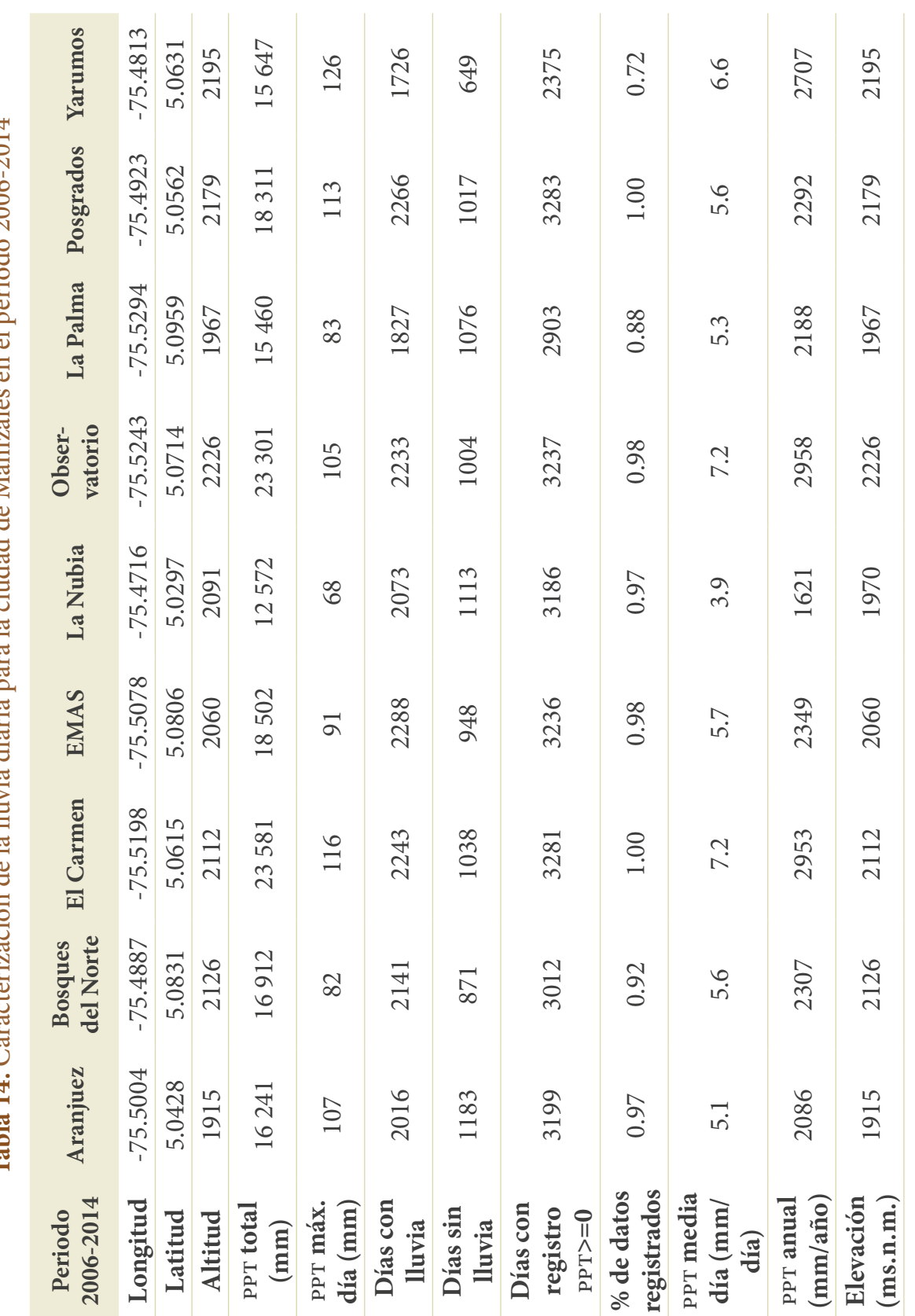

Tabla 14. Caracterización de la lluvia diaria para la ciudad de Manizales en el periodo 2006-2014 **Tabla 14.** Caracterización de la lluvia diaria para la ciudad de Manizales en el periodo 2006-2014

Fuente: elaboración propia. Fuente: elaboración propia.

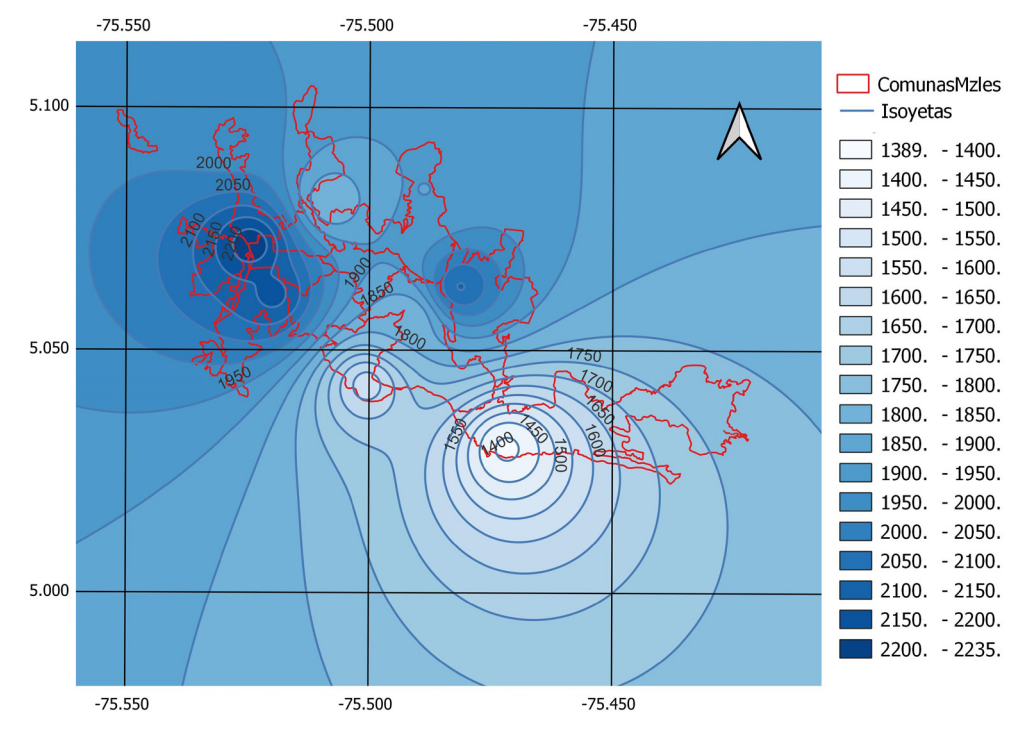

**Figura 28.** Mapa de isoyetas de precipitación de Manizales Fuente: elaboración propia.

La relación entre la elevación y la precipitación media anual se presenta en la Figura 29. La correlación entre lluvia anual y altitud es baja para la zona de estudio (Manizales), aunque se conoce que la cuenca del río Chinchiná tiene una fuerte correlación entre la altitud y la lluvia anual, pero se trata de un rango altitudinal de 1200 a 5200 ms.n.m. De ahí que sea pertinente mencionar que la correlación es baja para Manizales, dado el estrecho rango de altitudes en comparación con la cuenca. **EMAS 6,0806 5,0806 7,0806 7,0806 7,0806 7,0806 7,080 7,080 7,080 7,080 7,080 7,080 7,080 7,080 7,080 7,080 7,0** 

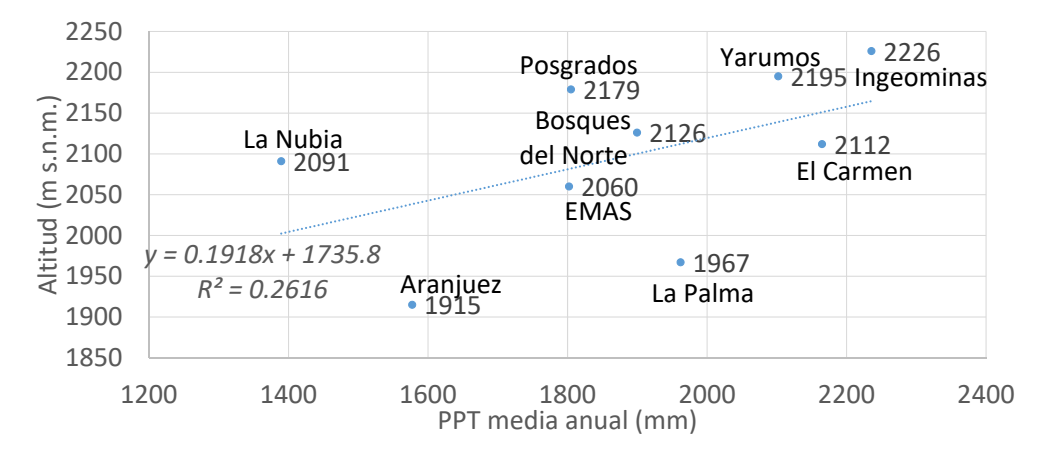

**Figura 29.** Relación entre la precipitación anual y la elevación de las estaciones seleccionadas de la red de monitoreo de la ciudad de Manizales

Para garantizar la confiabilidad de las series de datos, es necesario desarrollar un análisis de consistencia y homogeneidad para las series de lluvia. El análisis de consistencia se lleva a cabo mediante un análisis de doble masa acumulada, donde se acumulan las lluvias diarias de cada una de las estaciones y se grafican unas con otras. A modo de ejemplo, se presenta en la Figura 30 la comparación para la estación Bosques del Norte con las demás estaciones. En dicha figura se aprecian pendientes mayores para la comparación con El Carmen y Observatorio y pendientes más suaves cuando se compara con La Palma, La Nubia y Aranjuez; en otro grupo intermedio se pueden identificar Posgrados y emas. Para Yarumos, el inicio es parecido a las partes más lluviosas de la ciudad, pero la parte final tiene una pendiente más parecida a las zonas menos lluviosas. La discontinuidad en las pendientes se explica por datos faltantes o porque el origen de las lluvias es diferente.

Se espera que las curvas de doble masa sean curvas crecientes con una pendiente uniforme, por lo que una discontinuidad en la pendiente de la curva de doble masa se debe a falta de datos en una de las estaciones, o bien, porque son estaciones que están influenciadas por condiciones climáticas diferentes. En el caso de Manizales, se sabe que las lluvias del noroccidente de la ciudad tienen un origen orográfico por el efecto del escarpe de Chipre, donde las masas húmedas del Valle del Cauca chocan con la cordillera y generan las lluvias, pero las lluvias en la zona de oriente de la ciudad pueden ser de origen convectivo, fenómeno aún por investigar.

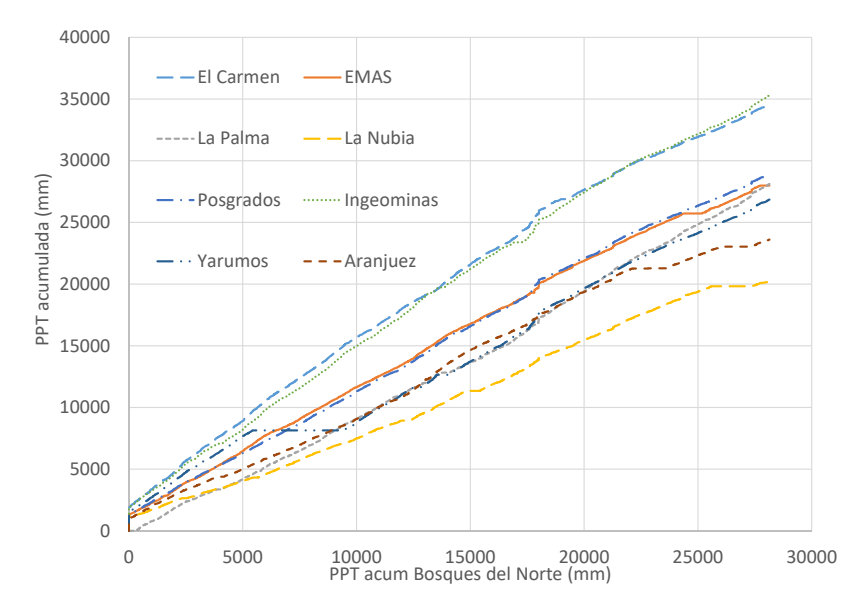

0 0 **Figura 30.** Curvas de doble masa de precipitación diaria para la estación Bosques del Norte, en comparación con el resto de las estaciones (2006-2014)

El análisis de homogeneidad se efectúa mediante pruebas estadísticas que miden cambios en la media y en la varianza.

En cuanto a los eventos seleccionados para el análisis, se presenta un resumen en la Tabla 15, donde se aprecia comportamiento similar a la lluvia diaria para el número medio de eventos por mes, siendo mayor en las estaciones El Carmen, Observatorio y Posgrados, y menor número de eventos mensuales en las estaciones La Nubia, La Palma y Aranjuez. En dicha tabla las horas con lluvia se refieren al número acumulado de horas de lluvia si se produjeran de forma continua, es decir, se suman las horas en la que ocurre cualquier tipo de lluvia. Es un paso intermedio para hallar el porcentaje de horas con lluvia. Este último se refiere al porcentaje de horas en las que hay lluvia en todo el periodo estudiado, por ejemplo, del 2006-2014 son 8 años, por 365 días, por 24 horas, para un total de 70080 horas. Si se suman todas las horas de lluvia y se obtiene el porcentaje de horas de lluvia con respecto al total, este valor indica que aunque aparentemente es una región húmeda, las horas efectivas de lluvia son aproximadamente el 2%, valor consistente para toda la ciudad; además, el número de eventos por mes se observa en un rango similar para la ciudad.

La muestra de eventos seleccionados es representativa para cada estación, por lo que los análisis por evento son confiables hasta duraciones de 110 minutos; para duraciones mayores, aunque el número de eventos no es muy grande, se puede extender el análisis si se agrupan en rangos de duración; pero para efectos de la ciudad de Manizales, donde prevalecen los aguaceros cortos, se considera que hasta 120 minutos representan resultados confiables.

| Estación       | N.º de<br>eventos | Horas de lluvia | % horas<br>lluvia | Eventos/<br>mes |
|----------------|-------------------|-----------------|-------------------|-----------------|
| Aranjuez       | 1495              | 1555            | 0.020             | 14.7            |
| <b>Bosques</b> | 1610              | 1659            | 0.021             | 15.8            |
| El Carmen      | 2047              | 2177            | 0.027             | 20.1            |
| <b>EMAS</b>    | 1677              | 1707            | 0.022             | 16.4            |
| La Nubia       | 1293              | 1211            | 0.017             | 12.7            |
| Observatorio   | 1955              | 2007            | 0.026             | 19.2            |
| La Palma       | 1384              | 1415            | 0.018             | 13.6            |
| Posgrados      | 1748              | 1768            | 0.023             | 17.1            |
| Yarumos        | 1580              | 1535            | 0.021             | 15.5            |

**Tabla 15.** Cantidad de eventos registrados por cada estación de la ciudad de Manizales para el periodo 2006-2014

La Figura 31 muestra la distribución de la cantidad de aguaceros que se presentan en la ciudad de Manizales para eventos de diferentes duraciones. De dicha información se observa que los aguaceros en la ciudad durante el periodo de registro del 2006- 2014 son en su mayoría eventos con duraciones menores a una hora, siendo el mayor número de eventos registrado para las duraciones entre 25 y 55 minutos en todas las estaciones; eventos menores a 20 minutos se registran en menor cantidad, al igual que los eventos entre 55 y 115 minutos; no se presentan los aguaceros menos frecuentes, que corresponden a duraciones mayores a 120 minutos.

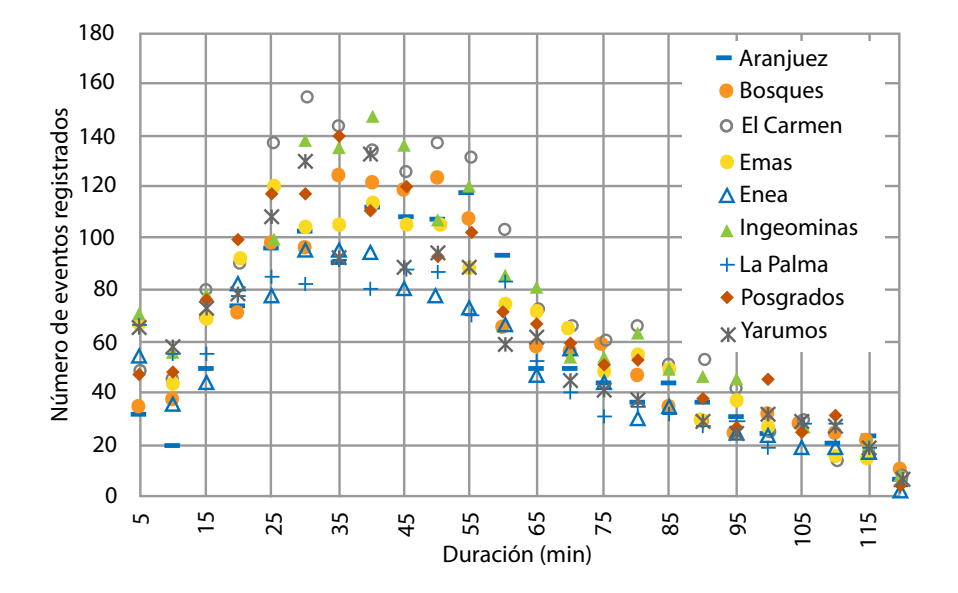

**Figura 31.** Distribución de la cantidad de aguaceros que se presentan en la ciudad de Manizales para eventos de diferentes duraciones (registros del 2006-2014)

Fuente: elaboración propia.

A manera de ejemplo, se contabilizan 68 eventos de duración de 20 minutos para la estación Posgrados entre el 2006 y el 2014. La precipitación se presenta de forma acumulada y se obtiene una gráfica como la que se muestra en la Figura 32 izquierda. Estos valores son adimensionalizados, encontrando así las curvas de la Figura 32 derecha, gracias a las cuales es posible calcular el valor medio y el percentil 90 como valores de referencia futura. Análisis similares fueron realizados para todas las duraciones y todas las estaciones, con el fin de identificar los patrones en cada una de las en cada una de las duraciones.

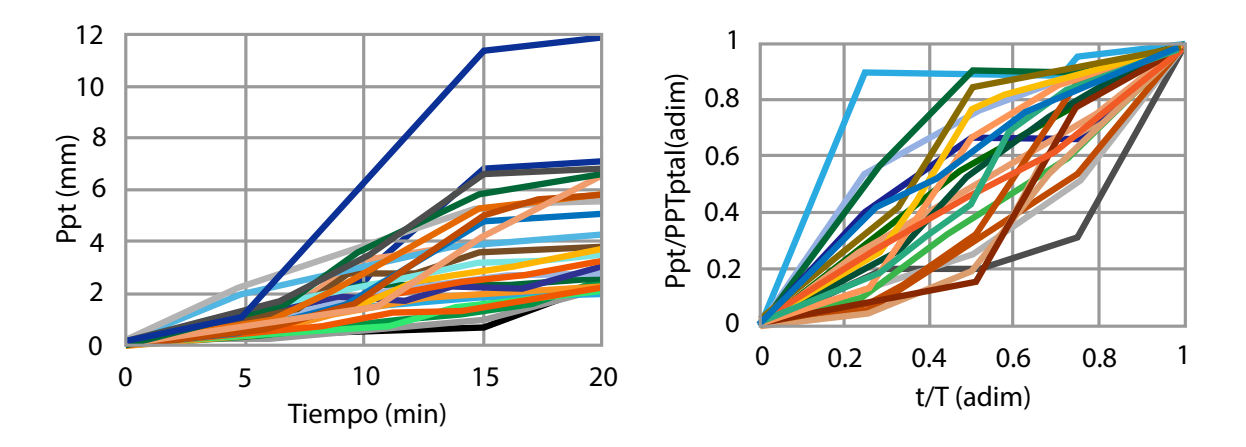

**Figura 32.** Eventos de duración de 20 minutos en la estación Posgrados durante el periodo de 2006-2014 (derecha); curvas de eventos de duración de 20 minutos adimensionalizados para la estación posgrado para el periodo 2006-2014 (izquierda)

#### Fuente: elaboración propia.

En la Figura 33 se presenta el valor promedio y los diferentes percentiles, donde se aprecia que un valor desfavorable para las lluvias de diseño sería el percentil 90%; sin ser el caso más desfavorable, el valor medio sería un valor que subestima los eventos extremos; por tal razón, ni el percentil 50 ni el valor promedio son tenidos en cuenta en el análisis. Ese mismo procedimiento se aplicó para lluvias de todas las duraciones para todas las estaciones de la red de Manizales, y se evidenció que el comportamiento es muy similar para todas las estaciones de la red de Manizales.

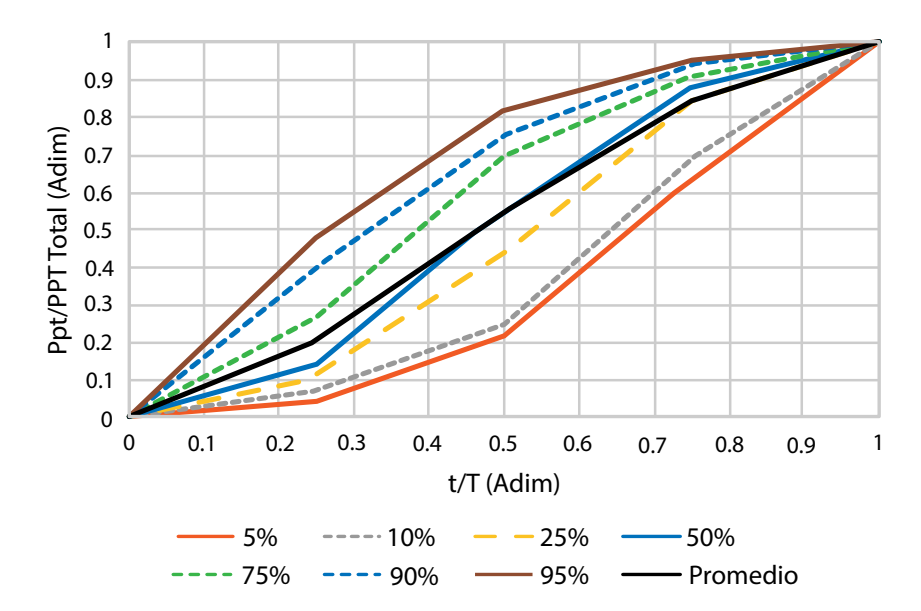

**Figura 33.** Percentiles desde 5% al 95% para la estación Posgrados, y eventos de lluvias de duración 20 min

Al comparar el valor promedio del percentil 90 para Manizales con la distribución temporal propuesta por Huff (1967), se obtienen los resultados para ser utilizados en lluvias de diseño para la ciudad (Figura 34), que son similares a un valor medio entre el primer y el segundo cuartil de Huff. Esto es importante para la zona cafetera, ya que para Colombia siempre se había propuesto el segundo cuartil. La distribución temporal indica que los aguaceros en Manizales no coinciden con el segundo cuartil de Huff, y son muy diferentes de los sugeridos por el scs. Sin embargo, para efectos del diseño, siempre se recomienda la situación más desfavorable para formular un diseño conservador, por lo que la propuesta es adecuada para nuestras lluvias de diseño.

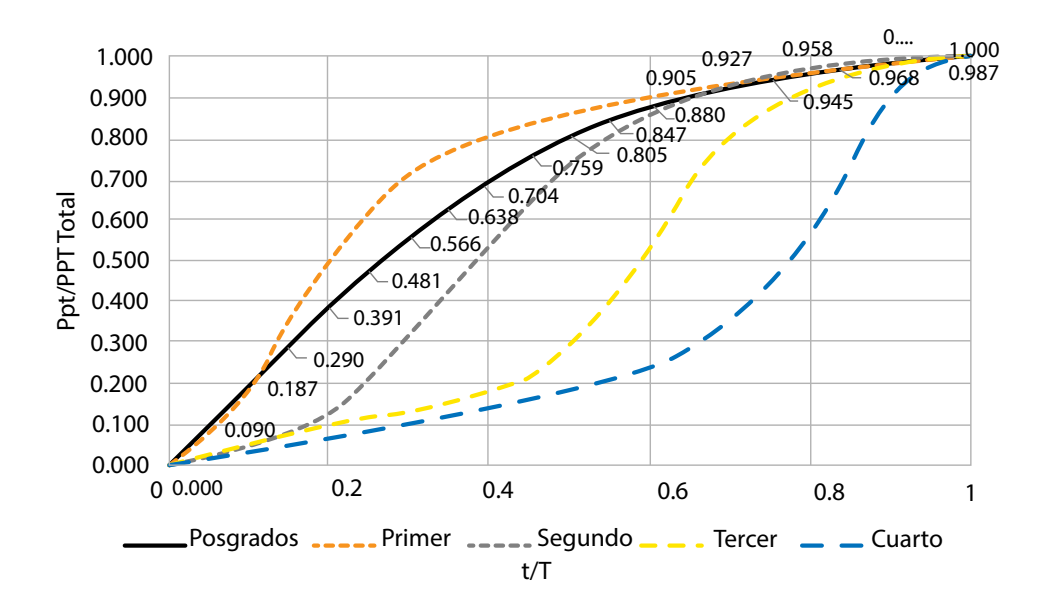

**Figura 34.** Comparación entre los cuartiles propuestos por Huff (1967) y el percentil 90% obtenido para la estación Posgrados con registros desde 2006 hasta 2014

#### Fuente: elaboración propia.

Finalmente, para el diseño de obras hidráulicas y para el diseño hidrológico en Manizales se propone como distribución temporal de la lluvia de diseño el percentil 90 de la curva adimensional, que relaciona duración (t/T) y lluvia total (Ppt/PPT), como se muestra en la Figura 35, donde también se aprecia que el comportamiento para las distintas estaciones en la ciudad es muy similar. Como conclusión, se recomienda la distribución temporal para el diseño de lluvias para Manizales según la distribución del cuartil 90, como se aprecia en la Figura 35 y la Tabla 16.

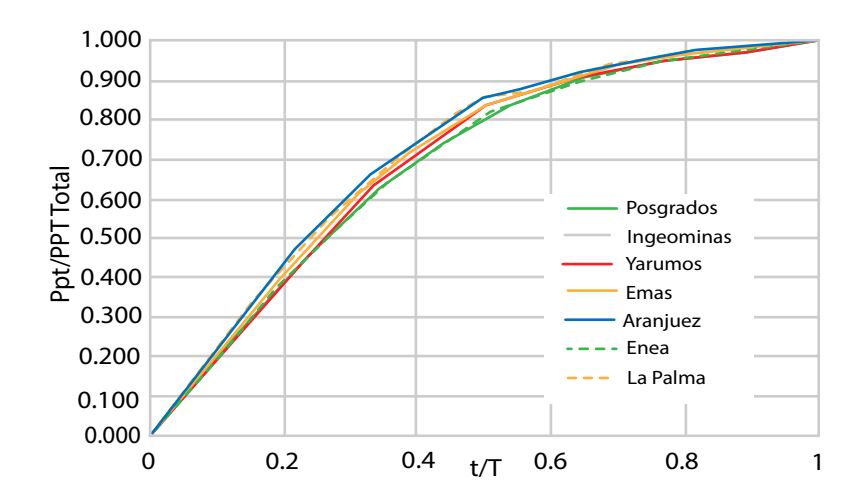

**Figura 35.** Distribución temporal de los eventos de lluvia en la ciudad de Manizales utilizando registros de 2006-2014 para el Percentil 90%

Fuente: elaboración propia.

**Tabla 16.** Distribución temporal de lluvias para ser utilizadas en eventos de diseño para la ciudad de Manizales

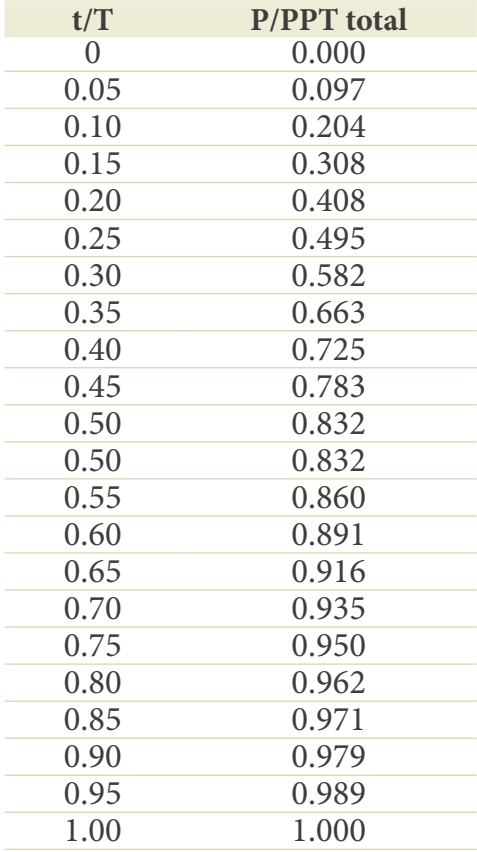

Si no se cuenta con los patrones locales de distribución de lluvia, se recomienda utilizar la distribución por medio del método de bloques alternados como medida menos conservadora, o el segundo o primer cuartil de la distribución de Huff.

# **Ejemplo 7. Definir la representación de la lluvia de diseño por medio del método de patrones de Manizales**

Hallar el hietograma de diseño para el percentil 90 del patrón de Manizales para una lluvia obtenida mediante la IDF de la estación Agronomía de la ciudad de Manizales, para un periodo de retorno de 5 años y una duración de 25 minutos. Con dicha IDF, ingresando la duración se obtiene una la intensidad media de 92.32 mm/h, lo que, multiplicado por la duración total de 25 minutos, da una precipitación total de 38.47 mm. El procedimiento es similar a los patrones de Huff, pero se describen nuevamente en la Tabla 17, en tanto los resultados se obtienen en la Tabla 18.

# **Tabla 17.** Procedimiento para representar la lluvia de diseño por medio del método de patrones de Manizales

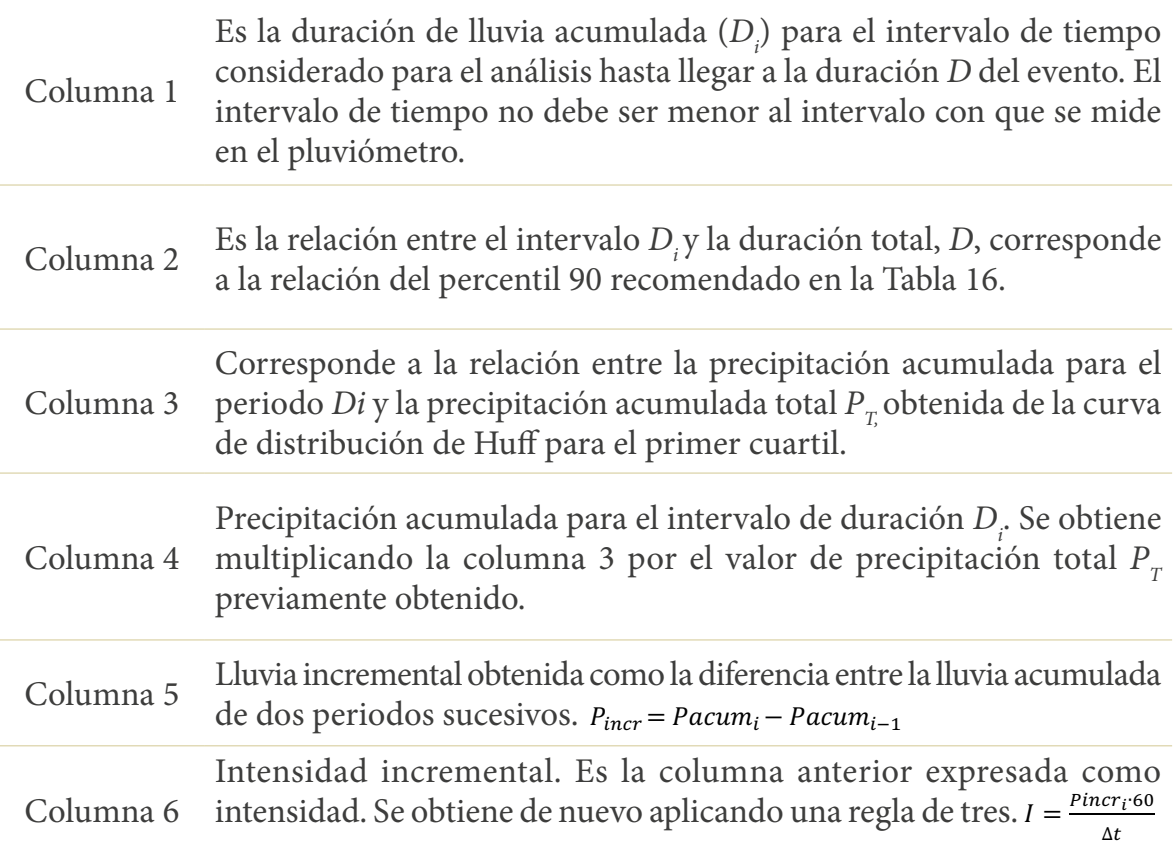

| 1                      | $\overline{2}$                             | 3                                                               | $\overline{4}$                     | 5                                    | 6                                   |
|------------------------|--------------------------------------------|-----------------------------------------------------------------|------------------------------------|--------------------------------------|-------------------------------------|
| <b>Tiempo</b><br>(min) | Relación de<br>intervalo i<br>con el total | Relación de<br>precipitación<br>del intervalo i<br>con la total | Precipitación<br>acumulada<br>(mm) | Precipitación<br>incremental<br>(mm) | Intensidad<br>incremental<br>(mm/h) |
| $D_i$                  | D/D                                        | $P_{i}/P_{T}$                                                   | $P_{\cdot}$                        | $\Delta P$                           | $I_{i}$                             |
| 2.5                    | 0.1                                        | 0.204                                                           | 7.85                               | 7.85                                 | 188.35                              |
| 5.0                    | 0.2                                        | 0.408                                                           | 15.70                              | 7.85                                 | 188.35                              |
| 7.5                    | 0.3                                        | 0.582                                                           | 22.39                              | 6.69                                 | 160.65                              |
| 10.0                   | 0.4                                        | 0.725                                                           | 27.89                              | 5.50                                 | 132.03                              |
| 12.5                   | 0.5                                        | 0.832                                                           | 32.01                              | 4.12                                 | 98.79                               |
| 15.0                   | 0.6                                        | 0.891                                                           | 34.28                              | 2.27                                 | 54.47                               |
| 17.5                   | 0.7                                        | 0.935                                                           | 35.97                              | 1.69                                 | 40.62                               |
| 20.0                   | 0.8                                        | 0.962                                                           | 37.01                              | 1.04                                 | 24.93                               |
| 22.5                   | 0.9                                        | 0.979                                                           | 37.66                              | 0.65                                 | 15.70                               |
| 25.0                   | 1.0                                        | 1.000                                                           | 38.47                              | 0.81                                 | 19.39                               |

**Tabla 18.** Ejemplo de distribución por medio del método de patrones locales de Manizales

Fuente: elaboración propia.

De esta manera, se configura el siguiente hietograma, donde se muestra la intensidad incremental o columna 6 de la Tabla 18 versus tiempo (Figura 36).

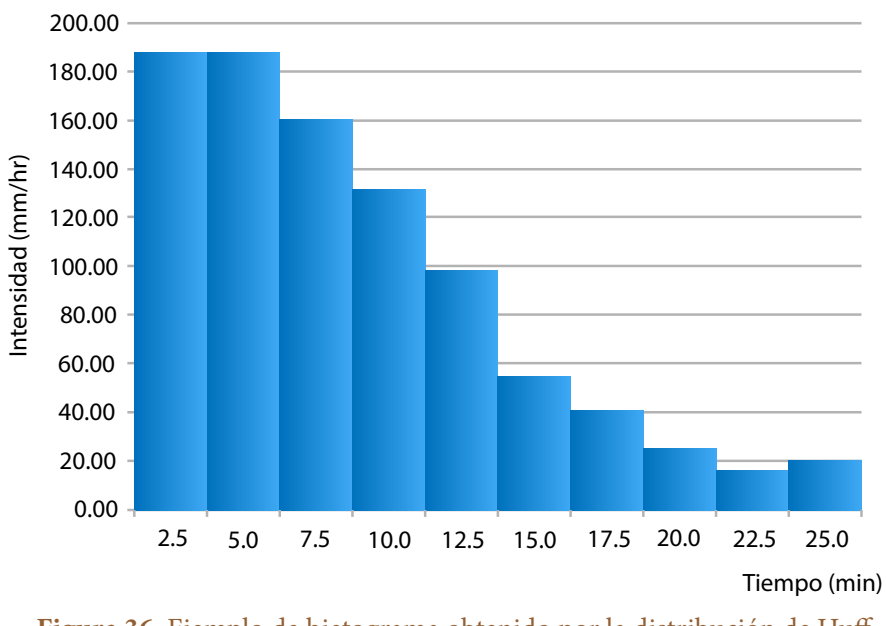

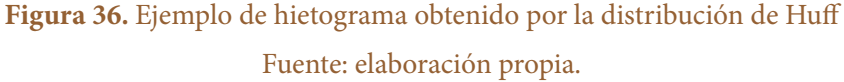

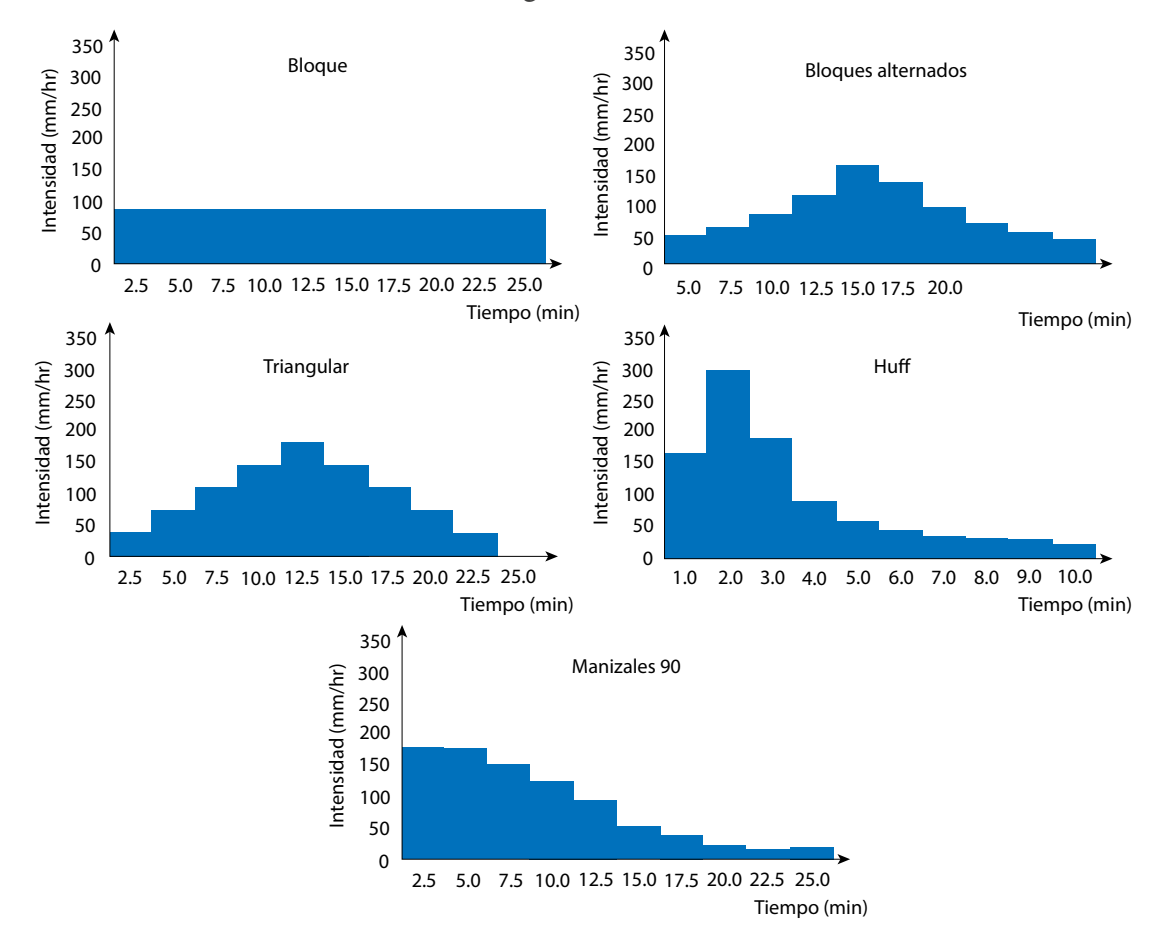

Al colocar todos los hietogramas desarrollados, se pueden observar las diferencias entre ellos, como se evidencia en la Figura 37.

**Figura 37.** Comparación de los histogramas obtenidos en los ejemplos 3 a 6 Fuente: elaboración propia.

# **Factor de reducción temporal de la lluvia (frt) y reducción areal de la lluvia (fra)**

Como se ha mencionado, para realizar diseños en hidrología urbana se requiere determinar la lluvia de importancia para dichas áreas, que suelen ser de cortas duraciones e inferiores a un día. No obstante, muchas veces la información pluviométrica con que se cuenta es diaria, es decir, que no se tiene la lluvia de duración requerida. En tal caso, se requiere utilizar relaciones que permitan encontrar de manera aproximada la lluvia con la duración intradiaria. A dicha relación se le denomina factor de reducción temporal (FRT), el que debe ser definido basado en información local.

La distribución temporal de las lluvias sirve para reconstruir las curvas IDF en aquellos lugares donde no existen; por eso, precisamente sirven para el diseño. Partiendo del análisis de frecuencia, se pueden calcular las lluvias de diseño para diferentes periodos de retorno, pero estas lluvias han sido estimadas con base en lluvias diarias máximas anuales; al ser diarias, no son tan útiles, por lo que se requiere calcular las lluvias para duraciones menores, y ahí se pueden aplicar los FRT; también hay que tener en cuenta el cambio de unidades cuando se pasa de intensidad a cantidad de lluvia. Entonces, multiplicando las lluvias de diseño diaria por el FRT, se puede determinar la lluvia de diseño para la duración deseada (usualmente igual al tiempo de concentración de la cuenca). Este valor está en mm, por lo que se debe cambiar a intensidad para que sea comparable.

El FRT se define como el cociente entre la magnitud de precipitación en mm de cada evento (P<sub>i</sub>) y el total acumulado en ese día (P<sub>24h</sub>) también en mm (Ecuación 49):

$$
FRT = \frac{P_i}{P_{24h}} \tag{49}
$$

Los valores de frt estimados para Australia están entre 0.30 y 1.25 para duraciones de 5 a 120 minutos y para periodos de retorno de 2 a 25 años (Gómez Valentín, 2006). En Roma (Italia) las investigaciones de Calenda (1993) presentan la relación P<sub>1h</sub> / P<sub>24h</sub> de 0.436 para el periodo de retorno de 2 años, y de 0.460, 0.467, 0.471 y 0.475 para 10, 25, 50 y 100 años. Adicionalmente, en España se obtuvo a partir de información climática la siguiente relación para el FRT, donde el cociente es independiente del periodo de retorno y solo depende de la duración del evento y de la zona geográfica. De acuerdo con Gómez Valentín (2006), la relación *P\_1h/P\_24h* varía entre 0.265 para duraciones de 5 minutos y 0.711 para 30 minutos (2006). La relación se puede obtener mediante la Ecuación 50:

$$
\frac{P_i}{P_{24h}} = \frac{D}{24} \left(\frac{P_1}{P_d}\right)^{\frac{28^{0.1} - D^{0.1}}{28^{0.1} - 1}}
$$
\n(50)

A modo de ejemplo, se presenta el proceso seguido para obtener los FRT para la ciudad de Manizales entre 2006 y 2014. Este periodo es considerado corto para realizar este tipo de análisis, pero se constituye como un punto adecuado de partida mientras se logra consolidar la cantidad de datos suficiente.

El procedimiento se inicia obteniendo los eventos de duración de 5 y 10 minutos de la estación a analizar, en este caso Posgrados. En la Tabla 19 se enuncia para cada evento su magnitud (mm), la precipitación diaria registrada el día de ocurrencia del
evento (mm) y el FRT; a modo de validación se presenta la intensidad de ese evento. Esta misma información se estimó para todos los eventos obtenidos de todas las duraciones en la serie de registros del 2006 al 2014 en las estaciones de la red de Manizales, por lo que se trata de información abundante que debe ser analizada (Thomason, 2019).

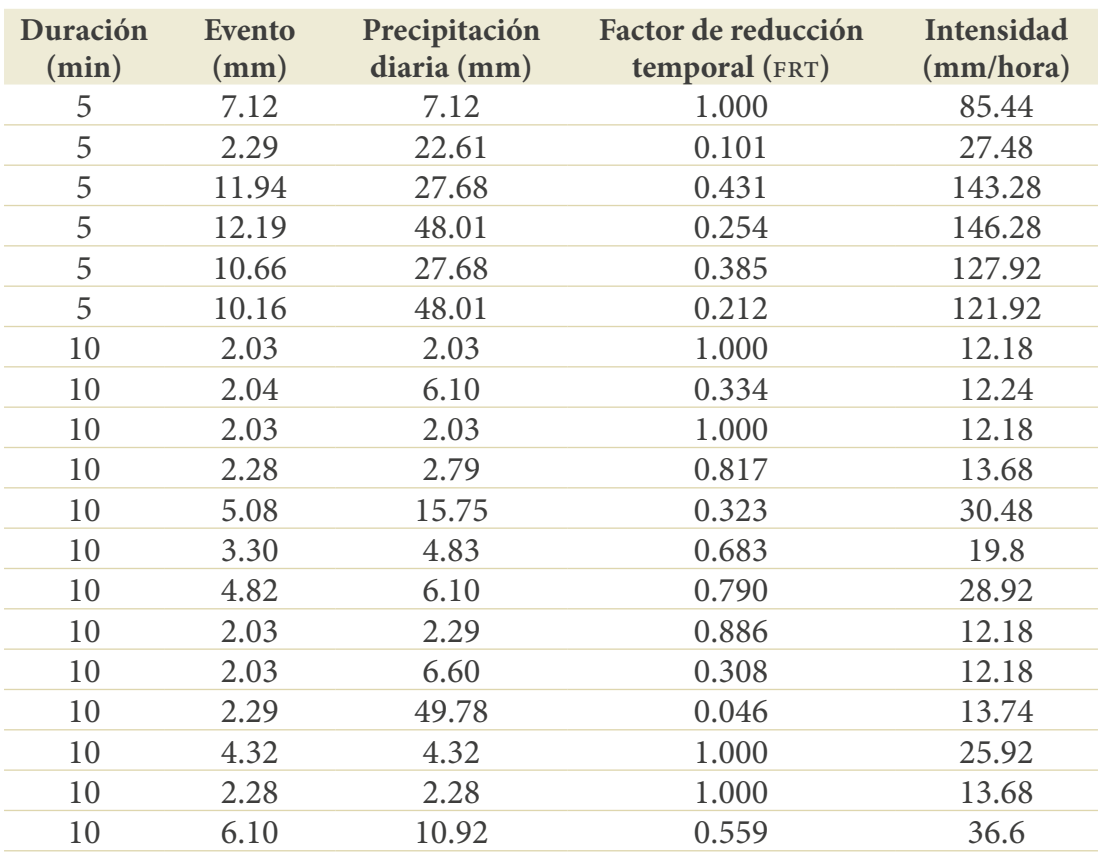

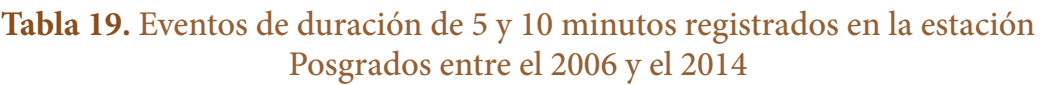

#### Fuente: elaboración propia.

A partir de la información de los eventos, como la que se muestra en la Tabla 19, se aplica un análisis estadístico. Para el caso de eventos de duración de 20 minutos, se consolidan los resultados en la Tabla 20 y la Tabla 21, un resumen con los principales estadísticos obtenidos para la precipitación del evento, la precipitación diaria y para el frt, respectivamente. Tablas similares se desarrollan para todas las duraciones (Thomason, 2019). Los valores promedio indicados corresponden al valor medio ponderado por el número de eventos, de tal forma que se les da la misma importancia a todas las estaciones, ya que no dependen del número de eventos.

|                 | N.º de  | Precipitación (mm) |         |      |               |        |                        |
|-----------------|---------|--------------------|---------|------|---------------|--------|------------------------|
| <b>Estación</b> | eventos | Media              | Mediana | Moda | <b>Máximo</b> | Mínimo | Desviación<br>estándar |
| Aranjuez        | 47      | 3.43               | 2.80    | 2.60 | 12.40         | 2.00   | 1.73                   |
| <b>EMAS</b>     | 69      | 4.14               | 16.6    | 2.60 | 21.60         | 2.00   | 3.14                   |
| La Nubia        | 63      | 3.31               | 2.80    | 2.03 | 11.18         | 2.03   | 1.58                   |
| Observatorio    | 72      | 3.74               | 3.04    | 2.03 | 10.41         | 2.00   | 3.70                   |
| La Palma        | 60      | 3.63               | 3.00    | 2.00 | 9.20          | 2.00   | 1.84                   |
| Posgrados       | 68      | 3.36               | 2.54    | 2.03 | 11.91         | 2.03   | 1.78                   |
| Yarumos         | 63      | 3.2                | 2.54    | 2.03 | 9.14          | 2.03   | 1.54                   |
| Promedio        | 63.1    | 3.56               | 4.94    | 2.18 | 12.36         | 2.01   | 2.25                   |

**Tabla 20.** Principales estadísticos para los eventos de precipitación de duración 20 minutos en el periodo 2006-2014

Fuente: elaboración propia.

### **Tabla 21.** Principales estadísticos para la lluvia diaria presentada en los días de los eventos contabilizados en la tabla anterior

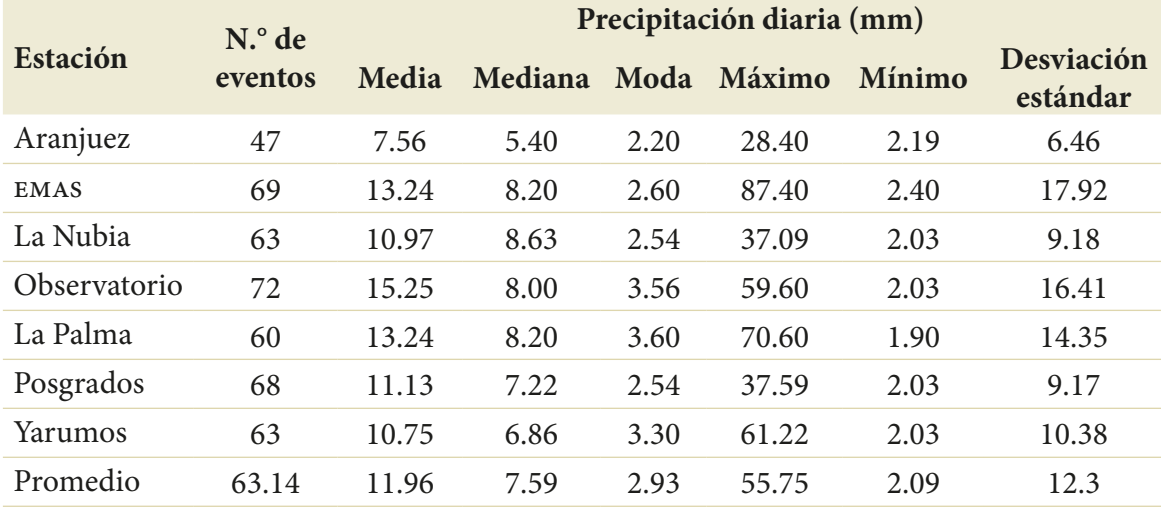

#### Fuente: elaboración propia.

El análisis llevado a cabo en todas las estaciones indica que estas tienen patrones similares, tal como se observó en la distribución temporal de los eventos. Por lo tanto, se consideró que la manera más simple de obtener un valor para toda la ciudad de Manizales era buscar algún tipo de relación en los valores medios para la ciudad. En la Tabla 22 se presentan estos valores para todas las duraciones analizadas.

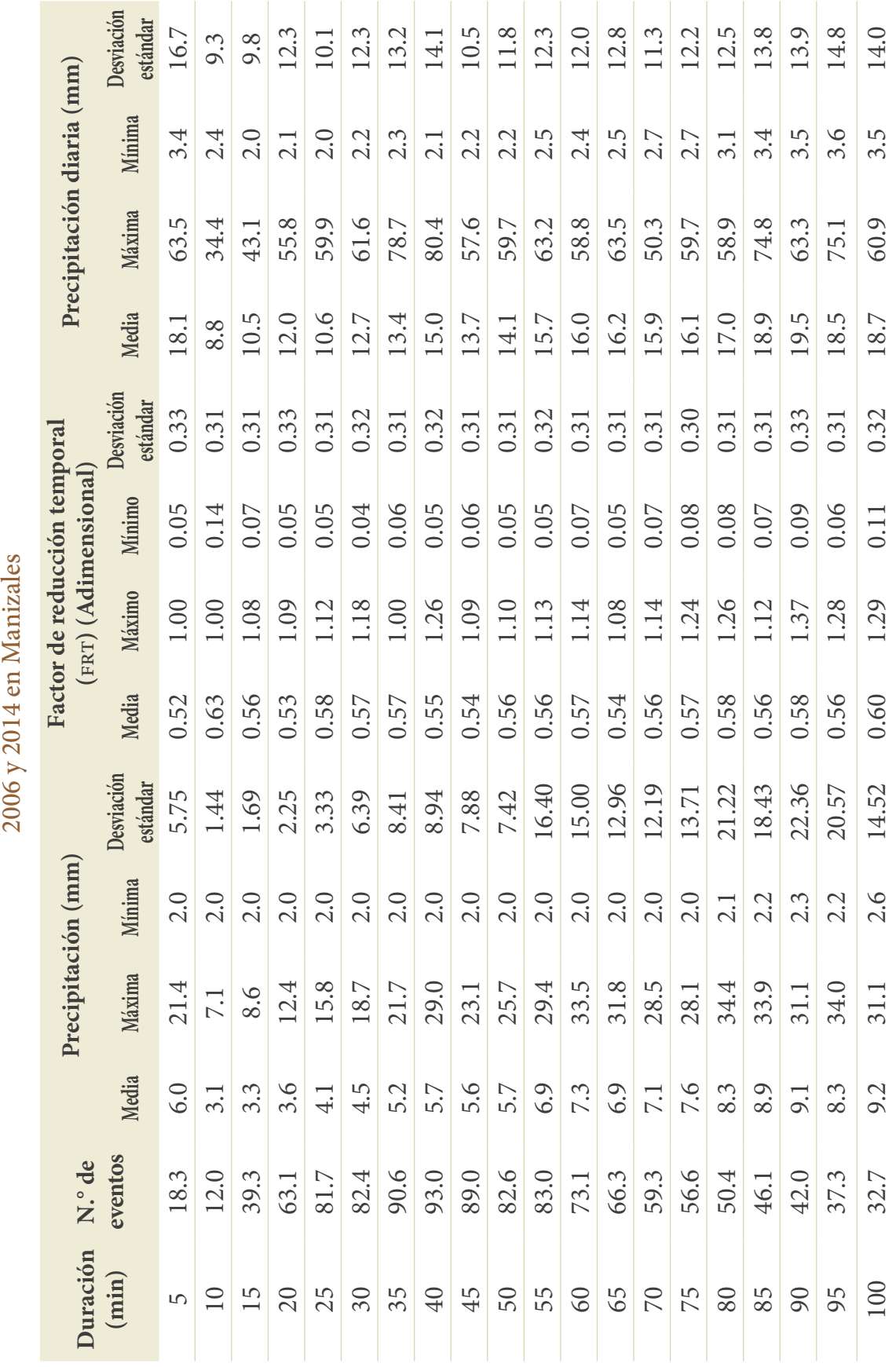

Tabla 22. Valores medios ponderados de precipitación, lluvia diaria y FRT para los eventos registrados entre **Tabla 22.** Valores medios ponderados de precipitación, lluvia diaria y frt para los eventos registrados entre

![](_page_75_Picture_605.jpeg)

![](_page_76_Picture_553.jpeg)

Fuente: elaboración propia. Fuente: elaboración propia.

#### drenaje urbano en colombia

Con estos resultados fue posible establecer patrones o comportamientos para la duración y el FRT en Manizales. En la Figura 38 se exponen tres patrones normalmente estudiados que corresponden a una tendencia lineal, una potencial y una exponencial, dada la no-linealidad observada en los datos. Se incluyen las gráficas hasta duraciones de 600 minutos para mostrar la capacidad predictiva del ajuste, pero solo se tienen eventos hasta duraciones menores a los 300 minutos. Se destaca que, efectivamente, a medida que aumenta la duración, los FRT siguen patrones crecientes que permiten obtener relaciones para toda la ciudad.

![](_page_77_Figure_2.jpeg)

Figura 38. Regresiones lineal (A), potencial (B) y exponencial (C) para los FRT Fuente: elaboración propia.

Dado que los ajustes lineal y exponencial crecen muy rápidamente a partir del valor de 180 minutos, se considera importante realizar una propuesta mixta para Manizales, de tal forma que para duraciones menores a 180 minutos se emplee la relación exponencial o lineal, y para los valores mayores a 180 se utilice la relación de tipo potencial, que es más estable y no crece, tal como se aprecia en la Figura 39.

![](_page_78_Figure_1.jpeg)

Figura 39. Ajustes a los FRT para duraciones de hasta 1440 minutos (1 día) Fuente: elaboración propia.

Los resultados propuestos para el FRT en la ciudad de Manizales se sintetizan en la Tabla 23.

![](_page_78_Picture_344.jpeg)

### **Tabla 23.** frt seleccionado para la ciudad de Manizales

Fuente: elaboración propia.

El análisis del FRT de las precipitaciones indica que las tormentas de diseño para diferentes duraciones son muy variables en toda la ciudad, oscilando entre 0.41 y 0.56 para aguaceros de 5 minutos de duración y entre 0.71 y 0.79 para aguaceros de 90 minutos de duración.

### Ejemplo 8. Determinación de la lluvia de diseño a partir de una FDP

Este tipo de análisis se hace a partir de los resultados de frecuencia realizados a través de una función de distribución de probabilidad (FDP), para la serie histórica de una estación meteorológica, por ejemplo, en este caso, la estación Posgrados de Manizales. A partir de dichos datos se pide calcular la lluvia de diseño para una alcantarilla de cajón que cruza la Ruta 30, cuya área de influencia es de 1 km² y cuyo tiempo de concentración se estima en 30 minutos.

Dado que se trata de una alcantarilla de cajón en zona urbana, se propone un periodo de retorno de 50 años. Se debe proceder entonces a calcular la lluvia de diseño a partir de la FDP disponible en la estación Posgrados, ubicada en la zona de influencia del estudio. La Figura 40 muestra el mejor ajuste para la FDP y la estimación de la lluvia diaria de diseño. La lluvia diaria se estima en 129.3 mm.

![](_page_79_Figure_5.jpeg)

Figura 40. Estimación de la lluvia diaria de diseño partiendo de la FDP para la estación Posgrados, para un Tr = 50 años

Fuente: elaboración propia.

Para convertir esta lluvia diaria en un aguacero de duración de 30 minutos, se hace necesario aplicar el FRT, que es de 0.54 (Figura 41). Al multiplicar el valor de la precipitación diaria por dicho FRT, se encuentra que la lluvia de diseño de duración 30 minutos será de 69.8 mm. A modo de validación, este valor se puede comparar con el valor que se obtendría a partir de la IDF de la estación Agronomía de Manizales. Utilizando un periodo de retorno de 50 años y una duración de 30 minutos, sería de 119.4 mm/h, es decir, una magnitud de 59.7 mm, valor muy similar al hallado para la FDP aplicando el FRT.

![](_page_80_Figure_2.jpeg)

Figura 41. FRT para la ciudad de Manizales Fuente: elaboración propia.

### **Ejemplo 9. Uso de los factores de reducción temporal y areal para hallar la lluvia de diseño**

Comparar los diseños de una obra hidráulica en la zona de La Nubia de la ciudad de Manizales, donde se encuentran ubicadas dos estaciones: 1) estación ubicada en el aeropuerto La Nubia y administrada por el Ideam y 2) estación ubicada en la Universidad Nacional de Colombia Sede Manizales, Campus La Nubia. Utilizar un área de 1.2 km2 y un tiempo de concentración de 14 minutos. Se tomará el tiempo de 15 minutos, ya que es el siguiente múltiplo de 5 (unidad menor de medición de la precipitación en la estación) y se considera un periodo de retorno *Tr* de 25 años.

Caso 1. Si se toman los datos de la IDF calculados por el Ideam para la estación del aeropuerto, se tiene lo siguiente: primero se descarga la IDF de la página de información del Ideam, como se observa en la Figura 42.

![](_page_81_Figure_1.jpeg)

Figura 42. Curva IDF de la estación Aeropuerto La Nubia

Fuente: Ministerio de Ambiente y Desarrollo Sostenible (MADS, 2015). Sistema de información ambiental de Colombia – siac.

$$
I(mm) = \frac{c_1}{(D+X0)^{C2}} = \frac{1909.365}{(D+15.086)^{0.867}} = 99.8 \, mm/h
$$

Como se dispone de la IDF, no se aplica el FRT, pero sí se requiere aplicar el FRA. Teniendo en cuenta que la cuenca es muy pequeña, fra = 1.0.

Luego, la lluvia de diseño sería:

$$
P = 99.8 * \frac{15min}{60min} = 24.95 \, mm
$$

#### **Caso 2. Calcular datos de lluvia diaria en la estación La Nubia**

En este caso se realiza el análisis de frecuencia de lluvias diarias máximas, y se obtiene la precipitación de intensidad 88.82 mm/día para el periodo de retorno de 25 años. En este caso se aplica un fra = 1.0 y frt = 0.51, según la Figura 41. De manera que se determina la lluvia de diseño como: *P* = 88.82 *mm*/*dia* \* 0.51*dia*/*min*=41.73 mm.

Luego, la intensidad correspondiente para esa lluvia será de 166.91 mm/h. Es pertinente mencionar que la serie de la estación aeropuerto La Nubia del Ideam utilizó una extensión de 1970-2020, mientras que la estación de La Nubia de propiedad de la Alcaldía de Manizales solo tiene una extensión de 2004-2020, lo que incluyó un periodo de La Niña.

### **Representación espacial de la lluvia**

Otro aspecto de importancia para el análisis de la lluvia es la distribución espacial, ya que no llueve de manera similar en todas las zonas. De manera análoga al caso de la reducción temporal, este factor hace referencia al hecho de que la precipitación no ocurre de manera uniforme en el espacio, y lo normal es no contar con la cantidad de estaciones pluviométricas necesarias. Es decir, que una precipitación que ocurre en un punto específico (estación donde fue medida) no tiene por qué ocurrir en igual intensidad o de manera simultánea en otro punto de la cuenca. Para corregir este efecto de no simultaneidad, se genera el factor de reducción areal (fra), que se puede definir como aquel que, "aplicado al valor de lluvia puntual para una duración y periodo de retorno especificado, proporciona la lluvia espacial sobre un área para la misma duración y periodo de retorno" (Estévez *et al*., 2010; Natural Environment Research Council [nerc], 1975). Un ejemplo de factores de modificación por área se presenta en Akan y Houghtalen (2013, p. 7).

Realizando el mismo proceso que fue descrito en el apartado: ["Factor de reducción](#page-70-0) temporal de la lluvia (FRT) y reducción areal de la lluvia (FRA)", se obtuvieron los estadísticos para la relación areal de la estación de Posgrados, como se muestra en la Tabla 24.

| <b>Estación</b> | $N°$ de | Factor de reducción areal (FRA)<br>(adimensional) |         |      |        |               |                               |
|-----------------|---------|---------------------------------------------------|---------|------|--------|---------------|-------------------------------|
|                 | eventos | Media                                             | Mediana | Moda | Máximo | <b>Mínimo</b> | <b>Desviación</b><br>estándar |
| Aranjuez        | 47      | 0.67                                              | 0.80    | 1.00 | 1.00   | 0.08          | 0.33                          |
| <b>EMAS</b>     | 69      | 0.57                                              | 0.62    | 1.00 | 1.00   | 0.02          | 0.33                          |
| La Nubia        | 63      | 0.51                                              | 0.42    | 1.00 | 1.00   | 0.06          | 0.34                          |
| Observatorio    | 72      | 0.49                                              | 0.49    | 1.00 | 1.00   | 0.04          | 0.31                          |
| La Palma        | 60      | 0.54                                              | 0.49    | 0.92 | 1.68   | 0.05          | 0.37                          |

**Tabla 24.** Principales estadísticos para el factor de reducción areal (FRA) de los eventos de duración 20 minutos en el periodo 2006-2014

#### 3. determinación de la lluvia de diseño

![](_page_83_Picture_262.jpeg)

#### Fuente: elaboración propia.

Por otra parte, si se cuenta con varias estaciones dentro del área de estudio, se tiene un promedio ponderado para obtener una sola lluvia de diseño. Algunos métodos de interpolación se describen a continuación. La distribución espacial de la lluvia se analiza mediante técnicas de interpolación, donde las más conocidas son Thiessen, el inverso de la distancia al cuadrado (IDW, por sus siglas en inglés) y el Kriging. La metodología del Kriging es muy confiable, pero requiere calibración de los parámetros del modelo propuesto, por lo que se recomienda el 1Dw como metodología apropiada (Tabios y Salas, 1985).

#### **Promedio aritmético**

Consiste en conseguir el valor medio de los registros de precipitaciones obtenidos de la zona. Este método es muy rápido y su nivel de precisión es relativo, ya que depende del número de estaciones en la cuenca, de su ubicación y de la distribución de la lluvia (Ecuación 51):

$$
\bar{P} = \frac{\sum_{i=1}^{n} P_i}{n} \tag{51}
$$

Donde *P* es la precipitación media de la cuenca, *P<sub>i</sub>* es la precipitación observada en<br>stación *i* y n es el número de estaciones ∑ la estación *i* y *n* es el número de estaciones.

#### **Polígonos de Thiessen**

ambién un t ∕⊥ an<br>e infl  $\mathbf{u}$ � de influencia de cada estación. El área de influencia de cada pluviómetro se establece Este método consiste en realizar también un promedio, pero ponderado por el área por medio de la obtención de polígonos que resultan de unir las estaciones entre sí por medio de un segmento recto. Dichos segmentos formarán triángulos, que serán a su vez un bisecado por una línea perpendicular que se une en un punto común dentro de cada triángulo, como se muestra en la Figura 43. De este modo, el cálculo del promedio se halla por medio de la Ecuación 52:

$$
\bar{P} = \frac{\sum_{i=1}^{n} P_i A_i}{\sum A_i} \tag{52}
$$

Donde *P* es la precipitación media de la cuenca,  $P_i$  es la precipitación observada en la estación *i*, es el área del polígono para la estación *i* y *n* es el número de estaciones.

![](_page_84_Figure_2.jpeg)

**Figura 43.** Ejemplo de Polígonos de Thiessen Fuente: elaboración propia.

### **Método del inverso de la distancia ponderada**

Este método consiste en estimar el valor de una estación teniendo en cuenta la ponderación de los valores de las estaciones cercanas. Dicha ponderación se efectúa considerando las distancias hasta dichas estaciones (Figura 44). De esta manera, los valores más cercanos tienen más influencia en el valor pronosticado, mientras que aquellos más lejanos tendrán poco peso (Ecuación 53):

$$
\bar{P} = \frac{\sum_{i=1}^{m} \left(\frac{P_i}{d_i^p}\right)}{\sum \left(\frac{1}{d_i^p}\right)}
$$
(53)

Donde *P* es la precipitación media de la cuenca,  $P_i$  es la precipitación observada en la estación *i*,  $P_i^p$  es la distancia entre una estación y la estación de referencia,  $p$  es la constante que define el peso de la distancia (normalmente se toma *p = 2*) y *m* es el número de estaciones utilizadas.

![](_page_85_Picture_3.jpeg)

**Figura 44. Funcionamiento IDW** Fuente: elaboración propia.

A continuación, en la Figura 45, se muestra, a manera de ejemplo, la interpolación espacial de los eventos analizados en el ítem anterior. Allí puede observar que las precipitaciones más cortas ocurren principalmente al norte y al sur de la ciudad y que la duración de los eventos aumenta al oeste. En la parte sur de la ciudad se presentan tanto lluvias largas como cortas, lo que indica que las duraciones de los aguaceros están relacionadas con la ubicación, ya que eventos convectivos de corta duración se distribuyen de forma diferente a los eventos largos, cuyo predominio es el oeste de la ciudad.

![](_page_86_Figure_1.jpeg)

Figura 45. de la FRT adimensional a lo largo de Manizales para duraciones de 5 minutos (arriba a la izquierda), 90 minutos (arriba a la derecha), 240 minutos (abajo a la izquierda) y 480 minutos (abajo a la derecha)

#### Fuente: elaboración propia.

A su vez, la Figura 46 muestra la interpolación de las desviaciones estándar de la FRT para las mismas duraciones.

![](_page_86_Figure_5.jpeg)

Figura 46. Distribución espacial de la desviación estándar de la FRT estimada en Manizales para duraciones de 5 minutos (arriba a la izquierda), 90 minutos (vertical), 240 minutos (abajo a la izquierda) y 480 minutos (abajo a la derecha)

Fuente: elaboración propia.

Los resultados indican una alta variabilidad espacio-temporal en la distribución espacial de la precipitación, evidencia de la existencia de diferentes patrones en la ciudad. Un conocimiento preciso y la comprensión de los aspectos temporales y espaciales de los eventos de lluvia ayudan a mejorar el diseño de las obras hidráulicas.

### **Ejemplo 10. Obtener la lluvia de diseño a partir de varias estaciones realizando interpolación**

En la cuenca Palogrande–San Luis se tienen cuatro estaciones (Figura 43), que registraron precipitación para un día cualquiera como se enuncia en la Tabla 25. Obtener la precipitación ponderada utilizando el método de los polígonos de Thiessen.

| Estación     | Precipitación<br>(mm) |
|--------------|-----------------------|
| San Luis     | 20                    |
| Ruta 30      | 31                    |
| Posgrados    | 20                    |
| Arquitectura | 17                    |

**Tabla 25.** Valores de precipitación medidos en diferentes estaciones

Teniendo en cuenta la tabla de precipitación y los polígonos obtenidos mediante alguna herramienta de información geográfica (Figura 43), se determina el área de influencia de cada estación. Luego se calcula el peso de influencia de cada estación dividiendo cada área por el área total de la cuenca; luego simplemente se multiplica cada precipitación por su peso (relación del área de influencia con respecto al área total) y se suman los valores, como se muestra en la Ecuación 52. Los resultados se aprecian en la Tabla 26.

### **Tabla 26.** Ejemplo para la obtención de la precipitación ponderada total para una cuenca mediante polígonos de Thiessen

![](_page_87_Picture_170.jpeg)

Fuente: elaboración propia.

### Ejemplo 11. Ejemplo de utilización de interpolación con IDW

El método ibw se utiliza en dos vías: para completar datos faltantes a partir de los datos de otras estaciones o para completar la información a nivel espacial. Para el primer caso, supóngase que se quiere calcular la precipitación en la estación Posgrados, de las cuatro que están listadas en la Tabla 26.

Para esto se construye la Tabla 27 con información de distancias entre la estación Posgrados y las demás estaciones. Se obtiene la precipitación en dicha estación utilizando las distancias y reemplazándolas en la Ecuación 53. Con ello se determina una precipitación para la estación de posgrados de 20.78 mm.

![](_page_88_Picture_103.jpeg)

![](_page_88_Picture_104.jpeg)

Fuente: elaboración propia.

Otra forma de emplear el método es para completar información espacial, con lo que se puede encontrar información distribuida de la precipitación. Hoy en día estos métodos de interpolación y otros están programados en Sistemas de Información Geográfica para ser usados. Por ejemplo, en este caso, utilizando la información de la Tabla 26, se obtendría la interpolación presentada en la Figura 47.

![](_page_88_Picture_8.jpeg)

Figura 47. Resultados de interpolación mediante IDW con la lluvia de la tabla 26 Fuente: elaboración propia.

# **4. Estimación de la precipitación neta**

# **Cálculo de las pérdidas de precipitación**

Las pérdidas son aquellas abstracciones de la precipitación que no contribuyen al flujo de escorrentía. El volumen de escorrentía o precipitación neta será el volumen precipitado menos el volumen de abstracciones (Ecuación 54):

$$
Escorrentía = P - Inf - Int - Alm. Sup - ET
$$
\n(54)

En cuencas urbanas el balance hídrico se modifica considerablemente, reduciendo algunos de los procesos de pérdidas, como se observa en la Figura 48, donde la infiltración y la escorrentía son los procesos más importantes en cuencas muy impermeabilizadas. Esto es relevante a la hora de definir el modelo por utilizar, por cuanto las pérdidas que se consideran dependerán del tipo de cuenca por modelar.

![](_page_89_Figure_5.jpeg)

**Figura 48.** Modificación del balance hídrico a medida que se modifican las condiciones normales de las cuencas

Fuente: elaboración propia.

A continuación, se explican brevemente cada una de las abstracciones que intervienen en el balance hídrico (interceptación, evapotranspiración, almacenamiento superficial), haciendo énfasis en la infiltración, ya que en cuencas urbanas este proceso puede representar el 90% del total de las abstracciones.

### **Interceptación**

Es el volumen de agua retenido por la vegetación, que luego se puede transformar en evaporación. La cantidad interceptada dependerá del tipo, la densidad y el estado de crecimiento de la vegetación presente en el área, además de la intensidad de precipitación y la velocidad del viento.

Las pérdidas por interceptación varían considerablemente dependiendo de las condiciones meteorológicas y de la cobertura de cada sitio; por ejemplo, pueden llegar a ser del orden del 60% en bosques de *Picea Sitchensis* y *Picea Abies* en Gran Bretaña (Forgeard *et al*., 1980) y, en general, representan un valor significativo en áreas boscosas. Por tal motivo, existen modelos de base física bastante detallados.

Horton (1919) introdujo el concepto de capacidad de almacenamiento de la cubierta vegetal, *S*. Durante un evento de precipitación, el agua es retenida en la superficie de las hojas y ramas por la tensión superficial hasta que se iguala a la fuerza gravitatoria. En dicho momento se alcanza la capacidad máxima de almacenamiento, *S*, y a partir de allí comienza el drenaje a través de la cubierta, *D*. Pero la modelación del proceso alcanza verdadera significancia con los trabajos de Rutter *et al*. (1971, 1975) y Gash (1979), cuyos modelos se han mantenido casi iguales hasta la actualidad y son los más utilizados en la modelación de la interceptación (Belmonte Serrato y Romero Díaz, 1999).

Rutter *et al.* (1971, 1975) propusieron el primer modelo de interceptación para bosques, al aplicar un balance hídrico en la cubierta vegetal (Figura 49) en el que el contenido de humedad de la cubierta va cambiando en función de los flujos de lluvia, drenaje y evaporación desde la cubierta. Sin embargo, el modelo reviste el problema práctico de que requiere gran cantidad de datos (Belmonte Serrato y Romero Díaz, 1999).

Por tal motivo, Gash (1979) formuló un modelo más simple basado en eventos de lluvia, pero manteniendo los conceptos físicos fundamentales del modelo de Rutter *et al.*  (1971, 1975). Este modelo requiere menor cantidad de datos meteorológicos y ha sido aplicado con éxito en una amplia variedad de condiciones (Belmonte Serrato y Romero Díaz, 1999). Gash parte de la ecuación de Horton: utiliza el concepto de almacenamiento en la cubierta y obtiene un modelo que puede ser empleado para eventos de lluvia aislados (con lo que se puede despreciar la evapotranspiración). El modelo se describe en la Figura 49.

![](_page_91_Figure_2.jpeg)

**Figura 49.** Modelo de balance de agua en la cubierta Fuente: elaboración propia.

El cambio en la humedad en la cobertura, *w*, para cualquier periodo de tiempo, se estima como la diferencia entre la interceptación y la evaporación (Ecuación 55):

$$
\frac{dw}{dt} = I - E \tag{55}
$$

Las pérdidas por interceptación son estimadas como se indica en la Ecuación 56:

$$
I = P - Tr \tag{56}
$$

Donde *I* es la interceptación (mm), *E* es la cantidad de agua evaporada desde la cubierta (mm), *P* es la precipitación bruta (mm) y *T<sub>r</sub>* es la cantidad de agua que drena desde la cubierta (mm), también denominada *trascolación*. A su vez,  $T<sub>r</sub>$  se define como se enuncia en la Ecuación 57:

$$
Tr = pP + D \tag{57}
$$

Donde *p* es la proporción de lluvia que atraviesa libremente la cubierta y *D* es el drenaje directo. De modo que reemplazando la Ecuación 57 en la Ecuación 56, y realizando el balance de agua en la cubierta vegetal para cualquier periodo de tiempo, se obtiene la Ecuación 58:

$$
\frac{dw}{dt} = I - E = ((1 - p)P - D) - E \tag{58}
$$

Donde *dw/dt* es el cambio en la humedad en la cobertura en un instante de tiempo *t*. El cambio más importante propuesto por Gash es la definición de fases durante la ocurrencia de un evento (Figura 49) (Belmonte Serrato y Romero Díaz, 1999):

*Humedecimiento de la cubierta vegetal:* comienza con el inicio de la lluvia y termina cuando la cubierta alcanza la saturación, es decir, la cantidad de agua que retiene iguala a su capacidad de almacenamiento (*S*).

*Saturación:* durante la cual el contenido de agua de la cubierta vegetal se mantiene en su valor máximo *S* hasta que la lluvia cesa. Esta fase no tiene lugar cuando la lluvia no es de intensidad y/o duración suficiente como para saturar la cubierta vegetal.

*Secado*: comienza cuando la lluvia cesa y termina cuando la cubierta se seca completamente debido a la evaporación.

De acuerdo con lo anterior, para precipitaciones de corta duración, Gash (1979) propone despreciar la evapotranspiración ya que el agua retenida en las primeras etapas solo se evapora mucho después, y considera *p = 0*, es decir, que solo tiene en cuenta el drenaje directo *D*, ya que se toman tiempos cortos. De modo que el balance queda como se expresa en la Ecuación 59:

$$
\frac{dw}{dt} = I = P - D \tag{59}
$$

La cantidad de agua acumulada en la cubierta vegetal en un intervalo de tiempo determinado, *w* (m<sup>3</sup>/m<sup>2</sup>), se calcula como se muestra en la Ecuación 60:

$$
w = \begin{cases} P, & P < (S - \sum w) \\ 0, & P \ge (S - \sum w) \end{cases} \tag{60}
$$

Por otra parte, el modelo considera la distribución espacial de la cobertura en cada elemento, ya que posteriores revisiones demostraron que, al aplicar el modelo directamente sobre la totalidad del área, se sobreestimaban las pérdidas por precipitación. De este modo, la interceptación y el drenaje son estimados por unidades de área, para lo cual se utiliza el factor de cobertura vegetal, *f v* , como se observa en la Figura 50 y se expresa en la Ecuación 61.

![](_page_93_Picture_1.jpeg)

**Figura 50.** Precipitación interceptada neta por unidad de suelo Fuente: elaboración propia.

$$
I_{area} = (P - D) \cdot f_v \tag{61}
$$

Finalmente, la precipitación después de interceptación,  $P_{p}$  se calcula como la diferencia entre la precipitación bruta y la interceptación (Ecuación 62):

$$
P_I = P - I_{area} = (1 - f_v) \cdot P + D \cdot f_v \tag{62}
$$

La porción que cae directamente al suelo, *D*, se puede calcular mediante la Ecuación 63:

$$
D = P - w \tag{63}
$$

De manera que la precipitación después de interceptación queda expresada como se indica en la Ecuación 64:

$$
P_I = (1 - f_v) \cdot P + (P - w) \cdot f_v \tag{64}
$$

#### **Obtención de los valores de capacidad máxima (S) y factor de cobertura (fv)**

La capacidad máxima de almacenamiento, *S*, es la cantidad de agua que puede retener la vegetación por unidad de superficie de vegetación (m<sup>3</sup>/m<sup>2</sup>). De acuerdo con Díaz Gutiérrez (2007), los métodos existentes para su obtención se pueden clasificar en tres tipos:

*Valores existentes en la bibliografía:* consiste en obtener el valor de *S* a partir de referencias bibliográficas. Sin embargo, el problema es que los valores de *S* obtenidos por diferentes autores son muy distintos para un mismo tipo de vegetación; además,

son valores para un solo tipo de vegetación y no para cubiertas heterogéneas, que es lo que se suele encontrar en las cuencas. Aun así, es el método más aplicado porque facilita la obtención de un valor para grandes extensiones.

*Método de regresión:* consiste en realizar una correlación entre eventos observados con la intensidad requerida para la saturación de un tipo de cobertura vegetal, se estima el valor de *S* a partir de medidas de precipitación. El método fue propuesto por Leyton *et al.* (1967) y es muy usado en los estudios de interceptación (Díaz Gutiérrez, 2007).

*Método directo:* consiste en realizar experimentos en laboratorio con una especie concreta, humedeciéndola de forma artificial (mediante aspersores u otros medios) y midiendo su peso a lo largo del experimento.

La capacidad máxima de almacenamiento, *S*, depende de la superficie foliar que esta tenga y de la estructura de la cubierta (tamaño y disposición de las hojas); adicionalmente, las especies vegetales caducifolias sufren variaciones importantes a lo largo del año. Sin embargo, se suelen tomar valores medios constantes. En la literatura se encuentra gran cantidad de información sobre la clasificación de la cobertura vegetal, la capacidad de almacenamiento y el factor de cobertura utilizado. En el escenario gubernamental cabe destacar los estudios satelitales desarrollados en Estados Unidos por la usepa y la Administración Nacional de Aeronáutica y el Espacio (Nasa), que han dado como resultados clasificaciones cada vez más detalladas de la cobertura vegetal y la asignación de propiedades, como las tablas NALC (North American Landscape Characterization), MRLC\_1992 y MRLC\_2001 (desarrolladas por el consorcio Multiresolution Land Characteristics [MRLC]).

#### **Otros modelos**

Aunque existen otros modelos, el desarrollado por Rutter *et al.* (1971, 1975) y la aproximación de Gash (1979) son los más utilizados. Los modelos que consideran el proceso de evapotranspiración, debido a que realizan simulación por eventos y continua, emplean este tipo de modelos —por ejemplo, el modelo hidrológico distribuido de cuenca para flujos y transporte de sedimentos shetran (SHE/SHESED)—, aunque otros utilizan una simplificación de este último, despreciando la parte de la precipitación que es evapotranspirada, reduciendo la precipitación en cada incremento de tiempo por *I/∆t*, o haciendo *P = 0* en el caso de que la profundidad de interceptación sea mayor que la precipitación, como se aplica en KINEROS2 y CASC2D-SED. Merriam (1960) propuso otro modelo que es utilizado en lisem y establece una relación exponencial entre el agua almacenada en cada intervalo de tiempo y la precipitación bruta acumulada. Además,

en lisem se estima la capacidad de almacenamiento por medio de la formulación de *S* presentada por Von Hoyningen-Huene (1981, como se cita en De Roo *et al*., 1996). Un resumen de estos modelos se muestra a continuación:

**SHETRAN**: Modelo completo de Rutter *et al.* (1971, 1975):

$$
\frac{dw}{dt} = Q - ke^{b(w-S)}\tag{65}
$$

Donde:

$$
Q = \begin{cases} pp'P - pp'E_P \frac{w}{S}, & w < S \\ pp'P - pp'E_P, & w \ge S \end{cases}
$$
 (66)

Y también:

$$
pp' = \begin{cases} pp', & p' \le 1 \\ p, & p' > 1 \end{cases} \tag{67}
$$

máxima de almacenamiento de la cubierta (m<sup>3</sup>/m<sup>2</sup>), *P* es la tasa de precipitación (m/s),  $\overline{\text{de vegetation}}, E_p \text{es}$ de vegetación,  $E_p$  es l  $=$  0.935  $+$  0.498  $+$  0.498  $+$   $+$  0.498  $+$ almacenada en li  $\frac{1}{100}$  +  $\frac{1}{100}$ � de hojas y el área de cobertura de vegetación, *E p* es la tasa de evapotranspiración po- = 0.935 + 0.498 ∙ − 0.0075 ∙ <sup>2</sup> Donde *w* es la cantidad de agua almacenada en la cubierta (m<sup>3</sup>/m<sup>2</sup>), S es la capacidad = (1 − ) *p* es la proporción de suelo cubierta por vegetación, *pp'* es la relación entre el área total tencial,  $k$  y  $b$  son parámetros de drenaje y  $t$  es el tiempo (School of Civil Engineering = 0.935 + 0.935 + 0.935 + 0.0075 + 0.0075 + 0.0075 + 0.0075 + 0.0075 + 0.0075 + 0.0075 + 0.0075 + 0.0075 + 0.0075 + 0.0075 + 0.0075 + 0.0075 + 0.0075 + 0.0075 + 0.0075 + 0.0075 + 0.0075 + 0.0075 + 0.0075 + 0.0075 + 0.0075 and Geosciences, 1995).

 <sup>=</sup> �<sup>1</sup> <sup>−</sup> �− �� <sup>=</sup> �<sup>1</sup> <sup>−</sup> �− �� <sup>=</sup> �<sup>1</sup> <sup>−</sup> �− �� **CASC2D-SED, KINEROS2** y **EUROSEM**: Modelo simplificado de Rutter *et al.* (1971, 1975). No considera la evapotranspiración y estima la interceptación de manera directa: **EUDOSEM**, Modele simi on y **c**suma la **OS2** y **EUROSEM**: Modelo sim *<u>Ispiración y estima la inte</u>* spiración y estima

$$
w = \begin{cases} P, & S \ge P \\ S, & S < P \end{cases} \tag{68}
$$

Considerando el factor de cobertura  $f_{\nu}$  así:

$$
P_n = (1 - f_v)P
$$
\n<sup>(69)</sup>

gen-Huene (1981) para estimar la capacidad de almacenamiento: n (1960) combinad LISEM: Modelo de Merriam (1960) combinado con el modelo de Von Hoynin-

$$
w = S \cdot \left[1 - e^{-(1-p)\frac{p}{S}}\right]
$$
 (70)

Además:

$$
S = 0.935 + 0.498 \cdot LAI - 0.0075 \cdot LAI^2 \tag{71}
$$

Donde *w* es la cantidad de agua interceptada acumulada, *P* es la precipitación acumulada (m), *S* es la capacidad máxima de almacenamiento y *p* es un factor de corrección igual a 1 – 0.046*LAI*, donde *LAI* es el índice de área de hojas (Leaf Area Index) (De Roo *et al.*, 1996).

### **Evapotranspiración**

Es la combinación de los procesos de evaporación ocurridos en la superficie del suelo y de las plantas y de transpiración ocurridos en las hojas, y se suele representar como ET. Sobre una base anual, la  $\rm{er}$  generalmente representa un gran porcentaje de las pérdidas, sobre todo en climas áridos (90% o más en climas áridos y 40% a 70% en climas húme-<br>dos). Por el contrario, en el caso de tormentas individuales, la ET pormalmente representa dos). Por el contrario, en el caso de tormentas individuales, la ET normalmente representa un porcentaje mínimo, por lo que usualmente no se incluye en este tipo de estimaciones (Haan *et al*., 1994). = � ente no se ino

## **Almacenamiento superficial**  *ʹ* = �

Corresponde al volumen de agua que se acumula en las depresiones superficiales antes de que se inicie el proceso de escorrentía. Se puede convertir en infiltración, o en evaporación si la depresión es impermeable. Existen muy pocos estudios sobre los volúmenes que se pierden por este concepto, pero en cuencas con menores pendientes el almacenamiento es más representativo. Linsley *et al*. (1988) proponen la Ecuación 72 para estimar el almacenamiento superficial,  $V_s$  (mm):

$$
V_s = S_d \left[ 1 - exp\left(-\frac{P}{S_d}\right) \right] \tag{72}
$$

Donde  $S_d^{}$  es la capacidad de almacenamiento de la cuenca (mm), que para la mayoría de cuencas toma valores entre 10 mm y 50 mm, y *P* es la precipitación acumulada (mm).

### **Infiltración**

La infiltración es considerada la responsable de las mayores pérdidas en áreas permeables. Depende de las condiciones superficiales y subsuperficiales. Existen numerosos métodos para el cálculo de la infiltración, muchos soportados en los procesos físicos o naturales que suceden en el suelo, y muchos otros están soportados en análisis empíricos que, aunque deben ser utilizados con cuidado, resultan de mucha utilidad cuando no se tiene información sobre los suelos (Zambrano Nájera, 2014).

El movimiento de agua en el suelo generalmente se conceptualiza en tres etapas: *infiltración*, *redistribución* y *drenaje o percolación profunda*, como se observa en la Figura 51 (Ravi y Williams, 1998). Según esto, la infiltración se define como el proceso inicial de entrada del agua desde la superficie al interior del suelo.

![](_page_97_Figure_3.jpeg)

**Figura 51.** Conceptualización de los perfiles de agua en el suelo durante las etapas de infiltración, redistribución y drenaje o percolación profunda

#### Fuente: elaboración propia.

El movimiento de agua en un medio poroso no saturado dependerá del gradiente hidráulico y de la capacidad del suelo de permear agua (conductividad hidráulica, *K*). Dicho movimiento fue inicialmente representado por la Ley de Darcy (Ecuación 73):

$$
q = -K \frac{\partial H}{\partial z} \tag{73}
$$

Donde q es el flujo (m<sup>2</sup>/s), H es la cabeza hidráulica en términos de profundidad equivalente de agua (m) y *z* es la distancia vertical (m). La cabeza hidráulica, *H*, depende del potencial de succión o capilaridad,*ψ*, más el potencial gravitacional, *z, H = ψ* + *z*. En medios porosos no saturados, el potencial de succión y la conductividad hidráulica dependen del contenido volumétrico de agua en el suelo, *θ,* de modo que la Ecuación 73 se puede reescribir como se indica en la Ecuación 74:

$$
q = -K \frac{\partial (\Psi + z)}{\partial z} = -\left(K(\theta) \frac{\partial \psi}{\partial \theta} \frac{\partial \theta}{\partial z} + K(\theta)\right) = -\left(D(\theta) \frac{\partial \theta}{\partial z} + K(\theta)\right) \tag{74}
$$

 $\text{Donde } D(\theta)$  es la difusividad del suelo, definida como queda expresado en la Ecuación 75:  $\mathcal{L} = \mathcal{L} \mathcal{L}$ <sup>ψ</sup> i.

$$
D(\theta) \equiv K(\theta) \cdot \frac{\partial \Psi}{\partial \theta} \tag{75}
$$

 $\mathbb{R}^2$ Aunque la ecuación de Darcy ha sido ampliamente utilizada para modelar el mo vimiento del agua a través del suelo, solo resulta apropiada para flujo permanente en medios porosos no saturados, lo que es muy poco común que suceda en la realidad ∂ ∂ (Smith y Warrick, 2007). Por tal motivo, para modelar la dinámica de los flujos en = − (5000), 100 da motivo, para moderar la dinamica de los hujos en medios porosos en 1931, Richards obtiene otras ecuaciones de flujo (denominadas ecuaciones de Richards), combinando la Ecuación 75 con una expresión de balance <sup>Ψ</sup> de masa (Ecuación 76): 2007). Por tal motivo, para modelar la dinámica de l

$$
\frac{\partial \theta}{\partial t} = -\nabla \cdot q + e \tag{76}
$$

Donde *q* es el flujo, −**∇** representa el operador de divergencia y *e* es un término que<br>resenta pérdidas o ganancias adicionales, por ejemplo, por efecto de las raíces del representa pérdidas o ganancias adicionales, por ejemplo, por efecto de las raíces del o vertical en la ⊦  $\overline{a}$ ecc + suelo. Si solo se considera flujo vertical en la dirección *z*, la ecuación anterior puede ser expresada en la Ecuación 77:  $\frac{1}{2}$ e ganancias adicionales, por ejemplo, por efecto de l  $\begin{array}{cccccccccccc}\n1 & 1 & 1 & \cdots & \cdots & 1\n\end{array}$  $\overline{z}$   $\overline{z}$   $\overline{$ 

$$
\frac{\partial \theta}{\partial t} = -\frac{\partial q}{\partial z} + e \tag{77}
$$

6 y la Ecua<mark>ció</mark><br>io unidimens ecuación de Richards para flujo unidimensional (Ecuación 78): n '  $\rightarrow$ se d Al combinar la Ecuación 76 y la Ecuación 77, se obtiene la forma más común de la

$$
\frac{\partial \theta}{\partial t} = \frac{\partial}{\partial z} \left[ D(\theta) \frac{\partial \theta}{\partial z} \right] + \frac{\partial K}{\partial z} + e \tag{78}
$$

La Ecuación 78 es denominada la ecuación de Fokker-Planck y está basada en las siguientes suposiciones: 1) solamente se considera flujo vertical, 2) el nivel de aguas freáticas está muy profundo y los cambios en la presión del aire bajo la infiltración son insignificantes y 3) la saturación se incrementa de manera monótona con el tiempo.

#### **Dinámica del flujo en los suelos y su relación con la Infiltración**

Para determinar la infiltración en un suelo, existen algunas características que controlan el proceso, de ahí que sea fundamental su total comprensión. La tasa de infiltración vertical o la tasa a la cual el agua entra a través de la superficie del suelo es denominada *tasa de infiltración*, *f*. Si las condiciones de encharcamiento se mantuvieran en la superficie, *f* decrecería con el tiempo debido a la disminución en el gradiente hidráulico en

el suelo, hasta alcanzar un valor constante *f z*, como se observa en la Figura 52. Esta tasa en suelos homogéneos se considera igual a la conductividad hidráulica saturada, *K<sub>,</sub>.* 

El valor límite de *f*, bajo condiciones de encharcamiento en la superficie y *ψ* = 0, es comúnmente llamado *capacidad de infiltración, f<sub>c</sub>,* y más recientemente, debido a Hillel (1971), *infiltrabilidad* (será el término empleado a partir de ahora). La mayoría de modelos determinan la infiltrabilidad en lugar de la tasa de infiltración. La diferencia se observa en la Figura 52. Si la tasa de precipitación es *r*(*t*)*,* al principio de un evento la *tasa de infiltración, f*¸ será igual a la tasa de precipitación si esta es menor a la *infiltrabilidad, f<sub>c</sub>*, ya que el suelo no puede absorber más cantidad de lo que cae. Si *r*(*t*) es mayor que la permeabilidad del suelo o $K_{\!\scriptscriptstyle\rm g}$ la infiltrabilidad disminuirá hasta ser menor que *r*(*t*) y la tasa de infiltración estará gobernada por el perfil del suelo, encharcando la superficie del terreno (Smith y Warrick, 2007).

La infiltración acumulada, *I= I*(*t*), es la cantidad total de agua infiltrada en un instante *t*, desde el inicio de la precipitación, y puede ser expresada como se indica en la Ecuación 79:

 $I = \int f(t)dt$  (79)

*Precipitación Tasa Infiltración Tiempo r f f c t1 t2 t3 t4*

**Figura 52.** Función de infiltrabilidad y tasa de infiltración Fuente: elaboración propia.

A partir de estas ecuaciones (las dos ecuaciones de movimiento de flujo: permanente o Ley de Darcy y no permanente o ecuación de Richards, combinadas con la Ecuación 79), se ha desarrollado una gran cantidad de modelos de base física para la modelación

99

de la infiltración. Un compendio de los diferentes modelos se encuentra en Ravi y Williams (1998). Dentro del primer grupo se encuentran modelos como el de Bouwer (1969), Mein y Larson (1973), Swartzendruber (1974), James y Larson (1976b), Smith y Parlange (1978), Philip (1992, 1993), entre otros, tal como se citan en el trabajo de Ravi y Williams (1998).

Dentro del segundo grupo, en el trabajo de Ravi y Williams (1998) se listan 33 trabajos realizados por diferentes autores para encontrar soluciones a las ecuaciones de Richards.

Existen estudios que evalúan el comportamiento de los diferentes modelos, pero aun así no queda claro cuál sería el modelo más apropiado para unas condiciones determinadas (Mishra *et al*., 2003; Singh, 1988).

El trabajo de Green y Ampt (1911) fue el primer modelo de base física que describía la infiltración del agua dentro del suelo; ha sido objeto de numerosos desarrollos en hidrología debido a su simplicidad y comportamiento relativamente satisfactorio para una gran variedad de problemas. Los modelos basados en la ecuación de Richards para la mayoría de los problemas resultan demasiado sofisticados, al ser poco prácticos y eficientes, ya que, al considerar el perfil completo de las condiciones de humedad en el suelo, se requieren demasiados parámetros. Por lo tanto, el modelo de Green-Ampt y sus posteriores desarrollos han sido los más utilizados en los modelos hidrológicos (Ravi y Williams, 1998).

De este modo, existen modelos de base física como el modelo de Green-Ampt o Smith y Parlange, modelos empíricos como el modelo de Horton, Horton modificado o el modelo del volumen constante, y modelos combinados como el método del número de curva. A continuación, se describen con más detalle.

### **Modelos de base física**

### *Green-Ampt*

Este tipo de ecuaciones describen la infiltración utilizando la Ley de Darcy y una expresión de balance de masa en la superficie del suelo, con simplificaciones apropiadas de las características hidráulicas del terreno. La ecuación más conocida y la primera de este tipo es la de Green y Ampt, cuyos autores derivaron la ecuación a partir de un modelo conceptual mucho más sencillo que la ecuación de Richards, y originalmente solo consideraban condiciones de frontera aguas arriba totalmente encharcada. Sin embargo, posteriormente fue demostrado, como se indica en Smith *et al.* (2002), que

dichas ecuaciones pueden ser derivadas también a partir de la ecuación de Richards asumiendo la función de difusividad del suelo, *D(θ)*, como una función escalón constante dentro de la zona húmeda, tal como se observa en el Figura 53*.*

La ecuación de Infiltrabilidad derivada por Green y Ampt implica la suposición de que *K(ψ)* es una función escalón, ya que *K* salta desde un valor despreciable (denominado *Ki* en Smith *et al*., 2002) hasta su valor máximo para algún valor de *ψ* (o *θ*), a medida que el suelo se satura. Este comportamiento es más parecido al que muestran perfiles uniformes de arena o limo. Enseguida, en las Ecuaciones 80 y 81, se presentan las expresiones derivadas originalmente por Green-Ampt para la infiltrabilidad y para la infiltración acumulada (Zambrano Nájera, 2014):

$$
f_c(t) = K_s \left(\frac{\psi \Delta \theta}{I(t)} + 1\right) \tag{80}
$$

$$
I(t) = K_s t + \psi \cdot \Delta \theta \cdot \ln\left(1 + \frac{I(t)}{\psi \Delta \theta}\right)
$$
 (81)

![](_page_101_Figure_5.jpeg)

**Figura 53.** Esquema del modelo de infiltración de Green-Ampt Fuente: elaboración propia.

El modelo considera una columna vertical de suelo de sección transversal de área unitaria y un volumen de control que define el suelo mojado (entre la superficie y el frente húmedo que se encuentra a una profundidad *L* desde la superficie). El contenido inicial de humedad,  $\theta$ , se incrementa hasta la porosidad η, a medida que el frente húmedo pasa. Para una sección transversal unitaria se considera que el incremento de

agua almacenada será la profundidad del frente húmedo por la diferencia de agua o déficit de agua en el volumen de control *∆θ*.

El déficit inicial de agua en el frente húmedo depende del contenido inicial de agua; se define en la Ecuación 82:

$$
\Delta \theta = \eta - \theta_i \tag{82}
$$

Las limitaciones originales del modelo de Green-Ampt (ga) incluían: perfil homogéneo de suelo, condiciones antecedentes de humedad del suelo constantes, profundidad constante de encharcamiento, flujo de agua superficial constante y estimación de la infiltrabilidad a partir del encharcamiento. Los desarrollos matemáticos posteriores a la ecuación de ga buscan mejorar algunas de las limitaciones mencionadas. A continuación, se describen otros modelos generados a partir de ga, presentados en Ravi y Williams (1998).

Para aplicar el modelo, se requiere estimar los parámetros de conductividad hidráulica, *K*, la porosidad, *η*, y el potencial de succión del frente húmedo,*Ψ*; además de conocer el contenido de humedad inicial, *θi* . Se han desarrollado numerosos estudios para determinar los valores de los parámetros necesarios para el modelo, pero tal vez los resultados más utilizados son los obtenidos por Rawls *et al.* (1983), los que presentaron valores para los parámetros *η, θ<sub>e</sub>* (porosidad efectiva),  $\gamma$  y  $K$ <sub>,</sub>; tales parámetros son recogidos por muchos otros autores y se consolidan en la Tabla 28 (Haan *et al.,* 1994; Nanía y Gómez Valentín, 2004; Woolhiser *et al*., 1990).

| Clase de suelo | Porosidad<br>η             | Porosidad<br>efectiva<br>qe                  | Potencial de<br>succión del<br>frente húmedo $\psi$<br>(cm) | Conductividad<br>hidráulica K<br>(cm/h) |
|----------------|----------------------------|----------------------------------------------|-------------------------------------------------------------|-----------------------------------------|
| Arena          | 0.437<br>$(0.374 - 0.500)$ | 0.417<br>$(0.354 - 0.480)$                   | 4.95<br>$(0.97 - 25.36)$                                    | 11.78                                   |
| Arena margosa  | 0.437<br>$(0.363 - 0.506)$ | 0.401<br>$(0.329 - 0.473)$                   | 6.13<br>$(1.35 - 27.36)$                                    | 2.99                                    |
| Marga arenosa  | 0.453                      | 0.412<br>$(0.351 - 0.555)$ $(0.283 - 0.541)$ | 11.01<br>$(2.67 - 45.47)$                                   | 1.09                                    |
| Marga          | 0.463                      | 0.434<br>$(0.375 - 0.551)$ $(0.334 - 0.534)$ | 8.89<br>$(1.33 - 59.38)$                                    | 0.34                                    |

**Tabla 28.** Parámetros de infiltración de Green-Ampt para varias clases de suelos

![](_page_103_Picture_265.jpeg)

Nota: Según Rawls *et al.* (1983), el número indicado es la media, y los valores entre paréntesis corresponden al rango de variación

Fuente: Tomado de Estimación de la producción y transporte de sedimentos en cuencas urbanas pequeñas a escala de evento mediante un modelo de base física basado en sig Zambrano Nájera (2014).

De las variaciones al método ga interesan principalmente aquellas aproximaciones que permiten determinar la variación de la precipitación en el tiempo. El contenido de humedad antecedente se puede considerar uniforme ya que no se pretende modelar el fenómeno de la redistribución de la humedad en el suelo, y la capa de suelo se puede considerar homogénea porque se modelarán capas superficiales de suelo.

### *Smith y Parlange*

Smith y Parlange (1978), a partir de la ecuación de Richards, proponen dos ecuaciones para estimar la infiltrabilidad antes y después del encharcamiento, teniendo en cuenta precipitación variable en el tiempo (Parlange, 1971; Philip, 1957). Asumen inicialmente que la difusividad, *D(θ),* varía rápidamente con *θ*, lo que implica que el flujo de agua dentro del suelo varía muy poco con respecto a su posición; de modo que el primer

diferencial del lado izquierdo de la Ecuación 78 puede ser despreciado (Smith y Parlange, 1978). Así, integran la ecuación para obtener la Ecuación 83:

$$
f(t) = K_s \cdot \frac{\exp I(t)/C_D}{\exp I(t)/C_D - 1}
$$
\n(83)

Donde  $I(t) = \int_0^t f(t) dt$  es el volumen total infiltrado por unidad de área en el inscambio en el contenido de humedad entre el estado inicial del suelo,  $\theta$ <sub>i</sub>, y la humedad tante *t* y  $C_D$  es la capilaridad definida como  $C_D = \Psi \Delta \theta = \Psi (\theta_S - \theta_i)$ , donde  $\Delta \theta$  es el de saturación, θ<sub>s</sub>.

#### **Modelos empíricos**

#### *Horton*

Existen muchos modelos hidrológicos que tienen como base el concepto de escorrentía por exceso de infiltración de Horton. Múltiples experimentos de infiltración muestran por exceso de inintración de 1101 ton. Multiples experimentos de infiltración muestran<br>que cuando comienza la infiltración por precipitación, las tasas de infiltración son altas y luego van decayendo gradualmente. Esto es debido a la capilaridad y a los efectos de la gravedad. Antes de que el suelo alcance la saturación, la infiltración estará controlada por la precipitación y, posteriormente, por las características del suelo. Después de un gran periodo de precipitación intensa, el frente húmedo se mueve dentro del suelo; los efectos de la capilaridad serán pequeños, la infiltración estará dominada por la gravedad y la tasa de infiltración se acercará a la conductividad hidráulica del suelo.

El decremento de la capacidad de infiltración puede ser predicha por cualquier perfil arbitrario y patrón de intensidades de precipitación utilizando una solución numérica de la ecuación de Richards. Tales soluciones también pueden ser tenidas en cuenta asumiendo un perfil de suelos estratificados, incluyendo el proceso de encrustamiento de los suelos y conociendo las características de humedad para las diferentes capas.

Horton (1933, 1940) describió este tipo de curva por medio de la siguiente función empírica (Ecuación 84):

$$
f_p(t) = (f_o - f_c) \cdot e^{-kt} + f_c \tag{84}
$$

Donde  $f$ <sub>o</sub> y  $f$ <sub>c</sub> son la capacidad inicial y final de infiltración (m/s), respectivamente, y *k* es un coeficiente empírico (s<sup>−1</sup>). Los parámetros *f<sub>o</sub>*, *f<sub>c</sub>* y *k* son función del tipo de suelo, pero también pueden depender de las condiciones antecedentes de numedad del<br>suelo. La capacidad final de infiltración, *f<sub>c</sub>*, estará cerca del valor de la conductividad suelo, pero también pueden depender de las condiciones antecedentes de humedad del 0 hidráulica cuando se alcance la saturación. Esta capacidad debe ser comparada con

la tasa de precipitación (*i*), de donde se obtiene la tasa de infiltración que realmente puede suceder, como se indica en la Ecuación 85:

$$
f(t) = \begin{cases} f_p \ si \ i \ge f_p \\ i \ si \ i \le f_p \end{cases} \tag{85}
$$

minar la precipitación acumulada se debe integrar la ecuación anterior, con lo que se Este comportamiento se observa de manera apropiada en la Figura 54. Para deterobtiene la Ecuación 86: micgraf  $\ddot{+}$ 

$$
F(t) = \int_{0}^{t_p} f_p = f_c \cdot t + \frac{(f_o - f_c)}{k} \cdot (1 - e^{-kt})
$$
\n(86)

solución aproximada de la ecuación de Richards bajo ciertas presunciones. Aunque esta ecuación tiene fundamento empírico, se ha demostrado que es una

![](_page_105_Figure_6.jpeg)

![](_page_105_Figure_7.jpeg)

### **Ejemplo 12. Ejemplo de cálculo de la infiltración por medio del método de Horton**

Se quiere calcular la infiltración en un área urbana mediante el modelo de Horton, para la precipitación del periodo de retorno 3 años, de duración 20 minutos, utilizando la iber Agronomía. Los parámetros de Horton se estimaron como  $f_{\text{o}} = 30 \text{ mm/h}, f_{\text{c}} = 5$ mm/h y k = 1.0 /h. Suponiendo de las únicas pérdidas que ocurren son por infiltración, ¿cuánto sería el exceso de precipitación? Los resultados se observan en la Tabla 29**.** La intensidad de precipitación se obtuvo mediante la metodología de bloques alternados (véase apartado: "[Representación temporal de la precipitación de diseño](#page-50-0)"), la capacidad

de infiltración *f*(*t*) fue obtenida utilizando la ecuación 86; la tasa real de infiltración, *f*, se calcula como el mínimo valor entre *I* y *f*(*t*) y el exceso de precipitación se obtiene como la diferencia entre ambos valores.

| <b>Tiempo</b><br>(min) | <b>Tiempo</b><br>(hr) | <b>Intensidad</b><br>Centrada<br>(mm/hr) | $f(t)$ Capacidad<br>de infiltración<br>(mm/hr) | f tasas de<br>Infiltración<br>(mm/hr) | Exceso de<br>precipitación<br>(mm/hr) |
|------------------------|-----------------------|------------------------------------------|------------------------------------------------|---------------------------------------|---------------------------------------|
| 2.5                    | 0.042                 | 53.16                                    | 28.98                                          | 28.98                                 | 24.18                                 |
| 5.0                    | 0.083                 | 67.26                                    | 28.00                                          | 28.00                                 | 39.26                                 |
| 7.5                    | 0.125                 | 87.70                                    | 27.06                                          | 27.06                                 | 60.64                                 |
| 10.0                   | 0.167                 | 118.89                                   | 26.16                                          | 26.16                                 | 92.73                                 |
| 12.5                   | 0.208                 | 169.88                                   | 25.30                                          | 25.30                                 | 144.58                                |
| 15.0                   | 0.250                 | 141.02                                   | 24.47                                          | 24.47                                 | 116.55                                |
| 17.5                   | 0.292                 | 101.54                                   | 23.68                                          | 23.68                                 | 77.87                                 |
| 20.0                   | 0.333                 | 76.48                                    | 22.91                                          | 22.91                                 | 53.57                                 |
| 22.5                   | 0.375                 | 59.60                                    | 22.18                                          | 22.18                                 | 37.42                                 |
| 25.0                   | 0.417                 | 47.69                                    | 21.48                                          | 21.48                                 | 26.21                                 |

**Tabla 29.** Ejemplo de cálculo de la infiltración por medio del método de Horton

Fuente: elaboración propia.

### *Horton modificado*

Uno de los principales problemas del método de Horton es que la ecuación depende solo del tiempo (Akan, 1992, 1993), sin tener en cuenta lo que se va infiltrando en cada momento. Por lo anterior, la ecuación de Horton subestima la infiltración si la precipitación es menor que la capacidad de infiltración. De manera que se propone la F<br>
Ecuación 87 para calcular la capacidad de infiltración *f*(*t*):

$$
f(t) = f_0 - kF_e \tag{87}
$$

Donde *F<sub>e</sub>* es la cantidad de agua infiltrada en el suelo desde el comienzo de la precipitación (Ecuación 88):

$$
F_e = \sum (f - f_c) \Delta t \tag{88}
$$

### *Método de volumen constante índice Φ*

Este método es el más simple conocido. La capacidad de infiltración se considera constante e igual a un valor Φ (Figura 55), el cual se estima usando información medida de precipitación-escorrentía. Este método se puede utilizar para grandes tormentas sobre suelos muy húmedos, o cuando se pueda asumir que la tasa de infiltración sea constante.

![](_page_107_Figure_3.jpeg)

Fuente: elaboración propia.

### **Modelos combinados**

#### *Número de curva –* cn*-*scs

El método del número de curva fue desarrollado por el Servicio de Conservación de Suelos de los Estados Unidos en 1954. El método ha sido revisado y actualizado en varias oportunidades (1964, 1965, 1971, 1972, 1985 y 1993), y ha sido ampliamente utilizado por ser sencillo (ya que solo requiere un parámetro), fácil de aplicar y en-0 tender, estable y útil en cuencas no instrumentadas (United States Department of Agriculture-Agricultural Research Service, 2011). El método se basa en la siguiente hipótesis (Ecuación 89): = �( − )∆

$$
\frac{F_a}{S} = \frac{P_e}{P - I_a} \tag{89}
$$

Donde *Fa* son las pérdidas por infiltración acumuladas a partir del momento en que se produce algo de escorrentía (mm), *S* es el almacenamiento potencial máximo de la
cuenca (m), *Pe* es la precipitación neta o efectiva (mm), *P* es la precipitación bruta o total (mm) e *I<sub>a</sub>* es la abstracción inicial (mm). La abstracción inicial siempre es el 20% del almacenamiento potencial *S*.

Si se tiene en cuenta la ecuación de continuidad  $P = P_e + I_a + F_a$  y se opera en la Ecuación 89, se llega a la expresión de la Ecuación 90 para determinar las pérdidas de precipitación:

$$
F_a = \begin{cases} \frac{S \cdot (P - I_a)}{P - I_a + S}, & P \ge I_a \\ 0, & P < I_a \end{cases} \tag{90}
$$

A través del análisis de datos de campo, el scs llegó a la conclusión de que en promedio  $I_a = 0.2$  S.

La relación entre la lluvia bruta y la lluvia neta se determina a través del *CN*. Este parámetro depende de las condiciones antecedentes de humedad, del tipo de suelo y del uso que se le da a este. El *CN* varía entre 0 y 100. Para una superficie totalmente impermeable (donde la lluvia bruta sería igual a la lluvia neta), el valor de *CN* es 100. Generalmente, en terrenos naturales el *CN* es menor que 100. El almacenamiento *S* puede calcularse en función del *CN* a través de la expresión de la Ecuación 91:

$$
S = z \cdot \left(\frac{100}{CN} - 1\right) \tag{91}
$$

Donde *z* es el factor de conversión dependiendo del sistema numérico utilizado, y es igual a 10 si se mide *S* en pulgadas (in), y a 254 si se mide en milímetros (mm).

Los números de curva dependen básicamente de las características del suelo y de su uso. Existe numerosa literatura sobre los números de curva por asignar a un terreno específico dependiendo de esta combinación de características. Las curvas que ofrece el scs (ahora nrcs [Natural Resources Conservation Service]) se pueden encontrar en el sitio web de la scs. Por último, se obtiene la precipitación neta o caudal como la resta de la precipitación bruta de las pérdidas (Ecuación 92):

$$
E = R_f \frac{Q_w}{Q} + R_s \frac{Q_s}{Q}
$$
 (92)

El proceso es como se muestra en la Figura 56.

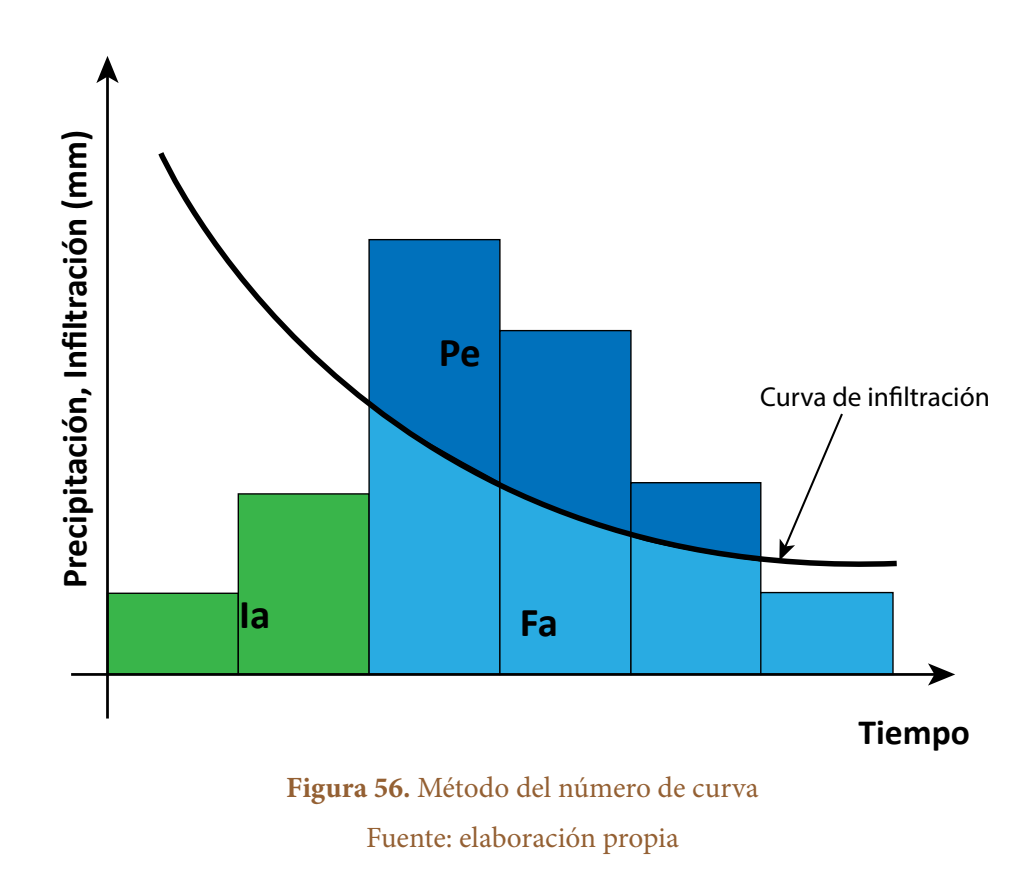

#### **Ejemplo 13. Ejemplo de cálculo de la infiltración por medio del método de número de curva**

Aplicar el número de curva para una precipitación de  $T_r = 5$  años, con duración de 25 minutos calculada mediante el método de bloques alternados utilizando la IDF de la estación Agronomía (Manizales). *CN* = 71. Hallar la lluvia neta y el caudal de diseño. El procedimiento de cálculo y los resultados se muestran en la Tabla 30.

Las tres primeras columnas se calculan por medio del método de bloques alterna-dos (véase apartado: "<u>[Representación temporal de la precipitación de diseño](#page-50-0)</u>"); luego se estima el almacenamiento potencial con la Ecuación 96, lo que en este caso dará 103.7 mm. Con este valor se obtiene la abstracción inicial, que en este caso será de 20.75 mm. Este valor solo se toma si el valor de precipitación acumulada es mayor, de lo contrario se tomará el valor de precipitación como la infiltración. Luego se estima la infiltración *Fa* con la Ecuación 95. Por último, la precipitación neta o el exceso de precipitación se determina como la diferencia entre la precipitación y las pérdidas (abstracción inicial e infiltración), la que se presentala columna anterior a la final. Este valor se puede considerar como la escorrentía acumulada; y en la columna final se muestra el valor incremental, lo que permite obtener un hidrograma.

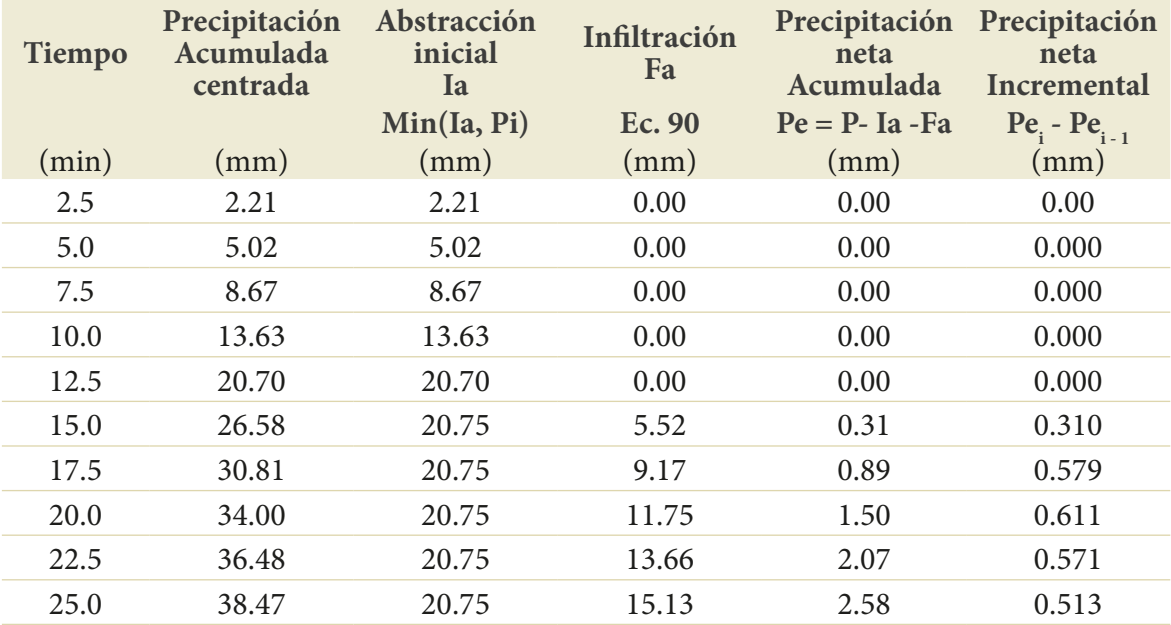

#### **Tabla 30.** Ejemplo de cálculo de la infiltración por medio del método de número de curva

Fuente: elaboración propia

#### **Importancia de considerar la interacción flujo superficial-infiltración**

Los métodos iniciales para estimar la escorrentía por exceso de infiltración se fundamentaban en sustraer un patrón de infiltración de la precipitación bruta y luego transportar el excedente a través de la cuenca hasta una corriente receptora. Sin embargo, esto ignora la interacción entre la precipitación y el tiempo de encharcamiento, al igual que que el hecho de que el suelo continúa infiltrando mientras exista agua superficial aun cuando la precipitación haya cesado. Esto conduce a errores en la estimación del tiempo de encharcamiento y a una sobreestimación del flujo de recesión una vez el flujo de escorrentía ha terminado (Smith y Goodrich, 2005). Por esta razón, es importante tener en cuenta la influencia del agua superficial sobre la infiltración en las ecuaciones de transformación lluvia-caudal, que es donde la precipitación se relaciona con la infiltración.

# **5. Transformación lluvia-escorrentía**

Una vez definidos la lluvia del proyecto y el modelo de pérdidas, el hietograma efectivo debe ser transformado en escorrentía, es decir, en un hidrograma, para obtener el flujo superficial (*overland flow*) o el transporte superficial (*surface routing*).

Existen diferentes metodologías para realizar dicho proceso; uno de los más sencillos y utilizados ha sido el método racional, que solo permite el cálculo de caudales punta; también existen métodos más complejos como el del hidrograma unitario, el modelo de depósitos o los modelos basados en las ecuaciones del movimiento del fluido, que resultan más apropiados para zonas urbanas, como las aproximaciones a las ecuaciones de Saint Venant (Nanía y Gómez Valentín, 2004); todos ellos proporcionan la evolución temporal de los caudales de respuesta. En general, los métodos se pueden dividir, según su base conceptual, en *hidrológicos* o *hidráulicos*; la diferencia es que los segundos, además, permitirán conocer la velocidad y el calado del flujo, mientras que los primeros no. Otra clasificación que se podría formular es según su *base empírica o física,* donde a los primeros se les denomina también *métodos directos*; la diferencia estará en que con los primeros no se podrán identificar los procesos que se presentan en la transformación, pero son muy útiles cuando se deben realizar diseños y se cuenta con poca información. En el primer grupo se encuentra el *método racional*, tal como se expone a continuación.

## **Métodos hidrológicos**

#### **Método racional**

El método racional es uno de los más antiguos, su uso se remonta a mediados del siglo xix. Es un método empírico y, por tanto, son muchas las críticas que recibe. Sin embargo, es uno de los más utilizados por su simplicidad. No existe un consenso general sobre cuándo es correcto aplicar este método, debido a sus limitaciones; sin embargo, en Colombia el *Reglamento Técnico del Sector de Agua Potable y Saneamiento Básico* (ras)

recomienda su uso en áreas de drenaje inferiores a 80 ha. También es importante mencionar que es un método de diseño, mas no un método de evaluación.

El método es simplificado, es decir, que considera que las pérdidas ocurren en bloque y no se define su procedencia, sino que se contabilizan de inmediato, considerando el porcentaje que escurre con el factor *C*. Además, plantea que la precipitación ocurre de manera uniforme en el espacio, de modo que la precipitación se obtiene multiplicando por el área analizada, como se establece en la Ecuación 93:

$$
Q = C \cdot I \cdot A \tag{93}
$$

Donde *Q* es el caudal de escorrentía (m3 /s), *C* es el coeficiente de escorrentía, *I* es la intensidad media de precipitación obtenida de una IDF (m/s) y *A* es el área de la cuenca drenante en el punto de cálculo (m<sup>2</sup>). Ya que las unidades de precipitación suelen ser mm/h y la de área es km², la fórmula se ha popularizado con el factor conversor para estas dos unidades (Ecuación 94):

$$
Q = \frac{C \cdot I \cdot A}{3.6} \tag{94}
$$

El método racional se basa en las siguientes hipótesis (Nanía y Gómez Valentín, 2004):

- **•** La intensidad de precipitación es uniforme en el espacio y no varía en el tiempo.
- **•** La duración de la precipitación que conduce al caudal máximo, dada una intensidad *I*, es equivalente al tiempo de concentración.
- **•** El tiempo de concentración coincide con el tiempo que transcurre entre el cese de la lluvia y el final de la escorrentía; esto supone considerar un hidrograma que dure dos veces el tiempo de concentración, *t c* .
- **•** El coeficiente de escorrentía se mantiene constante en el tiempo y en el área drenante; por tanto, la precipitación neta es también un rectángulo de altura *CI*.
- **•** El periodo de retorno del caudal máximo es el mismo periodo de retorno de la intensidad media máxima de cálculo.

Para poder aplicar el método, se deben tener en cuenta estas hipótesis, lo que obliga a que el área de aplicación sea baja ya que en áreas pequeñas se podrían cumplir las restricciones de uniformidad e intensidades constantes en el tiempo. Si el área no cumple dichas restricciones, se subdivide el área en subcuencas y se utilizan diferentes coeficientes para cada subcuenca. El caudal punta ( $\mathrm{Q}_{\mathrm{p}}$ ) se obtiene, entonces, mediante la Ecuación 95:  $\frac{m}{2}$ 

$$
Q = \sum_{j=1}^{m} C_j \cdot I \cdot A_j \tag{95}
$$

El tamaño del área al que puede aplicarse no está claramente definido en la literatura. Algunos de los tamaños considerados por diferentes autores se muestran en la Tabla 31 (Nanía y Gómez Valentín, 2004).

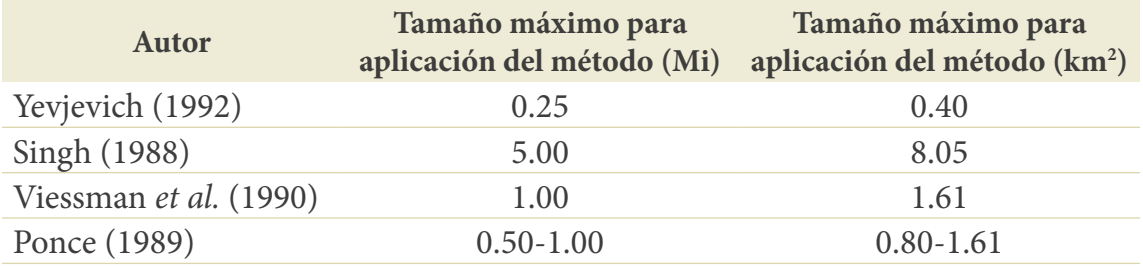

#### **Tabla 31.** Área de aplicación del método racional

Fuente: elaboración propia a partir de Nanía y Gómez Valentín (2004).

#### **Coeficiente de escorrentía**

El coeficiente de escorrentía es un valor empírico que debe ser determinado con base en la experiencia del diseñador, a partir de tablas empíricas tomadas de la literatura o del conocimiento de la zona (Tabla 32). *C* varía entre 0 y 1, donde 0 significa una cuenca totalmente permeable y 1 significa una cuenca totalmente impermeable. Para áreas urbanas se suelen aplicar valores cercanos a 1.

#### **Tabla 32.** Valores para el coeficiente de escorrentía

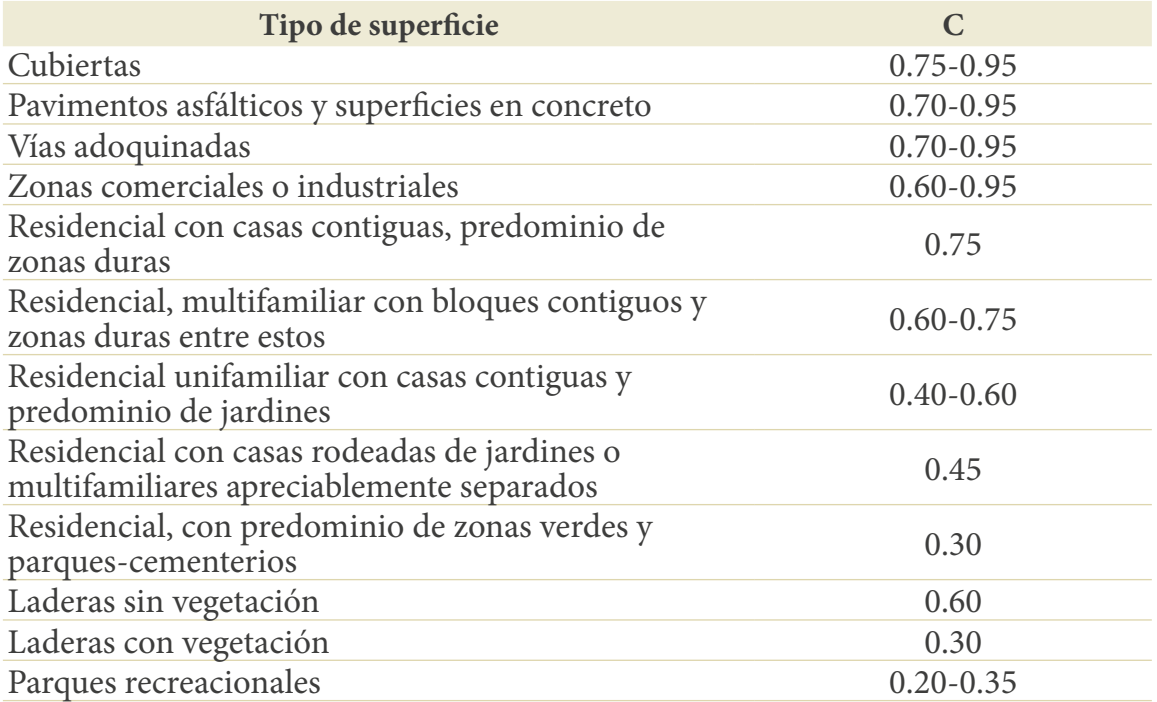

Fuente**:** Ministerio de Vivienda, Ciudad y Territorio (2010); datos tomados del RAS-2000, Tabla D.4.5.

De igual manera, se encuentran otras tablas con recomendaciones para el coeficiente *C*; por ejemplo, el *Manual de drenaje para carreteras*, del Ministerio de Transporte e Invías (2009), presenta la Tabla 33.

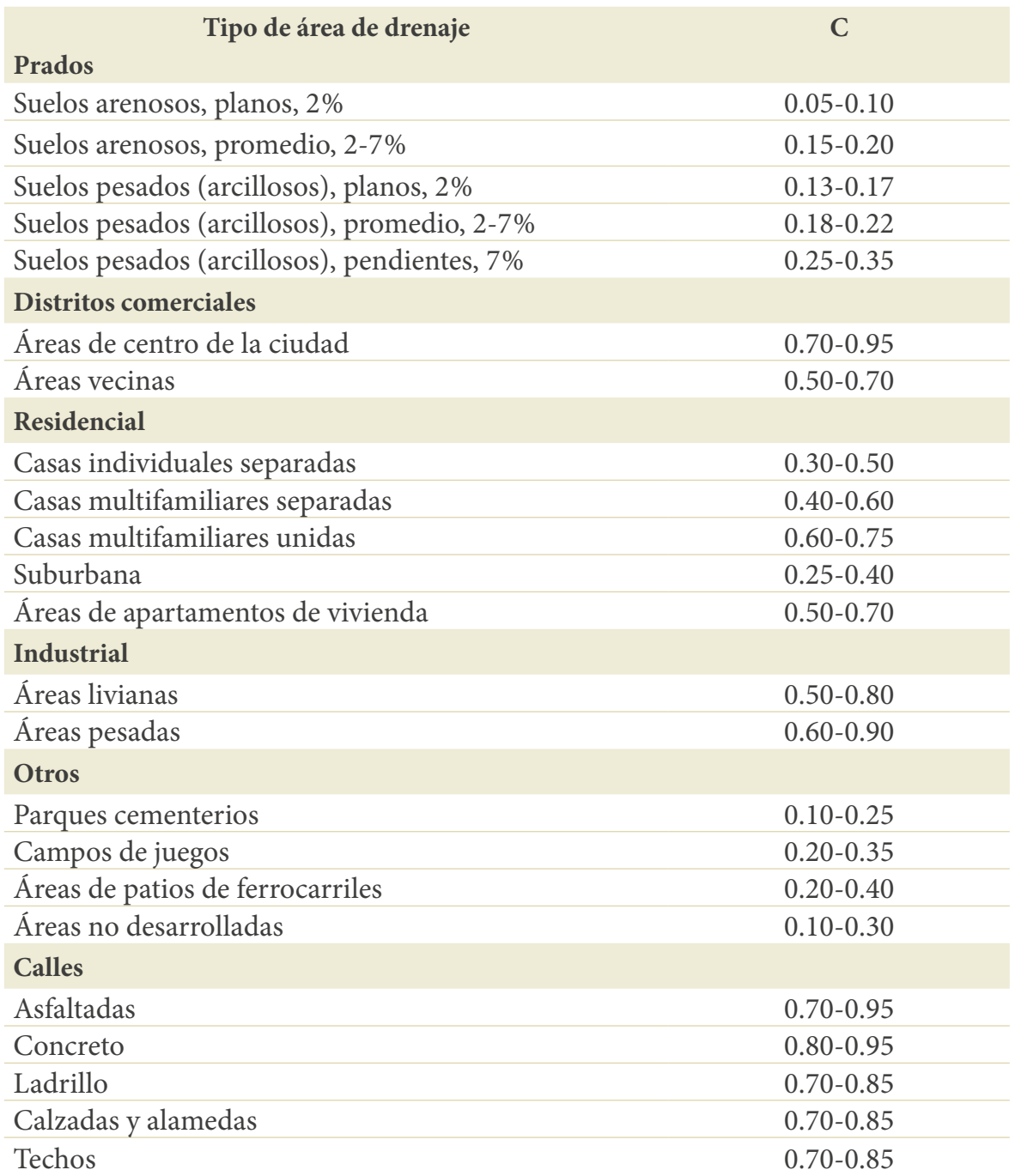

## **Tabla 33.** Valores del coeficiente de escorrentía en áreas urbanas

Fuente**:** Mintransporte e Invías–Subdirección de Apoyo Técnico (2009). *Manual de drenaje para carreteras.*

Adicionalmente, aunque se tomen áreas pequeñas, el coeficiente de escorrentía no suele ser homogéneo, por lo que se asume un ponderado de los coeficientes de las áreas consideradas, como se muestra en la Ecuación 96:

$$
C = \frac{\sum_{j=1}^{m} C_j \cdot A_j}{\sum A_j} \tag{96}
$$

#### lo de caudales po r medi 1350 **Ejemplo 14. Cálculo de caudales por medio del método racional**

an tiene forma rectangular en planta, 1000 × 500 m, y está compuesto por un 30% de área Se desea calcular el caudal de aguas pluviales a drenar para un conjunto residencial que cidad de entrada se puede asumir como de 1.5 m/s y el tiempo de entrada en 4 minutos.<br>Primero es debe celevlar la precipitación de diseño utilizando la una determinada. impermeable y un 70% de área con techos. El tramo más largo será de 1350 m, la velo-

Primero se debe calcular la precipitación de diseño utilizando la 1DF determinada, en este caso Agronomía; para ello, inicialmente se requiere saber el tiempo de con-<br>centración:

$$
t_c = t_e + t_v = 4 + \frac{L}{v} = 4 + \frac{1350}{1.5 \cdot 60} = 19 \text{ minutes}
$$

re También se requiere determinar el periodo de retorno, que para un área de 50 ha sería de 10 años, como se establece a continuación: ∑  $\overline{\phantom{a}}$ . contin  $\ddot{\alpha}$  $1a$ ción:

$$
I\left(\frac{mm}{h}\right) = \frac{3896 \cdot T_r^{0.154}}{(T_c + 25)^{1.02}} = \frac{3896 \cdot 10^{0.154}}{(19 + 25)^{1.02}} = 117.03 \text{ mm/h}
$$

Luego se utiliza la Ecuación 96, para la que se requiere definir un C, que en este caso<br><sup>Niede</sup> obtener directamente de los porcentaies de áreas impermeables y permeables se puede obtener directamente de los porcentajes de áreas impermeables y permeables, de manera que se tiene que: de manera que se tiene que:

$$
Q = \sum_{j=1}^{m} C_j \cdot I \cdot A_j = \frac{0.3 \cdot 117.03 \cdot 0.50}{3.6} = 4.88 \frac{m^3}{s}
$$

#### **Ejemplo 15. Cálculo de caudales por medio del método racional para áreas combinadas**

Para una zona se desea diseñar un colector para un área urbana compuesta de dos subáreas distintas, como se observa en la Figura 57. La zona superior es una zona no desarrollada con un área de 4 ha y un coeficiente de escorrentía de 0.3, y la zona inferior

tiene un área de 6 ha y un coeficiente de escorrentía de 0.6. Para la cuenca completa el tiempo de concentración es de 30 min, en tanto para la parte inferior es de 10 min. Determinar el caudal para el periodo de retorno de 10 años utilizando la IDF Agronomía.

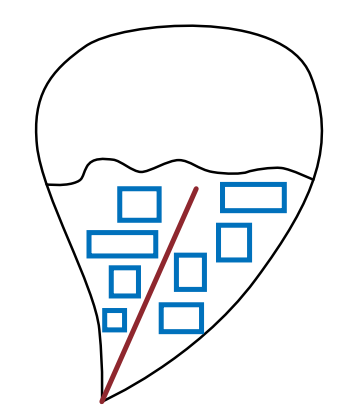

**Figura 57.** Ejemplo de definición del caudal de diseño para una zona urbana Fuente: elaboración propia.

Para la cuenca completa se debe, primero, hallar los valores combinados:<br>

$$
C = \frac{C_1 A_1 + C_2 A_2}{A_1 + A_2} = \frac{0.3 \cdot 4 + 0.6 \cdot 6}{4 + 6} = 0.48
$$

$$
I\left(\frac{mm}{h}\right) = \frac{3896 \cdot 10^{0.154}}{(30 + 25)^{1.02}} = 93.21 \,mm/h
$$

$$
Q = \frac{C \cdot I \cdot A}{3.6} = \frac{0.48 \cdot 93.21 \cdot (0.04 + 0.06)}{3.6} = 1.24 \, m^3/s
$$

### .<br>3.6 de lei nomme die del m46 de norie **Ejemplo 16. Cálculo de caudales por medio del método racional para áreas combinadas urbanas**

Tres cuencas de la ciudad de Cali se diseñan para drenar a un sistema de detención como el que se muestra en la Figura 58. Los parámetros de las cuencas se enuncian en la Tabla 34.

 $3.6$   $\overline{3}$ 

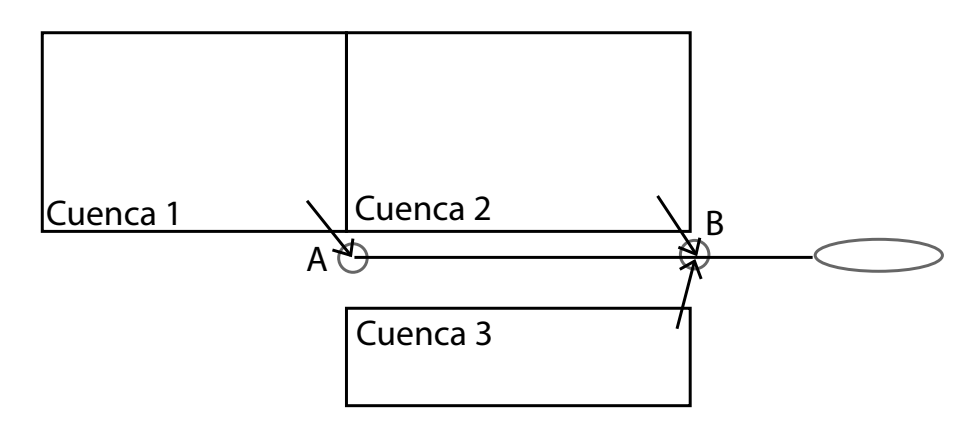

**Figura 58.** Ejemplo de cálculo de caudales para múltiples subcuencas con el método racional Fuente: elaboración propia.

**Tabla 34.** Parámetros para las cuencas

| Cuenca | Área (ha) | $\mathbb{C}$ | $Tc$ (min) |
|--------|-----------|--------------|------------|
|        | 0.81      | 0.55         | 15         |
|        | 2.00      | 0.65         | 22         |
|        | 0.61      | 0.81         |            |

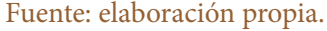

Para calcular la intensidad de diseño se debe definir el tiempo de concentración hasta el punto B. El tiempo de concentración para cada cuenca fue dado, pero falta el tiempo de concentración desde el punto A hasta el punto B pasando por el alcantarillado. Este se estima como el tiempo de entrada a la red más el tiempo de viaje. Para determinar el tiempo de viaje se requiere realizar iteraciones; por tanto, se asumirá por ahora como 4.17 min (Ecuación 97).

$$
t_c = t_e + t_v = t_e + \frac{L}{v}
$$
\n<sup>(97)</sup>

Entonces, para definir la duración con la que se estimará la intensidad en la IDF se tomará el máximo tiempo por cualquiera de los tres caminos para llegar a B (T $_{\rm_1}$  por la cuenca 1 y luego el alcantarillado,  $T_{2}$  por la cuenca 2 y  $T_{3}$  por la cuenca 3). De manera que  $T_c$  = max  $(T_1, T_2, T_3)$  = max (19.17, 22, 12) = 22 min. Luego se procede a calcular la intensidad de precipitación.

$$
I\left(\frac{mm}{h}\right) = \frac{3896 \cdot 10^{0.154}}{(22+25)^{1.02}} = 109.42 \; mm/h
$$

Luego se debe hallar el coeficiente de escorrentía combinado, como se específica en la Ecuación 96:

$$
C = \frac{C_1 A_1 + C_2 A_2 + C_3 A_3}{A_1 + A_2 + A_3} = \frac{0.55 \cdot 0.81 + 0.65 \cdot 2 + 0.81 \cdot 0.61}{0.81 + 2 + 0.61} = 0.65
$$

Y el área acumulada será  $0.81 + 2.00 + 0.61 = 3.42$  ha. De manera que se tiene:

$$
Q = \frac{C \cdot I \cdot A}{3.6} = \frac{0.65 \cdot 109.42 \cdot 0.0342}{3.6} = 0.68 \, m^3/s
$$

#### **Hidrogramas unitarios**

Esta metodología fue adaptada a la hidrología urbana con base en estudios efectuados para cuencas rurales. Es el primero de los métodos utilizados y fue propuesto inicialmente por Sherman (1932). En términos formales, representa la respuesta en caudal de la cuenca, ante una lluvia neta de valor unitario (1 mm) uniformemente repartida por toda la cuenca. Más tarde Dooge (1959) reformula el concepto, generalizándolo como el hidrograma resultante de un impulso de lluvia efectiva unitaria distribuido uniformemente sobre la cuenca y constante durante una unidad de tiempo (Nanía y Gómez Valentín, 2004). Este método entraría en la categoría de métodos directos, ya que no se representan los procesos de transformación, sino que busca determinar directamente un caudal. Similar a lo mencionado con el método racional, este sería un método de diseño más que de análisis; pero una diferencia fundamental con el primero es que este método solo realiza transformación lluvia-escorrentía y, por consiguiente, requiere que se ingrese la precipitación neta, mientras que en el método racional se ingresa la precipitación bruta, ya que esta estima pérdidas mediante el uso del coeficiente de escorrentía.

El hidrograma unitario resultante puede ser utilizado para construir la respuesta de cualquier evento de lluvia basado en tres principios básicos (Butler y Davies, 2011):

- 1. El tiempo base del hidrograma unitario es constante, sin importar la intensidad de la lluvia.
- 2. Las ordenadas del hidrograma son directamente proporcionales al volumen de lluvia neta, de manera que, si se dobla la intensidad de precipitación, se doblan las tasas de escorrentía.
- 3. La respuesta a bloques sucesivos de lluvia neta de valor unidad, cada una iniciando a instantes de tiempo particulares, puede ser obtenida sumando los hidrogramas unitarios comenzando en los respectivos instantes.

Así, se obtendría un hidrograma como el que se observa en la Figura 59, al que comúnmente se le denomina hu, y sería la respuesta a la precipitación de entrada.

El hidrograma unitario es el procedimiento más universalmente utilizado en el estudio hidrológico de cuencas naturales. Sin embargo, el método es útil cuando es representativo de la realidad de la cuenca, es decir, cuando se obtiene a partir de medidas de campo con las que no siempre se cuenta. Por esta razón, se suele recurrir a hidrogramas unitarios (hu) sintéticos, es decir, a aproximaciones al hidrograma unitario basadas en datos simplificados de la cuenca, como el tiempo de concentración y otros. Estas simplificaciones hacen que no sea un método adecuado para pequeñas cuencas, ya que pueden suponer grandes diferencias con la realidad (Nanía y Gómez Valentín, 2004).

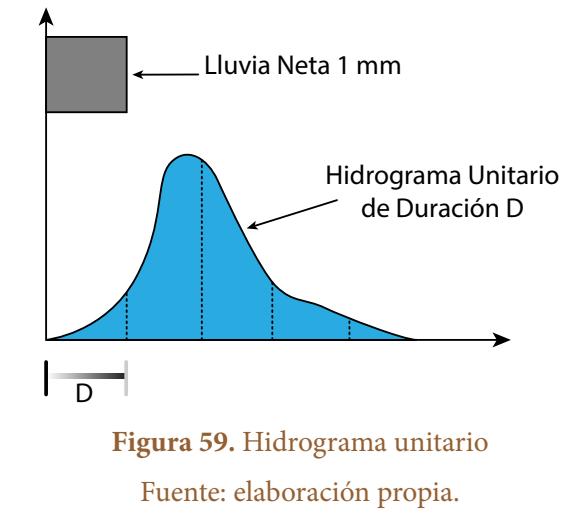

El hu se obtiene a partir de la deconvolución de la escorrentía directa (Chow *et al.*, 1994), es decir, a partir del inverso de la convolución discreta que permite obtener un caudal de escorrentía por cada pulso *n* (Ecuación 98):

$$
Q_n = \sum_{n=1}^{n \le m} P_m \cdot U_{n-m+1}
$$
 (98)

Está ecuación está planteada para *m* pulsos de exceso de lluvia y *n* pulsos de escorrentía directa en la tormenta considerada. Es importante tener en cuenta que en la sumatoria *n* debe ser menor a *m*, porque cuando el número de pulsos de lluvia supera a los de escorrentía, los adicionales de lluvia no están contribuyendo a la escorrentía y, por tanto, no se pueden considerar. Entonces, con la información de la lluvia neta P<sub>m</sub> y el hidrograma  $Q_n$ , se pueden determinar *n* ecuaciones de hidrogramas para los pulsos n = 1,2,3,…., n, como se muestra en la Tabla 35.

| N          | <b>On</b>                                     |                                 |
|------------|-----------------------------------------------|---------------------------------|
|            | Q.                                            | $P_1U_1$                        |
|            | Q,                                            | $P_2U_1 + P_1U_2$               |
| 3          | $\mathsf{Q}_{\scriptscriptstyle{\mathsf{3}}}$ | $P_3U_1 + P_2U_2 + P_1U_3$      |
|            |                                               | $P_3U_2 + P_2U_3 + P_1U_4$      |
| $^{\circ}$ |                                               |                                 |
|            |                                               | $0+0+0++P_{n}U$<br>$n-m+1$<br>m |
|            |                                               |                                 |

**Tabla 35.** Conjunto de ecuaciones para la convolución de tiempo discreto Qn

Fuente: elaboración propia.

Con esta metodología se han obtenido hu específicos para cuencas específicas y que son de amplia aplicación, como el hu de Snyder desarrollado para cuencas ubicadas en los montes Apalaches, con tamaños entre 10 y 10000 mi<sup>2</sup>; también, se tiene el HU del scs, o el de Clark, entre muchos otros.

Existen múltiples propuestas en las cuales se obtienen los hu utilizando la relación de la respuesta de la cuenca con sus características morfológicas o aspectos topológicos. De esta manera, Gupta *et al*. (1980) introdujeron el concepto de hu instantáneo geomorfológico. La idea en que se basa dicho hu es que la distribución de los tiempos de llegada a la salida de un impulso instantáneo que fluye a través de una red de drenaje es afectada por la morfología de la cuenca y por las características hidráulicas del flujo a través de canales. La propuesta original de Rodríguez-Iturbe y Valdés (1979) usaba el orden natural de la morfología representada por las relaciones de Horton, que, a su vez, se basa en la clasificación de la red de drenajes de la cuenca, de acuerdo con el esquema de ordenamiento de Strahler. Otros autores como Rinaldo *et al.* (1991) mejoraron dicho concepto, y luego se encuentra un grupo (Kirkby, 1976; Mesa y Mifflin, 1986; Naden, 1992) que propone utilizar la función de ancho de la cuenca acoplada con otros métodos de tránsito, o métodos topológicos como el índice topográfico. Otra propuesta es la realizada por Franchini y O'Connell (1996), que se revisa a continuación.

#### **Función de ancho**

Como se ha mencionado, la función de ancho se define como la porción del área tributaria de la cuenca que tiene la misma distancia hidrológica a la salida de la cuenca. Se obtiene de manera simple graficando el número de corrientes que tienen la misma distancia hasta la salida. A partir de dicho esquema se configura un histograma de dichas distancias, como se observa en la Figura 60.

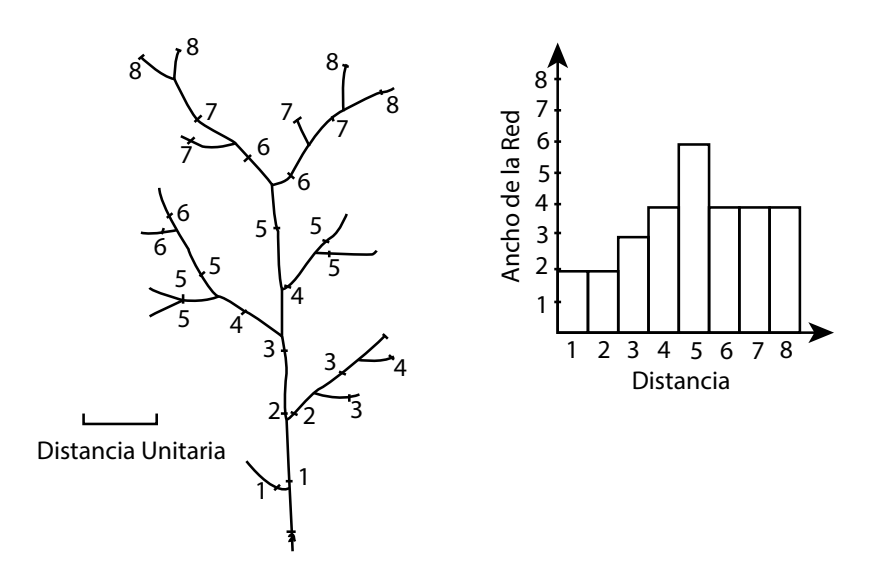

**Figura 60.** Esquema para el cálculo de la función de ancho Fuente: elaboración propia.

En esta propuesta, esas distancias se convierten en tiempos de viaje si se suponen velocidades medias en las laderas y los cauces, cuya primera aproximación puede darse mediante las relaciones propuestas por Leopold y Maddock (1953), como función de la pendiente y el área tributaria para cada punto de la cuenca, como se muestra en la Ecuación 99:

$$
T_i = \frac{L_h(i)}{V_h} + \frac{L_c(j)}{V_c}
$$
\n(99)

Donde *L* es la distancia y *V* es la velocidad de viaje, los subíndices *h* y *c* representan la ladera (*hillslope*) y el canal (*c*), respectivamente, e *i* y *j* son contadores para cada una de las unidades consideradas.

#### **Índice topográfico (it)**

El índice topográfico es utilizado para identificar las áreas que presentan mayor saturación del terreno y se asocia con mayor riesgo de erosión. Este índice se estima a partir de las características físicas de la cuenca mediante la ecuación propuesta por Walter *et al*. (como se cita en Togneti *et al.*, 2005; Ecuación 100):

$$
\lambda = Ln\left(\frac{a}{\tan \beta}\right) \tag{100}
$$

المريد *D*onde *λ* es el índice topográfico, *a* es el área específica de la cuenca (área por unidad de ancho) y *β* es la pendiente del terreno. De igual forma que con la función de ancho, el histograma de frecuencia de *λ* se convierte en el hidrograma unitario adimensional de la cuenca en estudio (Beven y Kirby, 1979).

#### **Obtención del hidrograma unitario**

Luego de que se obtienen los hu adimensionalizados de la función de ancho y del índice topográfico en la cuenca, se grafican y se obtendrá el hu final como la envolvente de los hidrogramas estimados por las dos metodologías descritas, debidamente normalizados para que el área bajo la curva mantenga el balance hidrológico.

#### **Ejemplo 17. Cálculo de un hidrograma por medio del método del hidrograma unitario**

Hallar el hu de media hora utilizando el hietograma de exceso de lluvia y el hidrograma de escorrentía directa indicados en Tabla 36. Primero se utiliza la Ecuación 98 para hallar el caudal de cada pulso *n*, a partir de la cual se despeja cada pulso de hu o U en dicha ecuación.

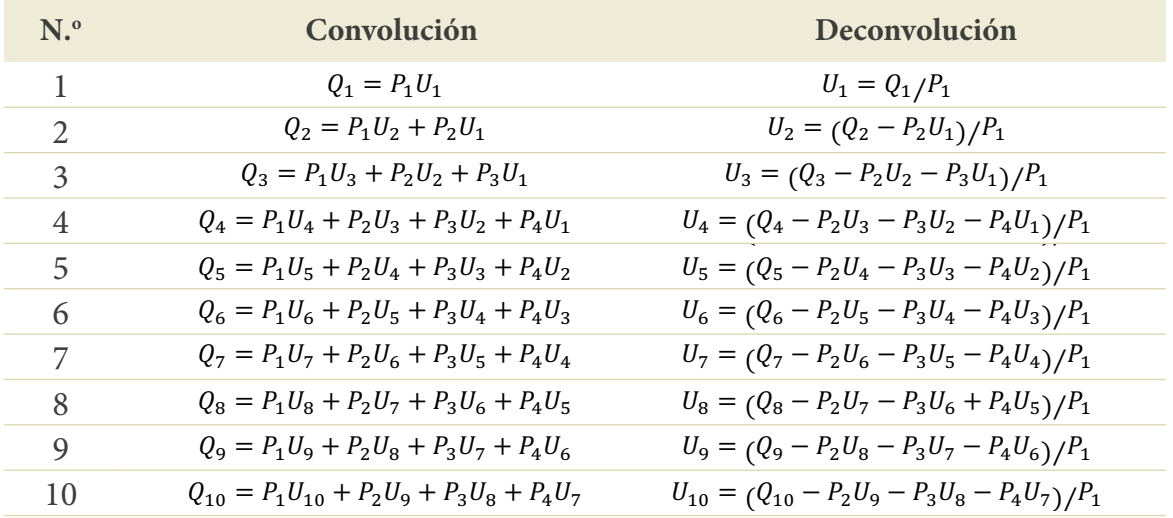

#### **Tabla 36.** Convolución y deconvolución de un hidrograma y del hu, respectivamente

Fuente: elaboración propia.

#### **Tabla 37.** Hietograma e hidrograma de ejemplo, e hidrograma final para media hora

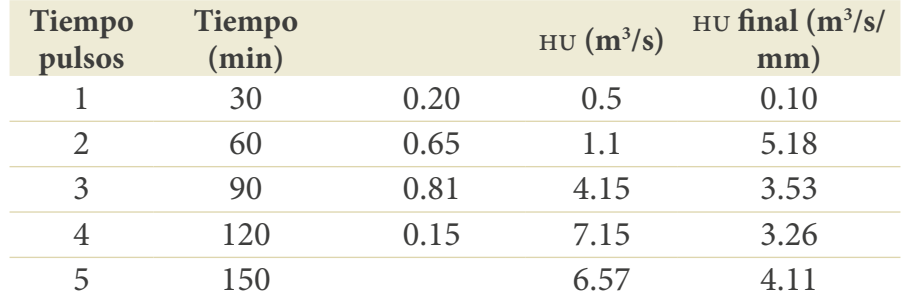

#### 5. transformación lluvia-escorrentía

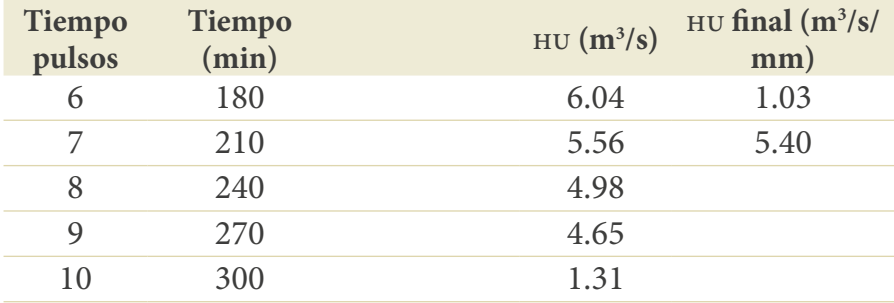

Fuente: elaboración propia.

El número de pulsos que se deben calcular ahora son 10, ya que en los datos dados  $m = 4$ ,  $n = 10$ ; luego, el número de pulsos del nuevo hidrograma será  $n - m + 1 = 7$ .

Una vez obtenido el hu, este puede utilizarse para encontrar el hidrograma de escorrentía directa de la tormenta de diseño. A la tormenta seleccionada se le deben quitar las abstracciones por cualquiera de los métodos que se tienen, y luego se suma un flujo base; así, aplicando la Ecuación 98 se obtiene la escorrentía directa.

#### **Ejemplo 18. Obtención de un hidrograma utilizando el método del hidrograma unitario**

Calcular el hidrograma para una tormenta de 10.6 mm de exceso de precipitación; la precipitación se muestra en la Tabla 38. Utilizar el hu que se muestra y suponer un flujo base de 12.3 m $\mathrm{^{3}/s}.$ 

Para calcular la escorrentía directa se vuelve a utilizar la Ecuación 98, con la nueva precipitación neta. La escorrentía total corresponde a la suma de la escorrentía neta más el caudal base.

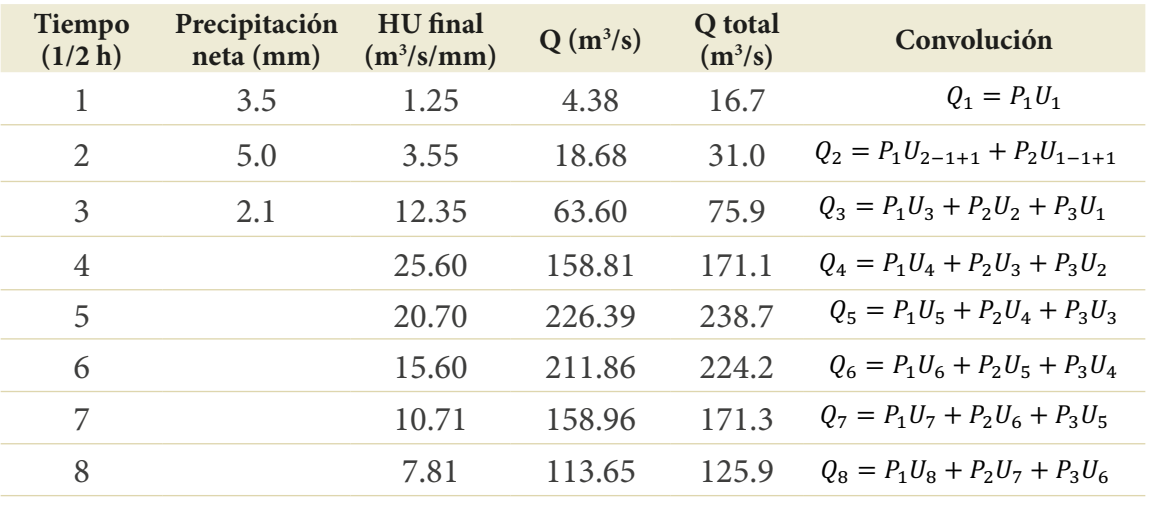

**Tabla 38.** Hidrograma final de media hora para la precipitación neta dada

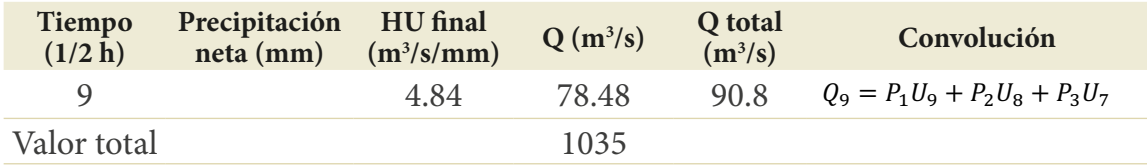

Fuente: elaboración propia.

#### **Ejemplo 19. Obtención de hidrogramas unitarios basados en el modelo de elevación digital**

Calcular el hu para la cuenca Palogrande–San Luis de la ciudad de Manizales, con base en las series meteorológicas de la zona y el modelo de elevación digital (MED) con una resolución de 30 m × 30 m. Este ejemplo y la metodología fueron propuestos en Aristizábal *et al. (*2010). La metodología es la indicada anteriormente.

#### **Obtención de la función de ancho**

Inicialmente, y utilizando el med y la ecuación 100, se obtiene el histograma de función de ancho, como se muestra en la Figura 61.

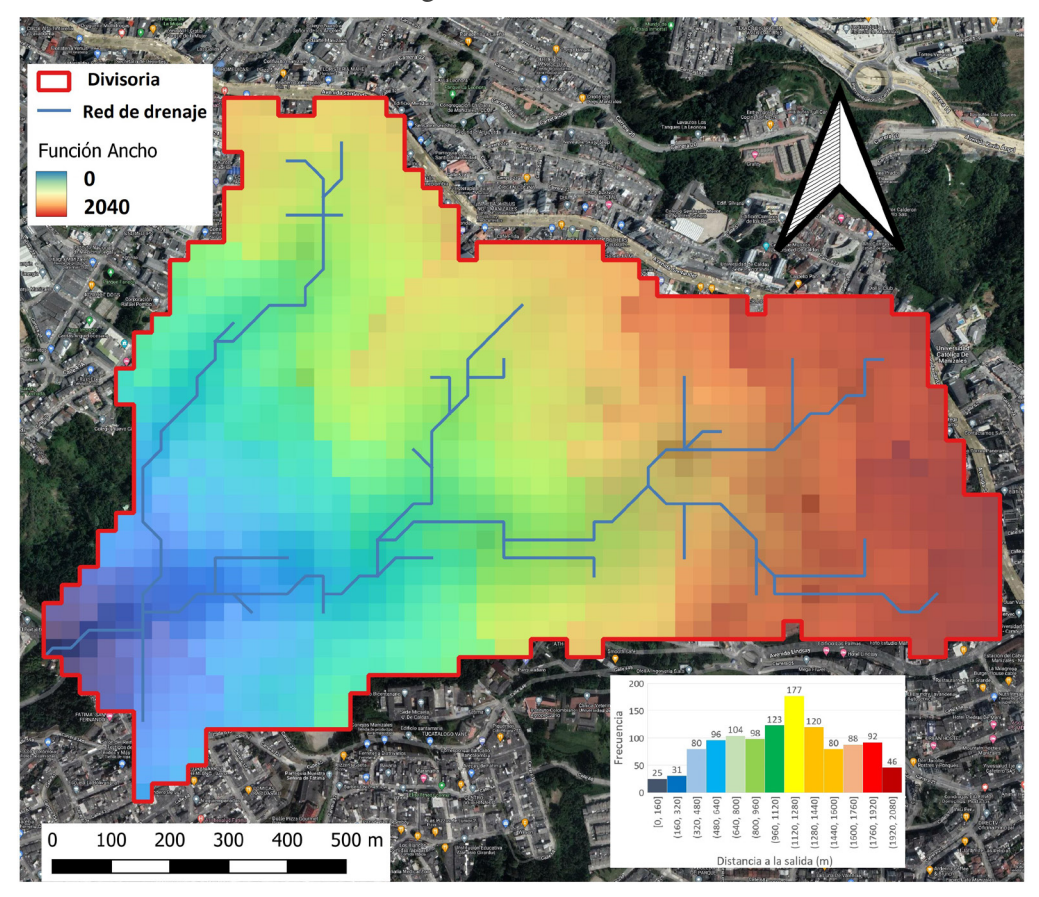

**Figura 61.** Función de ancho en cuenca de la quebrada Palogrande Fuente: elaboración propia.

#### **Obtención del índice topográfico (IT)**

Siguiendo la metodología anterior, y utilizando la ecuación 100, se obtiene el mapa del índice topográfico que se observa en la Figura 62.

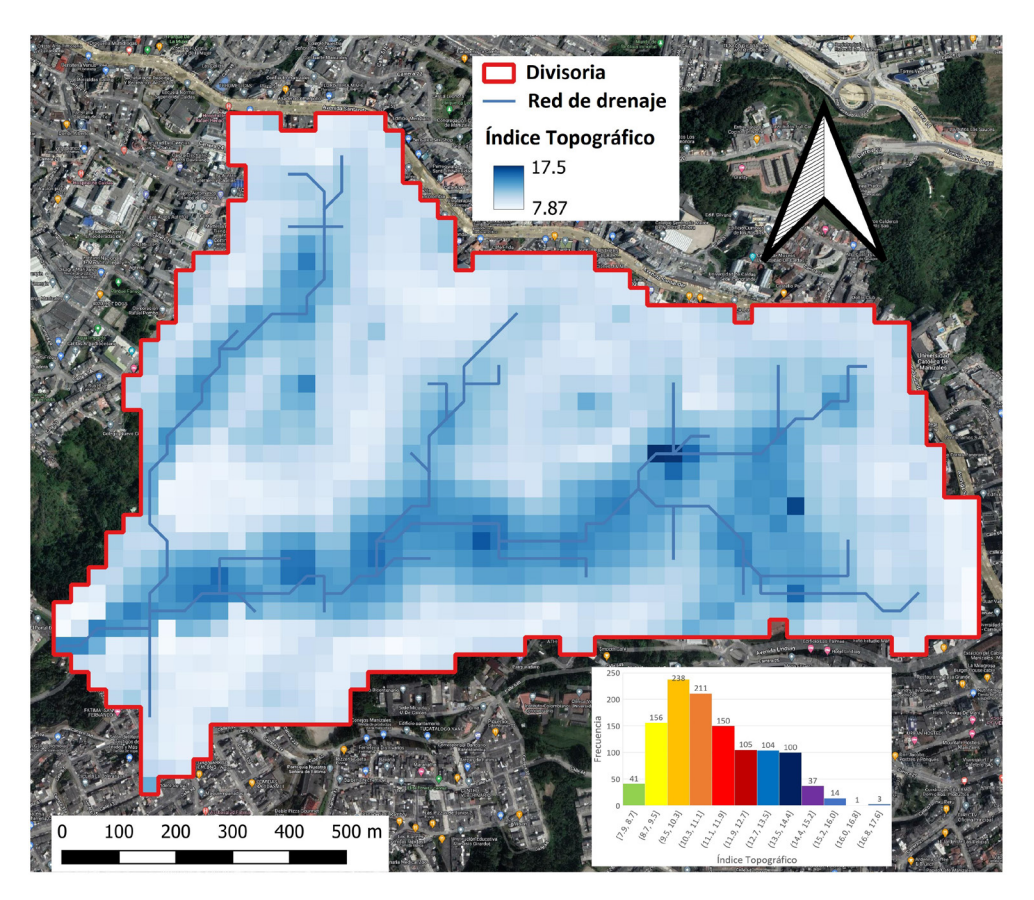

**Figura 62.** Índice topográfico en cuenca de la quebrada San Luis–Palogrande Fuente: elaboración propia.

#### **El hidrograma adimensional observado**

En este ejemplo, los hu obtenidos mediante la función de ancho y el índice topográfico se compararán con el hu observado para evaluar la aplicabilidad. Se obtuvieron hietogramas y sus respectivos hidrogramas de cuatro estaciones pluviométricas denominadas Arquitectura, Posgrados, San Luis y Eugenio Pacelli, y del sensor de nivel por ultrasonido (Ruta 30). Esta información fue procesada, y de ella se seleccionaron 41 hietogramas y sus respectivos hidrogramas con un solo pico, de tal forma que representen adecuadamente la forma típica del hidrograma de diseño. Posteriormente, se procedió a realizar una adimensionalización de cada una las hidrógrafas para obtener un hidrograma medio adimensional representativo con un volumen unitario, para que se pueda efectuar la comparación con otros hidrogramas. La Figura 63 muestra el gráfico de hidrograma-hietograma promedio de uno de los 41 eventos registrados en las cinco estaciones de monitoreo hidroclimatológico de la cuenca de la quebrada Palogrande.

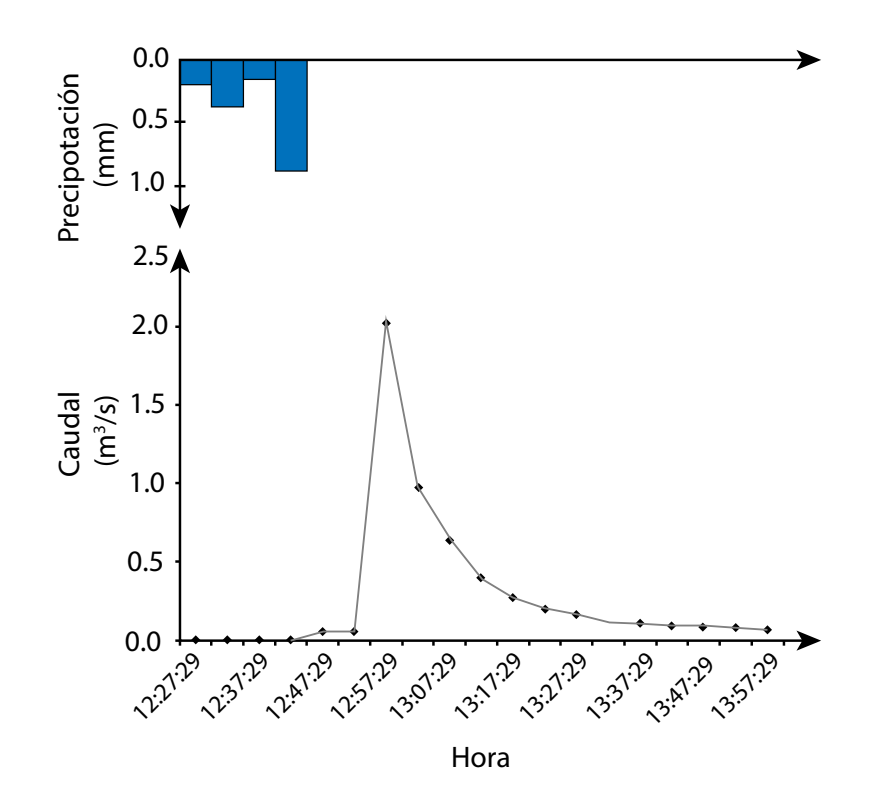

**Figura 63.** Gráfica de hietograma-hidrograma promedio de un evento registrado en la cuenca de la quebrada Palogrande

#### Fuente: elaboración propia.

Tras el cálculo de los hidrogramas a partir del MED de la función de ancho y del índice topográfico de la cuenca de la quebrada Palogrande, se obtiene como resultado el hidrograma unitario de diseño propio del área de estudio. Es importante destacar que al comparar con el hidrograma propio de la cuenca se observa una buena similitud en cuanto a forma y tiempo al pico.

La Figura 64 muestra los resultados de los cuatro hidrogramas calculados, en la cual se propone como hidrograma de diseño la curva envolvente entre el hidrograma de la función de ancho y del 1T, el que debe ser adimensionalizado. La curva envolvente trata de capturar el caudal punto registrado en el hidrograma de IT y la curva de recesión se captura mediante el hidrograma de la función de ancho.

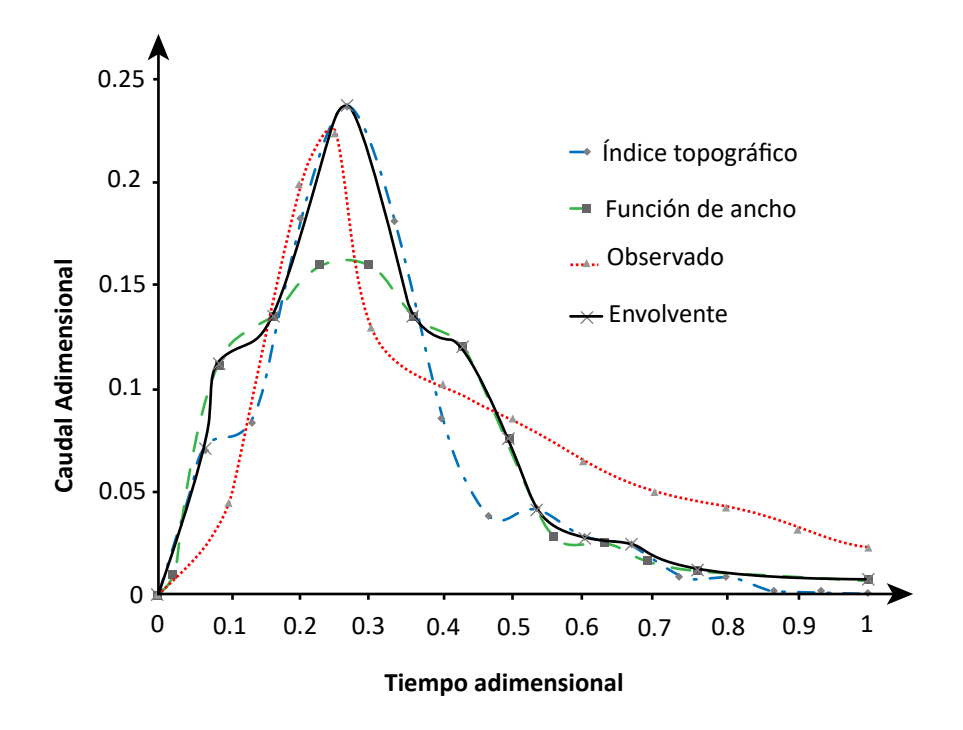

**Figura 64.** Comparación de hidrogramas de diseño para la quebrada Palogrande Fuente: elaboración propia.

En sus conclusiones, Aristizábal *et al.* (2010) destacan el hecho de que ninguna de las metodologías aplicadas capture de buena forma la cola del hidrograma unitario medio observado propio de la cuenca, lo que se debe presumiblemente a efectos de los alcantarillados que hacen su vertimiento a las aguas de la quebrada Palogrande; con ello se recuerda que esta es una cuenca urbana y, por ende, tiene un comportamiento especial.

Hoy en día se dispone de información topográfica proveniente de los MED para todo el mundo que encuentra disponible en internet. Por lo que obtener un hidrograma de diseño partiendo de esta información se convierte en una poderosa herramienta de diseño hidrológico, además de resultar muy económica.

En conclusión, es posible calcular de forma fácil y económica un hidrograma de diseño haciendo uso de los sistemas de información geográfica (sig) mediante la obtención de la curva envolvente de los hidrogramas adimensionales obtenidos mediante la función de ancho y el índice topográfico.

#### **Modelos de depósitos o tanques**

Este tipo de modelos ya incluyen el tránsito de la onda; por tanto, se encuentran en los libros de hidrología en el ítem sobre tránsito de la onda (Chow *et al.*, 1994).

Esta aproximación asume una esquematización general de los procesos que se desarrollan en la superficie de la ciudad; por consiguiente, no parten de una aproximación física. El modelo realiza una analogía de la cuenca considerándola como uno o varios depósitos conectados. Cada depósito recibe como entrada la precipitación (o caudales de entrada de los depósitos aguas arriba) y genera como salida una escorrentía. El modelo se fundamenta en las ecuaciones de continuidad y almacenamiento (Ecuaciones 101 y 102):

$$
\frac{dS}{dt} = I - Q \tag{101}
$$

$$
S = KQ^n \tag{102}
$$

∟ correspe Donde *I* es el caudal de entrada correspondiente a la precipitación caída sobre el volumen almacenado  $(m^3)$ , *K* es la constante de almacenamiento que tiene unionente ac una superficie de área *A* (*m2* ), *Q* es el caudal de escorrentía generado (*m3 /s*) y *S* es 8 dades de tiempo (*t*) y *n* es un exponente adimensional. Si se utiliza un coeficiente *n* de uno, se considera una relación lineal entre el almacenamiento de la cuenca y el caudal de escorrentía, y se puede obtener la ecuación de continuidad en función del caudal de la siguiente manera:

$$
I - Q = K \frac{dQ}{dt} \tag{103}
$$

Esta ecuación diferencial de primer orden puede ser resuelta reordenando términos y utilizando un factor de integración. Si, además, se supone una lluvia de intensidad constante *I* (Figura 65) durante un tiempo  $t_o$ , se puede considerar el término *K* como constante en el tiempo, de manera que al integrar entre  $0 \,$ y  $t_{_0}$  se obtendría la Ecuación 104, que representa la primera parte del hidrograma:  $\ddot{\phantom{0}}$ 

$$
Q(t) = \frac{1}{K} \int_0^t e^{\frac{\tau - t}{K}} d\tau = I(1 - e^{-t/K})
$$
\n(104)

Por otro lado, como la lluvia tiene una duración limitada hasta *t 0* , a partir de ese momento *I = 0*, de manera que la ecuación de continuidad 103 queda expresada como:

$$
-Q = K \frac{dQ}{dt} \tag{105}
$$

Ecuación de primer orden también, con solución directa para el tramo *t<sub>0</sub>−t*:

$$
Q(t) = Q_0 e^{-(t-t_0)/K} \tag{106}
$$

Esta es una exponencial decreciente desde un valor inicial  $Q_0$  en un instante  $t_o$ . Representando los dos tramos del caudal representados por las Ecuaciones 105 y 106, se obtiene la Figura 65**.**

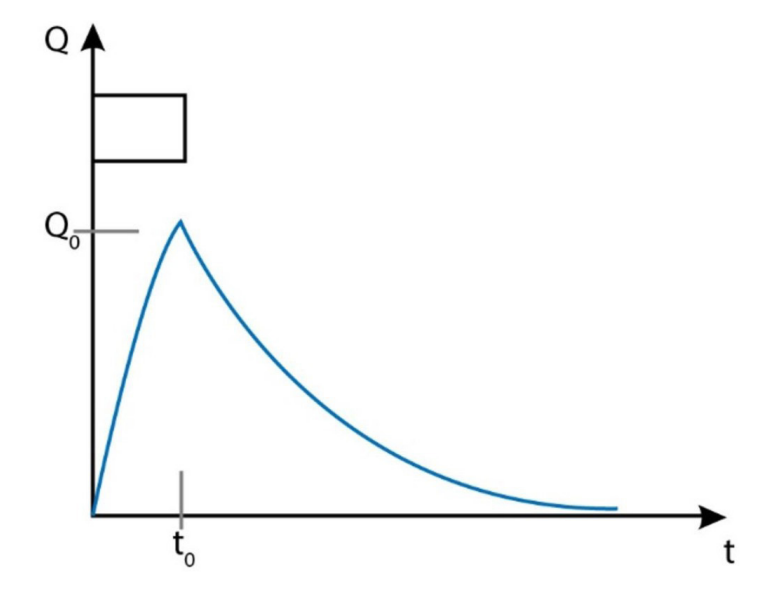

**Figura 65.** Respuesta de caudal por el método de depósitos para una lluvia unitaria Fuente: elaboración propia.

Una revisión más detallada de la anterior ecuación ha demostrado que se puede obtener un hidrograma unitario a partir del modelo de depósitos. La precisión del modelo dependerá de la estimación correcta del parámetro *K*, representativo de la cuenca.

Aunque el modelo ha sido derivado para cuencas de las que se dispone información de lluvia y caudal, se pueden utilizar correlaciones que permiten su utilización en cuencas no instrumentadas. Sin embargo, no es un modelo muy difundido y se utiliza poco en hidrología urbana (Butler y Davies, 2011; Nanía y Gómez Valentín, 2004).

# **Métodos hidráulicos**

Los métodos hidráulicos están fundamentados en los conceptos físicos que soportan los procesos hidrológicos e hidráulicos, es decir, están fundamentados en las ecuaciones básicas de la mecánica de fluidos, conservación de masa, energía o cantidad de movimiento. Su definición depende de la simplificación que el modelador haga de la realidad; por tanto, es importante recordar algunos conceptos. Estos se revisarán con un poco más de detalle en el siguiente capítulo.

# **6. Transporte en cuencas urbanas**

# **Definición de conceptos de hidráulica fundamentales**

El transporte o tránsito de la onda o de caudales se refiere a estimar cómo se moviliza un caudal a través de una cuenca, utilizando para esto un hidrograma conocido en un punto establecido aguas arriba. También se hace seguimiento revisando si el movimiento ocurre por cursos de agua o por la superficie directamente (Figura 66).

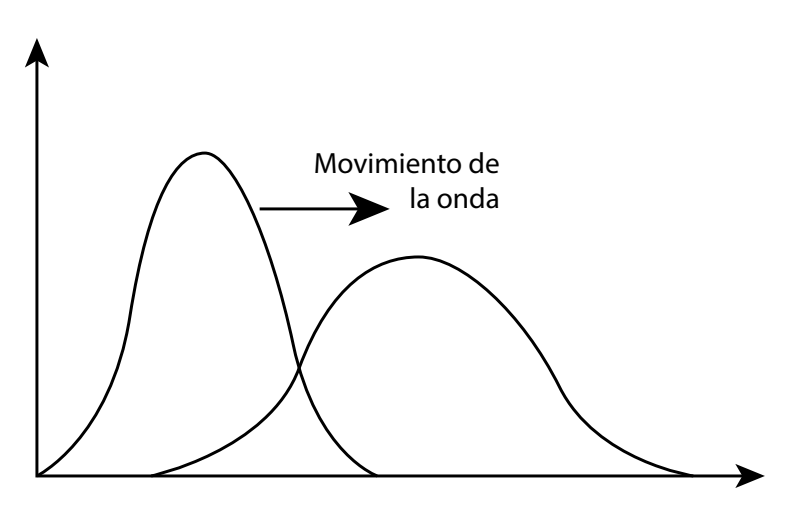

**Figura 66.** Representación del tránsito de la escorrentía Fuente: elaboración propia.

Adicionalmente, para hacer seguimiento se deben hacer suposiciones del movimiento del flujo sobre dichos medios. El movimiento se puede analizar desde el punto de vista de cómo ocurre en el espacio o en el tiempo. Si el flujo se puede considerar como no variable en el espacio, se le denomina flujo uniforme; si sucede lo contrario, flujo variable. A su vez, según como sea ese movimiento se puede suponer gradualmente o rápidamente variado expresando una aceleración lenta o muy rápida. Por otra parte, si el flujo es considerado sin variación en el tiempo, es denominado permanente; de lo contrario, se denominará no permanente. El flujo variado no permanente será lo más usual en medios abiertos; sin embargo, hasta hace relativamente poco tiempo el uso de

la formulación matemática que los representa era complejo, porque implica el uso de ecuaciones diferenciales implícitas. Actualmente se usan, además de los métodos numéricos, programas computacionales que permiten la realización de muchos cálculos en poco tiempo. De manera que se ha ido migrando del uso de ecuaciones para flujo uniforme a las de flujo no permanente.

Por otra parte, la manipulación de dichas ecuaciones también exige simplificaciones de dimensiones espaciales (normalmente a una dimensión), las que se hacen según el medio por donde se mueve el flujo. Se consideran entonces dos medios o tipos de flujo: flujo superficial por superficies planares y flujo canalizado.

## **Clasificación del flujo**

Como se ha indicado, la modelación hidrológica-hidráulica de los flujos de aguas pluviales son una representación de la realidad, la que puede ser muy simplificada o más aproximada a esta según los objetivos de modelación o la información disponible. Para definir el tipo de simplificación por utilizar y, por tanto, las ecuaciones respectivas, se han desarrollado desde la hidráulica numerosas herramientas matemáticas que permiten chequear el comportamiento de los flujos. Para esto es importante estudiar las ecuaciones básicas de flujo en canales abiertos.

Lo primero es conocer las maneras en las cuales se clasifican los flujos en canales abiertos; clasificaciones que varían según el criterio utilizado.

### **Flujo laminar o turbulento**

La primera clasificación se realiza utilizando el número de Reynolds, que relaciona las fuerzas inerciales con respecto a las fuerzas viscosas. Si las últimas son superiores, el flujo se comporta en forma de láminas, mientras que, si las fuerzas inerciales dominan, el flujo adquiere trayectorias irregulares que chocan entre sí, o lo que se conoce como *flujo turbulento*. Algunas ecuaciones se han desarrollado para flujo laminar, aunque los diseños se realizan bajo consideraciones de flujo turbulento; es una buena práctica chequear el comportamiento del flujo. El número de Reynolds se define como se indica en la Ecuación 107:

$$
Re = \frac{\overline{v} \cdot R_h}{v} \tag{107}
$$

Donde es la velocidad media del flujo (m/s), *Rh* es el radio hidráulico A/P (m), *A* es el área mojada (m<sup>2</sup>), *P* es el perímetro mojado (m) y v es la viscosidad cinemática del fluido (m<sup>2</sup>/s).

### **Flujo supercrítico o subcrítico**

Otro concepto de importancia fue aportado por Froude, con el número adimensional de Froude (*Fr*). Este compara las fuerzas inerciales con la celeridad de onda y define el comportamiento de los flujos entre supercrítico (*Fr > 1*), críticos (*Fr = 1)* o subcríticos (*Fr < 1*). En los primeros la onda solo viaja de aguas arriba hacia aguas abajo, mientras que en los flujos subcríticos la onda puede viajar hacia abajo o hacia arriba. El número de Froude se define como se indica en la Ecuación 108:

$$
F_r = \frac{\overline{v}}{c} = \frac{\frac{Q}{A}}{\sqrt{\frac{gA}{\alpha\beta}}}
$$
(108)

Si se realizan los despejes apropiados, se obtiene la Ecuación 109:<br>.  $\sqrt{\alpha \beta}$ <br>os, se obtiene

$$
F_r^2 = \frac{\alpha B Q^2}{gA^3} \tag{109}
$$

Donde es el coeficiente de Coriolis o coeficiente de energía (adimensional), *B* es el ancho de la sección (m), *Q* es el caudal (m3 /s), *g* es la aceleración de gravedad (m/s<sup>2</sup>) y *A* es el área de la sección transversal (m<sup>2</sup>). En los modelos hidráulicos el proceso de transformación lluvia-caudal y tránsito de onda se obtienen mediante ecuaciones de base física, las cuales son simplificadas y resueltas según las fuerzas que se consideren pertinentes; por tanto, la selección de un modelo matemático es altamente dependiente del comportamiento del flujo. De manera que el modelador debe poder identificar si el flujo es subcrítico o supercrítico.

#### **Flujos a presión o a lámina libre**

Un flujo que entra en carga es aquel que ocupa toda la sección y donde no hay espacios libres, mientras que en un flujo a lámina libre existe una superficie libre y la sección hidráulica varía con el flujo. Este último es el tipo más común en alcantarillados pluviales y residuales. Dependiendo de cómo trabajará la sección, se seleccionan las ecuaciones respectivas.

Otra clasificación importante reside en la manera en que se simplifica el movimiento, y, por tanto, las características hidráulicas en el espacio y en el tiempo; de esto ya se ha hablado previamente. Los flujos se analizan como se muestra en la Tabla 39.

|               | <b>Espacio</b>  |                |  |
|---------------|-----------------|----------------|--|
| <b>Tiempo</b> | <b>Uniforme</b> | <b>Variado</b> |  |
| Permanente    | Uniforme        | Variado        |  |
|               | permanente      | permanente     |  |
| No permanente | Uniforme no     | Variado        |  |
|               | permanente      | no permanente  |  |
|               |                 |                |  |

**Tabla 39.** Clasificación del flujo según el tiempo y el espacio

Fuente: elaboración propia.

## **Flujo uniforme**

Se considera flujo uniforme cuando las características permanecen constantes en la sección de flujo. Aunque el movimiento que se presenta en el drenaje no corresponde a este tipo de flujo, sino más bien a flujo variado no permanente, muchas veces se considera como flujo permanente, ya que para identificarlo como flujo variado permanente se requiere gran cantidad de información como los hidrogramas de entrada y salida, información topográfica, etc. Así, como en muchas cuencas se tiene poca información, se emplea la aproximación de flujo uniforme o también cuando se quieren realizar estudios rápidos. En este caso, el caudal utilizado como caudal de entrada para el diseño será el máximo del hidrograma. Esto reviste la ventaja de la facilidad de cálculo. La consideración fundamental para este tipo de flujo es que la pendiente de la línea de energía es igual a la pendiente del fondo del canal o conducto.

$$
S_f = S_o \tag{110}
$$

Muchas ecuaciones de resistencia fluida son desarrolladas para flujo uniforme. Una revisión completa de dichas ecuaciones se puede consultar en libros de hidráulica. Sin embargo, las más utilizadas para el diseño de alcantarillados son la de Manning y la de Colebrook-White. Algunas otras ecuaciones se presentan en la Tabla 40.

| Nombre de<br>ecuación | Fórmula                                                                                                    |       | Limitaciones                                                             |
|-----------------------|----------------------------------------------------------------------------------------------------|-------|--------------------------------------------------------------------------|
| Chézy                 | $v = C \cdot S_f^{1/2} \cdot R_h^{1/2}$                                                                                       | (111) | Turbulencia rugosa                                                       |
| Manning               | $v = \frac{1}{n} \cdot S_f^{1/2} \cdot R_h^{2/3}$                                                                             | (112) | Turbulencia rugosa                                                       |
| Darcy-Weisbach        | $v = \sqrt{\frac{8g}{f}} \cdot S_f^{\frac{1}{2}} \cdot R_h^{\frac{1}{2}}$                                                     | (113) | Flujo turbulento                                                         |
| Hagen-Poiseuille      | $v = \frac{g S_f R_h^2}{2v}$                                                                                                  | (114) | Flujo laminar                                                            |
| Colebrook-<br>White   | $v = \frac{-2\sqrt{2gdh_f}}{\sqrt{l}} \log_{10} \left( \frac{k_s}{3.7d} + \frac{2.51v\sqrt{l}}{d\sqrt{2gdh_e}} \right)$ (115) |       | Flujo turbulento                                                         |
| Hazen-Williams        | $v = 0.85 C_{HW} R_H^{0.63} S_f^{0.54}$                                                                                       | (116) | Flujos a presión<br>Flujo en tuberías v <3<br>$m/s$ , diámetros > 0.05 m |

**Tabla 40.** Ecuaciones de resistencia fluida de diferentes autores

Fuente: Government of the Hong Kong Especial Administrative Region (2013). *Stormwater Drainage Manual. Planning, Design and Management.*

Donde *v* es la velocidad media del flujo en la sección transversal (m/s), *n* es el coeficiente de rugosidad de Manning que se puede obtener de literatura especializada,  $S_{\!f}$ es la pendiente friccional que en flujo uniforme siempre se considera igual a la pendiente de fondo (m/m),  $R_{_{h}}$  es el radio hidráulico (A/P) (m),  $C$  es el coeficiente de Chézy,  $f$  es el coeficiente de fricción de Darcy,  $k_{\frac{1}{2}}$  es la rugosidad absoluta del material (m), *g* es la aceleración de la gravedad (m/s<sup>2</sup>) y C<sub>HW</sub> es el coeficiente de fricción de Hazen Williams.

### **Flujo gradualmente variado permanente**

Es un flujo que no varía en el tiempo, pero su profundidad cambia de manera progresiva, continua y lenta. Para este caso, las ecuaciones completas de conservación de masa se consideran las derivadas con respecto al tiempo iguales a cero. En ese caso, si no hay flujo lateral, también se considera el caudal constante a través del canal. El cálculo del perfil de la lámina de agua se efectúa teniendo en cuenta la ecuación de conservación de energía mediante Bernoulli (Gómez Valentín, 2006) (Ecuación 117):

$$
H = z + y + \frac{v^2}{2g} = z + y + \frac{Q^2}{A^2 \cdot 2g}
$$
 (117)

 $\lim_{x \to 0} z$  es Donde *H* es la energía total (m), *z* es la cota de fondo de la alcantarilla (m), *v* es la<br>ocidad modia del agua (m/s). O se el caudal (m<sup>3/s)</sup>. A se el área de la sección mojada velocidad media del agua (m/s), *Q* es el caudal (m<sup>3</sup>/s), *A* es el área de la sección mojada (m<sup>2</sup>) y *g* es la aceleración de gravedad (m/s<sup>2</sup>). Derivando la ecuación con respecto a *x*, (in ) y g es la acerchación de gravedad (in/s.). Derivando la ecuación el dirección longitudinal, se obtiene la Ecuación 118:<br>  $dH = dz = dv = -\theta^2 dA$ 

$$
\frac{dH}{dx} = \frac{dz}{dx} + \frac{dy}{dx} + \frac{-Q^2}{A^2 \cdot 2g} \frac{dA}{dx}
$$
\n(118)

ante en l ax ax a− ∙ ∠g ax<br>Como la sección es constante en las redes de alcantarillado, la derivada del área queda como *dA/dx* = *b* · *dh/dx*, donde *b* es el ancho superficial del flujo. A su vez, el<br>término *dH/dx* representa la pendiente de la línea de energía, la que se puede escribir esa manera, se o *Como la sección es constante en las redes de alcantarillado, la derivada del área* queda como *dA/dx* = *b ⋅ dh/dx*, donde *b* es el ancho superficial del flujo. A su vez, el  $\alpha$  +  $\alpha$  +  $\alpha$ ante en las redes de al  $\frac{1}{2}$  and  $\frac{1}{2}$   $\frac{1}{2}$  and  $\frac{1}{2}$  and  $\frac{1}{2}$  and  $\frac{1}{2}$  and  $\frac{1}{2}$  and  $\frac{1}{2}$  and  $\frac{1}{2}$  and  $\frac{1}{2}$  and  $\frac{1}{2}$  and  $\frac{1}{2}$  and  $\frac{1}{2}$  and  $\frac{1}{2}$  and  $\frac{1}{2}$  and  $\frac{1}{2}$  and

$$
S_f = S_0 + \frac{dy}{dx} + \frac{-Q^2}{A^2 \cdot 2g} \frac{b \cdot dy}{dx}
$$
  
\n
$$
S_f = S_0 + \frac{dy}{dx} \cdot \left(1 - \frac{Q^2}{A^2 \cdot 2g} b\right)
$$
  
\ndable expression at a value as a bit angle is  $\Gamma$ 

; ∙ 2 <sup>=</sup> ^ − \_ 1 − ; <sup>=</sup> ^ − \_ 1 − ; Luego, si se despeja de la ecuación anterior *dy/dx*, se obtiene la Ecuación 120: J ; ∙ 2

$$
\frac{dy}{dx} = \frac{S_f - S_o}{1 - \frac{Q^2}{A^2 \cdot 2g} b}
$$
(120)

Esta ecuación se va resolviendo conducto por conducto para el calado. Para resolverla se requiere indicar una condición de contorno, la que se expresa en forma de calado, bien sea aguas arriba para flujos supercríticos, o bien sea aguas abajo para flujos subcríticos.

## **Flujo rápidamente variado**

Este tipo de flujos se encuentra comúnmente en los drenajes. Es mucho más complejo, por lo cual la teoría completa se debe consultar en libros de texto. Este tipo de flujos se puede encontrar en:

- **•** Vertederos o aliviaderos.
- **•** Compuertas.
- **•** Expansiones o contracciones súbitas del canal.
- **•** Resaltos hidráulicos.
- **•** Canales muy pendientes.
- **•** Uniones en canales.
- **•** Restricciones debido a *culverts* o puertos.

En este caso se deben disponer disipadores de energía en las transiciones de flujo supercrítico a subcrítico. Si los diseños o revisiones de diseños son muy importantes, se requiere una modelación de base física completa para contar con información apropiada.

La determinación de las ecuaciones por utilizar dependerá del comportamiento hidráulico del flujo.

Es pertinente tener en cuenta que, al considerar flujo permanente, es decir, que el caudal no varía en el tiempo, el diseño o el análisis se realizará con el caudal punta ( $\mathrm{Q}_{\mathrm{p}}$ ), lo que no refleja la realidad de lo que sucede en los conductos. Bajo ciertas circunstancias, la respuesta hidrológica encontrada bajo régimen permanente será similar a la encontrada bajo régimen no permanente, pero para redes de alcantarillado el tiempo es importante, ya que allí intervienen varios hidrogramas y, debido a las diferencias en la ciudad, no necesariamente tendrán tiempos de tránsito similares. Por ejemplo, si se considera una red sencilla como la mostrada en la Figura 67, donde para cada entrada de precipitación se generan diversas respuestas con tiempos de tránsito diferentes, la respuesta en los nodos de unión será muy distinta entre sí. De manera que el hidrograma resultante es muy diferente de la suma directa de los caudales punta.

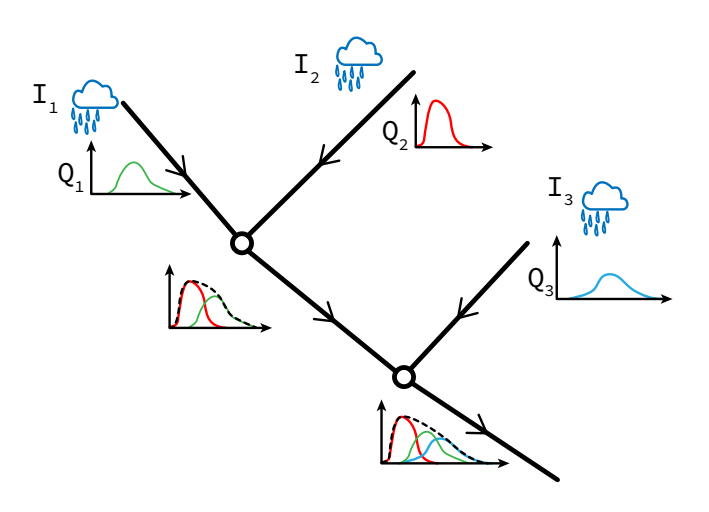

**Figura 67.** Esquema del tránsito en una red de alcantarillado Fuente: elaboración propia.

En el caso de cuencas urbanas, el flujo superficial se divide en dos tipos: flujo Hortoniano y flujo canalizado, ya que las consideraciones de fuerzas actuantes y la forma de resolver las ecuaciones varían. En la Figura 68 se explican dichas ecuaciones para estos dos tipos de flujo.

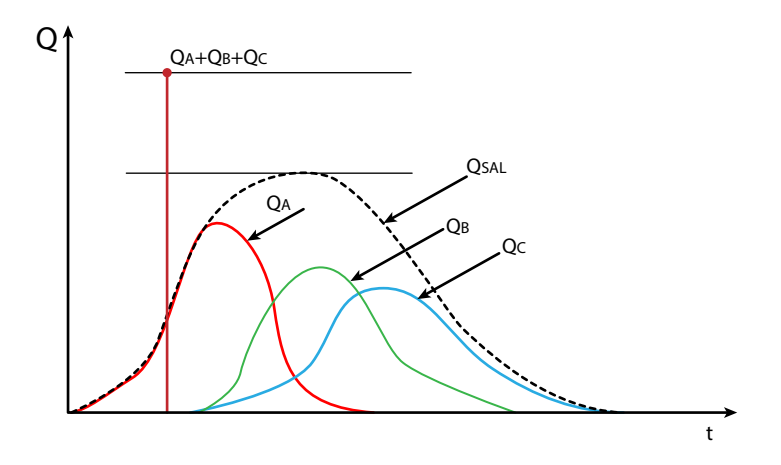

**Figura 68.** Comparación entre la sumatoria de los picos de los hidrogramas y los valores de los hidrogramas teniendo en cuenta el tiempo

Fuente: elaboración propia.

## **Transformación lluvia-caudal y transporte en canales**

### **Métodos hidrológicos**

#### **Método de Muskingum**

En este ítem se incluyen las metodologías que están fundamentadas en las ecuaciones de caudal-almacenamiento que fueron introducidas en la transformación lluvia-escorrentía con los modelos de tanques. Uno de los métodos más utilizados en hidrología urbana es el método de Muskingum, desarrollado para calcular el tránsito de ondas en ríos (Ecuación 121). Existen otros métodos hidrológicos para realizar la laminación del flujo en cauces, por lo que el lector puede acudir al método del Puls modificado (piscina nivelada), al método de los embalses lineales y a la cascada de Nash, como los más relevantes que no se incluyen en este documento.

$$
\frac{dS}{dt} = I - Q \tag{121}
$$

Donde *S* es el almacenamiento que ocurre en el canal, *I* es la entrada aguas arriba, *Q* es el caudal de salida y *t* es el tiempo. Para resolver esta ecuación se requiere una segunda, ya que tanto *S* como *Q* son desconocidos. Por tal razón, Muskigum propuso una relación lineal entre el almacenamiento, *I* y *Q*, suponiendo dicho almacenamiento como una cuña o una cuña invertida si lo que ocurre es recesión (Figura 69).

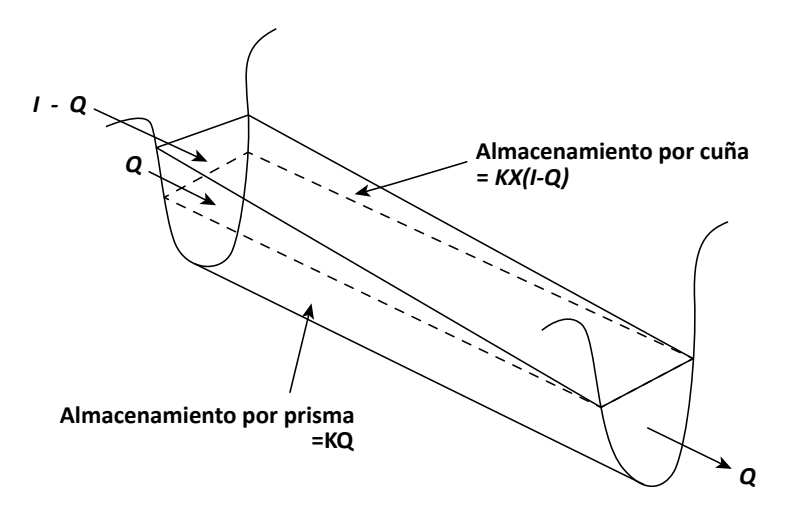

**Figura 69.** Almacenamiento por cuña según Muskingum Fuente: elaboración propia.

De esta manera, se supone que el área de la sección transversal es directamente proporcional al caudal en dicha sección, el volumen de almacenamiento por prisma sería igual a *KQ*, siendo *K* un coeficiente de proporcionalidad y el volumen de almacenamiento será igual a *KX(1-Q)*, donde *X* es un factor de ponderación que tiene que estar en 0 y 0.5. Esa ecuación se reorganiza y se escribe en la forma usual de la ecuación de Muskingum, como se observa en la Ecuación 122. Ni *K* ni *X* tienen una explicación física.

$$
S = KQ + KX(I - Q) S
$$
  
= 
$$
K[XI + (1 - X)Q]
$$
 (122)

La Ecuación 122 puede reescribirse en forma de diferencias finitas, que utilizan  $\frac{1}{2}$  = a Ecuación 122 puede reescribirse en forma de incrementos discretos de tiempo, *j* y *j*+1, como:

$$
\frac{S_{j+1} - S_j}{\Delta t} = \frac{I_j + I_{j+1}}{2} - \frac{Q_j + Q_{j+1}}{2}
$$
\n(123)

Asimismo, pueden expresarse los valores de almacenamiento para los instantes de tiempo *j* y *j+1*, de la Ecuación 123, como:

$$
S_j = K[XI_j + (1 - X)Q_j]
$$
  
\n
$$
S_{j+1} = K[XI_{j+1} + (1 - X)Q_{j+1}]
$$
\n(124)

Combinando las ecuaciones anteriores, se obtiene la Ecuación 125 para caudal: eiones anteriores, se obtier<br>∷

$$
Q_{j+1} = C_1 I_{j+1} + C_2 I_j + C_3 Q_j \tag{125}
$$

Donde:

$$
C_1 = \frac{\Delta t - 2KX}{2K(1 - X) + \Delta t} \tag{126}
$$

$$
c_2 = \frac{\Delta t + 2KX}{2K(1 - X) + \Delta t}
$$
\n(127)

$$
C_3 = \frac{2K(1-X) - \Delta t}{2K(1-X) + \Delta t}
$$
\n(128)

 $C2 + C3 = 1$ . Los valores de K v X se pueden dete Siendo CI + C2 + C3 = 1. Los valores de K y A se pueden determinar a partir de<br>hidrogramas observados de entrada y salida. De modo que la única variable descono- $\sum_{j=1}^{N} \sum_{j=1}^{N}$  on conserting the measurement ara cualquier paso de tiempo, porque Q<sub>,</sub> se cono Siendo C1 + C2 + C3 = 1. Los valores de K y X se pueden determinar a partir de riturgramas observados de entrada y sanda. De modo que la uma variable deseono-<br>cida será  $Q_{j+1}$  para cualquier paso de tiempo, porque  $Q_j$  se conoce de las condiciones iniciales o del paso anterior, e *I<sub>,</sub>* e *I<sub>,+1</sub>* son conocidas del hidrograma de entrada.  $1 \quad 1 \quad V \quad V$ e<br>9 = •ae9 + (1 − 1 + 1 + 0 + )ae

# alizar el tránsito del hidrograma mediante el méto Ejemplo 20. Realizar el tránsito del hidrograma mediante el método de Muskingum

El hidrograma de entrada para la quebrada Palogrande se muestra en la Tabla 41, el flujo inicial es de 1.5 lps. Utilice como parámetros para la corriente  $K = 0.25$  h y  $X = 0.36$ , *dt* = 0.083 h. <sup>=</sup> <sup>=</sup> ∆ <sup>+</sup> 2 ndrograma med

Primero, con los valores aportados para *K* y *X*, se deben calcular los parámetros *C1*, C2 y C3 mediante las Ecuaciones 126, 127, y 128.

$$
C_1 = \frac{\Delta t - 2KX}{2K(1 - X) + \Delta t} = \frac{0.083 - 2 \cdot 0.25 \cdot 0.12}{2 \cdot 0.25(1 - 0.36) + 0.083} = -0.240
$$
  

$$
C_2 = \frac{\Delta t + 2KX}{2K(1 - X) + \Delta t} = \frac{0.083 + 2 \cdot 0.25 \cdot 0.1}{2 \cdot 0.25(1 - 0.36) + 0.083} = 0.653
$$
  

$$
C_3 = \frac{2K(1 - X) - \Delta t}{2K(1 - X) + \Delta t} = \frac{2 \cdot 0.25(1 - 0.36) - 0.083}{2 \cdot 0.25(1 - 0.36) + 0.083} = 0.587
$$

Con los valores de los parámetros  $C_p$ ,  $C_2$  y  $C_3$  se aplica la Ecuación 125 a partir del segundo paso de tiempo *j*+*1*=2, y como ejemplo se toma el cálculo para Q<sub>2</sub>. El resto de cálculos se muestran en la Tabla 41, y los hidrogramas resultantes, en la Figura 70.

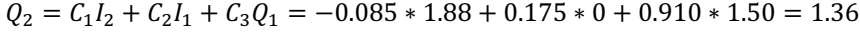

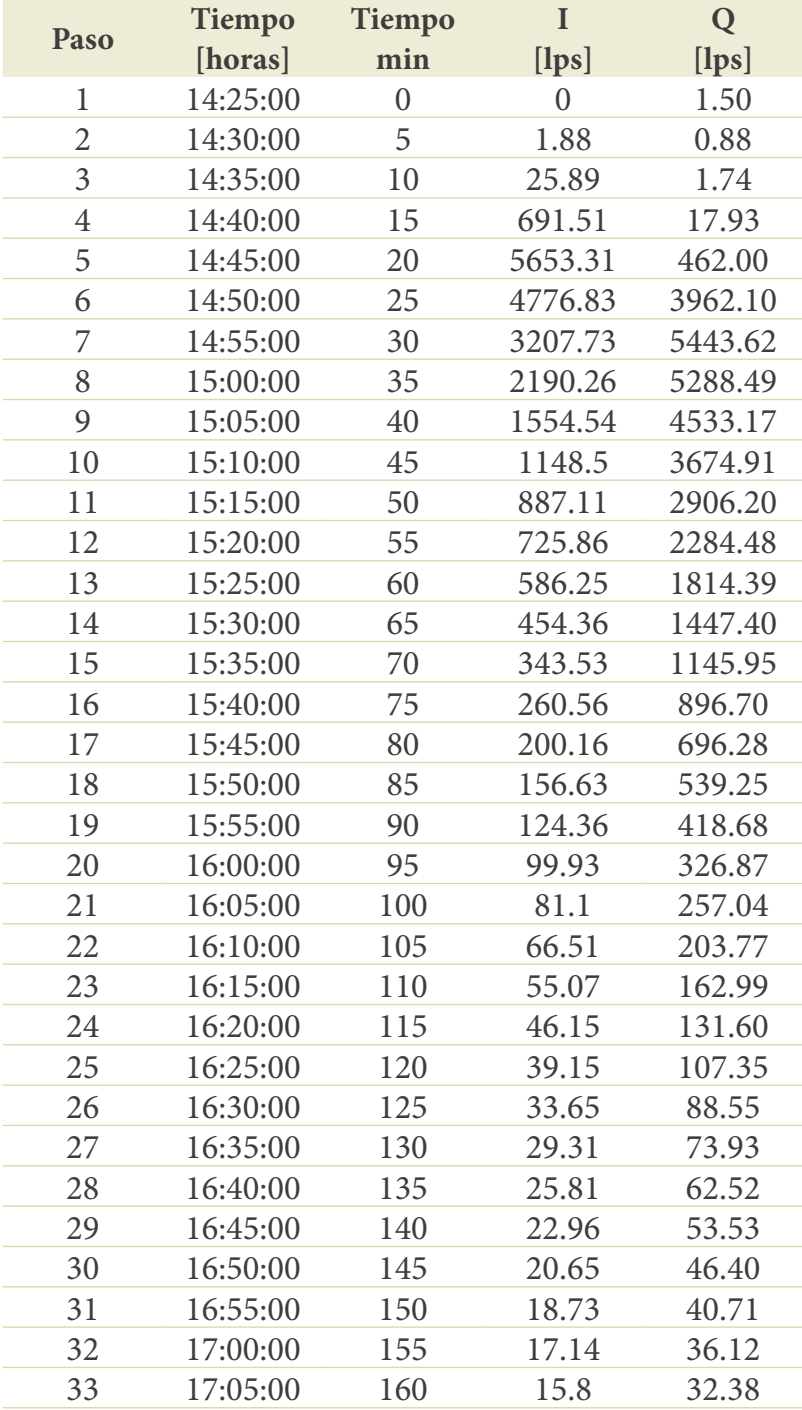

## **Tabla 41.** Hidrograma de entrada y de salida

Fuente: elaboración propia.

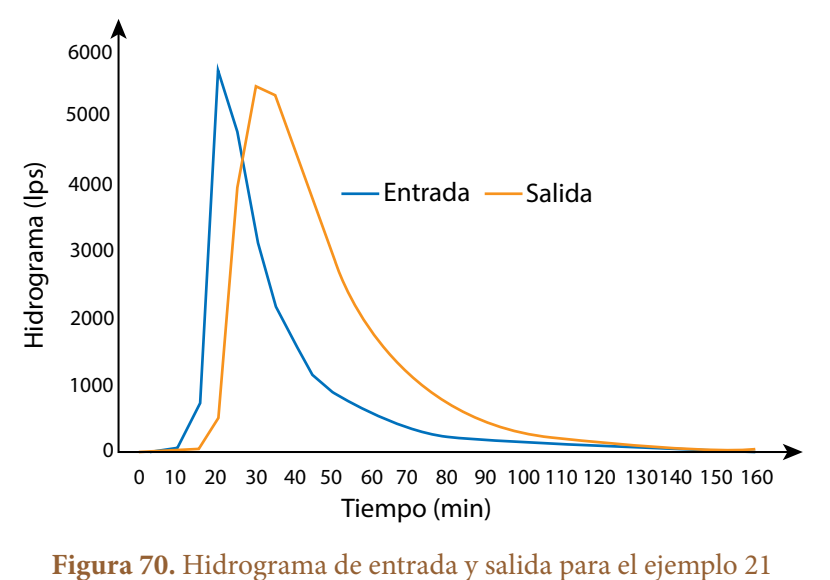

Fuente: elaboración propia.

#### **Método de Muskingum-Cunge**

Este método busca compensar una de las principales dificultades del método Muskingum, que es la de tener que hallar *K* y *X*, las que a su vez no tienen significado físico y eso hace más difícil determinarlos. En este método *K* y *X* son expresadas en términos de las características del canal (Akan y Houghtalen, 2013; Chow *et al*., 1994):

$$
K = \frac{L}{\beta V_0} \tag{129}
$$

$$
X = 0.5 \left( 1 - \frac{Q_0}{b_0 \cdot S_0 \cdot \beta \cdot V_0 \cdot L} \right) \tag{130}
$$

Donde *L* es la longitud del canal (m), β el exponente de la ecuación que relaciona de referencia,  $Q_0$  es el caudal de referencia,  $b_0$  es el ancho de la superficie del agua correspondiente a la descarga de referencia,  $S_0$  es la pendiente longitudinal del canal.<br>Consecutiva de seu seu seu seu setel·li de la X-lebe estre estre 0 m 0 m 0 m 0 m de al <sup>2</sup> (6) <sup>=</sup> <sup>3</sup><sup>2</sup> <sup>2</sup> (6) <sup>=</sup> <sup>3</sup><sup>2</sup> Cunge demostró que para tener estabilidad *X* debe estar entre 0 y 0.5. Cuando el canal es muy largo, este debe ser dividido en varias secciones, por lo que *L* se puede cambiar por  $\Delta x$ , y  $mV_0$  se conoce como la celeridad de la onda.<br>Con las ecuaciones anteriores se obtienen  $K \times X$  y luego se calcu caudal-área, *V*<sub>o</sub>es la velocidad promedio de la sección correspondiente a la descarga

noiar por  $\Delta x$ , y  $m v_{\theta}$  se conoce como la celeridad de la onda.<br>Con las ecuaciones anteriores se obtienen K y X, y luego se calculan los coeficientes *C1*, C*2* y *C3* de las ecuaciones 126, 127 y 128. En este método, *X* ya no es interpretado como un factor de ponderación. Además, es importante anotar que este método, aunque está fundamentado en el de Muskingum, es conceptualmente diferente, ya

que el primero es un método de tránsito hidrológico, mientras que este es un método hidráulico basado en las ecuaciones de Saint-Venant. Por otra parte, Ponce y Theurer 0 (1982) proponen limitar la longitud del canal utilizado según la Ecuación 131:

$$
L \le 0.5 \left( \beta \cdot V_0 \cdot \Delta t + \frac{Q_0}{b_0 \cdot S_0 \cdot \beta \cdot V_0} \right) \tag{131}
$$

Por último, para calcular *K* y *X* se puede usar como entrada el flujo base (flujo de )<br>1 Pero para eliminar esa dependencia, se propuso la Ecuación 135 (Ponce y Yevjevich,  $\frac{1}{2}$  +  $\frac{1}{2}$  +  $\frac{2}{2}$ tiempo seco), el pico de hidrograma de entrada o la tasa promedio de flujo de entrada. 1978):

$$
Q_0 = \frac{I_j + I_{j+1} + Q_j}{3} \tag{132}
$$

# Ejemplo 21. Realizar el tránsito del hidrograma mediante el método **de Muskingum-Cunge**

Muskingum método Muskingum-Cunge. Para este método se requiere información de la forma Utilizando la misma información del hidrograma anterior, realizar el tránsito por el geométrica del canal. Suponiendo que el canal es triangular y que el ancho de la sección −<br>mojada es 6 veces el calado, es decir, que la pendiente del talud es 1:3 o *z*=3. Además, suponer que la pendiente de fondo es de 0.01 y que el coeficiente de rugosidad de Manning es 0.05. Entonces, se tiene que el área mojada, el perímetro y el caudal serían 0∙0 ∙ ∙ 0 (utilizando la ecuación de Manning):

$$
A = \frac{1}{2}(6y)y = 3y^2
$$
  
\n
$$
P = 2y\sqrt{1 + z^2} = 2y\sqrt{1 + 9} = 6.32y
$$
  
\n
$$
Q = \frac{1}{n}S^{1/2} \left(\frac{A}{P}\right)^{2/3} A = \frac{1}{0.05}(0.01)^{1/2} \left(\frac{3y^2}{6.32y}\right)^{2/3} (3y^2) = 2(0.475y)^{2/3} (3y^2) = 3.65y^{8/3}
$$

Teniendo en cuenta la relación entre el área y el calado, se puede obtener la ecuación de caudal en función del área, como sigue:

$$
Q=0.844A^4/3
$$

De aquí se obtienen el coeficiente (α) y el exponente (β), que relacionan el caudal con el área que se utiliza en la ecuación de Muskingum-Cunge. A partir de aquí se pueden obtener los datos requeridos en la ecuación, como el ancho de la sección mojada, la velocidad media del flujo para un caudal específico que en el tiempo inicial es de 1.5 lps.
$$
A_0 = \left(\frac{\varrho_0}{0.844}\right)^{3/4} = \left(\frac{0.0015}{0.844}\right)^{3/4} = 0.008655
$$

$$
y_0 = \left(\frac{A_0}{3}\right)^{1/2} = \left(\frac{0.008655}{3}\right)^{1/2} = 0.0537 \text{ m}
$$

$$
T_0 = 6y_0 = 6 \cdot 0.0537 = 0.3223 \text{ m}
$$

$$
V_0 = \frac{\varrho_0}{A_0} = \frac{0.0015}{0.008655} = 0.1733
$$

Con estos datos, se pueden estimar *K* y *X* utilizando las Ecuaciones 129 y 130:

$$
K = \frac{L}{\beta V_0} = \frac{1}{\frac{4}{3} \cdot 0.1733} = 4.328
$$

$$
X = 0.5 \left( 1 - \frac{Q_0}{b_0 \cdot S_0 \cdot \beta \cdot V_0 \cdot L} \right) = -9.57.
$$

Para determinar el caudal de salida, se sigue el mismo paso que en el método Muskingum, y se obtiene el hidrograma que se muestra en la Tabla 42 y la Figura 71.

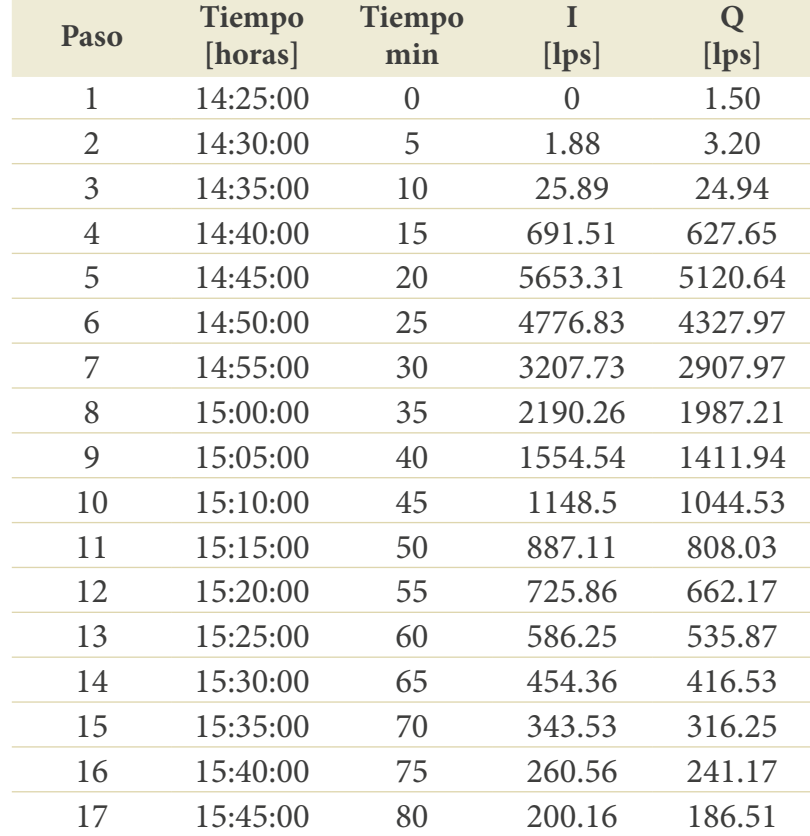

## **Tabla 42.** Hidrograma de entrada y de salida obtenido mediante Muskingum-Cunge

#### 6. TRANSPORTE EN CUENCAS URBANAS

| Paso | <b>Tiempo</b><br>[horas] | <b>Tiempo</b><br>min | I<br>[lps] | Q<br>[lps] |
|------|--------------------------|----------------------|------------|------------|
| 18   | 15:50:00                 | 85                   | 156.63     | 147.12     |
| 19   | 15:55:00                 | 90                   | 124.36     | 117.92     |
| 20   | 16:00:00                 | 95                   | 99.93      | 95.81      |
| 21   | 16:05:00                 | 100                  | 81.1       | 78.76      |
| 22   | 16:10:00                 | 105                  | 66.51      | 65.56      |
| 23   | 16:15:00                 | 110                  | 55.07      | 55.20      |
| 24   | 16:20:00                 | 115                  | 46.15      | 47.12      |
| 25   | 16:25:00                 | 120                  | 39.15      | 40.78      |
| 26   | 16:30:00                 | 125                  | 33.65      | 35.80      |
| 27   | 16:35:00                 | 130                  | 29.31      | 31.87      |
| 28   | 16:40:00                 | 135                  | 25.81      | 28.69      |
| 29   | 16:45:00                 | 140                  | 22.96      | 26.11      |
| 30   | 16:50:00                 | 145                  | 20.65      | 24.01      |
| 31   | 16:55:00                 | 150                  | 18.73      | 22.26      |
| 32   | 17:00:00                 | 155                  | 17.14      | 20.82      |
| 33   | 17:05:00                 | 160                  | 15.8       | 19.60      |

Fuente: elaboración propia.

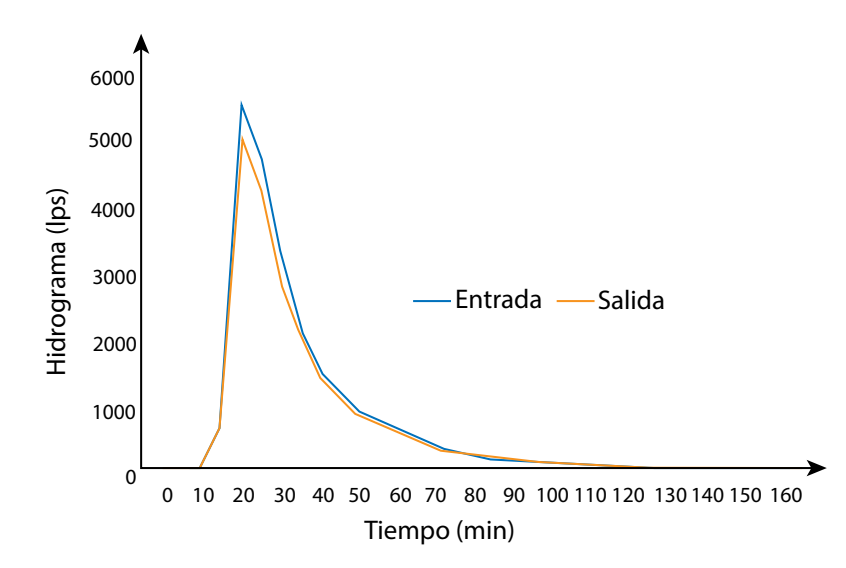

**Figura 71.** Hidrogramas de entrada y de salida calculados mediante Muskingum-Cunge Fuente: elaboración propia.

## **Métodos hidráulicos**

Para este tipo de flujo se utilizan con mucha frecuencia las ecuaciones de Saint-Venant, las que son deducidas a partir de la ecuación de conservación de masa en su forma conservativa (Ecuación 133) (aunque algunos otros modelos usan la forma no conservativa de dicha ecuación, la primera es la más usual); y, por otra parte, se utiliza la ecuación de conservación de cantidad de movimiento (Ecuación 134):<br> $\partial A \cdot \partial Q$ 

$$
\frac{\partial A}{\partial t} + \frac{\partial Q}{\partial x} - q_l = 0 \tag{133}
$$

$$
\sum F = F_g + F_f + F_e + F_w + F_p \tag{134}
$$

Donde  $F_{g}^{\dagger}$  es la fuerza gravitacional debida al peso del agua,  $F_{f}^{\dagger}$ es la fuerza de fricción a lo largo del lecho y de los lados,  $F_e$  es la fuerza de contracción o expansión producida por los cambios abruptos en la sección transversal del canal,  $F_w$  es la fuerza cortante del viento en la superficie del agua y *F <sup>p</sup>* es la fuerza debido a las presiones. Reemplazando cada fuerza y despreciando las fuerzas de viento y las de contracción/expansión, se obtiene la Ecuación 135:

$$
\frac{1}{A}\frac{\partial Q}{\partial t} + \frac{1}{A}\frac{\partial}{\partial x}\left(\frac{Q^2}{A}\right) + g\frac{\partial y}{\partial x} = g(S_{ox} - S_{fx})
$$
\n(135)

Donde Q es el caudal (m3/s), A es el área de la sección transversal (m<sup>2</sup>), y es el calado (m),  $q_{_{l}}$  es el flujo lateral (m $^{3}/s$ ) y  $\mathcal{S}_{_{\mathrm{ox}}}$ y  $\mathcal{S}_{_{\mathrm{fx}}}$  son las pendientes de fondo y motriz en la dirección *x* (m/m).

A partir de dichas ecuaciones, se han deducido varias simplificaciones que permiten, además, tener en cuenta si el flujo es permanente o no permanente y uniforme o variado. El modelo más simple de las ecuaciones de Saint-Venant es denominado modelo de *onda cinemática*, y considera el flujo uniforme-permanente al despreciar los términos de aceleración local, aceleración convectiva y presión de la Ecuación 135, como se observa en la Figura 72. Si se quitan todas esas fuerzas, la pendiente de fondo sería igual a la pendiente friccional, lo que derivaría en que las fuerzas de fricción y las gravitacionales se equilibren unas a otras.

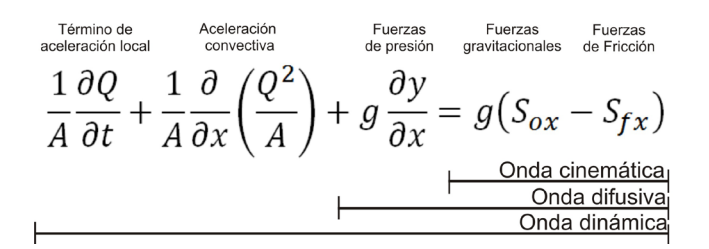

**Figura 72.** Simplificaciones de las ecuaciones de Saint-Venant Fuente: elaboración propia.

Por otra parte, si se consideran las fuerzas de presión, el modelo es denominado de *onda difusiva,* despreciando las fuerzas de aceleración local y convectiva, es decir, que el flujo es considerado variado permanente*.* Por último, si se consideran todas las fuerzas, el modelo es denominado de *onda dinámica,* es decir, que el flujo es considerado como variado no permanente. El primer tipo de movimiento se puede suponer cuando las fuerzas inerciales y de presión no son importantes, es decir, que las fuerzas de fricción y de gravedad se equilibran mutuamente, de tal manera que el flujo no se acelera apreciablemente. Esto normalmente ocurre en hidrología urbana cuando no hay cambios bruscos de pendiente, las secciones son muy homogéneas, entre otros elementos. Por el contrario, las ondas dinámicas dominarán cuando las fuerzas inerciales son importantes, por ejemplo, cuando se presentan grandes pendientes, o cambios bruscos de estas, cambios de secciones apreciables o grandes flujos pluviales que hacen que las aguas no funcionen en la dirección de diseño (Chow *et al.*, 1994).

La aproximación de onda cinemática es una de la más empleadas en hidrología urbana, de forma unidimensional, como se mostró en las Ecuaciones 133 y 134. Para su uso se deben considerar las siguientes presunciones (Novak *et al.*, 2010):

- **•** La dimensión longitudinal del canal es mucho más grande que su dimensión transversal (horizontal y vertical). Se asume que las variables de flujo dependen solamente de la coordenada longitudinal y que serán homogéneas en una sección transversal dada. Si este no es el caso, se puede proveer una relación entre el calado medio y las variaciones puntuales de la variable sobre la sección transversal.
- **•** La curvatura de las líneas de corriente es despreciable en los planos verticales y horizontales. Los componentes del vector aceleración se consideran despreciables y la presión se puede asumir hidrostática.
- **•** La pendiente local del canal es pequeña.
- **•** El flujo es turbulento; consecuentemente, la pérdida de energía regular se asume proporcional al cuadrado de la velocidad de flujo.
- **•** El agua se asume incompresible, de modo que la densidad del agua no aparece en las ecuaciones de continuidad y cantidad de movimiento.

El canal es asumido con sección prismática (aunque las ecuaciones también se pueden utilizar en canales no prismáticos); es decir, se toma una sección transversal constante en una longitud de canal determinada, de modo que la relación entre el área mojada y el calado es idéntica para cada tramo de longitud *x*, como se observa en la Figura 73.

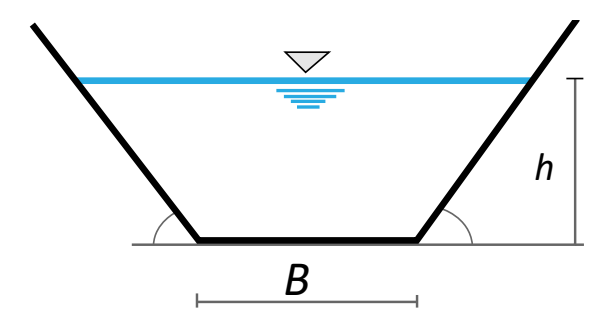

**Figura 73.** Representación de los canales para la aproximación de onda cinemática Fuente: elaboración propia.

Para resolver estas ecuaciones para flujo canalizado, y dado que la ecuación de cantidad de movimiento para flujo uniforme queda como se observa a continuación, se tiene que:

$$
S_0 = S_f \tag{136}
$$

Se utiliza una relación entre velocidad y área como la ecuación de Manning (Ecuación 137), de manera que, al realizar las sustituciones apropiadas, el caudal queda expresado como:

$$
Q = \frac{1}{n} A \cdot {R_h}^2 / 3 \cdot S_0^{-1} / 2
$$
 (137)

 $\frac{1}{2}$ La ecuación de cantidad de movimiento también puede expresarse como:

$$
A = \alpha Q^{\beta} \tag{138}
$$

De modo que al reemplazar la Ecuación 137 en la Ecuación 138, puede resolverse para el área como:

$$
A = \left(\frac{n \cdot P^{2/3}}{S_0^{-1/2}}\right)^{3/5} \cdot Q^{3/5}
$$
 (139)

 $38.8e$ Al comparar con la Ecuación 138, se deduce que en este caso:

$$
\alpha = \left(\frac{n \cdot P^{2/3}}{S_0^{-1/2}}\right)^{3/5}
$$
  

$$
\beta = \frac{3}{5}
$$
 (140)

En la Ecuación 136 aparecen las variables *A* y *Q*, de manera que para dejar toda la<br>esión en términos de una sola variable, se puede derivar la Esuación 128 semo sigueu ecuación en términos de una sola variable, se puede derivar la Ecuación 138 como sigue:  $\mathbb{Z}$ ible, si es A y Q, c puede

 $\sim$ 

$$
\frac{\partial A}{\partial t} = \frac{\partial A}{\partial Q} \cdot \frac{\partial Q}{\partial t} = \frac{3}{5} \left( \frac{n \cdot P^{2/3}}{S_0^{-1/2}} \right)^{3/5} \cdot Q^{-2/5} \cdot \frac{\partial Q}{\partial t} = \alpha \beta Q^{\beta - 1} \cdot \frac{\partial Q}{\partial t}
$$
(141)

Al sustituir este término en la Ecuación 133, se obtiene: l Ecuacio  $\frac{1}{3}$  122 133, se obtiene:

$$
\frac{\partial Q}{\partial x} + \alpha \beta Q^{\beta - 1} \cdot \frac{\partial Q}{\partial t} = q_l(x, t) \tag{142}
$$

## **Transporte en superficie (***overland flow***)**

## **Métodos hidráulicos**

El flujo superficial ocurre en las cuencas urbanas en superficies impermeables como techos, parqueaderos, calles y en superficies permeables como jardines. Este es un tipo especial de flujo en canales abiertos con profundidades muy pequeñas (Akan y Houghtalen, 2013; Figura 74). El flujo superficial, por las bajas profundidades, presenta números de Reynolds bajos y, por tanto, es clasificado como laminar. Sin embargo, la precipitación introduce sedimentos, pasto y otros tipos de materiales que obstruyen el flujo y generan turbulencia, de manera que también puede ser considerado un flujo turbulento.

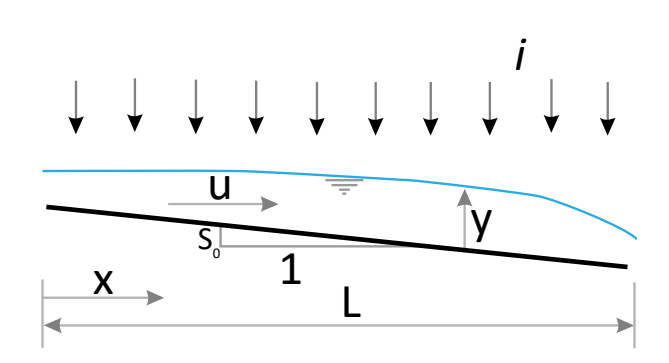

**Figura 74.** Representación del flujo hortoniano Fuente: elaboración propia.

Como se vio en el ítem anterior, las ecuaciones de Saint-Venant son deducidas a partir de las leyes físicas de conservación que rigen el flujo de un fluido en general, y se constituyen como un sistema de ecuaciones diferenciales en derivadas parciales, hiperbólicas y cuasi-lineales. Debido a que dichas ecuaciones permiten modelar el flujo de un fluido en general, se pueden desarrollar diferentes simplificaciones para modelar flujos superficiales o flujos en canales abiertos, y con ello, además, es posible su análisis en una o dos dimensiones según el análisis hecho.

Las ecuaciones de Saint-Venant se derivan de las ecuaciones de conservación de masa y de conservación de cantidad de movimiento (o de energía, como en este caso), de las cuales se desprecian las fuerzas cortantes debido al viento y se representan en forma conservativa para flujo unidimensional de la siguiente manera (Chow *et al*., 1994):

$$
\frac{\partial A}{\partial t} + \frac{\partial Q}{\partial x} - q_l = 0 \tag{143}
$$

$$
\frac{1}{A}\frac{\partial Q}{\partial t} + \frac{1}{A}\frac{\partial}{\partial x}\left(\frac{Q^2}{A}\right) + g\frac{\partial y}{\partial x} = g(S_{ox} - S_{fx})
$$
\n(144)

Donde Q es el caudal (m3/s), A es el área de la sección transversal (m<sup>2</sup>), y es el calado (m),  $q_{_{l}}$  es el flujo lateral (m $^{3}/s$ ) y  $S_{_{\alpha\alpha}}$  y  $S_{_{\beta\alpha}}$  son las pendientes de fondo y motriz en la dirección *x* (m/m).

En dichos tipos de flujo se considera flujo gradualmente variado no permanente, sin variaciones bruscas en calado o caudal, donde las fuerzas inerciales y de presión pueden ser despreciadas, puesto que se puede demostrar que las fuerzas gravitacionales y las de fricción gobiernan el flujo.

En este caso, para utilizar las ecuaciones en flujo hortoniano, se emplea nuevamente el caudal lateral *q* igual a la diferencia entre las tasas de lluvia e infiltración, mientras que el flujo en el canal se toma como un flujo por unidad de ancho, como se representa en la Figura 74. Así, la diferencia de uso entre el flujo canalizado y hortoniano es simplemente de uso de las variables.

Igual que en el caso de flujo canalizado, el flujo hortoniano ha sido ampliamente estudiado y se ha demostrado que puede ser usada la aproximación de onda cinemática, que consiste en una simplificación de las ecuaciones completas de Saint-Venant o ecuaciones dinámicas, despreciando los términos antes indicados en la Ecuación 145 (términos inerciales y de presión). Esta aproximación considera que la pendiente de fondo es pequeña, de modo que  $S$ <sub>0</sub> =  $S$ <sub>f</sub>; por tanto, se pueden utilizar coeficientes de resistencia para flujo uniforme permanente, como, por ejemplo, la ecuación de Manning (Haan *et al.*, 1994; Nanía y Gómez Valentín, 2004). De esa manera, la aproximación para flujo superficial (flujo hortoniano) queda así:

$$
\frac{\partial y}{\partial t} + \frac{\partial q}{\partial x} = i = r - f \tag{145}
$$

Donde *q* representa el caudal *Q* por unidad de ancho de la sección transversal (m3 /s/m), *i* es la intensidad de precipitación neta estimada como la diferencia entre la tasa de precipitación y la tasa de infiltración, *i = r–f* (m/s), *y* es el calado de la lámina de agua (m). Sin embargo, es importante tener en cuenta que, aunque se utiliza la ecuación de Manning, la rugosidad sería diferente por la poca profundidad del flujo. En ese caso, los factores se agrupan en un factor de rugosidad efectivo, como reportan varios autores (Akan, 1985; Engman, 1983; Woolhiser, 1975). Existen numerosas tablas que indican los valores de rugosidad según el tipo de agrupación que se efectúe. Por ejemplo, una específica se realiza según las características generales encontradas en las áreas permeables e impermeables, como se muestra en la Tabla 43, Tabla 44 y Tabla 45.

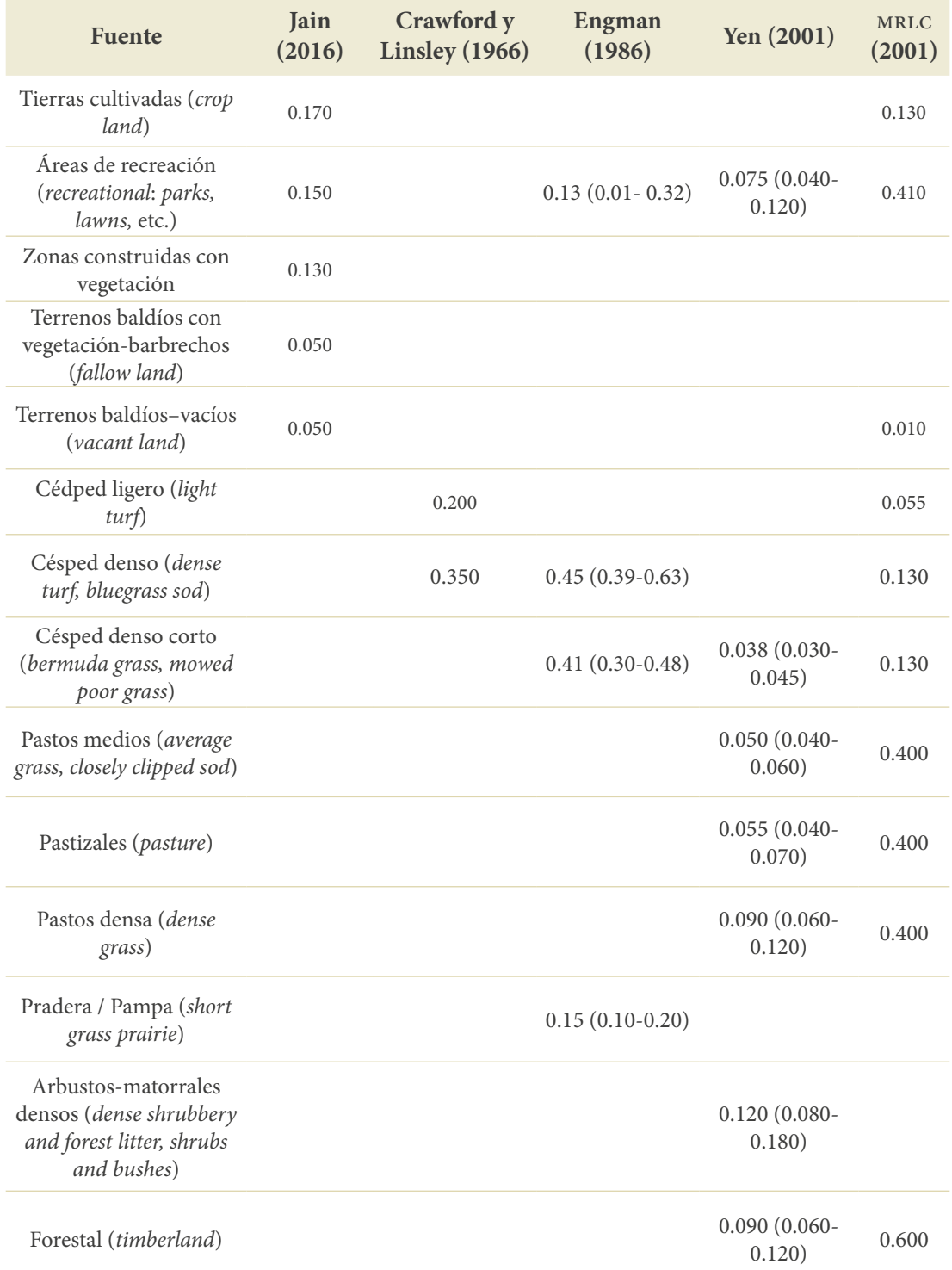

## **Tabla 43.** Valores de rugosidad de Manning para superficies permeables según diferentes autores

**Fuente:** elaboración propia construida a partir de información de Edwin T. Engman (1986), Jain *et al*. (2016), Multi-Resolution Land Characteristics (MRLC) Consortium (2014), Rossman (2016) y Yen (2001).

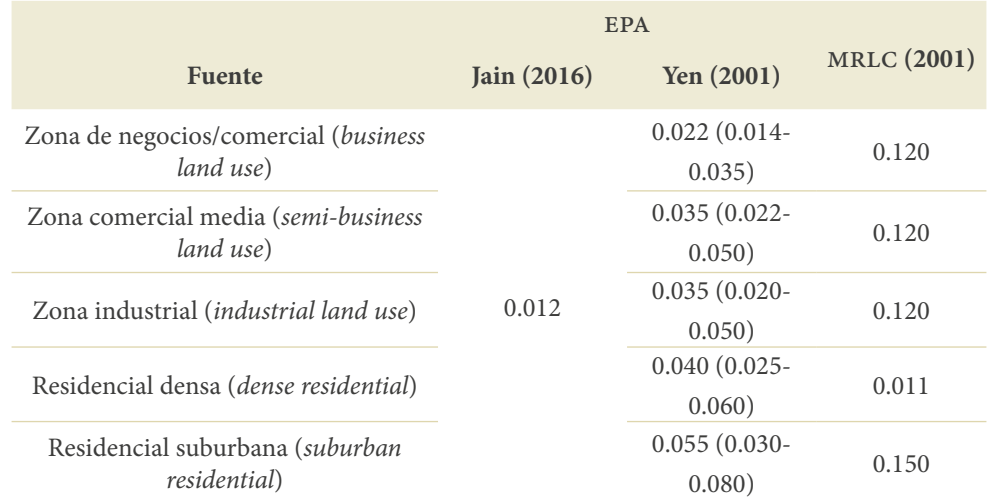

## **Tabla 44.** Valores de rugosidad de Manning para superficies impermeables según diferentes autores

**Fuente**: elaboración propia construida a partir de información de Jain *et al*. (2016), Multi-Resolution Land Characteristics (MRLC) Consortium (2014), Rossman (2016) y Yen (2001).

## **Tabla 45.** Valores de rugosidad de Manning para superficies impermeables según diferentes autores

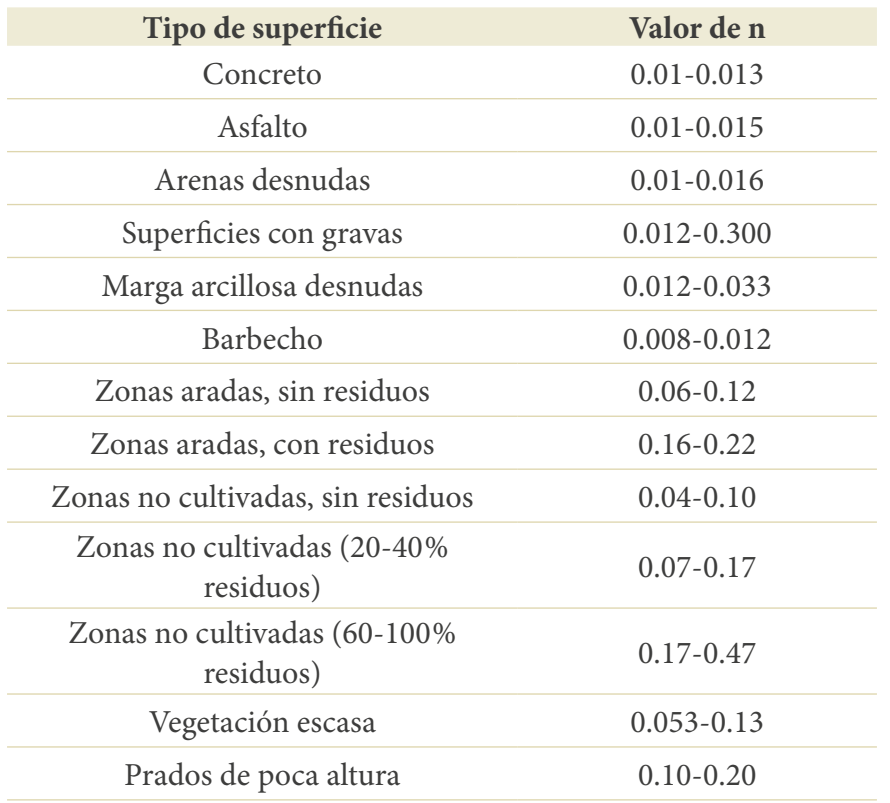

**Fuente**: elaboración propia a partir de información de Akan y Houghtalen (2013).

Existen ciertas condiciones de flujo en las cuales la aproximación de onda cinemática no asegura una correcta modelación. Inicialmente, Lighthill y Whitman (1955) encuentran que la aproximación no funciona correctamente para números de Froude para flujo normal mayores a 2. Posteriormente, Woolhiser y Liggett (1967) propusieron el parámetro adimensional *k*, por medio del cual determinan que la aproximación de onda cinemática se puede utilizar despreciando todos los términos en la ecuación completa, excepto el término cinemático para valores de *k* mayores a 10, donde *k* es el número de onda cinemática, que se define como:

$$
k = \frac{S.L}{H_o F_o^2} \tag{146}
$$

Este parámetro refleja el efecto de la longitud, la pendiente del plano y de las variables de flujo normal. *S* es la pendiente del plano, *L* es la longitud (m),  $H_{_{\mathcal{O}}}$  es la profundidad normal (m) y  $F_{\rho}$  es el número de Froude.

En el estudio de Woolhiser y Liggett (1967) mencionan que la ecuación de onda cinemática es una buena aproximación hidrológica para el flujo superficial, porque *k* rara vez presenta valores por debajo de 10. Los autores destacan que se pueden esperar valores menores de 10 para planos cortos y lisos, con altas tasas de flujo lateral y bajas pendientes, lo cual se puede observar en áreas urbanas. A partir de entonces, el parámetro *k* o parámetro de onda cinemática se emplea para determinar en qué casos se puede utilizar la ecuación de onda cinemática y en qué casos, las ecuaciones de Saint-Venant completas. Posteriormente, modifican el criterio de selección por la siguiente expresión:  $F_o^2 k \geq 5$ , lo que restringe los valores de pendiente y longitud del plano en los que el método puede ser usado (Morris y Woolhiser, 1980). De modo que ahora "sugieren utilizar si es necesario las ecuaciones completas para flujo superficial, o por lo menos la ecuación de onda difusiva…".

El método de onda cinemática tiene la ventaja de que presenta poca dependencia de datos de escorrentía; además, es de una base teórica muy fuerte, a lo que se suma el hecho de que los parámetros requeridos pueden ser directamente relacionados con el uso del suelo, de modo que se pueden evaluar fácilmente cambios en este (Haan *et al.*, 1994); adicionalmente, el método de onda cinemática permite conocer en detalle el comportamiento del flujo sobre la superficie de la cuenca. Por otra parte, entre las desventajas reconocidas están la dificultad para idealizar los planos de flujo superficial y la información requerida para definir la geometría del canal.

# **7. Diseño de alcantarillas**

## **Hidráulica de flujo en conductos parcialmente llenos**

## **Geometría de los conductos**

En este caso se debe decidir cuál es la sección a considerar, y según esta definir el área de la sección y el radio hidráulico. Algunas secciones normalmente utilizadas se enuncian en la Tabla 46.

**Tabla 46.** Geometría para diferentes secciones a flujo parcialmente lleno

| Sección          | $\text{Area (m}^2)$                          | Perímetro mojado<br>(m) | Radio hidráulico                                     |
|------------------|----------------------------------------------|-------------------------|------------------------------------------------------|
| h<br>Rectangular | $b \cdot y$                                  | $b + 2y$                | by<br>$\overline{b+2y}$                              |
| y<br>Trapezoidal | $(b + zy)y$                                  | $b+2y\sqrt{1+z^2}$      | $(b + zy)y$<br>$\sqrt{b+2y\sqrt{1+z^2}}$             |
| Triangular       | $zy^2$                                       | $2y\sqrt{1+z^2}$        | $\frac{zy^2}{2y\sqrt{1+z^2}}$                        |
| Circular         | $\frac{D^2(\theta - \textit{sen}\theta)}{8}$ | Dθ<br>$\overline{2}$    | $\frac{D}{4}\left(1-\frac{sen\theta}{\theta}\right)$ |
|                  |                                              |                         |                                                      |

Fuente: elaboración propia.

Otra ecuación para la sección circular basada en la relación calado-diámetro sería la Ecuación 147 (Butler y Davies, 2011):

$$
\theta = 2\arccos\left(1 - \frac{2y}{D}\right) \tag{147}
$$

De manera que:

 $\acute{a}$ rea:  $\acute{a}$ 

$$
\frac{D^2}{4}\left(\arccos\left(1-\frac{2y}{D}\right)-2\left(1-\frac{2y}{D}\right)\sqrt{\frac{y}{D}\left(1-\frac{y}{D}\right)}\right) \tag{148}
$$

Perímetro:

$$
D \cdot \arccos\left(1 - \frac{2y}{D}\right) \tag{149}
$$

## = + + **Línea de energía y pérdidas**

en un flujo a lá a cabeza de energía se mide<br>datum o velor coro. Si so oss a *datum* o valor cero. Si se asu n *datum* o valor cero. Si se asun  $=$  ∙ <sup>2</sup> La línea de energía total en un flujo a lámina libre representa la energía por unidad ∙ 2 de peso del agua. La cabeza de energía se mide en unidades de longitud y representa energía total se suele expresar como sigue: la vertical desde un *datum* o valor cero. Si se asume que la presión es hidroestática, la<br>energía total se suele expresar como sigue: un flujo a lámina libre representa la energía po<br>de margía se mida en midades de la situatura

$$
H = z + y + \frac{V^2}{2g}
$$
\n
$$
\tag{150}
$$

 $\alpha$  and  $\alpha$  and  $\alpha$  ∙ <sup>2</sup> Donde *H* es la cabeza de energía total (m), *z* es la cabeza de elevación, *y* es el calado y *V* es la velocidad del flujo.  $(11)$ ,  $\approx$  00 1*m* cmo characters

En el proceso de diseño, de la línea de energía es importante identificar las pérdi-<br>de energía, las que se distribuyen en pérdidas por fricción y pérdidas locales. Las stribuyen en pérdidas por fri das de energía, las que se distribuyen en pérdidas por fricción y pérdidas locales. Las pérdidas causadas por la fricción se estiman a partir de la ecuación de Darcy: par

$$
h_f = f \frac{l \cdot V^2}{d \cdot 2g} \tag{151}
$$

s de energía por fricción (m) � 3.7 <sup>+</sup> � por fricción de Darcy, *l* es la longitud del conducto analizado (m), *V* es la velocidad del Donde *h<sub>f</sub>* son las pérdidas de energía por fricción (m), *f* es el coeficiente de pérdidas flujo (m/s), *d* es el diámetro del conducto (m) y *g* es la aceleración de gravedad (m/s<sup>2</sup>).

metro del conducto (m) y g es la aceleia<br>ficiente de pérdidas por fricción se realiz El cálculo del coeficiente de pérdidas por fricción se realiza por medio de la ecuación de Colebrook-White, la única de base física, pero implícita, es decir, que requiere tratamiento numérico para su resolución:  $\mathbf{r}$ 

$$
\frac{1}{\sqrt{f}} = -2\log_{10}\left(\frac{k_s}{3.7d} + \frac{2.51}{Re\sqrt{f}}\right)
$$
(152)

Donde *f* es el coeficiente de pérdidas por fricción,  $k_{\scriptscriptstyle\rm g}$  es la rugosidad absoluta del material (m), *R<sub>e</sub>* es el número de Reynolds. Si esta ecuación se combina con la anterior, se obtiene una expresión para la velocidad, como se observa en la Ecuación 153. se obtiene una expresión para la velocidad, como se observa en la Ecuación 153: erdidas por fi  $\overline{\phantom{a}}$ 

$$
V = -2 \frac{\sqrt{2gdh_f}}{\sqrt{l}} \log_{10} \left( \frac{k_s}{3.7d} + \frac{2.51v}{d\sqrt{2gdh_f}} \right)
$$
 (153)

Donde ν es la viscosidad cinemática del fluido (m²/s).

Valores típicos de rugosidad se muestran en la Tabla 47; sin embargo, los valores que se explicitan en la columna "Nuevo" se utilizan cuando el conducto funcionará con pocos sedimentos o es alcantarillado pluvial solamente, mientras que los valores catalogados como "Viejo" se recomiendan para tuberías sanitarias o combinadas, debido a que en este caso la rugosidad estará más asociada con la película que se forma alrededor del conducto. Autores como Butler y Davies (2011) recomiendan el uso de valores altos para los predimensionamientos, específicamente de 0.6 mm para alcantarillados pluviales y 1.5 mm para alcantarillados sanitarios (independientemente del material). Si los conductos tienen que manejar la depositación de sedimentos, Butler y Davies (2011) recomiendan valores entre 30 mm y 60 mm.

| Material del conducto       | Rango de rugosidad (mm) |               |  |  |  |  |
|-----------------------------|-------------------------|---------------|--|--|--|--|
|                             | <b>Nuevo</b>            | Viejo         |  |  |  |  |
| Arcilla                     | $0.03 - 0.15$           | $0.30 - 3.00$ |  |  |  |  |
| PVC y otros polímeros       | $0.03 - 0.06$           | $0.15 - 1.50$ |  |  |  |  |
| Concreto                    | $0.06 - 1.50$           | $1.50 - 6.00$ |  |  |  |  |
| Fibrocemento                | $0.015 - 0.030$         | $0.60 - 6.00$ |  |  |  |  |
| Ladrillo en buena condición | $0.60 - 6.00$           | 3.00-15.00    |  |  |  |  |
| Ladrillo en pobre condición |                         | 15.00-30.00   |  |  |  |  |

**Tabla 47.** Valores típicos de rugosidad absoluta para diferentes materiales ks

Fuente: elaboración propia.

Adicionalmente, las pérdidas locales se calculan como:

$$
h_l = K_m \frac{V^2}{2g} \tag{154}
$$

Donde *Km* es el coeficiente de pérdidas locales.

## **Entrada en carga (***surcharge***)**

El alcantarillado se diseña normalmente para trabajar parcialmente lleno; no obstante, en muchas ocasiones este trabaja a presión o sobrecargado. Esto ocurre porque se supera la capacidad de diseño del sistema, de manera que este entrará en carga o funcionará a presión durante algún tiempo mientras se evacúa el flujo, como se observa en la Figura 75. Al incrementarse la línea de flujo y superar la capacidad de los conductos, las cámaras se llenan y, por consiguiente, las pérdidas locales incrementan las pérdidas totales (Figura 75).

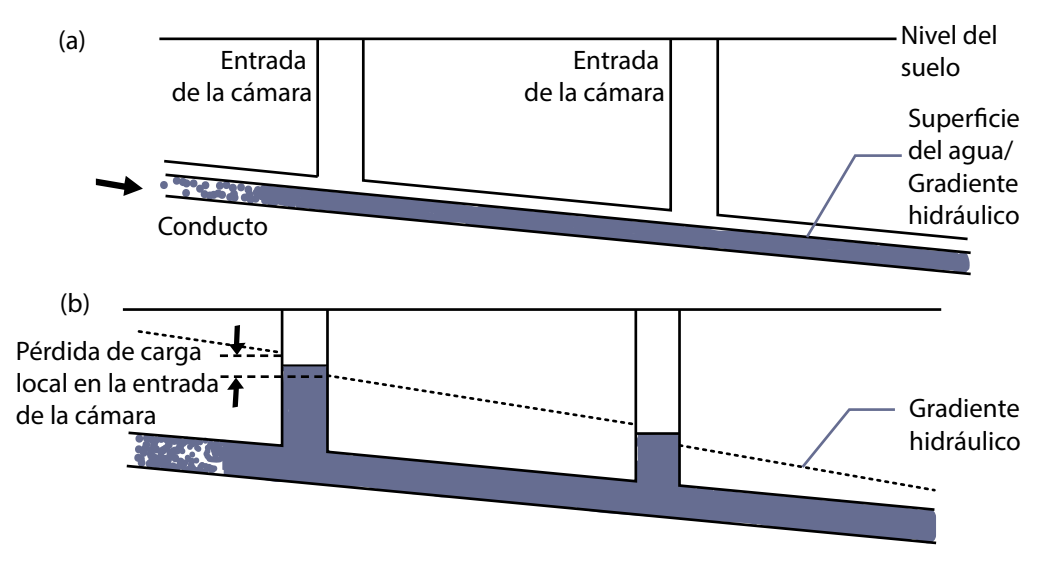

**Figura 75.** a) Conducto con flujo parcial y b) conducto que entró en carga Fuente: elaboración propia.

## **Condiciones de diseño**

### **Diámetros**

Los tamaños de conductos, normalmente, son condicionados a unos valores mínimos y son establecidos con base en experiencia. Para Colombia se tiene estipulado el mínimo para el alcantarillado sanitario en 170 mm, aunque para poblaciones menores a 2500 habitantes se permite 140 mm. A su vez, para alcantarillados no convencionales el diámetro interno mínimo permitido es de 145 mm. Para las conexiones domiciliarias con pendientes mínimas del 2.5% el diámetro interno mínimo permitido es de 75 mm. Por último, para alcantarillados pluviales y combinados el diámetro interno real mínimo debe ser de 260 mm (Ministerio de Vivienda, Ciudad y Territorio, 2017).

#### **Relación calado/altura total del conducto (profundidad hidráulica)**

Los conductos para aguas servidas deben ser diseñados para que trabajen con lámina libre y permitir ventilación adecuada; además, considerar que en el alcantarillado de aguas servidas habrá gases y sólidos también. En la literatura se recomiendan valores de *y/D* = 0.75 y la normativa en Colombia indica un valor máximo de 0.85 para alcantarillados convencionales y de 0.80 para colectores (Ministerio de Vivienda, Ciudad y Territorio, 2017).

La normativa colombiana indica un valor máximo de 0.85 para alcantarillados convencionales y de 0.93 para colectores para el caudal de diseño, en el caso de alcantarillados pluviales o combinados (Ministerio de Vivienda, Ciudad y Territorio, 2017).

#### **Velocidades en el conducto**

Las velocidades deben ser controladas en los conductos que conducen aguas lluvias o residuales, porque no se puede permitir la depositación de materiales sólidos en el conducto. Esto se logra controlando la velocidad media mínima, que es comúnmente denominada velocidad de autolimpieza.

Como velocidad mínima se suele utilizar una velocidad límite, por ejemplo, la velocidad de 1 m/s para cuando la tubería va llena, que es un método simple pero no asegura el objetivo de autolimpieza ya que es algo impreciso. Igualmente, se suele especificar una velocidad para una profundidad específica del flujo, como, por ejemplo, 0.75 m/s para una relación y/D = 0.75, lo que también resulta poco preciso y se ha demostrado que tampoco cumple con el objetivo (Butler y Davies, 2011).

Ahora bien, la velocidad media máxima también debe ser controlada para que no haya afectaciones en el conducto, sobre todo si el alcantarillado está construido con materiales poco resistentes. Sin embargo, los nuevos materiales son muy resistentes; por ende, las velocidades máximas se han ido quitando de las especificaciones de diseño debido a que la abrasión ya no representa un problema real en dichos materiales.

En Colombia se limita la velocidad máxima a 5 m/s tanto para alcantarillados sanitarios como de aguas pluviales y combinados para el caudal de diseño. Estas velocidades pueden ser sobrepasadas según el *Reglamento Técnico del Sector de Agua Potable y Saneamiento Básico* (ras) 2000 (actualización del 2017), "en condiciones hidráulicas especiales y complejas, como es el caso de topografías con pendientes superiores al 30%, colectores de gran diámetro iguales o superiores a 600 mm o caudales de flujo superiores a 500 l/s", aunque en ningún caso debe superar los 10 m/s" (Ministerio de Vivienda, Ciudad y Territorio, 2017).

Algunos autores sugieren que no es necesario limitar la velocidad máxima; para altas velocidades (superiores a 3 m/s) recomiendan revisar lo siguiente (Butler y Davies, 2011; Perkins, 1977):

- **•** Pérdidas en las juntas y uniones.
- **•** Formación de saltos hidráulicos que causen que se atasque la tubería.
- **•** Cavitación que puede generar daños estructurales.
- **•** Atrapamientos de aire.
- **•** Necesidad de disipadores de energía o de prevenir la erosión.
- **•** Provisiones de seguridad.

#### **Condición de autolimpieza**

Esta se refiere a la capacidad del flujo de arrastrar el material sólido, lo cual se produce cuando las fuerzas inerciales son superiores a las viscosas o cuando se supera la subcapa laminar viscosa. Esta condición se verifica a partir del esfuerzo cortante y la velocidad mínima del flujo. Se debe entonces garantizar una velocidad mínima que dé lugar a dichas condiciones. Según la norma colombiana, la velocidad mínima a seleccionar será aquella que genere un esfuerzo cortante en la pared de la tubería de mínimo 1.0 Pa en alcantarillados sanitarios y de 2 Pa en los pluviales y combinados (Ministerio de Vivienda, Ciudad y Territorio, 2017). Este se determina para el caudal de diseño en las condiciones iniciales y finales del periodo de diseño.

En vez de limitar la velocidad para garantizar la condición autolimpiante, se ha demostrado que es más efectivo limitar el esfuerzo cortante. El esfuerzo cortante o de corte es el que ejerce la pared rígida del tubo sobre el fluido y se estima como se indica en la Ecuación 155:

$$
\tau_o = \rho g R_h S_o \tag{155}
$$

Donde ρ es la densidad del fluido (m<sup>3</sup>/kg), *g* es la aceleración de gravedad, es el radio hidráulico (m) y S<sub>o</sub> es la pendiente de fondo. Para este se establece un valor límite que dependerá del tipo de flujo, por ejemplo, actualmente en Colombia se estipula que se requieren velocidades mínimas que generen un mínimo de 1 Pa para aguas residuales y 2 Pa para aguas pluviales (Ministerio de Vivienda, Ciudad y Territorio, 2017).

#### **Material (rugosidad)**

Para alcantarillados sanitarios, algunos autores recomiendan tomar la rugosidad independiente del material, debido a que en dichos alcantarillados la superficie tenderá a volverse lisa con el tiempo debido a las capas de sólidos que se van formando en la tubería (Akan y Houghtalen, 2013). Akan recomienda tomar 0.6 mm para velocidades superiores a 1 m/s, y 1.5 mm para valores entre 0.76 y 1.0 m/s. Algunos valores recomendados en la literatura se muestran en la Tabla 48 y la Tabla 49.

## **Tabla 48.** Valores para el n de Manning para los principales materiales utilizados en conductos cerrados

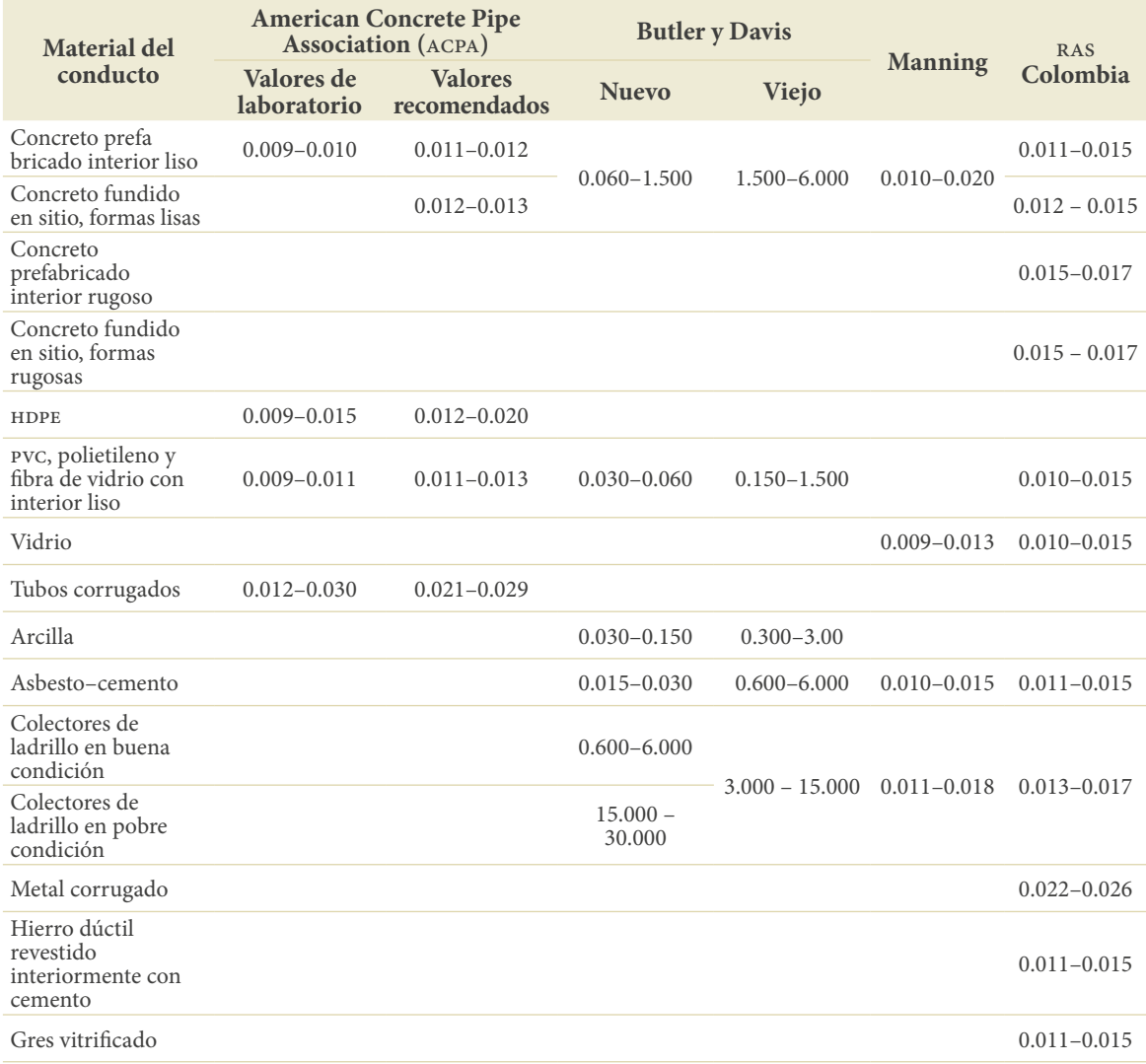

Fuente: American Concrete Pipe Association (acpa, 2012), Butler y Davies (2011) y Ministerio de Vivienda, Ciudad y Territorio (2010).

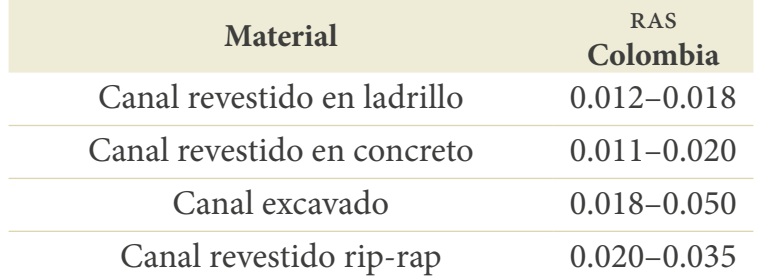

## **Tabla 49.** Valores para el n de Manning para los principales materiales utilizados en conductos abiertos

Fuente: Ministerio de Vivienda, Ciudad y Territorio (2010).

#### **Otras consideraciones de diseño**

En la medida de lo posible, el diseño se debe realizar para que funcione por gravedad, utilizando las fórmulas para flujo gradualmente variado y/o modelos no permanentes, evitando el flujo crítico. Esta es una diferencia significativa con los alcantarillados sanitarios. El método racional es muy utilizado, aunque este es para flujo uniforme; con la modificación propuesta pueden asemejarse las condiciones a flujo variado permanente.

## **Metodología de diseño**

El diseño de un conducto es similar al empleado para otros diseños, es decir, se utiliza la ecuación de caudal, Ecuación 156, en la que se deben determinar tres aspectos:

$$
Q = v \cdot A \tag{156}
$$

- 1. El término de la izquierda, *Q*, representa el flujo por movilizar. De manera que lo primero por responder es qué se transportará. Como se indicó al principio de este libro, en hidrología urbana se pueden transportar aguas pluviales, aguas residuales o una combinación de ambas. Si se transportan aguas pluviales, su cálculo se debe realizar siguiendo los pasos mencionados en el Capítulo 2: ["Conceptos](#page-19-0) [importantes](#page-19-0)". Si se transportan aguas residuales, su cálculo se desarrollará como se muestra más adelante.
- 2. Cómo se representará el movimiento dentro del conducto. Ya se abordó en el capítulo anterior que, sean aguas residuales o pluviales, los conductos siempre llevarán otros materiales (sedimentos, pastos, sólidos, etc.), por tanto, se consideran turbulentos.

Pero, además, se simularán casi siempre como flujo gradualmente variado permanente o no permanente. Aun así, se efectúa la simplificación por tramo de conducto de no variación de la velocidad (ya que por tramo de conducto no se varía ni el área ni el material). Por consiguiente, es usual que se utilicen ecuaciones de resistencia fluida para flujo uniforme; sin embargo, en la Tabla 40 se presentan diferentes ecuaciones de resistencia fluida que pueden usarse. La ecuación de Manning desarrollada para flujos a lámina libre uniforme sigue siendo muy utilizada.

3. Por último, se debe definir la sección transversal por utilizar (los conductos circulares son muy utilizados, pero se puede emplear cualquier sección según lo que se transporte). De esta se debe determinar la relación calado-altura máxima permitida, ya que, como no solo se transporta agua sino además sólidos y gases, se requiere dejar una sección libre.

Una vez definidos estos elementos, toda esta información se reemplaza en la Ecuación 156, lo que permitirá realizar el diseño.

Si se utilizara, por ejemplo, Manning como ecuación de velocidad, esta se reemplaza en la ecuación de caudal que es la utilizada universalmente para el diseño, como se muestra en la Ecuación 157:

$$
Q = \left(\frac{1}{n} \cdot S_f^{1/2} \cdot R_h^{2/3}\right) \cdot A
$$
  
\n
$$
Q = \left(\frac{1}{n} \cdot S_f^{1/2} \cdot \left(\frac{A}{P}\right)^{2/3}\right) \cdot A
$$
  
\n
$$
Q = \frac{1}{n} \cdot S_f^{1/2} \cdot \frac{A^{5/3}}{P^{2/3}}
$$
\n(157)

Si se emplea una sección circular, entonces se obtienen las ecuaciones para área y perímetro mojado (Tabla 57) y se reemplazan en la Ecuación 157, con lo que se obtiene la ecuación de caudal en función del ángulo  $(\theta)$  o en función de la relación calado/ diámetro (y/D):  $\sim$   $\sim$ 

$$
Q = \frac{1}{n} S^{1/2} \frac{\left(\frac{D^2}{8} (\theta - \text{sen}\theta)\right)^{5/3}}{(\text{D}\theta)^{2/3}}
$$
(158)

$$
Q = \frac{1}{n} S^{1/2} \frac{\left( 0.25D^2 \left( \arccos\left(1 - \frac{2y}{D}\right) \right) - 2\left(1 - \frac{2y}{D}\right) \sqrt{\frac{y}{D} \left(1 - \frac{y}{D}\right)} \right)^{7/3}}{\left( \arccos\left(1 - \frac{2y}{D}\right) \right)^{2/3}}
$$
(159)

De modo que si se elige una relación calado/diámetro por ejemplo de 0.85, esta se reemplaza directamente en dicha ecuación y se obtendría lo siguiente:

$$
Q = 0.3212 \frac{1}{n} S^{1/2} D^{8/3}
$$
 (160)

Luego, si se despeja el diámetro, este queda como:

$$
D = \left(\frac{3.1136 \cdot Q \cdot n}{S^{1/2}}\right)^{3/8} \tag{161}
$$

De igual manera, se puede hacer el despeje para otras secciones y para diferentes relaciones calado-altura máxima a partir de la Ecuación 157.

Entonces, si se resume todo lo visto en los capítulos anteriores, los pasos para realizar el diseño serían los que se muestran en la Figura 76.

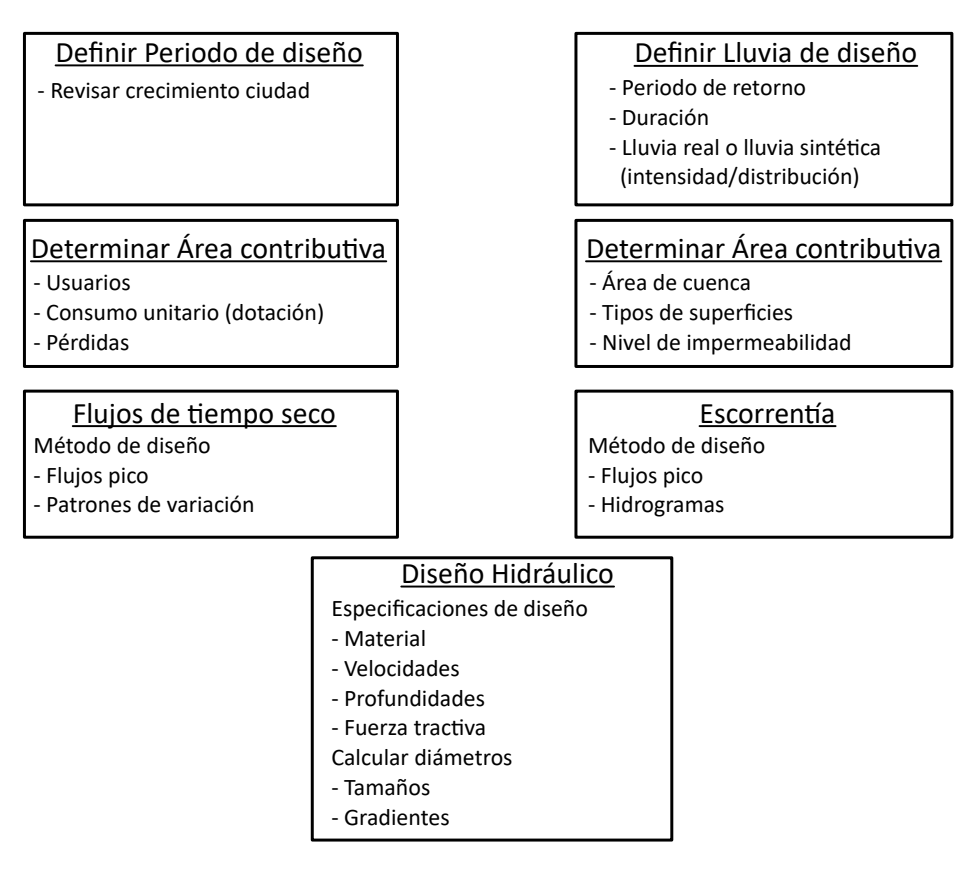

Figura 76. Pasos para realizar el diseño de alcantarillados combinados

Fuente: elaboración propia.

## **Alcantarillados de aguas servidas**

Para este tipo de alcantarillados es importante definir el nivel de protección para que no se regrese el flujo. Este nivel de protección debe ser consistente con los costos que se pueden asumir. Cuando el alcantarillado es principalmente doméstico, al flujo resultante se le denomina flujo de tiempo seco, y el caudal será calculado sin tener en cuenta la precipitación. Es decir, se considerarán los vertimientos domésticos, comerciales, industriales y de infiltración. Se puede determinar en su manera más simple como se expresa en la Ecuación 162:

$$
Q_{MD} = Q_{dom} + Q_{ind} + Q_{com} + Q_{ofic}
$$
 (162)

#### **Caudal doméstico**

El caudal doméstico se calcula como la población servida por el consumo per cápita, afectado por un coeficiente de reducción denominado coeficiente de retorno (Ecuación 163). Por ello, se requiere determinar con la mayor precisión posible la población que será servida por servicios de alcantarillado para el final de periodo de diseño. Para esto se suele utilizar la información local disponible que sea lo más incluyente posible. A su vez, la dotación por habitante debe ser determinada teniendo en cuenta características locales, como tamaño de la población y clima. Sin embargo, si no se cuenta con información detallada, existen recomendaciones tanto internacionales como nacionales para determinar dicha dotación. Por ejemplo, en el ámbito internacional se toma una dotación entre 100 y 300 l/hab.día, mientras que en Colombia el ras recomienda valores entre 120 y 140 l/hab.día.

Por otra parte, el coeficiente de retorno (C<sub>R</sub>) es la fracción de agua de uso doméstico entregada como agua negra al sistema de recolección. Puede ser definido por la empresa prestadora del servicio, y si no se tiene la cantidad, se puede asumir como 0.85 en Colombia. En otros países se utilizan valores entre 0.60 (Estados Unidos) y 0.95 (Inglaterra) y dependerá del grado de conexión de las aguas pluviales al sistema de alcantarillado. Si el nivel de conexión es alto, entonces tomará un valor alto de C<sub>n</sub>:

$$
Q_{Dom} = C_R \cdot P_S \cdot D_{neta} \tag{163}
$$

Donde  $C_{R}$  es el coeficiente de retorno,  $P_{s}$  es la población o el número de suscriptores servidos y *Dneta* es la dotación neta (l/hab.dia o l/susc.dia).

#### **Caudales no domésticos**

Existe gran cantidad de tipos de flujos que se pueden ingresar al alcantarillado de una ciudad, como caudales comerciales, industriales o institucionales.

Los caudales comerciales se refieren al uso en negocios, almacenes, oficinas, restaurantes, hoteles, etc. La demanda en este caso es diferente al uso doméstico ya que es la generada para las actividades propias de cada comercio. Para este caso, la información es más escasa y se recomienda desarrollar investigaciones propias de cada actividad.

Los caudales de tipo industrial son aquellos generados por los procesos de cada tipo de industria, y es mucho más difícil de caracterizar que los anteriores flujos. Los usos del agua en el sector industrial son numerosos, tales como sanitarios, procesamiento, limpieza, enfriamiento, etc. La fórmula de cálculo es similar a lo mostrado para el uso doméstico, pero utilizando el usuario que se tome para cada tipología.

#### **Caudales de infiltración**

Estos no son caudales servidos a ningún usuario, sino que se refieren a las adiciones que ocurren como consecuencia del funcionamiento de la red de alcantarillado. Estos caudales se refieren a los flujos que ingresan al sistema debido a la existencia de fisuras y/o roturas en los conductos, fallas en las juntas entre estos, acoplamientos, o a través de las cámaras por las cuales ingresan aguas lluvias no conectadas al sistema, o lixiviados de otros conductos.

Para estimar este caudal se utiliza como aproximación definir una porción del caudal de aguas residuales, en muchos casos del 10%. En Colombia el ras indica que este debe estimarse a partir de aforos, teniendo en cuenta el comportamiento del sistema y el tipo de suelo, la topografía de la zona, su drenaje y las condiciones climáticas de precipitación. Si no se tienen aforos, se recomiendan valores entre 0.1 y 0.3 litros/s por cada hectárea servida, según el tipo de suelo por el que discurra el alcantarillado (Ministerio de Vivienda, Ciudad y Territorio, 2010) (Tabla 50).

#### **Tabla 50.** Valores recomendados en el ras 2000 para el caudal de infiltración

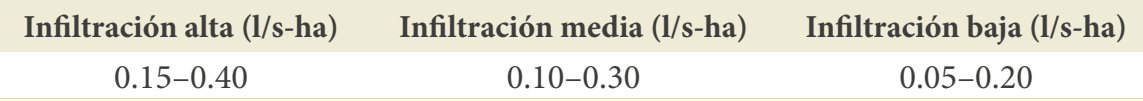

Fuente: elaboración propia.

#### **Caudales de conexiones erradas**

Estas son separadas de las anteriores y se consideran conexiones erradas al sistema de alcantarillado, por ejemplo, las malas conexiones de tejados y patios. También se puede obtener como un porcentaje del caudal de aguas residuales cuando no se tienen mediciones reales, o como un porcentaje del área servida como recomienda el ras. En la versión del reglamento del año se presentaba los aportes señalados en la Tabla 51; sin embargo, en la revisión realizada en el 2017 se recomienda un valor máximo de 0.2 l/s-ha.

**Tabla 51.** Valores recomendados en el ras 2000 para el caudal de conexiones erradas

| <b>Tipo</b>         | Aporte $(l/s-ha)$ |
|---------------------|-------------------|
| Con sistema pluvial | $0.10 - 0.20$     |
| Sin sistema pluvial | 2.00              |

Fuente: elaboración propia.

#### **Cálculo de caudales bajo consideración de flujo permanente**

Con este enfoque se determina un solo caudal, el que se considera constante en el tiempo y en el espacio. Se obtiene siempre el caudal punta o pico o máximo  $(Q_p)$ . Para esto se utiliza un coeficiente de mayoración que permite obtener el caudal punta horario. De manera que este factor es la relación entre el caudal punta ( $\mathrm{Q}_{\mathrm{p}}$ ) y el caudal medio, y presenta una variación considerable según la zona de estudio, la hora del día y el tamaño de la población.

Este coeficiente puede ser obtenido por medio de mediciones cuando el sistema está en funcionamiento, o puede ser obtenido por medio de ecuaciones recomendadas en la literatura; algunas se enuncian en la Tabla 52.

## **Tabla 52.** Ecuaciones para el cálculo del factor de mayoración del caudal medio diario

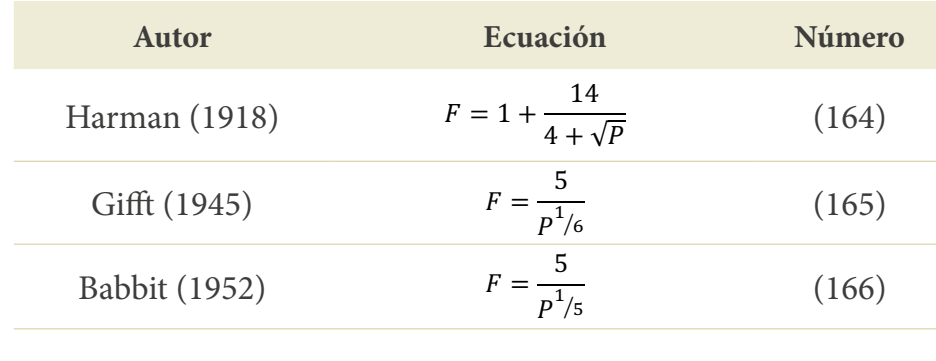

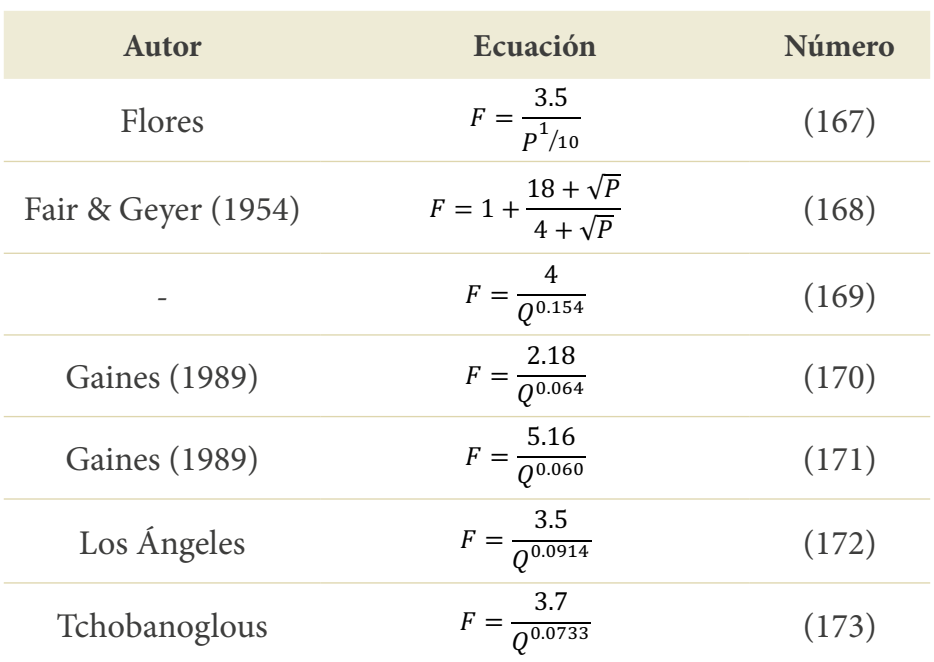

Fuente: elaboración propia.

Donde *P* es la población en 1000s, *Q* es el caudal medio diario de aguas residuales en l/s para Gaines, en m<sup>3</sup>/s en Los Ángeles y Tchobanoglous y en 1000 m<sup>3</sup>/d la restante. De modo que el caudal final queda como:

$$
Q_{MH} = F \cdot Q_{MD} \tag{174}
$$

Por último, a este caudal se le adicionan el caudal por infiltración; en la norma, este se separa del caudal por conexiones erradas, ambos obtenidos como un porcentaje del caudal de aguas residuales. El caudal final de diseño queda como:

$$
Q_{AR} = Q_{MH} + Q_{infil} + Q_{cef} \tag{175}
$$

Si al finalizar los cálculos este valor es inferior a 1.5, se debe tomar 1.5 L/s como el caudal de diseño.

Igualmente se puede hacer una mezcla para considerar el flujo variado, tomando zonas homogéneas, pero dentro de estas considerando el caudal punta ( $\mathrm{Q}_{\mathrm{p}}$ ) solamente. Esto sería, por ejemplo, utilizando el método racional modificado.

#### **Cálculo de caudales para flujo no permanente**

En este caso, no se obtiene un solo caudal, sino los caudales en un periodo de tiempo específico que se considera característico y que se repite el resto del tiempo. El periodo considerado normalmente es el día. Para ello se requiere, entonces, lo que se denomina un patrón de flujo o la variación de los caudales a lo largo del día (Figura 77). Los patrones son propios de una zona y un tipo de usuario, es decir, cada industria tendrá sus patrones porque utilizará el agua a lo largo del día según sus actividades. Para el caso doméstico el patrón de flujo será similar al patrón de consumo de agua potable. En este caso, se obtienen los valores de cada hora en relación con el caudal medio.

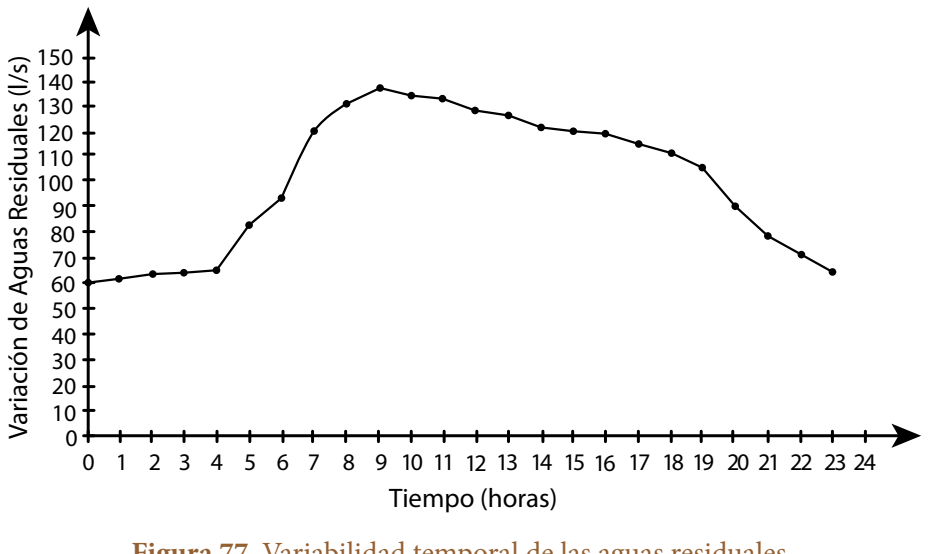

**Figura 77.** Variabilidad temporal de las aguas residuales Fuente: elaboración propia.

## **Pasos de diseño**

El diseño de alcantarillados sanitarios puede ser realizado de diferentes maneras, pero existen unos pasos básicos que deben observarse:

- 4. Definir una configuración tentativa en planta del sistema, ubicación de las cámaras, longitudes de conductos y entrada de flujos al sistema. Para esto se deben asignar identificadores para las cámaras y para los conductos.
- 5. Definir las áreas tributarias.
- 6. Identificar los tipos de usos por cada área considerada y definir los caudales de cada zona.
- 7. Acumular los aportes de agua residual teniendo en cuenta la topología de la red.
- 8. Calcular el caudal medio diario.
- 9. Definir la fórmula a utilizar para el factor de mayoración y obtener dicho factor.
- 10. Calcular el caudal máximo horario.
- 11. Obtener los caudales por conexiones erradas y por infiltración.
- 12. Calcular el caudal de aguas residuales.

## **Ejemplo 22. Diseño de alcantarillado sanitario bajo consideraciones de flujo uniforme**

Para el esquema presentado en la Figura 78, obtener el caudal de diseño y estimar el sistema de alcantarillado. Para esto, tener en cuenta las siguientes consideraciones:

Dotación de aguas domésticas propuesta para la población, para el periodo de diseño considerado dotación doméstica de 0.61 l/s-ha. Consumo industrial de 14.4 m3 /mes (para el tramo 1), consumo comercial de 0.05 l/s-ha (tramo 4-5), consumo oficial de 3.4 m3 /mes (para el tramo 2). Coeficiente de retorno del 85 %. Suponer un caudal de infiltración de 0.2 l/s-ha y el caudal de conexiones erradas en 2 l/s-ha. Suponer pendientes por tramos de aproximadamente 0.05. Utilizar como material de diseño pvc. La población total es de 250 000 habitantes.

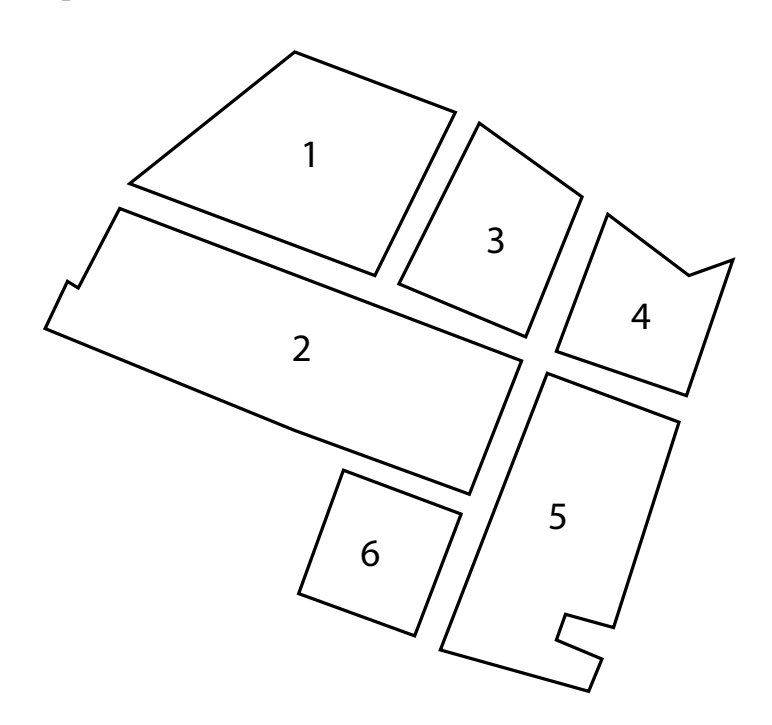

**Figura 78.** Vista en planta de la zona para diseñar la red Fuente: elaboración propia.

#### **1. Definición de la configuración de la red**

Primero se debe seleccionar una dirección de flujo y definir los tramos y cámaras por tener en cuenta. Una propuesta puede ser como se muestra en la Figura 79. Para dicha configuración se debe realizar una organización topológica como la que se observa en la Tabla 53.

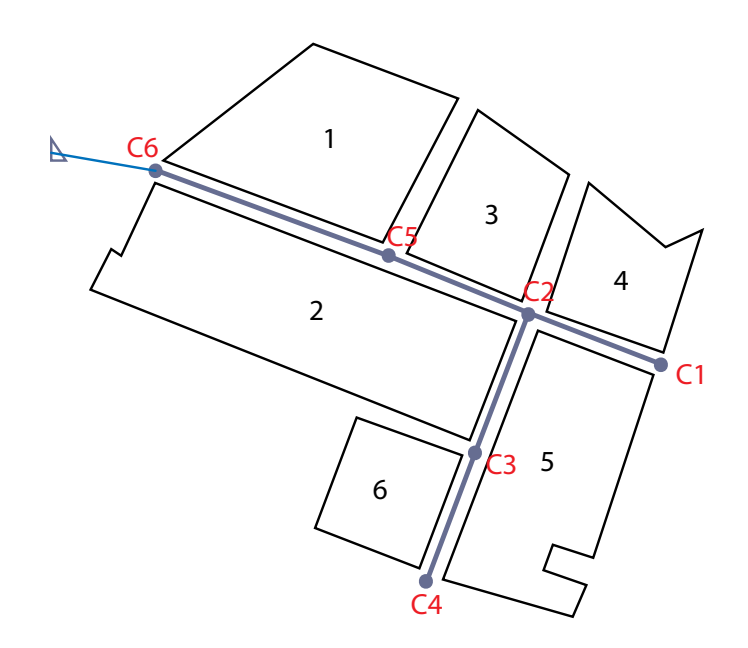

**Figura 79.** Ejemplo de vista en planta de una distribución de la red de alcantarillado sanitario Fuente: elaboración propia.

| Conducto       | L(km) | Cámara<br>inicio | Cámara<br>fin  | Cota fondo<br>nodo salida<br>(m) | Cota fondo<br>nodo llegada<br>(m) | Pendiente<br>de fondo |
|----------------|-------|------------------|----------------|----------------------------------|-----------------------------------|-----------------------|
| T1             | 0.10  | C4               | C <sub>3</sub> | 24.9                             | 23.4                              | 0.0150                |
| T <sub>2</sub> | 0.10  | C <sub>3</sub>   | C <sub>2</sub> | 23.4                             | 21.3                              | 0.0210                |
| T <sub>3</sub> | 0.06  | C1               | C <sub>2</sub> | 24.7                             | 21.3                              | 0.0567                |
| T <sub>4</sub> | 0.20  | C2               | C <sub>5</sub> | 21.3                             | 20.4                              | 0.0045                |
| T <sub>5</sub> | 0.33  | C <sub>5</sub>   | C6             | 20.4                             | 18.5                              | 0.0058                |
| T <sub>6</sub> | 0.10  | C6               | salida         | 18.5                             | 17.0                              | 0.0150                |

**Tabla 53.** Configuración propuesta para la red.

Fuente: elaboración propia.

A partir del alineamiento que se seleccionó (Figura 79) y con el mapa de cotas, se pueden definir las cotas de tapa de las cámaras de inspección. En este ejemplo no se cuenta con cotas, así que se trabajará solo con las cotas de fondo.

#### **2. Definición de áreas tributarias por conducto**

Luego, se pueden definir las áreas tributarias a cada conducto. Para esto, normalmente se utiliza un programa de cálculo; por ejemplo, Autocad; en este caso, se proporcionan las áreas en la Tabla 54, según lo determinado en la Figura 80.

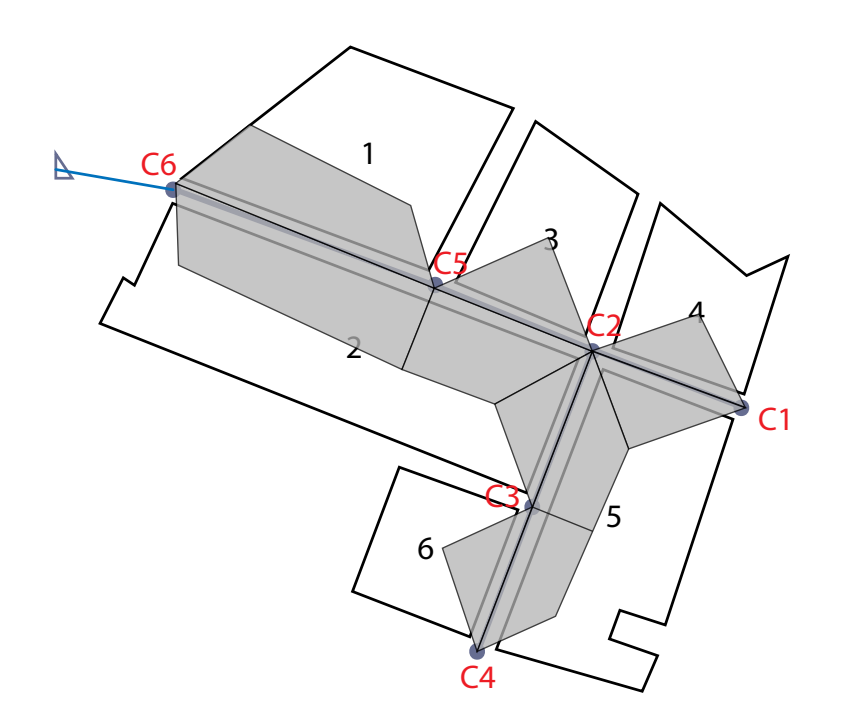

**Figura 80.** Áreas tributarias por cada conducto Fuente: elaboración propia.

| Tubería        | Área aferente (ha) Otra (ha) |      | Área acumulada (ha) |
|----------------|------------------------------|------|---------------------|
| T1             | 1.00                         |      | 1.00                |
| T <sub>2</sub> | 1.05                         | 1.00 | 2.05                |
| T <sub>3</sub> | 1.05                         | 0.00 | 1.05                |
| T <sub>4</sub> | 1.05                         | 3.10 | 4.15                |
| ፐና             | 1.55                         | 4.15 | 5.70                |

**Tabla 54.** Áreas tributarias por cada conducto

Fuente: elaboración propia

### **3. Cálculo de caudales de aguas residuales**

Para el cálculo de caudales de aguas residuales, definir la dotación y la cantidad de usuarios. En este caso, se seleccionó para el caudal doméstico una dotación por área, pero también puede ser por población. Se selecciona, entonces, un coeficiente de retorno de 0.85. El cálculo se realiza utilizando la Ecuación 163:

$$
Q_D = 0.85 \cdot 0.61 \cdot A
$$

Se ejecuta el mismo procedimiento para el caudal industrial, teniendo en cuenta la información suministrada, que en este caso es de 14.4 m<sup>3</sup>/mes para el usuario que existe en el tramo 1. En este caso, lo único que se requiere es realizar una conversión a l/s. Se debe tener en cuenta que se está considerando el caudal acumulado, de manera que dicho caudal se debe contar de allí en adelante en los conductos siguientes.

Luego se calcula el caudal comercial con la información suministrada multiplicando la dotación por el área acumulada, teniendo en cuenta las zonas donde están ubicadas las zonas comerciales. Se puede considerar el mismo coeficiente de retorno.

Luego el caudal institucional en este caso ya está dado, solo se deben tener en cuenta las áreas tributarias.

#### **4. Acumular los caudales por zonas**

Para acumular o transitar el caudal, se debe tener en cuenta el origen de cada tipo de flujo (doméstico, industrial, comercial, etc.) y transitarlo hacia aguas abajo. Por ejemplo, se muestra a continuación el tránsito o acumulación de caudales a tener en cuenta para el caso de caudales oficiales. En este ejemplo se tiene aportes oficiales desde el tramo 2, y desde allí dicho flujo debe transitar hacia aguas abajo por los tramos 4 y 5 hasta la salida de la zona, como se observa en la Figura 81. Se obtienen así los caudales que se muestran en la Tabla 55.

|                  | Caudal<br>doméstico              |                                | Caudal<br>industrial          |                          | Caudal<br>comercial             |                           | Caudal oficial                          |                            |
|------------------|----------------------------------|--------------------------------|-------------------------------|--------------------------|---------------------------------|---------------------------|-----------------------------------------|----------------------------|
| Tubería          | Por<br>conducto<br>$Q_{n}$ (L/s) | Acumulado<br>$Q_{\rm D}$ (L/s) | Por<br>conducto<br>$Q_c(L/s)$ | Acumulado<br>$Q_c$ (L/s) | Por<br>conducto<br>$Q_{I}(L/s)$ | Acumulado<br>$Q_{I}(L/s)$ | Por<br>conducto<br>$Q_{\text{OE}}(L/s)$ | Acumulado<br>$Q_{OF}(L/s)$ |
| TUB1             | 0.519                            | 0.519                          | 0.0056                        | 0.0056                   | $\overline{0}$                  | $\overline{0}$            | $\overline{0}$                          | $\overline{0}$             |
| TUB <sub>2</sub> | 0.544                            | 1.063                          | 0.0000                        | 0.0056                   | $\overline{0}$                  | $\overline{0}$            | 0.0013                                  | 0.0013                     |
| TUB <sub>3</sub> | 0.544                            | 0.544                          | 0.0000                        | 0.0000                   | $\overline{0}$                  | $\overline{0}$            | 0.0000                                  | 0.0000                     |
| TUB4             | 0.544                            | 2.152                          | 0.0000                        | 0.0056                   | 0.045                           | 0.045                     | 0.0000                                  | 0.0013                     |
| TUB <sub>5</sub> | 0.804                            | 2.955                          | 0.0000                        | 0.0056                   | 0.066                           | 0.111                     | 0.0000                                  | 0.0013                     |
| TUB6             | 0.0000                           | 2.955                          | 0.0000                        | 0.0056                   | 0.000                           | 0.111                     | 0.0000                                  | 0.0013                     |

**Tabla 55.** Cálculo de caudales medios diarios por cada conducto

Fuente: elaboración propia.

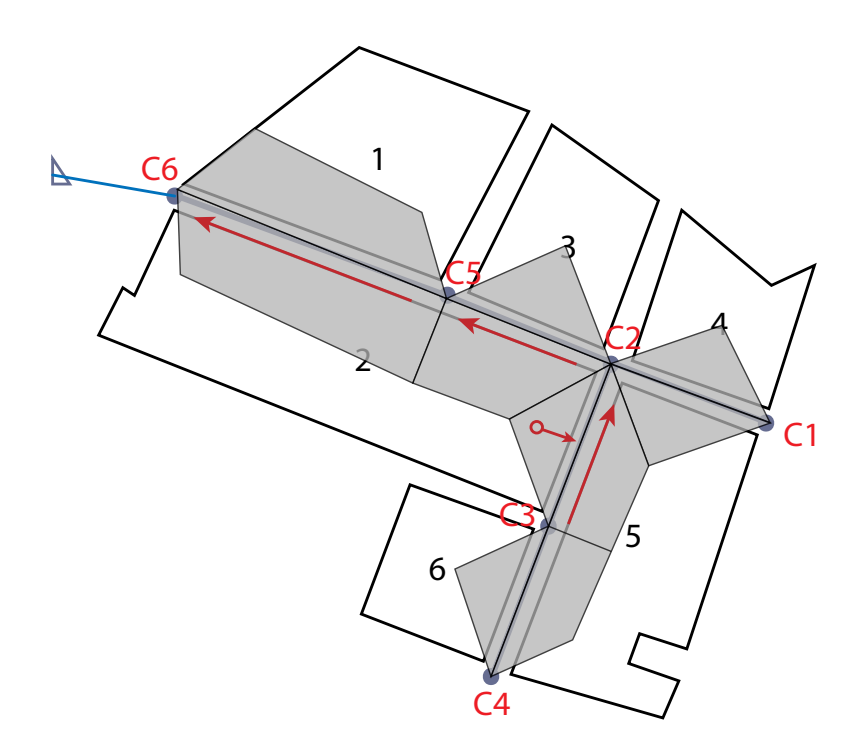

**Figura 81.** Transporte del caudal de aguas oficiales desde su ingreso a la red Fuente: elaboración propia.

## **5. Calcular el caudal medio diario**

Una vez se tengan cuantificados todos los consumos por zona, estos se suman para obtener el caudal medio diario  $(Q_{MD})$ .

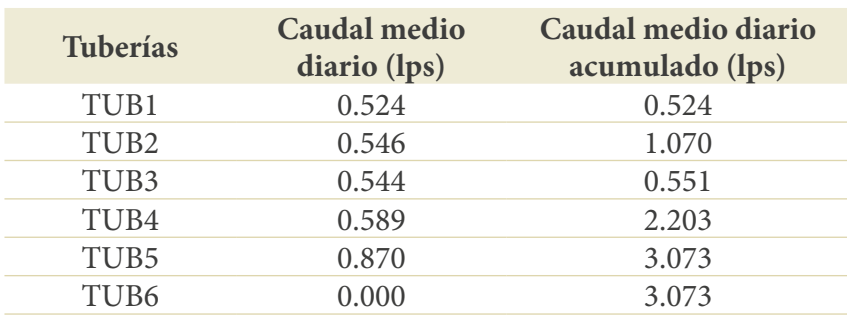

### **Tabla 56.** Cálculo de caudales medios diarios totales

Fuente: elaboración propia.

#### **6. Obtener el factor de mayoración**

Luego se selecciona el factor de mayoración a aplicar; por ejemplo, el de Tchobanoglous (Ecuación 173), para el primer conducto, quedaría:

$$
F = \frac{3.7}{Q^{0.0733}} = \frac{3.7}{0.524^{0.0733}} = 3.88
$$

## **7-9 Calcular el caudal máximo horario, por conexiones erradas y por infiltración, y el caudal de aguas residuales**

Una vez obtenidos los factores de mayoración para cada conducto, se estima el caudal máximo horario como la multiplicación del caudal medio diario por dicho factor de mayoración. Posteriormente, se obtienen los caudales de infiltración y de conexiones erradas, con lo que se calcula el caudal final de aguas residuales. Dicho valor se debe comparar con el valor límite de 1.5 l/s, y si el obtenido es menor, se cambia por 1.5, como en este caso. Con dicho caudal ya se puede realizar el diseño. Para esto se utilizará la Ecuación 157 despejada para una relación y/D de 0.85, es decir, la Ecuación 161.

| <b>Tramo</b>     | Caudal<br>medio<br>diario<br>$Q_{MD} (L/s)$ | <b>Factor</b> de<br>mayoración<br>F | Caudal<br>máximo<br>horario<br>$Q_{MH}(L/s)$ | Caudal de<br>infiltración<br>$Q_{INF}(L/s)$ | Caudal<br>conexiones<br>erradas<br>Qce (l/s) | Caudal<br>de diseño<br>$Q_{RES}(L/s)$ | Chequeo<br>caudal de<br>diseño<br>(1ps) | $Q_{MH}$<br>$(m^3/s)$ | <b>Diámetro</b><br>(m) | Diámetro<br>(mm) |
|------------------|---------------------------------------------|-------------------------------------|----------------------------------------------|---------------------------------------------|----------------------------------------------|---------------------------------------|-----------------------------------------|-----------------------|------------------------|------------------|
| TUB1             | 0.524                                       | 3.879                               | 2.03                                         | 0.20                                        | 2.00                                         | 4.23                                  | Cumple                                  | 0.004                 | 0.074                  | 74.10            |
| TUB <sub>2</sub> | 1.070                                       | 3.682                               | 3.94                                         | 4.10                                        | 4.10                                         | 12.14                                 | Cumple                                  | 0.012                 | 0.103                  | 103.27           |
| TUB <sub>3</sub> | 0.551                                       | 3.865                               | 2.13                                         | 2.10                                        | 2.10                                         | 6.33                                  | Cumple                                  | 0.006                 | 0.067                  | 67.16            |
| TUB4             | 2.203                                       | 3.492                               | 7.69                                         | 8.30                                        | 8.30                                         | 24.29                                 | Cumple                                  | 0.024                 | 0.179                  | 178.81           |
| TUB <sub>5</sub> | 3.073                                       | 3.408                               | 10.47                                        | 11.40                                       | 11.40                                        | 33.27                                 | Cumple                                  | 0.033                 | 0.192                  | 192.11           |
| TUB <sub>6</sub> | 3.073                                       | 3.408                               | 10.47                                        | 11.40                                       | 11.40                                        | 33.27                                 | Cumple                                  | 0.033                 | 0.192                  | 192.11           |

**Tabla 57.** Cálculo de caudales de aguas residuales por cada conducto

Fuente: elaboración propia.

## **Alcantarillado pluvial**

#### **Flujo variado permanente**

Para este ejemplo se utilizará el método racional modificado, es decir, considerando variaciones en la escorrentía en el espacio.

#### **Ejemplo 23. Diseño de alcantarillado pluvial**

Considere la siguiente configuración de conductos mostrada en la Figura 82. Las características de las cuencas se indican en la Tabla 58 y la configuración en la Figura 83. Para el diseño se utilizarán las especificaciones de la norma colombiana; para obtener la lluvia de diseño de la IDF de Agronomía para la ciudad de Manizales, el tiempo de concentración se calculará según lo explicado en el apartado: "[Duración del evento](#page-34-0)". Utilizar como material de diseño pvc.

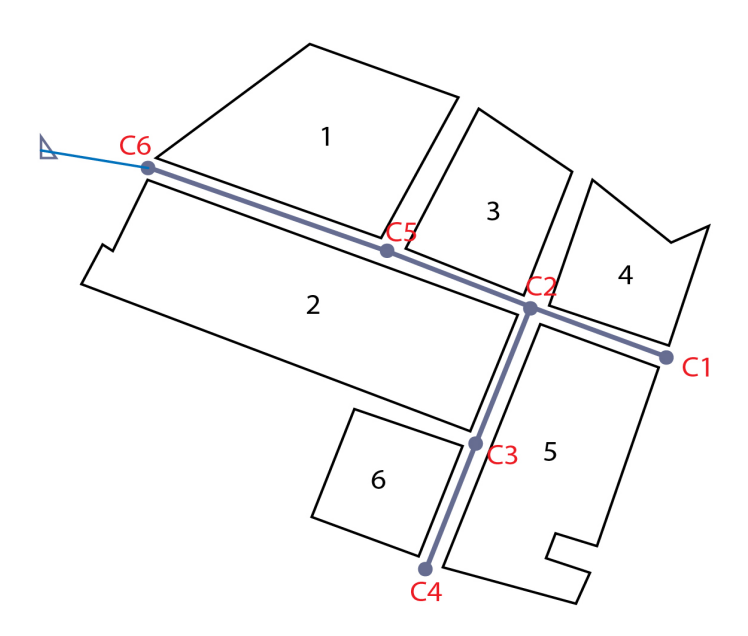

**Figura 82.** Ejemplo de vista en planta de una distribución de la red de alcantarillado pluvial Fuente: elaboración propia.

Se deben calcular los parámetros y las características hidráulicas necesarias para el diseño (Tabla 59), así como definir las áreas tributarias a cada subcuenca (Tabla 58).

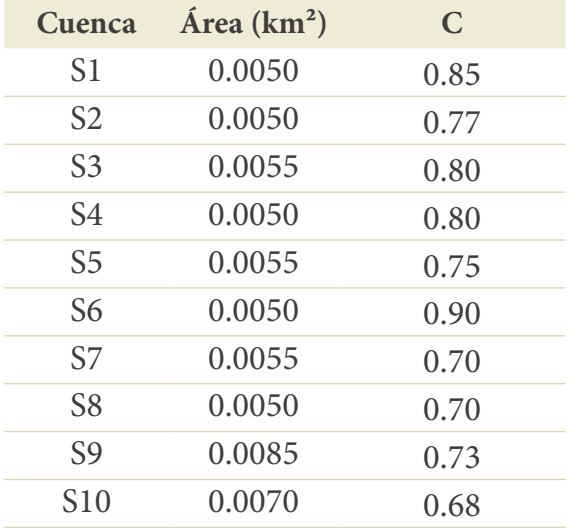

## **Tabla 58.** Geometría y propiedades subcuencas

Fuente: elaboración propia.

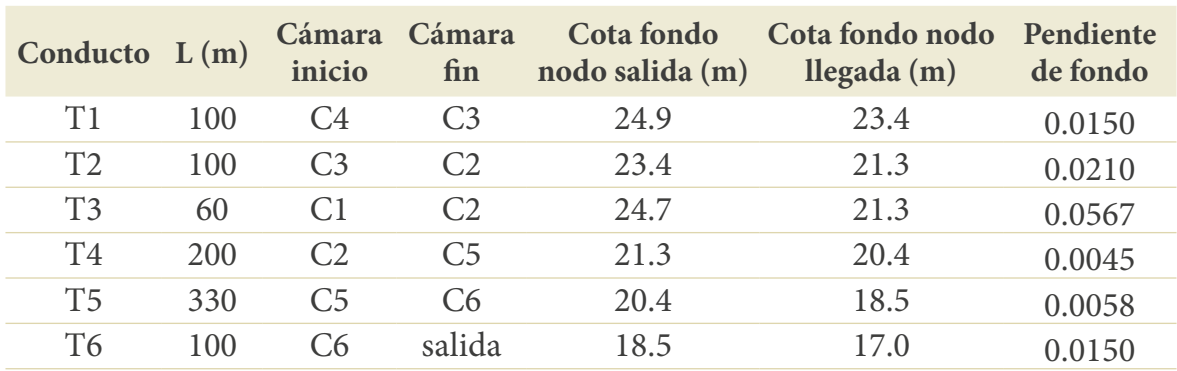

#### **Tabla 59.** Características de los conductos

Fuente: elaboración propia.

Primero se debe establecer el periodo de retorno exigido por las especificaciones que se estén siguiendo (en este caso, el *Reglamento Técnico del Sector de Agua Potable y Saneamiento Básico* [ras]), para la determinación de la lluvia de diseño. Este ejercicio se resolverá por el método racional teniendo en cuenta que el ras (Acuerdo 330 del 2017) lo permite para áreas drenantes menores a 80 ha. El periodo de retorno se tomará como de 3 años, dado que son áreas iniciales de alcantarillado menores a 2 ha. De manera que se obtiene la siguiente lluvia de diseño (Tabla 60).

#### **Tabla 60.** Lluvia de diseño

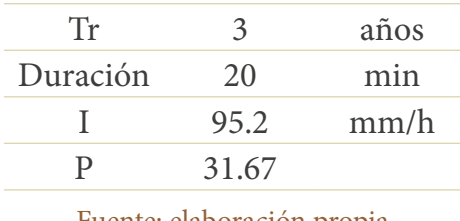

Fuente: elaboración propia.

Dado que los cálculos se realizarán por conducto, conviene buscar los caudales por puntos tributarios; para ello conviene definir las áreas que tributan a cada conducto, como se muestra en la Figura 83:

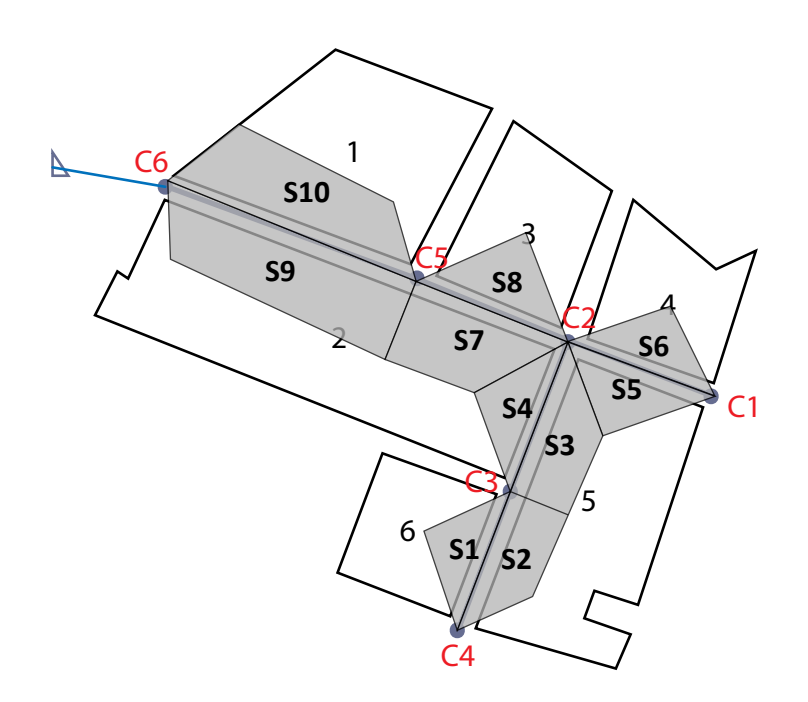

**Figura 83.** Áreas tributarias a cada conducto Fuente: elaboración propia.

## **Tabla 61.** Áreas tributarias por conducto

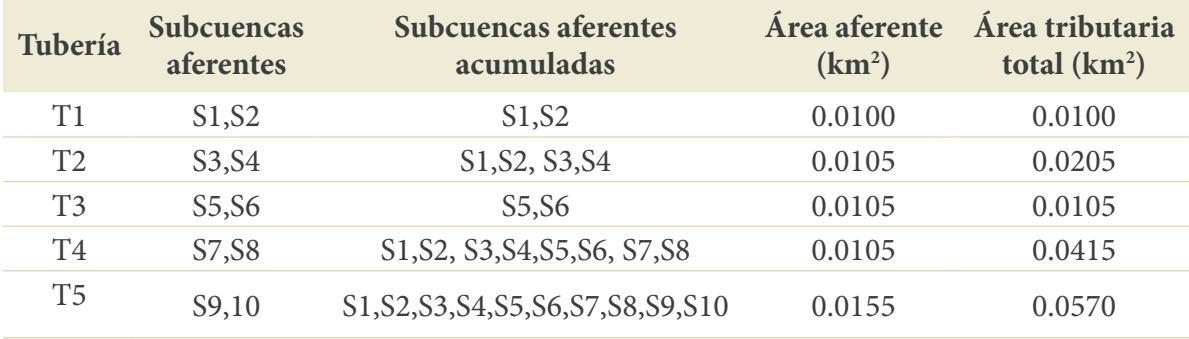

Fuente: elaboración propia.

De igual forma, se debe establecer el coeficiente de escorrentía ponderado para cada zona tributaria. Para esto se debe utilizar la Ecuación 97. Por ejemplo, para el área tributaria correspondiente a la tubería 3 se tiene:

$$
C_{T3} = \frac{c_{S1}A_{S1} + c_{S2}A_{S2} + c_{S3}A_{S3} + c_{S4}A_{S4}}{A_{S1} + A_{S2} + A_{S3} + A_{S4}} = 0.81
$$

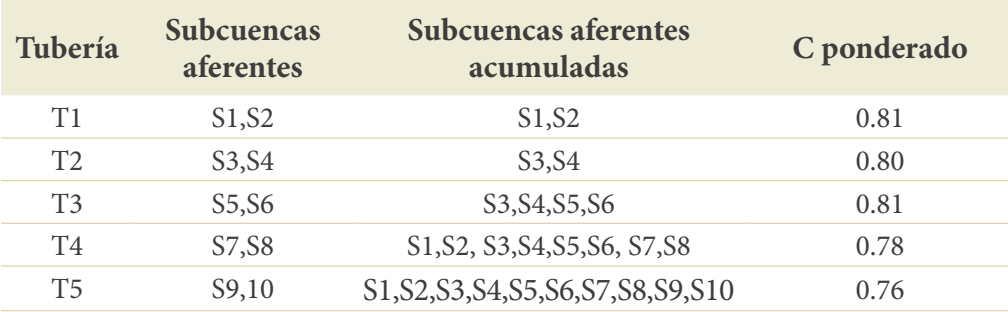

#### **Tabla 62.** Coeficientes de escorrentía ponderados

Fuente: elaboración propia.

Con esta información se calcula el caudal de aguas pluviales que tributa a cada tubería a través de la ecuación del método racional (Ecuación 94). Para esto se utiliza el área acumulada sumando para cada conducto las áreas de las subcuencas tributarias acumuladas, es decir, la tercera columna en la Tabla 62. Para el cálculo del tiempo de escorrentía se tienen dos posibilidades: 1) tomar un tiempo fijo según las características de la zona como recomiendan Akan y 2) realizar el cálculo del tiempo de entrada con una fórmula para zonas urbanas. En este ejemplo se seguirá la segunda opción, utilizando la ecuación de la Agencia Federal de Aviación de los Estados Unidos (Ecuación 34). En el apartado: "[Duración del evento](#page-34-0)" se explicaron todos los mecanismos utilizados para el cálculo de la duración del evento. Para dicha ecuación se requiere la longitud de flujo lateral, *L*, y la pendiente lateral, *S*. Esas se tomarán de las características topográficas de la zona, siempre suponiendo que el área tributaria independiente de su forma será tomada como un plano, como se muestra en la Figura 84.

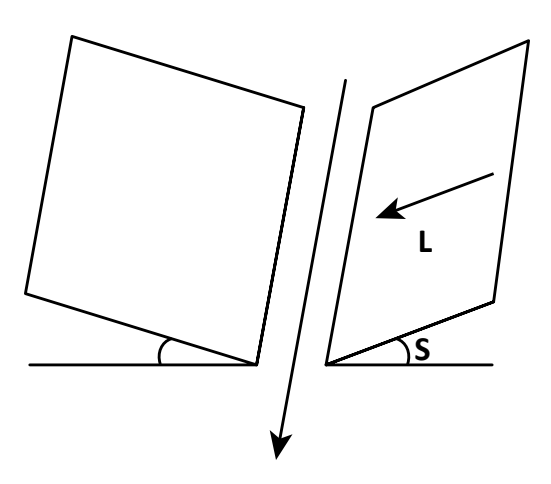

**Figura 84.** Conceptualización de las áreas tributarias en zonas urbanas Fuente: elaboración propia.
Por ejemplo, para el primer conducto, se puede reemplazar en la ecuación indicada *C* por el coeficiente ponderado, *L* como la longitud recorrida (para este ejemplo se tomará como de 100 m para cada plano) y *S* la pendiente lateral (para este ejemplo se tomará como de 3%). Además, teniendo en cuenta que esta ecuación estima el tiempo en horas, convirtiendo dicho valor a segundos, se tendría lo siguiente:

$$
T_c = 3600 \frac{0.0543 \cdot (1.1 - C) \cdot L^{0.5}}{s^{1/3}} = 3600 \frac{0.0543 \cdot (1.1 - 0.81) \cdot 100^{0.5}}{3^{1/3}} = 393.1 \text{ s}
$$

el cálculo del tiempo de concentración, se requiere el tiempo de viaje, pero como De esa manera, se tendría el tiempo de entrada hasta el conducto 1; luego, para<br>álculo del tiempo de concentración, se requiere el tiempo de viaje, pero como Agronomía. Para la tubería 1 se tendría lo mostrado en la Tabla 63. del evento, la que se puede ingresar a la ecuación IDF seleccionada, en este caso en este caso se está diseñando (aún no se tiene), se empieza el ejercicio suponiéndolo. Con esto se tiene el tiempo de concentración que representará la duración

# **Tabla 63.** Parámetros característicos en el diseño de un tramo de alcantarillado pluvial

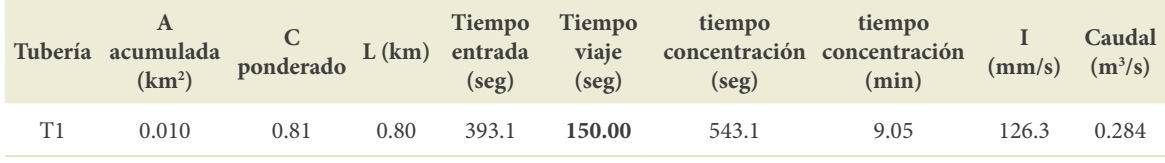

Fuente: elaboración propia.

Luego, para continuar con el diseño, se debe determinar la relación calado/diámetro por utilizar y el material de diseño. En este caso, se trabajará con y/D = 0.93; por tanto, se debe corregir la Ecuación 157 según dicha relación, obteniendo la siguiente ecuación:

$$
D = \left(\frac{2.9840 \cdot Q \cdot n}{S^{1/2}}\right)^{3/8}
$$

locidad se corrige pa<mark>.</mark> Asimismo, la ecuación de velocidad se corrige para dicha relación, obteniendo lo siguiente: <sup>1</sup> 2� �

$$
\nu = \frac{0.4402}{n} S^{1/2} \cdot D^{2/3}
$$

n.<br>Experience alexandro de constante d  $\frac{2}{2}$ iente de fondo se obtiene a partir de las cotas de fondo y las lo Ţ 1 materiai sereceionado sera i ve. i ara i ve er*n*<br>0.009 (Tabla 48). Posteriormente, se debe rev Se requiere para realizar estos cálculos la pendiente de fondo de la tubería y el material. La pendiente de fondo se obtiene a partir de las cotas de fondo y las longitudes  $\overline{1}$ normalmente es 0.009 (Tabla 48). Posteriormente, se debe revisar el tiempo de viaje se calcula la velocidad a tra de las tuberías y el material seleccionado será pvc. Para pvc el *n* de Manning utilizado ya que este fue supuesto; para esto, se calcula la velocidad a través de la ecuación de

Manning nuevamente, y con esta se recalcula el tiempo de viaje. Por ejemplo, para la<br>primera tubería se tendría: primera tubería se tendría:  $\frac{1}{2}$  $\frac{1}{1}$   $\frac{1}{1}$ 

$$
D = \left(\frac{2.9840 \cdot Q \cdot n}{S^{1/2}}\right)^{3/8} = \left(\frac{2.9840 \cdot 0.284 \cdot 0.009}{0.0019^{1/2}}\right)^{3/8} = 0.522 \, m
$$
\n
$$
v = \frac{0.4402}{n} S^{1/2} \cdot D^{2/3} = \frac{0.4402}{0.009} 0.0019^{1/2} \cdot 0.522^{2/3} = 1.37
$$
\n
$$
t_v = \frac{L}{v} = \frac{0.8 \cdot 1000}{1.37} = 582.95 \, s
$$

Este tiempo de viaje arrojó un resultado muy diferente al supuesto de 150; por ende, se realiza un proceso iterativo que se puede cubrir con cualquier herramienta *solver* de los programas de cálculo. En este caso se muestran las iteraciones para que se comprenda el proceso en la Tabla 64.

Es importante tener en cuenta que el concepto de tiempo de concentración se mantiene, es decir, que este correspondería a la longitud más larga o el camino más largo de flujo. Así que para el conducto 3 se deben revisar los caminos previos de flujo; es decir, el tiempo de entrada será el mayor entre el tiempo de concentración por el camino 1 (el hallado para el conducto 2) y el tiempo de concentración por el camino 2 (o el hallado para el conducto 3):  $Te_{\text{conducto 4}} = \max(\text{tc}_{\text{caminol}}, \text{tc}_{\text{caminol}}, \text{te}_{\text{conducto4}}).$ 

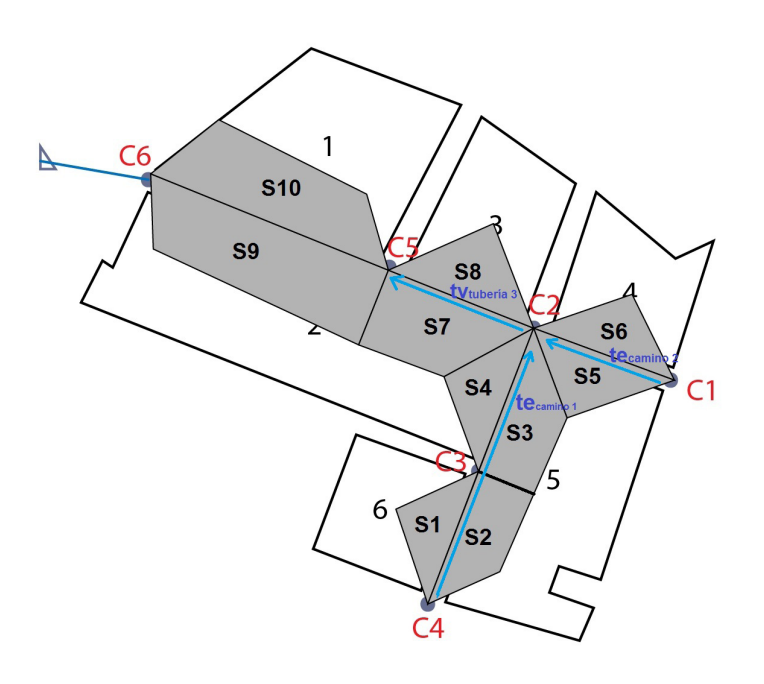

**Figura 85.** Caminos de flujo para el conducto 4 Fuente: elaboración propia.

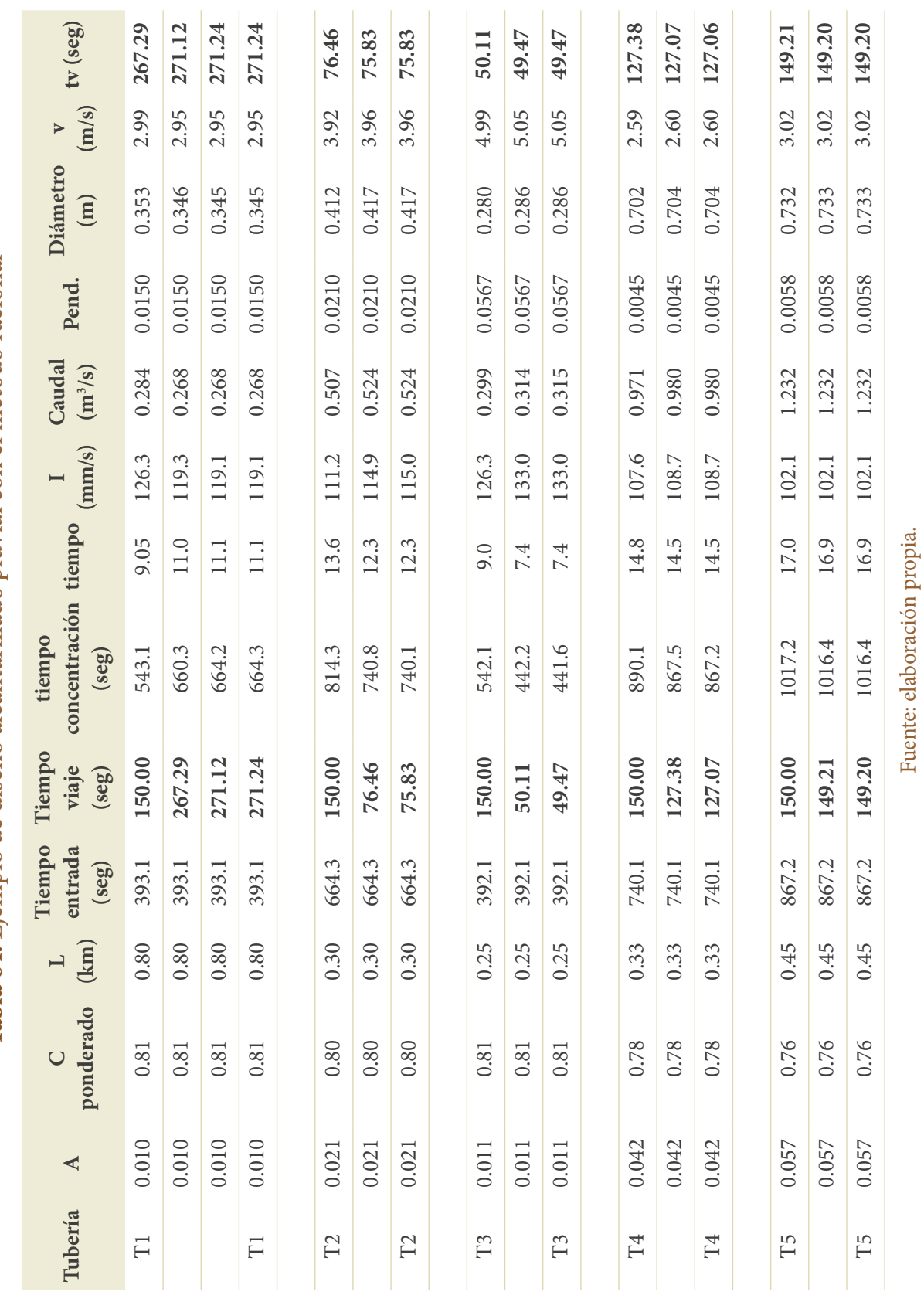

Fuente: elaboración propia.

Tabla 64. Ejemplo de diseño alcantarillado pluvial con el método racional **Tabla 64.** Ejemplo de diseño alcantarillado pluvial con el método racional

Por último, se deben chequear las especificaciones de diseño para el caudal de diseño, esto es, verificar que se cumpla el diámetro mínimo exigido por norma (en este caso, que sea mayor a 260 mm; sin embargo, como se está trabajando con pvc, el siguiente diámetro comercial sería de 12", es decir, 284 mm); la velocidad se encuentre entre el mínimo y el máximo (no supere los 5 m/s); la relación calado-diámetro se cumplirá porque se diseñó con ella, y que la fuerza tractiva sea superior a 2 Pa. Los resultados se pueden apreciar en la Tabla 65.

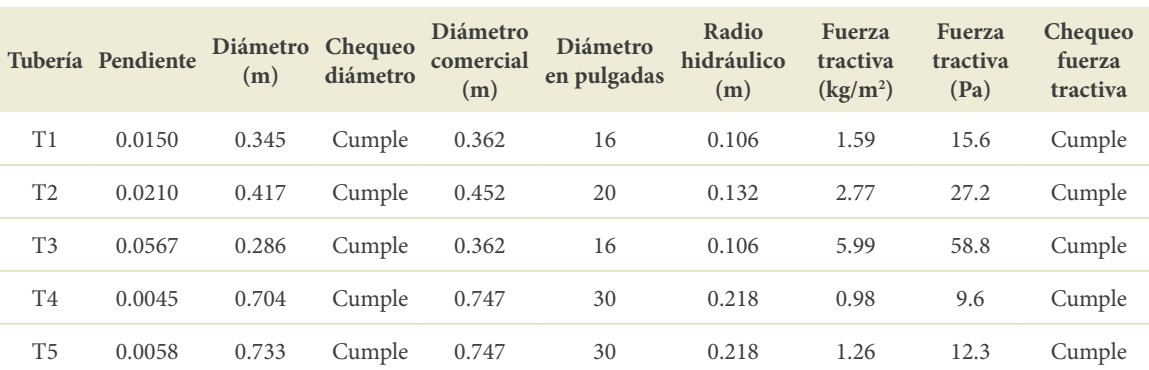

### **Tabla 65.** Verificaciones de requisitos de diseño

Fuente: elaboración propia.

### **Flujo no permanente**

Para este tipo de ejemplos se requiere el uso de un programa computacional que permita realizar varios cálculos de manera rápida. En este caso, se mostrará un ejemplo por medio el programa epa swmm (Rossman, 2015, 2016). Este es un programa desarrollado por la Agencia de Protección Medioambiental de los Estados Unidos (epa), que permite simular el comportamiento hidrológico e hidráulico de un sistema de drenaje urbano. Este programa simula la formación de escorrentía y cargas contaminantes sobre subcuencas, para luego transportar estos flujos a través de la red de drenaje urbano hasta su disposición en el punto de salida (Gómez Valentín, 2006, 2007).

El programa requiere el ingreso de una precipitación bruta ya seleccionada según las especificaciones de diseño; sobre esta se realizarán abstracciones de las cuales el programa puede simular pérdidas por infiltración, almacenamiento superficial y evapotranspiración para cuando se simulan procesos extensos. Una vez obtenida la precipitación neta, calcula transformación lluvia-escorrentía y tránsito de la onda.

Las pérdidas por infiltración son las principales en el software, por eso permite utilizar los modelos de Green & Ampt, Smith and Parlange, Horton, Horton modificado y Número de Curva (para mayor explicación sobre estos, véase el apartado: "[Infiltración"](#page-96-0)). La transformación lluvia-escorrentía es calculada asumiendo cada subcuenca como un depósito lineal en el que se aplica una formulación mixta entre un modelo de depósito y las ecuaciones de Saint-Venant, de las que utiliza la simplificación de onda cinemática o la de onda dinámica (véase [capítulo 5: "Transformación lluvia-escorrentía"\)](#page-111-0) (Pava, 2020; Rey Valencia y Zambrano Nájera, 2018).

# **Ejemplo 24. Diseño de alcantarillado combinado**

Se deberá utilizar la configuración de subcuencas y de conductos mostrada en la Figura 83 y las características de las cuencas que se indican en la Tabla 58, pero que se amplían en este ejemplo (Tabla 66, Tabla 67 y Tabla 68), porque el software elegido solicitará más información. Para el diseño se seguirán las especificaciones de la norma colombiana, para obtener la lluvia de diseño la IDF de Agronomía para la ciudad de Manizales. Usar como material de diseño pvc, y para iniciar los cálculos se utilizará como diámetro el mínimo exigido por norma (260 mm). Sin embargo, el siguiente diámetro comercial para pvc es de 284 mm, de manera que ese se ingresará inicialmente.

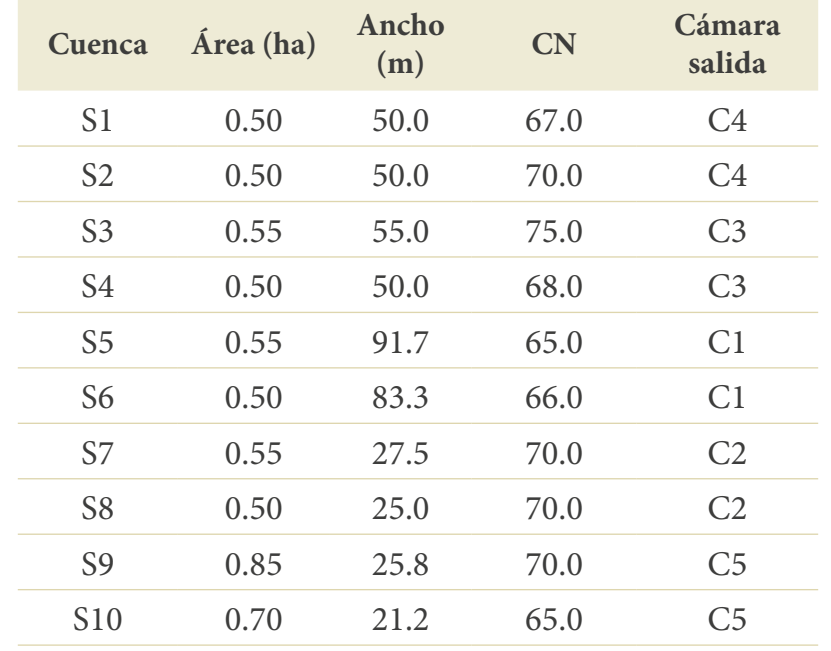

# **Tabla 66.** Propiedades de las subcuencas para trabajar en swmm

Fuente: elaboración propia.

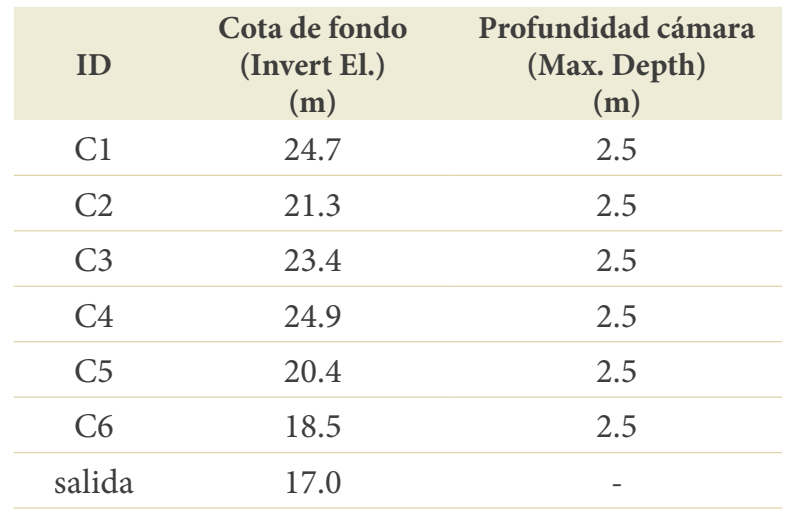

### **Tabla 67.** Propiedades de las cámaras para trabajar en swmm

Fuente: elaboración propia.

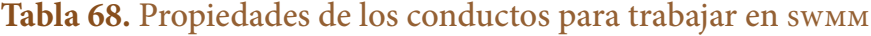

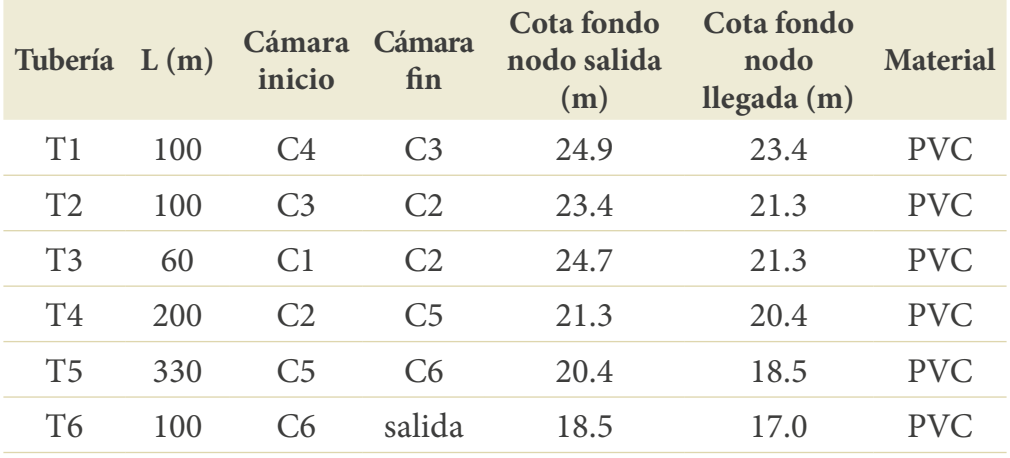

Fuente: elaboración propia.

# **1. Definir valores por defecto para el proyecto**

Para comenzar a trabajar con swmm se requieren, primero, algunos valores por defecto del proyecto. Estos valores deben estar definidos previamente por el modelador mediante una organización topológica del proyecto. Se empieza por las etiquetas (Figura 86), dándoles un identificador que estará acompañado de la numeración para poder codificar cada objeto. En la Figura 86 se observan los objetos visuales con los que se puede trabajar en el software.

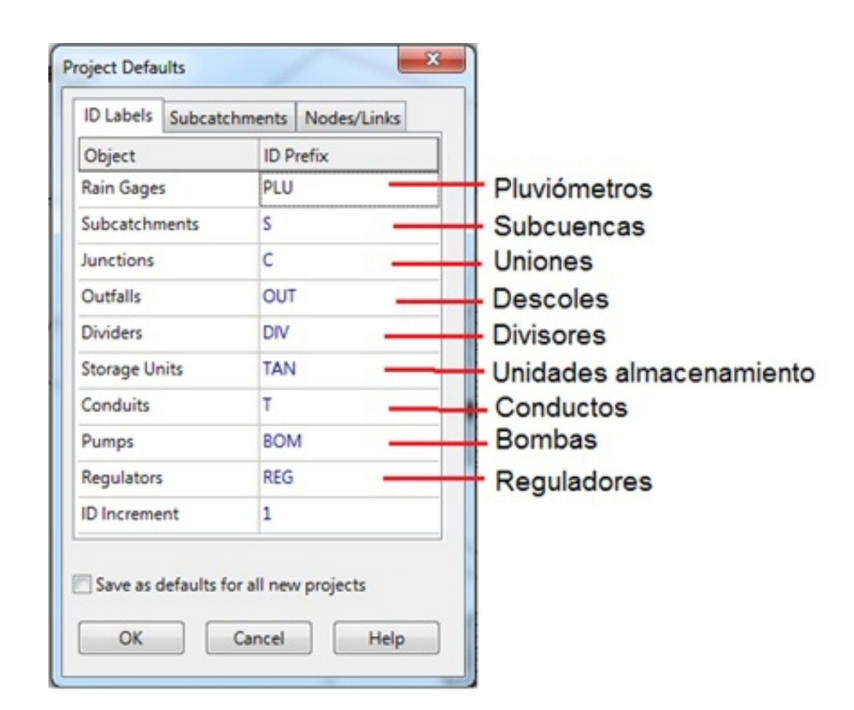

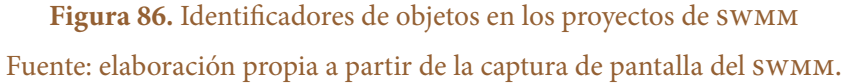

En una pestaña de subcuencas se pregunta información que se repite con frecuencia en el proyecto de área, ancho de la subcuenca, pendiente, % de área impermeable, Rugosidad de Manning para el área impermeable y para el área permeable (N-Imperv, N-Perv), profundidad de almacenamiento en cada una de dichas áreas (Dstore-Imperv, Dstore-Perv) y el modelo de infiltración a seleccionar, al que, al hacerle clic, lleva la segunda ventana de definición de parámetros de dicho modelo. Algunas de estas características o propiedades se explicarán más adelante; las que se ajustaron para este proyecto son las que aparecen resaltadas en la Figura 87.

Luego, se pasa a la tercera pestaña de valores de los Nodos/Conductos (Figura 88), donde también se pregunta por aquellos parámetros que se repiten en varios nodos o conductos del modelo. Los parámetros preguntados son cota de fondo o batea (*Node Invert*), la altura o profundidad de la cámara (*Node Max. Depth*), área inundada a permitir (*Node Ponded Area*), la longitud, la forma y la rugosidad del conducto. Por otra parte, solicita información sobre las unidades que se utilizarán, que normalmente serán Litros por segundo o lps; la forma de manejar las diferencias de cotas de fondo entre la cámara y el conducto; el método de tránsito, para lo que ofrece tres opciones (permanente, no permanente por onda cinemática o por onda dinámica); y, por último, la ecuación de resistencia fluida a utilizar. Algunas propiedades se explicarán más adelante. Los valores por defecto para este ejemplo se muestran en la Figura 87 y 88.

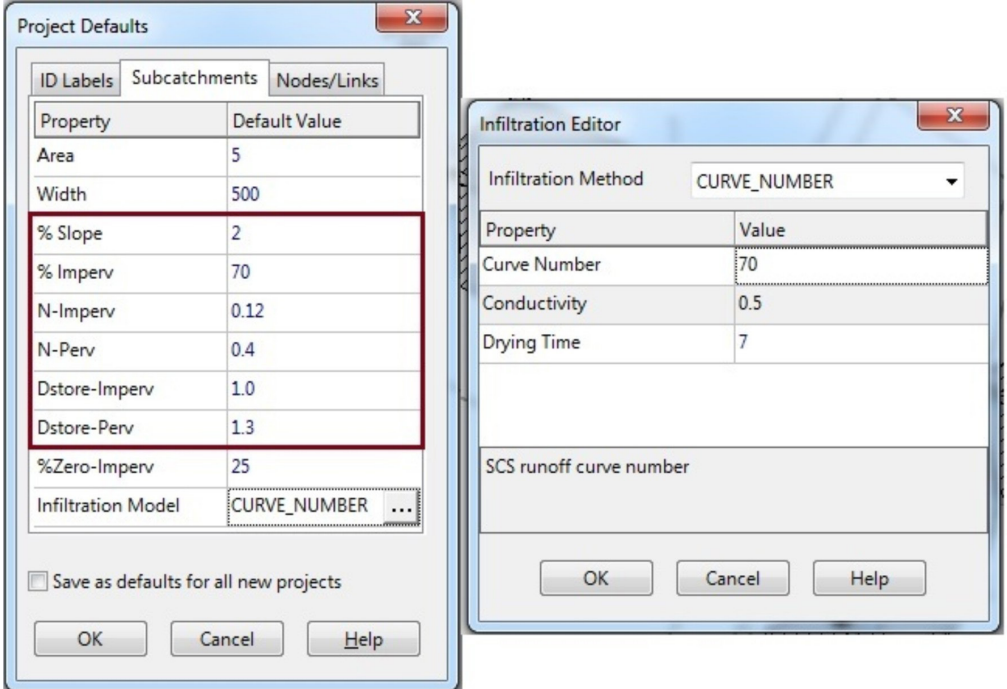

**Figura 87.** Valores por defecto para las subcuencas en los proyectos de swmm Fuente: elaboración propia a partir de la captura de pantalla del swmm.

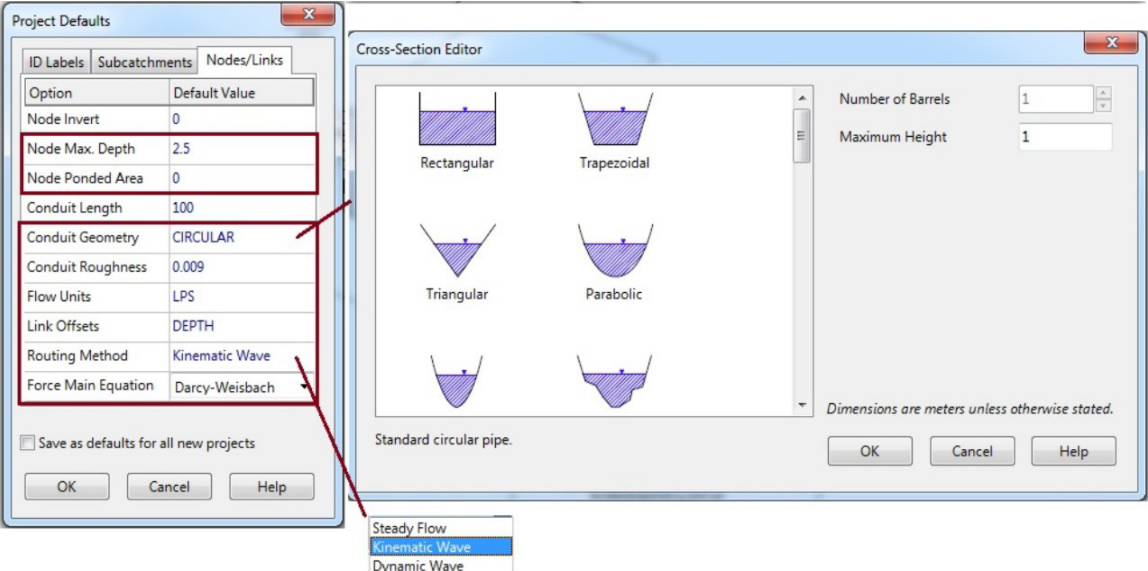

**Figura 88.** Valores por defecto para los conductos en los proyectos de swmm Fuente: elaboración propia a partir de la captura de pantalla del swmm.

Una vez terminados de ajustar los valores por defecto, se le da *ok* y se continúa el siguiente paso, que es la creación del proyecto. Si varios de estos se usan con frecuencia, resulta conveniente dar clic en la casilla de verificación de abajo, que pregunta si guarda dichas características como defecto para futuros proyectos. Es conveniente hacer clic allí, puesto que al iniciar un nuevo proyecto ya se tendrán ajustadas.

# **2. Crear un nuevo proyecto**

Para esto se da clic en guardar al proyecto, con lo que se creará un archivo con extensión. inp.

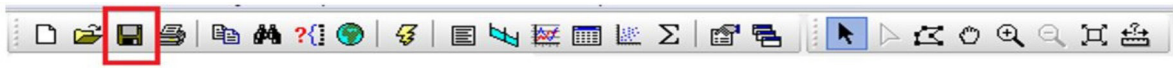

**Figura 89.** Opción de guardar proyecto en el swmm Fuente: elaboración propia a partir de la captura de pantalla del swmm.

Luego, se hace uso de las herramientas de objetos visuales para crear el proyecto.

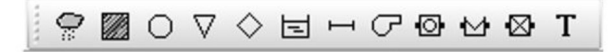

**Figura 90.** Herramientas de objetos visuales para crear proyecto en el swmm Fuente: elaboración propia a partir de la captura de pantalla del swmm.

Se puede iniciar por definir la red o las subcuencas; por supuesto, estas deben estar previamente definidas por medio de un Sistema de Información Geográfica (sig) o una herramienta CAD (para este ejemplo se utilizará la topología definida en la Tabla 58 y la Tabla 59). Si se inicia por las cámaras, se puede colocar la imagen creada mediante sig o un cad de fondo y sobre esta trabajar para crear las cámaras, como se muestra en la Figura 91; por último, todas las redes deben culminar en un punto de vertimiento o el equivalente a un descole. Para generar estos elementos se da clic sobre el ícono respectivo y se ubica en la parte del área de trabajo donde se desea crear.

Luego se continúa con los conductos utilizando como guía la imagen de fondo y lo establecido en el orden topológico de la Tabla 67 y la Tabla 68, para lo cual se utiliza el ícono de conductos haciendo clic sobre él y luego haciendo clic sobre el nodo inicial (siempre el de aguas arriba) y llevándolo hacia el nodo de salida sobre el que se da clic para crear el conducto.

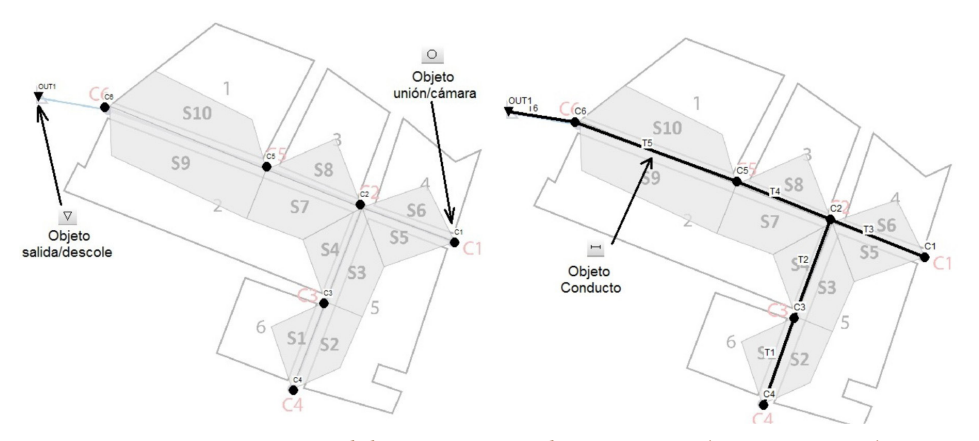

**Figura 91.** Esquema del proyecto creado en swmm (primera etapa) Fuente: elaboración propia a partir de la captura de pantalla del swmm.

Se continúa creando las subcuencas, para lo que se seguirá utilizando como guía el diseño previamente generado. Para esto, se utiliza el ícono que tiene forma de rectángulo achurado. Se usa haciendo clic izquierdo sobre él, de manera que aparecerá un lápiz. Este se lleva hasta la zona donde se creará la subcuenca y se hace clic sobre cada vértice del área (el punto de inicio no es importante) hasta que se llega al cierre, donde se debe dar clic derecho.

Se termina el proyecto al crear el elemento de pluviómetro; como su nombre lo indica, simula una estación en la que se podrán agregar series de precipitación. Para esto, se utiliza el ícono de lluvia, se hace clic sobre él y se lleva al punto deseado en el espacio de trabajo. Puede ser cualquiera porque la ubicación es esquemática. Todo esto se observa en la Figura 92.

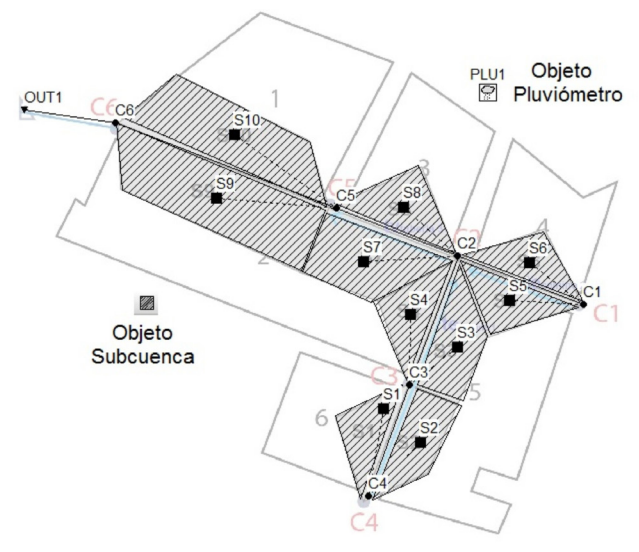

**Figura 92.** Esquema completo del proyecto creado en swmm Fuente: elaboración propia a partir de la captura de pantalla del swmm.

# **3. Editar las propiedades de los objetos**

Luego de creado el proyecto, se debe editar cada objeto de manera que represente las características asignadas en la Tabla 67, Tabla 68 y Tabla 69. Aquí es conveniente mencionar las propiedades que requiere el modelo para cada objeto de los que utilizan en este ejemplo.

# **Subcuencas**

Para representar estas, además del nombre, el programa pide información sobre qué tan impermeable es la subcuenca a analizar, lo que se describe como una agregación de todas las estructuras que se encuentren sobre la zona de análisis (vías, techos, jardines, etc.), además, hacia qué nodo se enviará el flujo (siempre hacia aguas arriba), los parámetros de infiltración, los que dependerán del modelo seleccionado (véase apartado: ["Infiltración](#page-96-0)"), la pendiente media de la cuenca, el ancho que se define como el área sobre la longitud de recorrido y la rugosidad según Manning, un valor para el área impermeable y otro para la zona permeable (veáse apartado: "[Transporte en superficie"](#page-154-0)).

Adicionalmente, en las subcuencas ocurre el proceso de almacenamiento y, por tanto, se debe indicar la profundidad de lluvia que será almacenada en el área permeable e impermeable. Estas características se representan en la Figura 93.

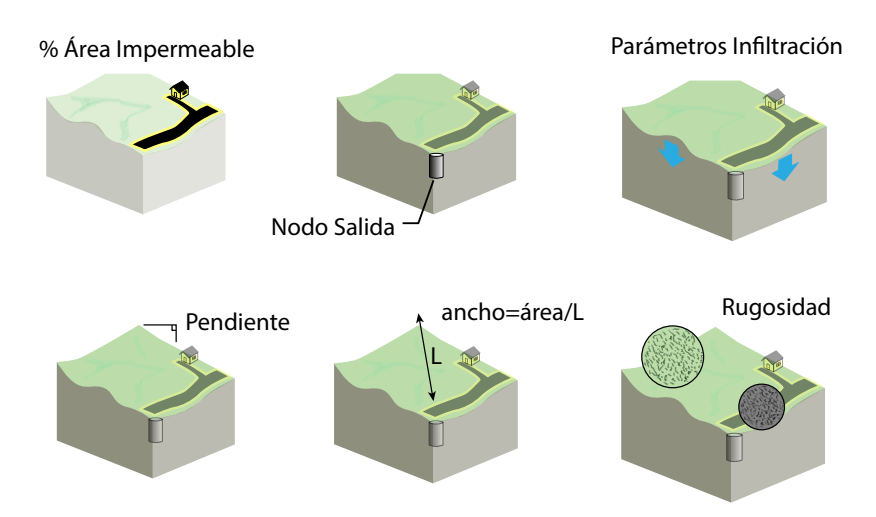

**Figura 93.** Parámetros requeridos para representar las subcuencas en swmm Fuente: elaboración propia.

# **Nodos**

Los nodos representan la confluencia de canales superficiales naturales, cámaras de registro o elementos de conexión de tuberías, y permiten el ingreso de aportes externos e internos de caudales.

Para representar estos, además del nombre, el programa pide información sobre la cota de fondo (*Invert Elevation*), la profundidad de la cámara medida desde la cota del terreno (*Máximum Depth*) y los flujos de aguas residuales, de infiltración, y otros directos que se requieran ingresar (Figura 94).

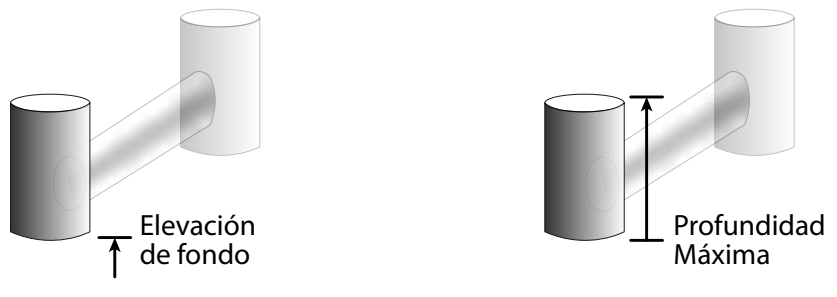

**Figura 94.** Parámetros requeridos para representar los nodos en swmm Fuente: elaboración propia.

# **Conductos**

Los conductos son tuberías o canales por los que fluirá el agua, en los cuales se utiliza la ecuación de Manning para hallar la relación entre el caudal y el área mojada. Para representar estos, además del nombre, el programa pide información sobre la forma de la sección transversal, longitud de la conducción (m o ft) y rugosidad (n de Manning). Para la forma swmm tiene una oferta bastante alta, como se muestra en la Figura 95. Además, se requiere indicar el nodo de entrada y de salida, el desnivel entre la base del nodo inicial y final y de la conducción, el coeficiente de pérdida menor debido a la entrada, salida y accesorios, además de las condiciones de flujo si es necesario (Figura 95).

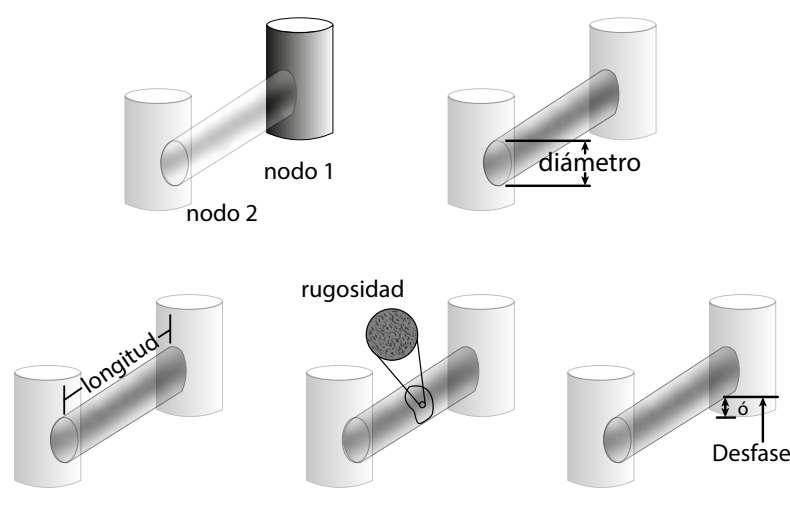

**Figura 95.** Parámetros requeridos para representar los conductos en swmm Fuente: elaboración propia.

| Nombre                        | Parámetros Forma                                                                       | Nombre                                        | Parámetros                                               | Forma |
|-------------------------------|----------------------------------------------------------------------------------------|-----------------------------------------------|----------------------------------------------------------|-------|
| Circular                      | Altura<br>completa                                                                     | Fuerza<br>circular<br>principal               | Altura completa<br>rugosidad                             |       |
| Circular<br>llena             | Altura<br>completa.<br>Profundidad<br>llena                                            | Rectangular<br>cerrado                        | Altura completa<br>ancho                                 |       |
| Rectangular<br>Abierto        | Altura<br>completa.<br>Ancho                                                           | Trapezoidal                                   | Altura completa<br>ancho base<br>pendientes<br>laterales |       |
| Triangular                    | Altura<br>completa.<br>Ancho<br>superior                                               | Elipse<br>horizontal                          | Altura completa<br>ancho máximo                          |       |
| Elipse<br>vertical            | Altura<br>completa.<br>Ancho<br>máximo                                                 | Arco                                          | Altura completa<br>ancho máximo                          |       |
| Parabolica                    | Altura<br>completa.<br>Ancho<br>superior                                               | Potencial                                     | Altura completa<br>ancho superior<br>Exponencial         |       |
| Triangular                    | Rectangular Altura completa<br>Ancho superior,<br>Altura del <sup>'</sup><br>triángulo | Rectangular-<br>redondo                       | Altura completa<br>ancho superior<br>Radio inferior      |       |
| Canasta<br>modificada         | Altura completa<br>Ancho superior                                                      | Huevo                                         | Altura completa                                          |       |
| Herradura                     | Altura completa                                                                        | Gótico                                        | Altura completa                                          |       |
| Catenaria                     | Altura completa                                                                        |                                               | Semi-elíptico Altura completa                            |       |
| Canasta                       | Altura completa                                                                        |                                               | Semi-circular Altura completa                            |       |
| Canal<br>natural<br>irregular | Coordenadas<br>del<br>transecto                                                        | Forma<br>cerrada<br>personalizada de la forma | Altura completal<br>Coordenadas<br>lde la curva          |       |

**Figura 96.** Formas de secciones transversales disponibles en swmm Fuente: elaboración propia a partir de la captura de pantalla del swmm.

Para ingresar las propiedades se puede dar doble clic sobre cada objeto y se abrirá una ventana en la que se ingresarán las propiedades mencionadas, las que se definieron en la Tabla 67, Tabla 68 y Tabla 69. Las ventanas se muestran a continuación; es importante mencionar que aquellas propiedades que son obligatorias aparecerán con un asterisco en dicha ventana. Un ejemplo de ingreso de los datos para un objeto se muestra a en la Figura 97.

#### 7. diseño de alcantarill as

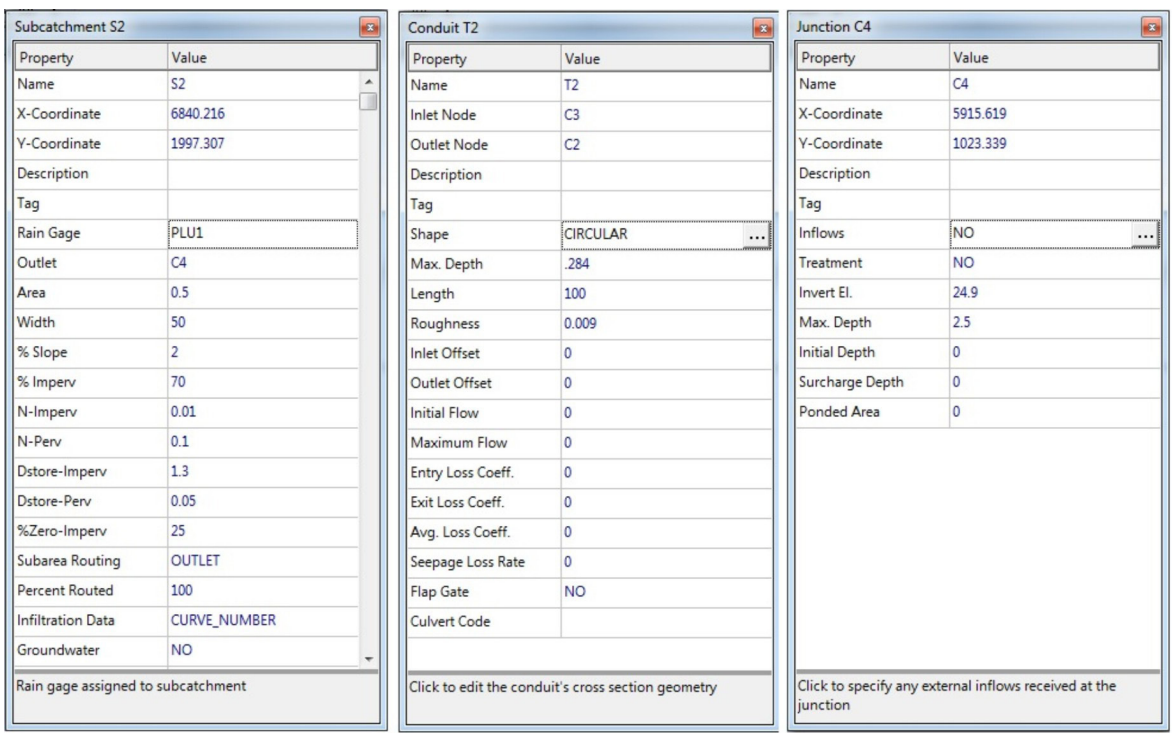

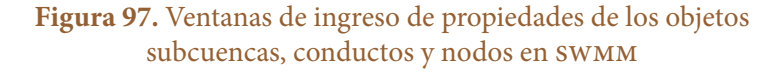

Fuente: elaboración propia a partir de la captura de pantalla del swmm.

# **4. Definición de la precipitación bruta**

Una vez se han asignado todas las propiedades al proyecto, se debe ingresar la serie de tiempo de la precipitación, para lo cual hay dos caminos. Primero, ingresando por el pluviómetro se deben definir las propiedades de este y, además, al dar clic sobre *Time Serie* o serie de tiempo, se abre una ventana que permite el ingreso de una lluvia específica. También, se puede ingresar por el objeto no visual *Time Serie* y dar clic sobre el ícono de suma para crear la lluvia. Es importante mencionar que se realizará un diseño no permanente, por tanto, se debe ingresar un hietograma de diseño; asimismo, conviene recordar que este programa calcula pérdidas o abstracciones y, por consiguiente, se debe ingresar la lluvia bruta.

Como se definió en el Ejemplo 23, la lluvia de diseño es aquella con periodo de retorno 3 años, estimada con la 1DF Agronomía para la ciudad de Manizales, con una duración de 20 minutos como tiempo de concentración y los patrones propios de la ciudad. Siguiendo la metodología vista en el apartado: "[Representación temporal de](#page-50-0) [la precipitación de diseño"](#page-50-0), se obtiene la lluvia de diseño que se muestra en la Tabla 69. La magnitud total es de 31.67 mm.

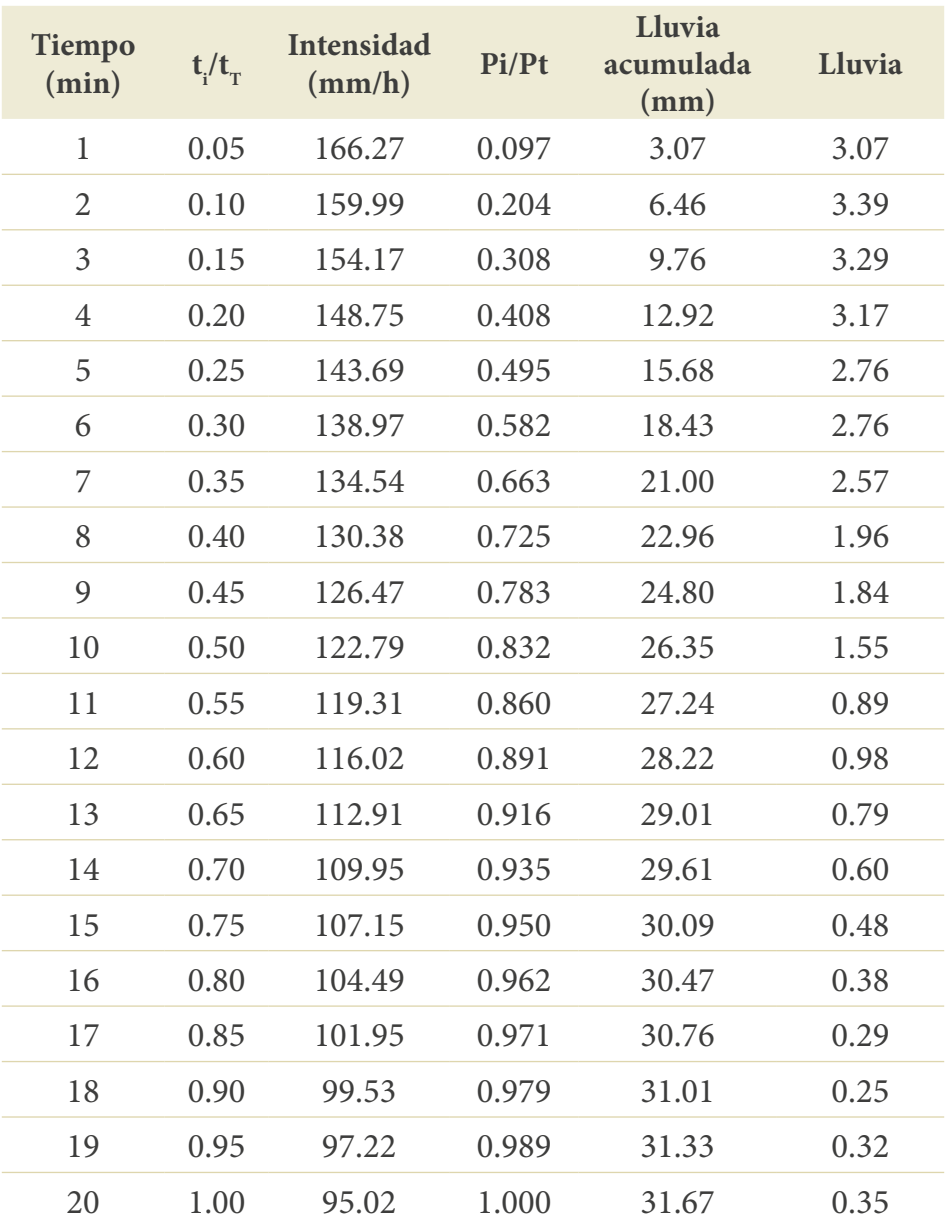

# **Tabla 69.** Lluvia de diseño

Fuente: elaboración propia.

Los parámetros se deben ingresar por el pluviómetro como se muestra en la Figura 98. Se requiere conocer la información sobre el intervalo de tiempo en que se organizó la lluvia (es este caso, cada 1 minuto), si la precipitación está como magnitud (*Volume*), como intensidad (*Intensity*) o de manera acumulada (*Cumulative*).

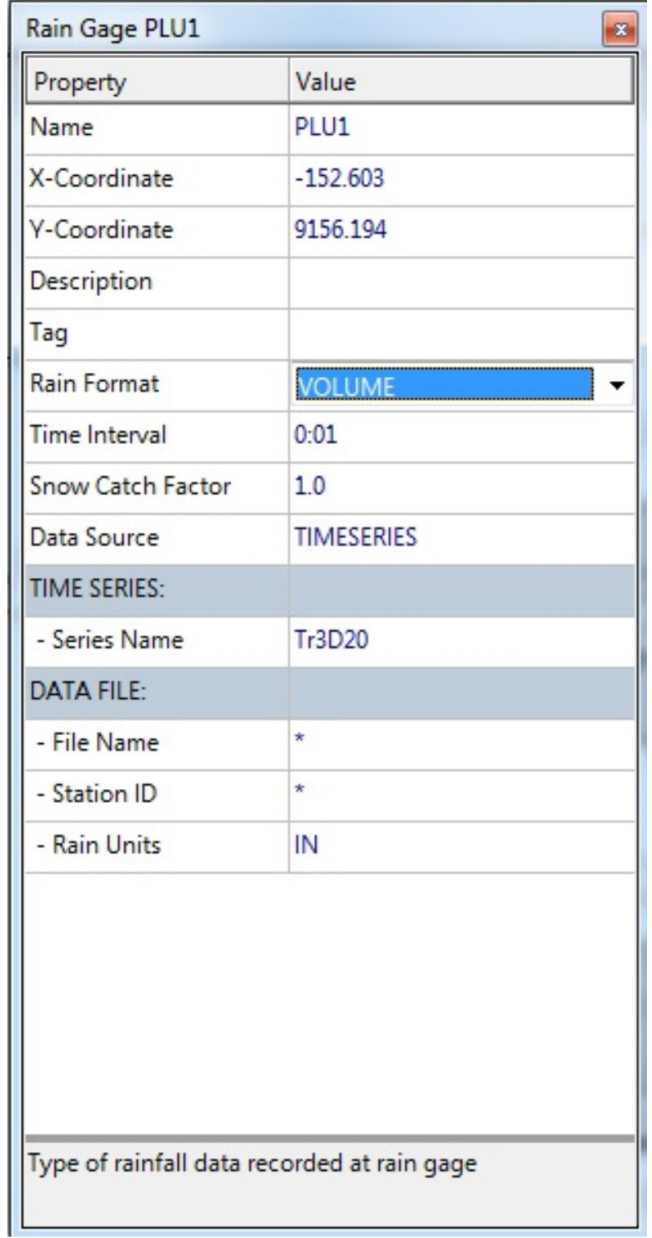

**Figura 98.** Ventana de ingreso de propiedades del pluviómetro Fuente: elaboración propia a partir de la captura de pantalla del swmm.

Después se ingresa la lluvia por el objeto no visual *Time Series*. Con esta información la lluvia de diseño queda como se muestra en la Figura 99.

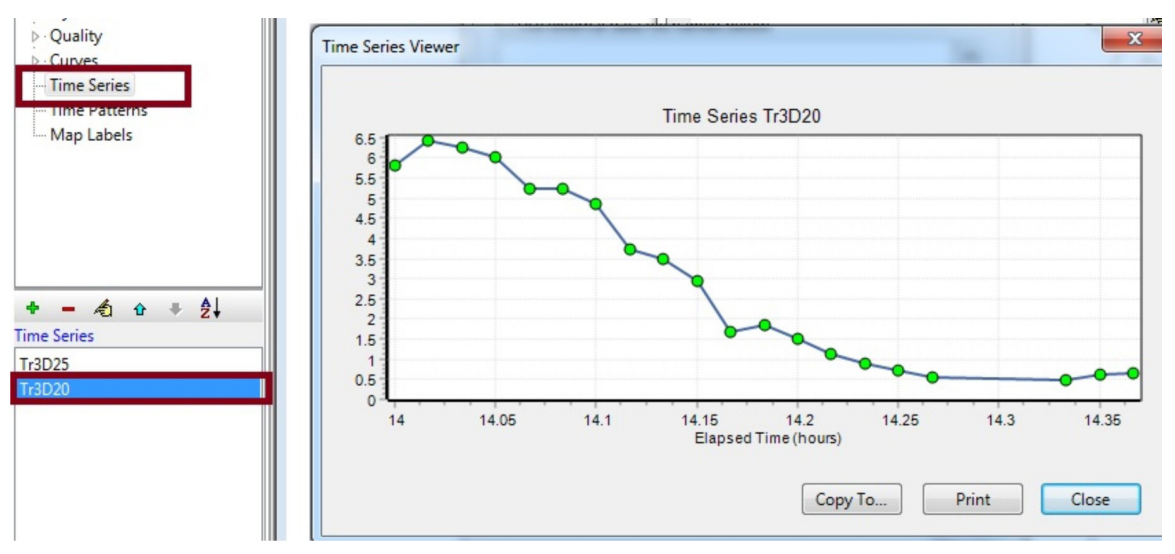

**Figura 99.** Ventana de ingreso de propiedades del pluviómetro Fuente: elaboración propia a partir de la captura de pantalla del swmm.

# **5. Ingresar caudal de aguas residuales**

En este ejemplo, el alcantarillado se hará combinado; por tanto, se deben ingresar los caudales de aguas residuales. Para esto, se tomarán los caudales calculados en el Ejemplo 23, que se muestran en la Tabla 58. Es importante notar que este ejemplo se está realizando con flujo no permanente, de manera que se ingresará el caudal medio diario, pero se requiere un patrón horario para simular la variación de los caudales durante el día, como el que se presenta en la Figura 100.

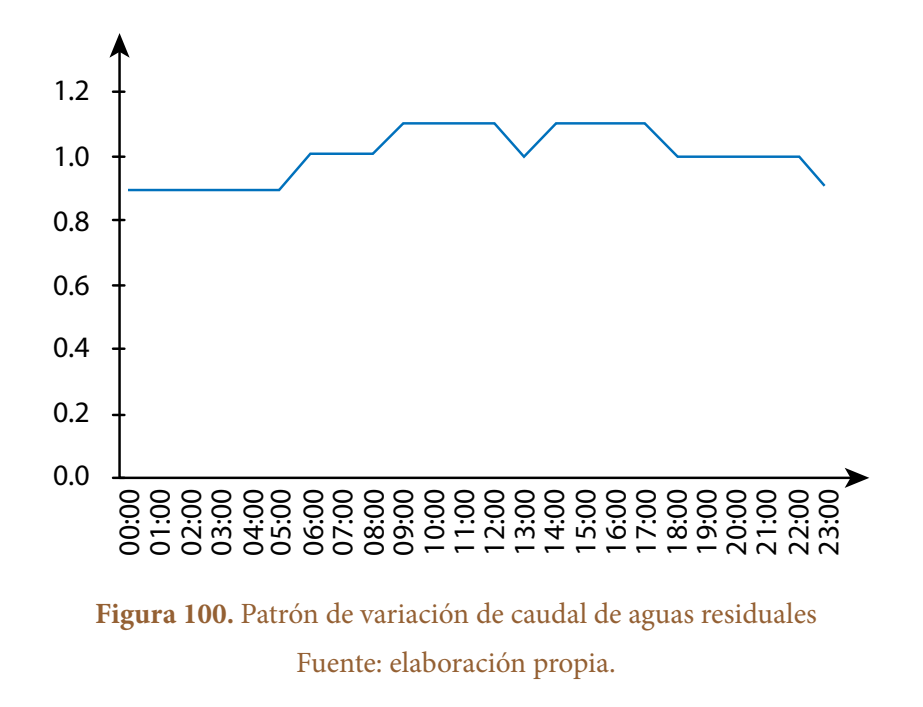

Teniendo en cuenta los caudales medios calculados en cada nodo aguas arriba, se ingresan estos indicando el valor medio y patrón previamente definido por los objetos no visuales *Time Patterns*. Un ejemplo de ingreso para el nodo C5 que tributa a la tubería T5 se muestra en la Figura 101.

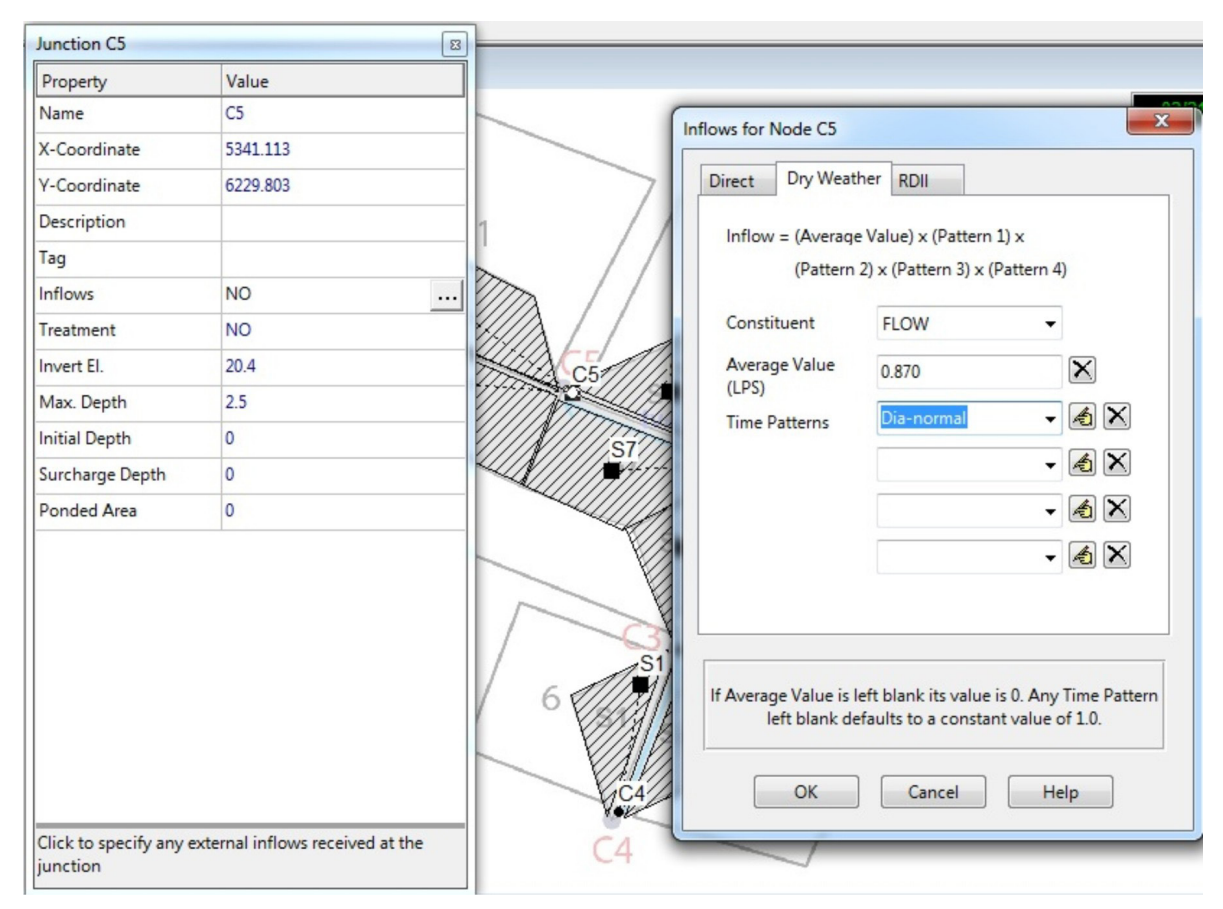

**Figura 101.** Ventana de ingreso de los caudales de aguas residuales Fuente: elaboración propia a partir de la captura de pantalla del swmm.

# **6. Opciones de análisis**

Ya se ha ingresado toda la información requerida por el programa, pero antes de ejecutar la simulación se requiere definir opciones para ello. Primero, se revisa información general. Esta ventana ya debe estar organizada a partir de los valores por defecto que se ingresaron en la primera etapa. Sin embargo, se deben verificar las unidades, el método de infiltración, de transformación lluvia-escorrentía y de tránsito de la onda o enrutamiento y si se permitirá inundación. Esta última opción no puede estar activada si se va a hacer diseño. En la segunda ventana, fechas, se debe ingresar la fecha en que se inicia el análisis, en que se inicia el reporte (que normalmente es la misma de antes)

y en que se termina el análisis (que debe estar un poco después de que se culmina la lluvia, para permitir el proceso de escurrimiento). Esta fecha debe estar acorde con la ingresada en la precipitación (Figura 102).

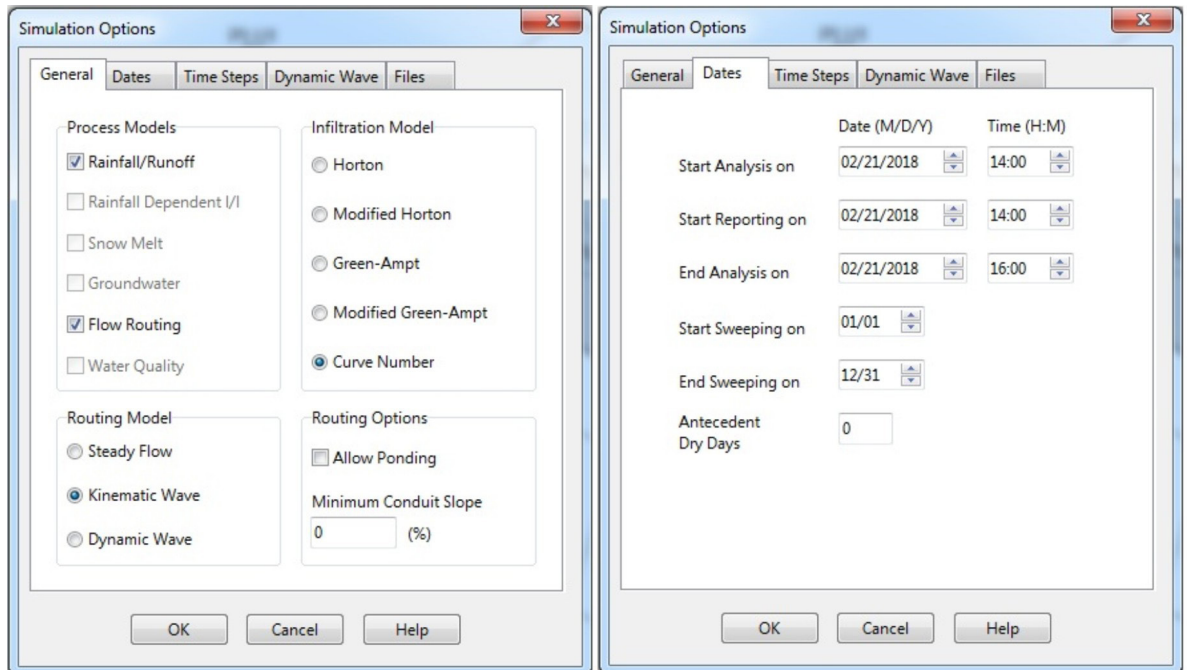

**Figura 102.** Primeras dos ventanas de las opciones de simulación Fuente: elaboración propia a partir de la captura de pantalla del swmm.

Posteriormente, se ingresa a la ventana de pasos de tiempo, donde se incorporan los pasos con que se visualizará la información pluvial y de aguas residuales (*Dry Weather*). Por último, si se elige el método de onda dinámica, se debe ingresar información propia del método numérico (Figura 103).

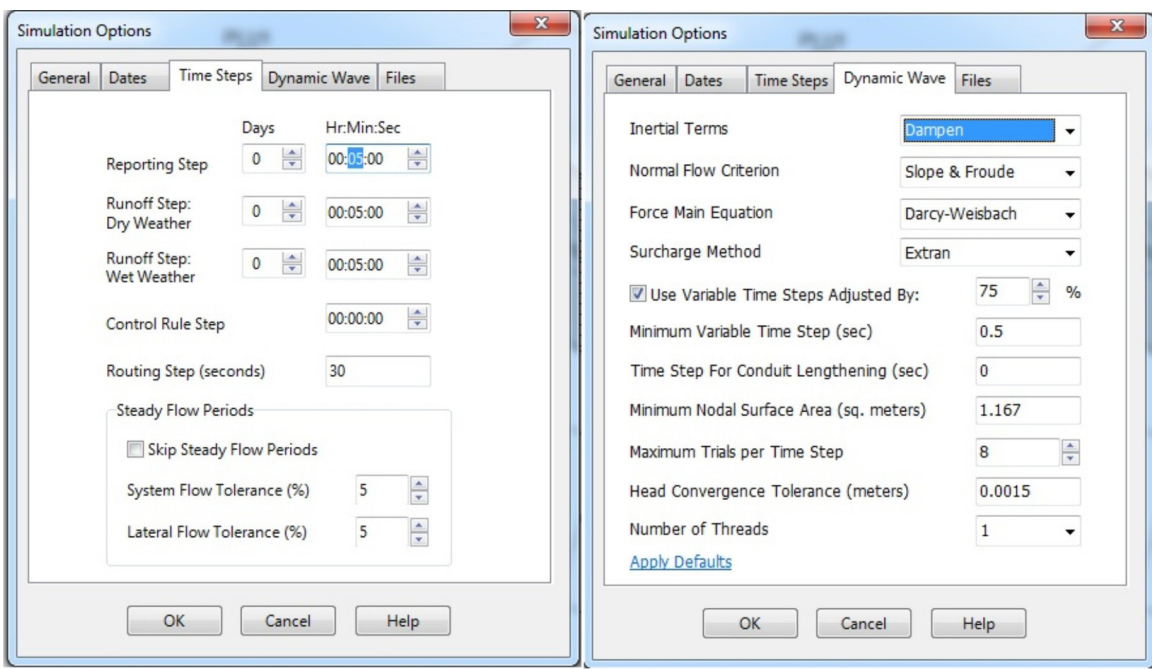

**Figura 103.** Ventanas 3 y 4 de las opciones de simulación Fuente: elaboración propia a partir de la captura de pantalla del swmm.

# **7. Visualización de resultados**

Finalmente, se corre la simulación mediante el ícono del rayo, o en el menú *Project*– *Run Simulation*. Si no se tuvieron errores, saldrá un mensaje como el de la Figura 104.

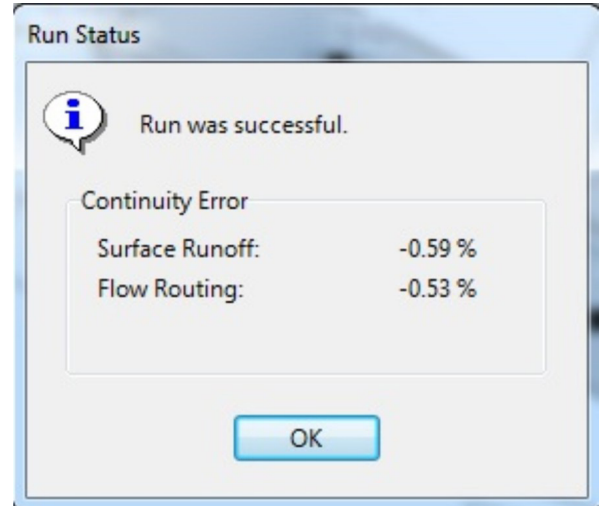

**Figura 104.** Ventana con los errores de continuidad de la simulación Fuente: elaboración propia a partir de la captura de pantalla delswmm.

Luego se observan primero los resultados del balance hídrico en el reporte denominado *Status*. Este informe es muy importante y consta de cuatro partes. La primera muestra las opciones de análisis utilizadas en el proyecto que se está desarrollando. Se debe revisar que sí correspondan a las elegidas para el modelo. El informe será como el que se observa en la Figura 105.

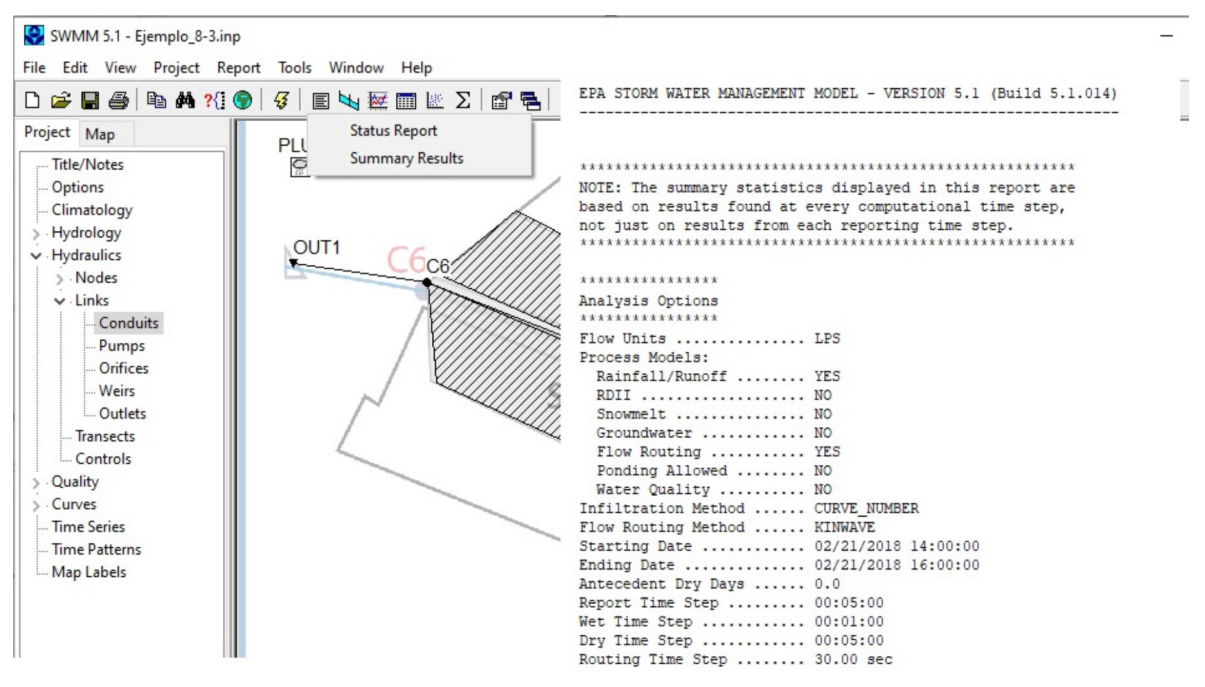

**Figura 105.** Reporte de estado, primer análisis que corresponde a Opciones de análisis Fuente: elaboración propia a partir de la captura de pantalla del swmm.

Luego se presentan la segunda, tercera y cuarta parte del informe, como se muestra en la Figura 106. En la segunda parte del informe se presenta el balance hídrico, que se realiza contabilizando como entrada la precipitación bruta (31.67 mm) y como salidas el almacenamiento (0.865 mm), la infiltración (8.502mm), la evapotranspiración (0 mm) y la escorrentía superficial (22.853 mm). Entre estos dos grupos se calcula un primer error de continuidad. El valor de escorrentía debería ser comparado con algún valor observado, para corroborar su validez.

El valor de escorrentía es el que corresponde a ser entubado (desde el enfoque convencional). Ese valor se observa nuevamente en el tercer módulo del reporte, que corresponde al balance en la red de alcantarillado o *Flow Routing Continuity.*  En este se despliega nuevamente un balance entre los flujos de entrada a la red y de salida de la misma. Los flujos de entrada considerados son: aguas residuales (*Dry*  *Weather*), aguas pluviales que ingresan por las viviendas o sumideros (*Wet Weather*), aguas subterráneas (*Groundwater*), aguas de infiltración (RDII) y otros flujos externos (*External*). De aquí el *Wet Weather Inflow* será el flujo calculado por escorrentía en el módulo anterior. Los de salida serán: salida por los descoles o puntos de salida (*External)*; por inundación, es decir, por las cámaras (*Flooding*); por evaporación (*Evaporation)*; por exfiltración, es decir, que de los conductos salga a los suelos (*Exfiltration*), y volumen almacenado inicial y final. Entre estos dos grandes grupos se calcula el error volumétrico o de continuidad.

Vale la pena comparar los valores de escorrentía hallados mediante el programa con aquellos hallados con el método racional en el ejemplo anterior. Se observa que el valor de escorrentía final calculado con swmm fue de 22.853 mm; el que, si se divide por el área total de la cuenca y se lleva a metros cúbicos, corresponde al valor de *Wet Weather Inflow* en el tercer módulo. Es decir, 22.6 \* 1000 = 22600 m, multiplicado por el área: 22600 \* 57000 m<sup>2</sup> = 1303 × 10<sup>6</sup> m<sup>3</sup>. Queda más cómodo expresar este valor en litros, dividiéndolo por 1000, obteniendo 1.303 × 106 litros. Por otra parte, al observar la Tabla 65, el caudal obtenido por el método racional para el conducto T5 que correspondería al área total fue de 1.24 m $\mathrm{^{3}/s}$ . Para llevar este valor a volumen se debe multiplicar por el tiempo que duró el evento, es decir, por 20 minutos, que llevado a segundo es de 1200 s; luego el valor volumétrico es de 1.49  $\times$  10 $^6$  litros, un poco mayor que el obtenido con swmm, pero completamente comparable.

De dicho módulo es importante notar cómo se reparte el agua. En las entradas a la red se tienen aguas residuales (0.024 millones de litros) y aguas pluviales (1303 millones de litros), las que salen 0.319 por el descole y el resto por inundación. Esto quiere decir que los diámetros asumidos no son suficientes para manejar el agua pluvial de la zona. En consecuencia, se debe rediseñar aumentando los diámetros al siguiente diámetro comercial disponible. Se ajustan y se revisan hasta obtener resultados satisfactorios.

La última parte del informe muestra errores en el funcionamiento. En este caso, indica que el diseño no es suficiente para el flujo de entrada.

Los resultados se pueden visualizar de diferentes maneras; primero por tablas a través del resumen de resultados (*Summary Results*), donde se observarán los resultados por objeto. Así se muestra, por ejemplo, en la Figura 107 para el objeto *Subcuencas y conductos*. Estos resultados se obtienen luego de corregir los diámetros.

#### drenaje urbano en colombia

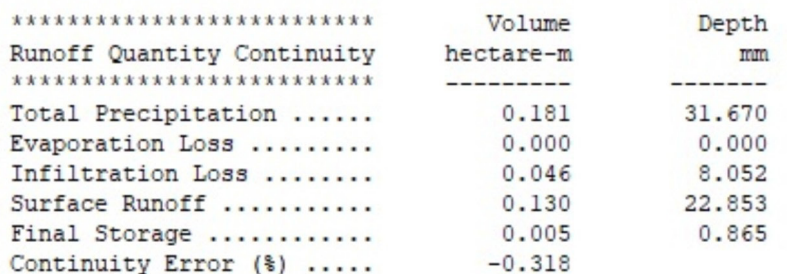

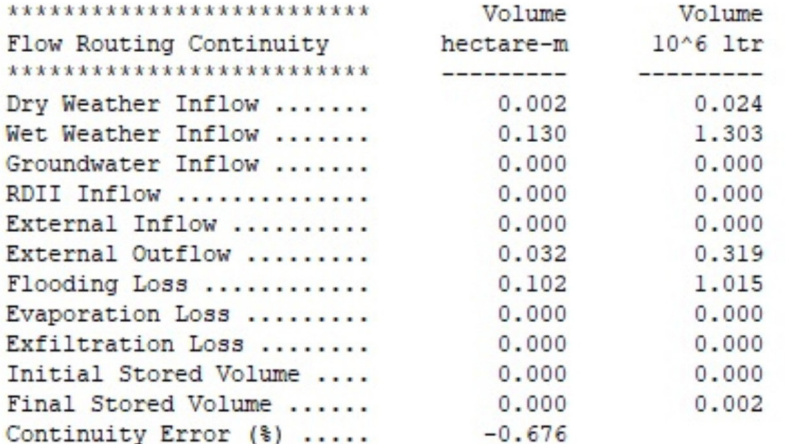

#### \*\*\*\*\*\*\*\*\*\*\*\*\*\*\*\*\*\*\*\*\*\*\*\*\*\*\*\*\*\*\*\* Highest Flow Instability Indexes \*\*\*\*\*\*\*\*\*\*\*\*\*\*\*\*\*\*\*\*\*\*\*\*\*\*\*\*\*\*\*\* All links are stable.

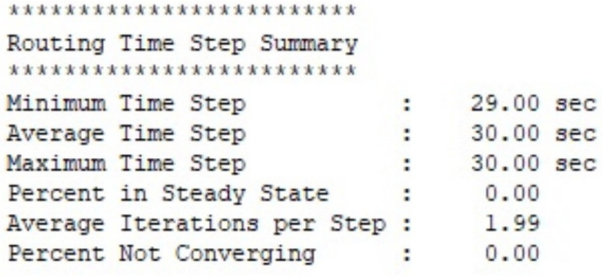

```
***************************
Analysis begun on: Fri Feb 19 10:52:40 2021
Analysis ended on: Fri Feb 19 10:52:40 2021
Total elapsed time: < 1 sec
```
**Figura 106.** Reporte de Status de swmm sobre el balance hídrico en superficie, el balance de enrutamiento en el conducto y los índices de inestabilidad

Fuente: elaboración propia a partir de la captura de pantalla del swmm.

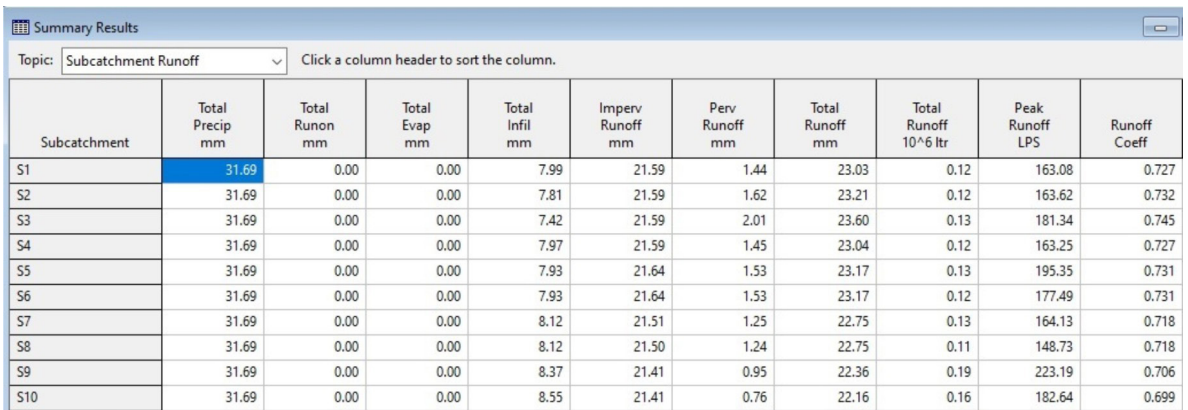

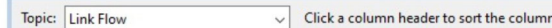

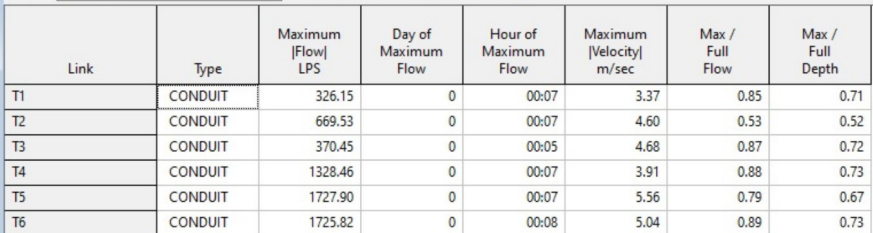

#### **Figura 107.** Reporte de detallado por objeto

Fuente: elaboración propia a partir de la captura de pantalla del swmm.

También se puede observar el comportamiento del canal por caminos de flujo en un momento dado, así como su desarrollo en el tiempo (Figura 108). Otros gráficos que se pueden generar son los hidrogramas para cualquier objeto, no solo a la salida, lo que permite evaluar la información de manera sistémica; un ejemplo de esto se observa en la Figura 109, donde se muestra el hidrograma para la tubería T4.

#### drenaje urbano en colombia

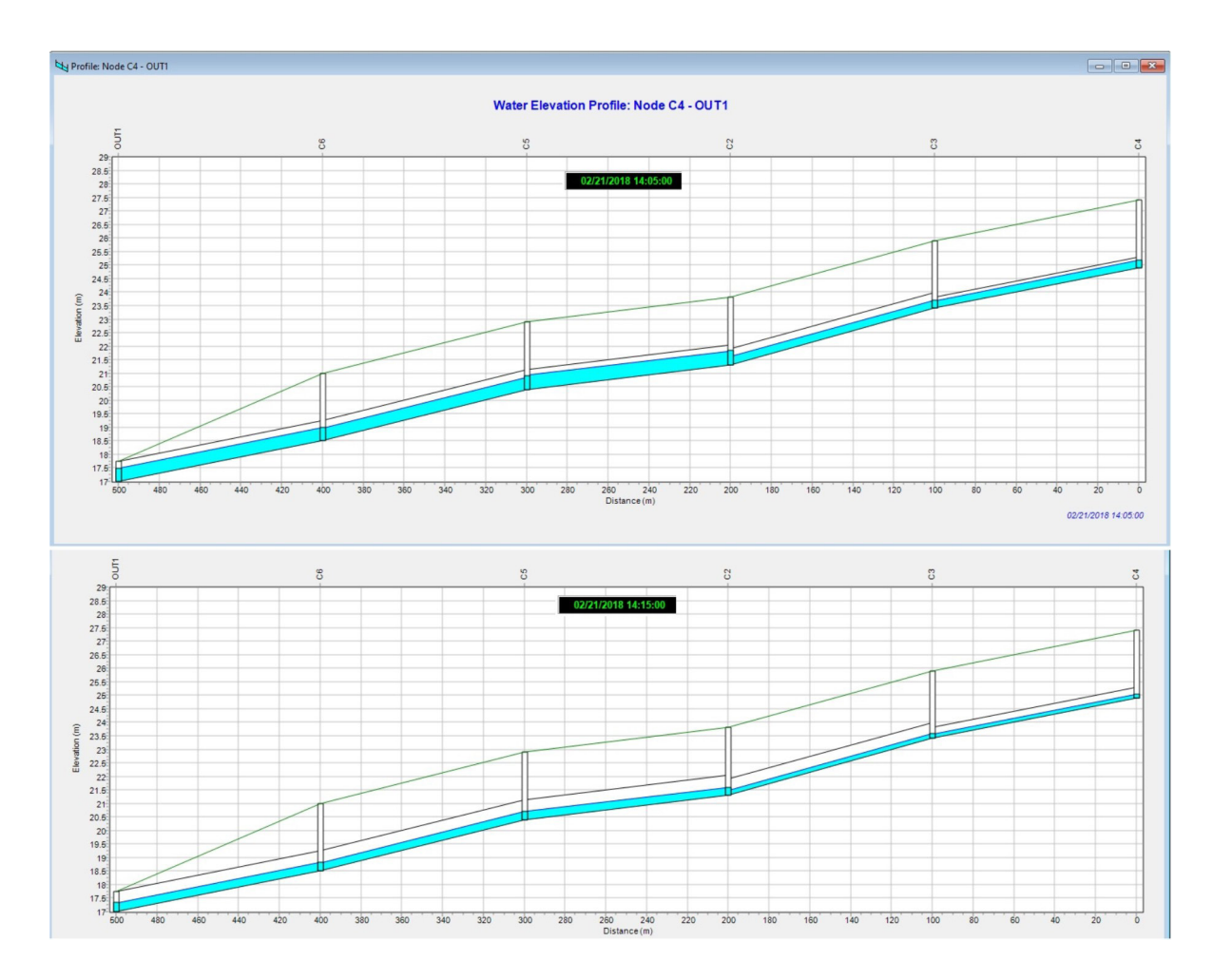

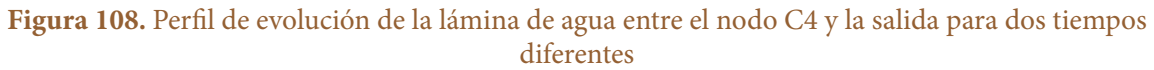

# Fuente: elaboración propia a partir de la captura de pantalla del swmm

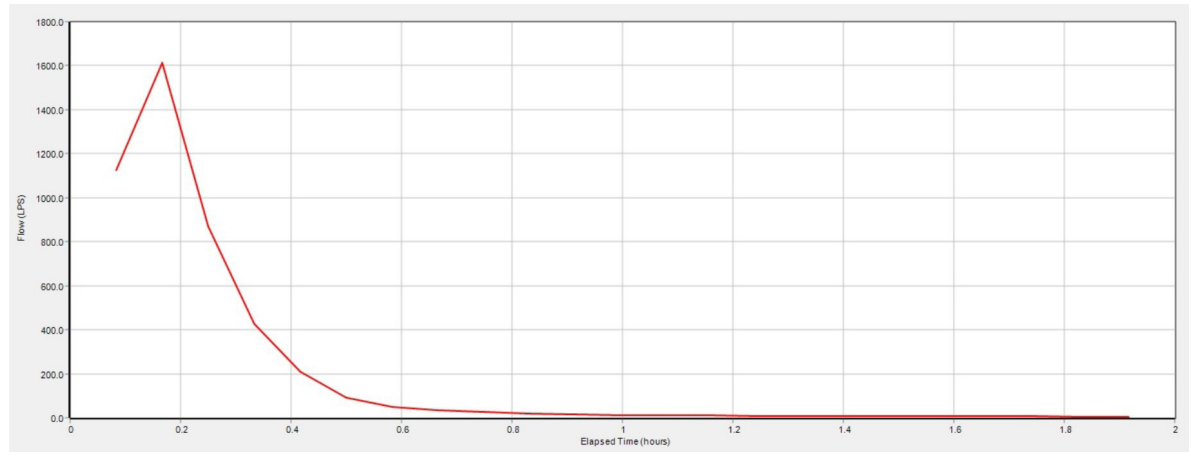

**Figura 109.** Hidrograma para el elemento en la tubería T4 Fuente: elaboración propia a partir de la captura de pantalla del swmm.

Otra forma de visualización de los resultados es en forma de mapa, y para cada elemento se pueden visualizar diferentes propiedades; por ejemplo, para subcuencas se puede observar la escorrentía en un instante dado, para los conductos se puede visualizar la relación *y/D*, etc. Un ejemplo de este tipo de gráfico se presenta en la Figura 110.

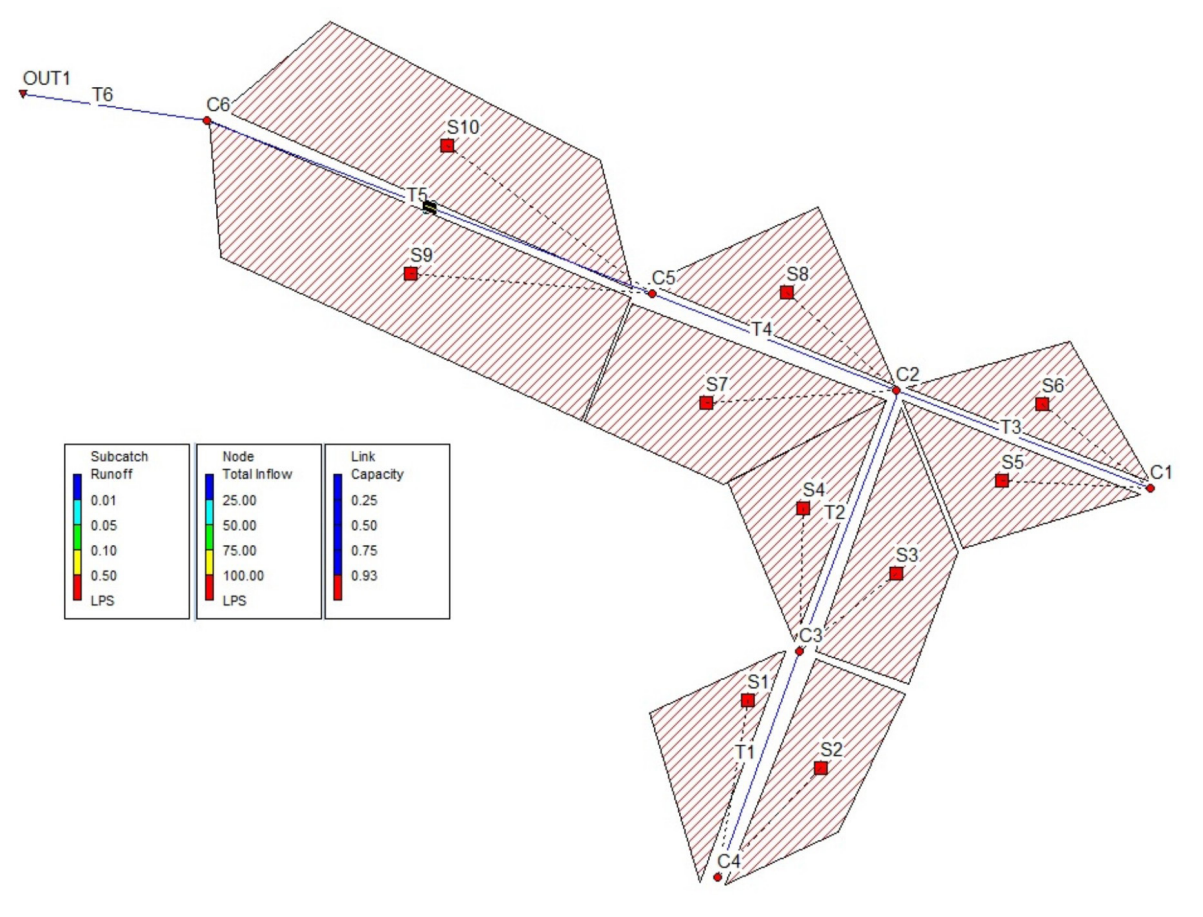

**Figura 110.** Mapa de resultados de la red Fuente: elaboración propia a partir de la captura de pantalla del swmm.

Cabe mencionar que el programa tiene muchas más herramientas que se deben explorar en detalle y que permiten un análisis mucho más detallado que realizar un ejercicio de cálculo con una hoja de Excel con el método racional.

# **Estructuras de drenaje complementarias**

El sistema de drenaje debe ser complementado con estructuras que también resultan importantes, como las cunetas, los sumideros, las cámaras, entre otras. Estas requieren un diseño apropiado, así como condiciones de mantenimiento adecuadas.

# **Consideraciones generales de diseño**

El objetivo de diseño de estas estructuras es mantener el nivel del agua en niveles apropiados sobre el pavimento, de manera que no se genere un riesgo para la población o para los vehículos que transitan sobre él. Esto para un periodo de retorno específico, el que se toma según el nivel de tráfico que tenga la vía. Si el tráfico es pesado, el periodo de retorno debe ser mayor.

# **Cunetas**

### **Triangulares**

El flujo en cunetas es no permanente; sin embargo, se utilizan las ecuaciones para flujo uniforme (Manning) con pequeñas modificaciones para tener en cuenta el efecto del pequeño *Rh* (Akan y Houghtalen, 2013):

$$
Q = \frac{k_n \cdot B^{8/3} \cdot S_x^{5/3} \cdot S_0^{1/2}}{2.64 \cdot n}
$$
 (176)

Donde Q es el caudal en la cuneta (m<sup>3</sup>/s),  $k_{n}^{\parallel}$  es un factor de conversión (1 m<sup>1/3</sup>/s para  $\min$ g,  $S_{\rm r}$  es la p unidades métricas, 1.49 ft<sup>1/3</sup>/s en unidades de EE. UU.), *B* es el ancho del canal (m), *n* 2.64 ∙ @ es el coeficiente de rugosidad Manning,  $S_x$  es la pendiente de la sección transversal y  $S<sub>o</sub>$  es la pendiente longitudinal del fondo (m/m).

$$
y = S_x B \tag{177}
$$

De manera que el caudal se puede expresar en términos del calado de esta manera:

$$
Q = \frac{k_n \cdot y^{8/3} \cdot S_0^{1/2}}{2.64 \cdot n \cdot S_x}
$$
 (178)

$$
A = \frac{1}{2} S_{\mathbf{x}} B^2 \tag{179}
$$

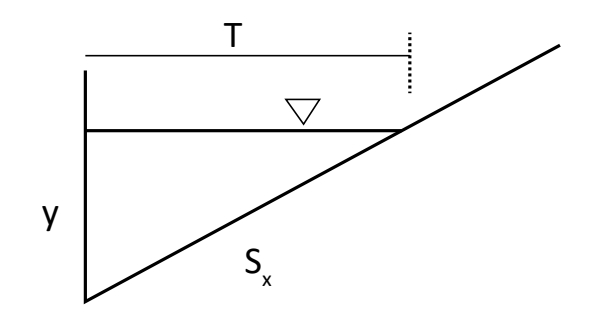

**Figura 111.** Cuneta tipo triangular Fuente: elaboración propia

# **Ejemplo 25**

Calcular la profundidad de flujo para una cuneta que transporta 50 l/s, con una pendiente longitudinal de 0.01, de la sección transversal de 0.02 y una rugosidad de 0.016.

$$
T = \left(\frac{2.64 \cdot 0 \cdot n}{k_n \cdot s_x^{5/3} \cdot s_0^{1/2}}\right)^{3/8} = \left(\frac{2.64 \cdot 0.05 \cdot 0.016}{1.0 \cdot 0.02^{5/3} \cdot 0.01^{1/2}}\right)^{3/8} = 2.71
$$

Entonces:  $y = 0.02 * T = 0.054$  m = 54 cm

# **Sección compuesta**

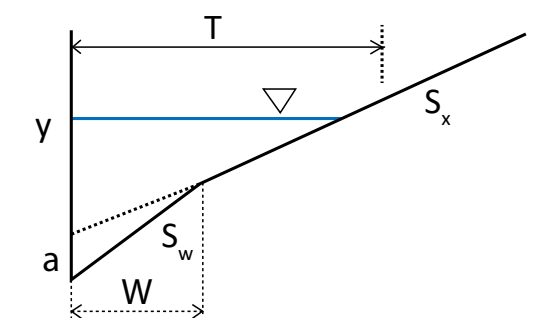

**Figura 112.** Cuenta tipo combinada Fuente: elaboración propia.

En el caso de secciones compuestas el caudal sería la suma del caudal en la sección deprimida más el resto (Akan y Houghtalen, 2013).

$$
Q = Q_W + Q_S \tag{180}
$$

Donde  $Q_w$  es el caudal de la sección deprimida y  $Q_{\rm s}$  el caudal que no lo está (m $^3$ /s). De manera que el caudal se puede expresar como:

$$
Q = \frac{Q_S}{1 - E_0} \tag{181}
$$

Donde

$$
E_0 = \frac{1}{1 + \frac{S_W}{S_X}} \left[1 + \frac{S_W}{\left(\frac{B}{W} - 1\right)}\right]^{\frac{8}{3}} - 1}
$$
(182)

Además:

$$
S_W = S_X + \frac{a}{W} \tag{183}
$$

También se puede observar de la geometría que: Π,

$$
y = a + TS_X \tag{184}
$$

$$
A = \frac{1}{2} S_X B^2 + \frac{1}{2} A W \tag{185}
$$

**Sección en V**

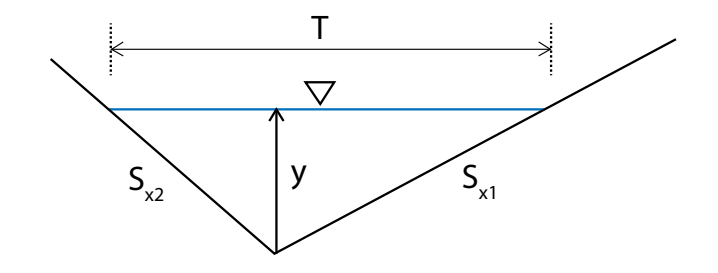

**Figura 113.** Cuenta en forma de V Fuente: elaboración propia.

Para esta sección el flujo dentro de la sección se calcula utilizando las Ecuaciones 176 y 177, teniendo en cuenta que:

$$
S_X = \frac{S_{X1} S_{X2}}{S_{X1} + S_{X2}}\tag{186}
$$

# **Ejemplo 26**

Una cuenta en forma de V tiene pendientes  $S_{X1} = 0.04$ ,  $S_{X2} = 0.06$ ,  $n = 0.016$ ,  $S_L = 0.01$  y *T* = 2 m. Determinar la descarga máxima que puede llevar esta cuneta sin desbordar al pavimento, y la profundidad de flujo.

$$
S_X = \frac{(0.04)(0.06)}{0.04 + 0.06} = 0.024
$$

Utilizando la Ecuación 181 se tiene:

$$
Q = \frac{1.0 \cdot 2^{8/3} \cdot 0.024^{5/3} \cdot 0.01^{1/2}}{2.64 \cdot 0.016} = 0.030
$$

Y el calado se obtiene con la Ecuación 180:

$$
y = (0.024)(2.0) = 0.048 \ m
$$

# **Sumideros**

Los sumideros son estructuras utilizadas para captar el agua de escorrentía superficial de los pavimentos e introducirla al sistema de alcantarillado. Existen varias tipologías de sumideros, pero en general se pueden encontrar los siguientes grandes grupos (Akan y Houghtalen, 2013) (Figura 114):

- **•** Tipo rejilla (*Grate Inlets*)
- **•** Laterales de bordillo o tipo buzón (*Curb Opening Inlets*)
- **•** Combinados (*Combination Inlet*s)
- **•** De ranura o muesca (*Slotted Inlets*)

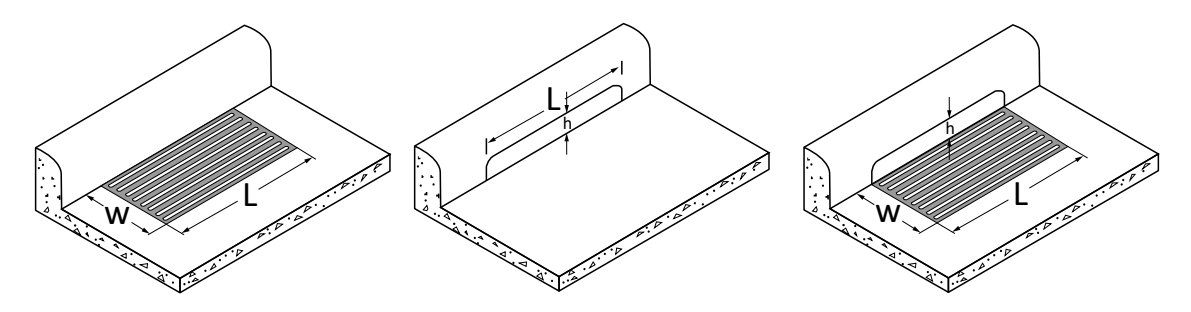

**Figura 114.** Tipos de sumideros de rejilla, de bordillo o combinado Fuente: elaboración propia a partir de la captura de pantalla del swmm.

En lo referente al tipo rejilla existen muchos tipos, pero casi todos tienen diseños que obedecen a la estética o a otras consideraciones, y no a la eficiencia de captación (Gómez, s.f.).

Normalmente, los diseños tratan de determinar el tipo de entrada, la capacidad de la estructura y la eficiencia de captación. La eficiencia es determinada como:

$$
E = \frac{Q_i}{Q} \tag{187}
$$

 $\overline{B}$  =  $\overline{B}$ la cuneta (m<sup>3</sup>/s). La eficiencia puede ser determinada de manera experimental y modificada para que se aproxime de forma más adecuada a las condiciones reales, como Donde *E* es la eficiencia, *Qi* es el caudal interceptado y *Q* es el caudal que viene por se verá más adelante.

 $\overline{u}$ El caudal que no es interceptado se define como el caudal que pasa *Q<sub>b</sub>* y se determina así:

$$
Q_b = Q - Q_i \tag{188}
$$

# **Sumideros de rejilla**

este tipo de samitacios es maj asalas, para je es maj enerente si fos restatos sondos no el flujo es considerado en dos partes: flujo frontal y lateral (Akan y Houghtalen, 2013). Este tipo de sumideros es muy usual, pues y es muy eficiente si los residuos sólidos no El frontal se calcula como:

$$
Q_w = Q \left[ 1 - \left( 1 - \frac{W}{T} \right)^{2.67} \right] \tag{189}
$$

Donde  $Q_{_W}$  es la descarga frontal (m<sup>3</sup>/s),  $W$  es el ancho de la rejilla (m) y  $T$  es la cantidad de agua en la cuneta (m). El radio  $R_{\!{}_f}$ de flujo frontal interceptado con relación al flujo total es expresado como (Akan y Houghtalen, 2013):

$$
R_f = \frac{Q_{wi}}{Q_w} = 1.0 - K_f (V - V_0)
$$
  
\n
$$
R_f = 1.0
$$
  
\n
$$
P_{\text{ara}} V > V_0
$$
  
\n
$$
P_{\text{ara}} V > V_0
$$
  
\n
$$
P_{\text{ara}} V > V_0
$$
  
\n
$$
(190)
$$

Donde *K<sub>f</sub>* es un factor de conversión (0.395 s/m para unidades métricas y 0.09 s/ft para unidades de EE. UU.),  $Q_{\scriptscriptstyle{wi}}$  es el flujo interceptado frontal (m<sup>3</sup>/s), *V* es la velocidad del flujo en la cuneta y  $V<sub>o</sub>$  es la velocidad crítica que puede ser la recomendada por el constructor de la rejilla. Esta velocidad dependerá de la longitud y el tipo de rejilla.

La relación entre el flujo total interceptado y el flujo total se expresa como  $R_{_S}$ , y se define como sigue:

$$
R_s = \frac{Q_{si}}{Q_s} = \frac{1}{1 + \left[\frac{(K_s V^{1.8})}{S_X L^{2.3}}\right]}
$$
(191)

rceptado (m3/s),  $K<sub>s</sub>$  es m<sup>0.5/</sup>s<sup>1.8</sup> para unidades métricas y 0.15 ft<sup>0.5</sup>/s<sup>1.8</sup> para unidades de EE. UU. y L es la longitud Donde  $Q_{si}$  es el flujo lateral interceptado (m3/s),  $K_{s}$  es el factor de conversión (0.0828 del sumidero (m). De manera que la eficiencia de este tipo de sumideros es calculada<br>mediante la siguiente expresión: mediante la siguiente expresión:

$$
E = \frac{Q_i}{Q} \tag{192}
$$

# **Sumideros de bordillo**

Estos sumideros presentan ventajas sobre los de rejilla, ya que son menos susceptibles a taparse y no interfieren con el tráfico. Sin embargo, la profundidad en este tipo de sumideros tiene que ser lo suficientemente alta para lograr un comportamiento eficiente (Akan y Houghtalen, 2013). La eficiencia se calcula, según Akan y Houghtalen (2013), de la siguiente manera: anco. Sin  $\epsilon$ ). La eficiencia se calcula,

$$
E = 1 - \left(1 - \frac{L}{L_T}\right)^{1.8}
$$
  
Para  $L < L_T$   
Para  $L \ge L_T$  (193)

Donde *L* es la longitud en tipo bordillo (m) y *L*<sub>T</sub> es la longitud requerida para cap- @F turar el 100% del flujo en la cuneta (m). dillo (m) y  $L_r$  es la longitud requerida <mark>p</mark> *L***<sub>T</sub><sup>***l***</sup><sub>***i***</sub>.** *a***<sub>***l***</sub>** *a***<sub>***l***</sub>** *a* y  $L$ <sub>r</sub> es la lo.

$$
L_T = K_c Q^{0.42} S_L^{0.3} \left(\frac{1}{nS_x}\right)^{0.6}
$$
 (194)

 $\,$ de calibración de $0.817$  $\overline{a}$ Donde *K*<sub>c</sub> es un factor de calibración de 0.817 m<sup>0.42</sup>/m<sup>0.26</sup> en unidades métrica y 0.6  $s^{0.42}/f t^{0.26}$ . de  $0.817 \text{ m}^{0.42}/\text{m}^{0.26}$  en unidades métrica ención de 0.817<br>E

cuación reco Si el sumidero es deprimido, la ecuación recomendada es:

$$
L_T = K_c Q^{0.42} S_L^{0.3} \left(\frac{1}{nS_e}\right)^{0.6}
$$
 (195)

Donde:

$$
S_e = S_x + \frac{a}{W} E_0 \tag{196}
$$

Donde *a* es la depresión del sumidero, como se muestra en la Figura 112. La relación entre el flujo en la sección deprimida y el flujo del sumidero  $E_{_0}$  puede ser calculado con la Ecuación 182.

### **Sumideros combinados**

Estos consisten de un sumidero de bordillo y una rejilla. La capacidad de interceptación de un sumidero combinado es la misma de una rejilla si la entrada en el bordillo y la rejilla están ubicadas lado a lado y de igual longitud. Algunas veces esta combinación se utiliza con parte de la abertura en el bordillo ubicada aguas arriba de la rejilla. Esa parte interceptará el flujo que la rejilla no pueda, así como los residuos.

# **Ejemplo 27**

Se tiene una cuneta triangular con  $S_r = 0.02$ ,  $S_r = 0.01$  y  $T = 2$  m que transporta  $Q = 2.5$ m3/s. Se desea instalar una rejilla en esta cuneta con *W* = 0.7 m y *L* = 0.7 m. Determinar la eficiencia de este sumidero. <sup>=</sup> <sup>1</sup>

La eficiencia para este tipo de sumideros se determina mediante la Ecuación 192, para lo cual se requiere determinar primero  $Q_{_{\rm w}}$  y  $Q_{_{\rm s}}$  que corresponden al flujo frontal y de paso, respectivamente, *Rf* y *Rs*, que corresponden a la relación entre el flujo frontal interceptado y el total frontal, y el flujo lateral interceptado y el total lateral, respecti vamente. De manera que calculando cada uno, se tiene:  $\frac{1}{2}$  esterned to the sumideros se deterned

$$
Q_w = Q \left[ 1 - \left( 1 - \frac{w}{\tau} \right)^{2.67} \right] = 2.5 \left[ 1 - \left( 1 - \frac{0.7}{2} \right)^{2.67} \right] = 0.1515
$$

 $R_f$ se obtiene mediante la Ecuación 190, para lo cual se requiere calcular primero la velocidad del flujo como *Q/A*, donde el área se calcula con la siguiente ecuación:

$$
A = \frac{1}{2}S_xT^2 = \frac{1}{2} * 0.02 * 2^2 = 0.04 m^2
$$

$$
V = \frac{Q}{A} = \frac{0.1515}{0.04} = 3.79 m/s
$$

Entonces, la relación se halla con esta fórmula, ya que si  $V_o$  = 1.81 m/s, *V* será mayor:

$$
R_f = 1.0 - K_f(V - V_0) = 1.0 - 0.295(3.79 - 1.81) = 0.416
$$

Por otra parte, *R*<sub>,</sub> se determina mediante la Ecuación 191:

$$
R_{s} = \frac{Q_{si}}{Q_{s}} = \frac{1}{1 + \left[\frac{(K_{s}V^{1.8})}{S_{x}L^{2.3}}\right]} = \frac{1}{1 + \frac{(0.0828^{+3}.79^{1.8})}{0.02^{*}0.7^{2.3}}} = 0.009
$$

De manera que, utilizando la ecuación 192, se tiene:

$$
E = R_f \frac{Q_w}{Q} + R_s \frac{Q_s}{Q} = 0.416 \frac{0.1515}{2.5} + 0.009 \frac{2.35}{2.5} = 0.033
$$

Por tanto, el flujo que es interceptado es:

$$
Q_i = EQ = 0.033 \times 2.5 = 0.0814
$$

# **Consideraciones de ubicación y de diseño**

Los sumideros deben ubicarse en los cruces de las vías, de modo tal que intercepten las aguas antes de las zonas de tránsito de los peatones y en los puntos intermedios bajos. Los siguientes son algunos criterios para su ubicación (Ministerio de Vivienda, Ciudad y Territorio, 2017):

- 1. Puntos bajos y depresiones
- 2. Reducción de pendiente longitudinal de las calles
- 3. Antes de puentes y terraplenes
- 4. Preferiblemente antes de los cruces de calles y pasos peatonales
- 5. Captación de sedimentos

Los anchos de inundación admisible según la norma colombiana son los siguientes:

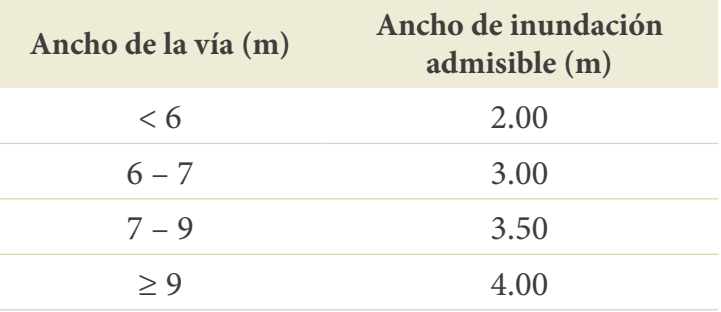

# **Tabla 70.** Ancho de inundación admisible según clasificación de la vía

**Fuente:** Ministerio de Vivienda, Ciudad y Territorio (2010).

Otras consideraciones de diseño que solicita el ras indican que se debe verificar la capacidad de recolección de la escorrentía de los sumideros aportantes a un colector, de manera que sea consistente con su capacidad de evacuación. Aquellos sumideros que estén conectados a pozos de inspección para alcantarillados de tipo combinado deben tener elementos para evitar la salida de gases que causen malos olores; por último, la tubería de conexión del sumidero debe tener un diámetro interno real mínimo de 214 mm, pendiente mínima del 2% y una longitud inferior a 15 m.

# **Cámaras**

Las cámaras son estructuras que proveen acceso a los sistemas de drenaje para inspección, mantenimiento y ventilación. Sirven además como conectores de las conducciones. Las cámaras pueden estar hechas de concreto prefabricado o pueden ser fabricados *in situ*. Los diámetros más comunes están entre 1.2 y 1.5 m, con profundidades entre 1.5 y 4.0 m (Akan y Houghtalen, 2013). Sin embargo, en la normativa colombiana general se ofrecen algunas recomendaciones al respecto: se indica que el diámetro interno debe definirse con las condiciones hidráulicas y geométricas del empalme de las tuberías, garantizando que estas se conecten sin cruzarse entre sí y que las pérdidas sean mínimas. Los diámetros mínimos estipulados por el ras se muestran en la Tabla 71.

Por otra parte, también se debe tener en cuenta la localización de las conexiones; en la literatura en general se propone que estas queden ubicadas cada 100 o más en alineamientos rectos (Akan y Houghtalen, 2013), y en la norma colombiana se indica que se deben ubicar al inicio de la red, en los cambios de dirección de flujo, en los cambios de diámetro, material y pendiente, en la confluencia de dos tuberías, y a una distancia máxima de 120 m para tramos con aportes de caudal y de 300 en interceptores y emisarios finales sin aportes de caudal (Ministerio de Vivienda, Ciudad y Territorio, 2017). Mayores especificaciones se deben consultar en la norma o con las empresas de aguas locales. Algunas configuraciones habituales se muestran en la Figura 115.

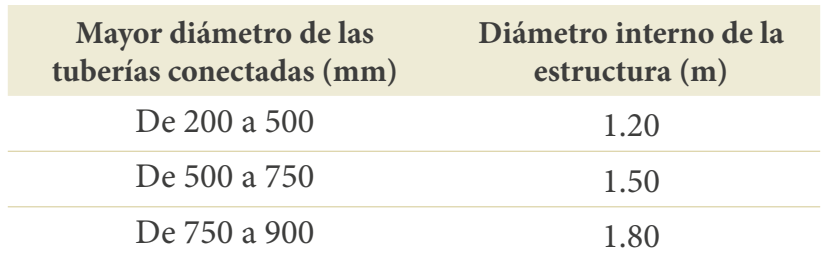

**Tabla 71.** Diámetro interno mínimo de estructuras de conexión

Fuente: Ministerio de Vivienda, Ciudad y Territorio (2010).

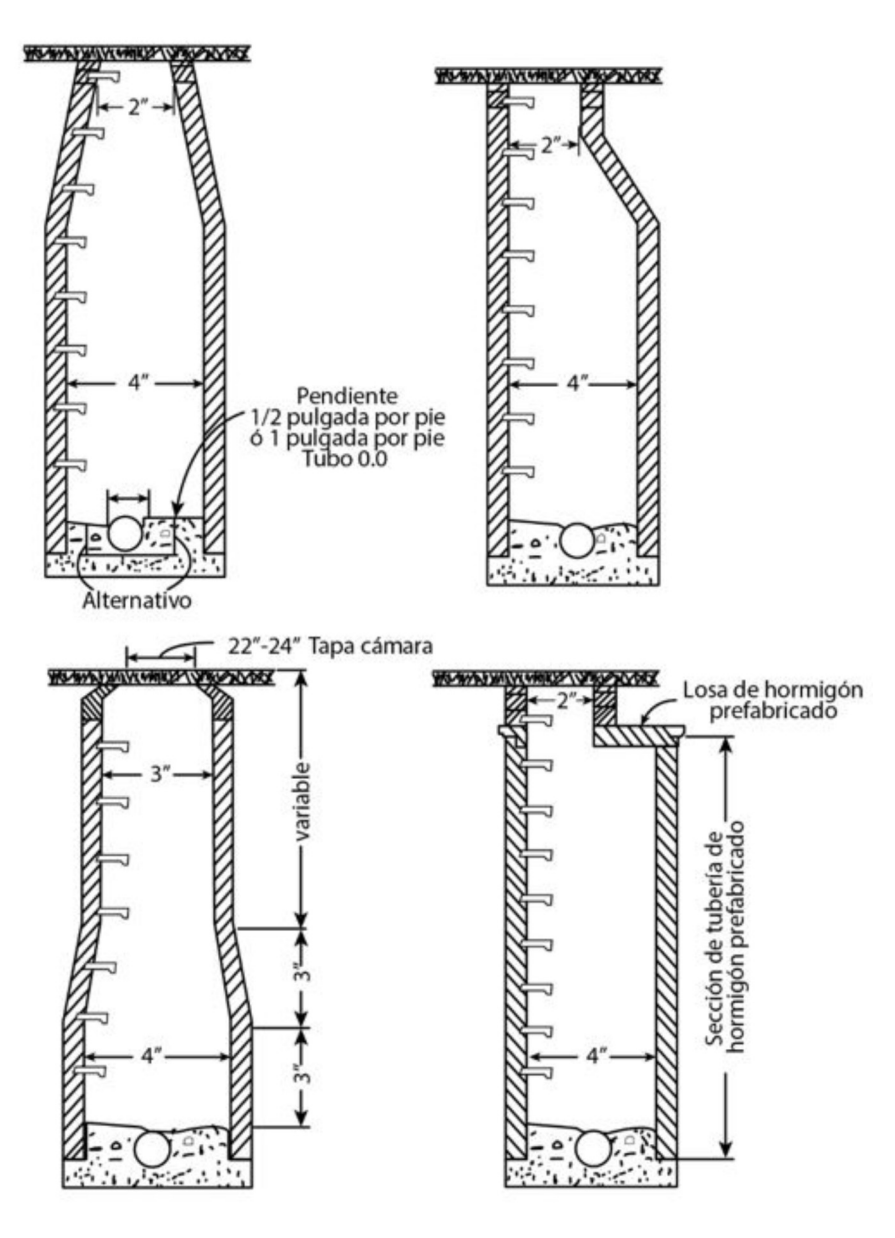

**Figura 115.** Configuraciones de las cámaras

Fuente: elaboración propia basada en las recomendaciones del Ministerio de Vivienda, Ciudad y Territorio (2010).
# **Bibliografía**

- American Society of Civil Engineers. (1996). *Hydrology Handbook.* American Society of Civil Engineers.
- Akan, A. O. (1985). Kinematic Wave Method for Peak Runoff Estimates. *Journal of Transportation Engineering*, *111*, 419-425. [https://doi.org/10.1061/\(AS-](https://doi.org/10.1061/(ASCE)0733-947X(1985)111:4(419))[CE\)0733-947X\(1985\)111:4\(419\)](https://doi.org/10.1061/(ASCE)0733-947X(1985)111:4(419))
- Akan, A. O. (1989). Time of Concentration Formula for Overland Flow. *Journal of Irrigation and Drainage Engineering, 115*, 733-735. [https://doi.org/10.1061/](https://doi.org/10.1061/(ASCE)0733-9437(1989)115:4(733)) [\(ASCE\)0733-9437\(1989\)115:4\(733\)](https://doi.org/10.1061/(ASCE)0733-9437(1989)115:4(733))
- Akan, A. O. (1992). Horton Infiltration Formula Revisited. *Journal of Irrigation and Drainage Engineering*, *118*, 828-830. [https://doi.org/10.1061/\(ASCE\)0733-](https://doi.org/10.1061/(ASCE)0733-9437(1992)118:5(828)) [9437\(1992\)118:5\(828\)](https://doi.org/10.1061/(ASCE)0733-9437(1992)118:5(828))
- Akan, A. O. (1993). *Urban Stormwater Hydrology–A Guide to Engineering Calculations.*  Technomic Pub.
- Akan, A. O. y Houghtalen, R. J. (2013). *Urban Hydrology, Hydraulics and Stormwater Quality.* Wiley.
- American Concrete Pipe Association. (2012). Design Data 10. Manning's n Values History of Research. American Concrete Pipe Association.
- American Society of Civil Engineers. (1970). *Design of Construction of Sanitary and Storm Sewers, Manual and Reports on Engineering Practice, N° 37.* American Society of Civil Engineers.
- Anderson, D. G. (1968). *Effects of Urban Development on Floods in Northern Virginia.* Geol. Survey Open-File Rept., 39-39 p.
- Aristizábal, E., Gamboa, M. y Leoz, F. (2010). Sistema de alerta temprana por movimientos en masa inducidos por lluvia para el valle de Aburrá, Colombia. *Revista EIA*, *13*, 155-169.
- Banco Mundial. (2022). Portal del Banco Mundial. Consultado en enero 2022. <u>https://</u> [datos.bancomundial.org/indicator/SP.URB.TOTL.IN.ZS](https://datos.bancomundial.org/indicator/SP.URB.TOTL.IN.ZS)
- Belmonte Serrato, F. y Romero Díaz, A. (1999). *Interceptación en algunas especies del matorral mediterráneo*. Universidad de Murcia.
- Bernard, M. (1932) Formulas for Rainfall Intensities of Long Duration. *Trans.ASCE*, *96*, 592-624.
- Beven, K. J. y Kirby, M. J. (1979). A Physically Based Variable Contributing Area Model of Basin Hydrology. *Hydrological Science Bulletin*, *24*, 46-69. [https://doi.](https://doi.org/10.1080/02626667909491834) [org/10.1080/02626667909491834](https://doi.org/10.1080/02626667909491834)
- Bodhinayake, N. (2004). *Influence of Hydrological, Geomorphological and Climatological Characteristics of Natural Catchments on Lag Parameters* [Ph.D. Thesis]. University of Wollongong, Australia.
- Bouwer, H. (1969). Infiltration of Water into Nonuniform Soil. *Journal of Irrigation and Drainage Division*, ASCE 95, IR4, 451-462. [https://doi.org/10.1061/JRCEA4.0000669]( https://doi.org/10.1061/JRCEA4.0000669
)
- Butler, D. y Davies, J. W. (2011). *Urban Drainage.* CRC Press. 656 p. [https://doi.](https://doi.org/10.1201/9781315272535) [org/10.1201/9781315272535](https://doi.org/10.1201/9781315272535)
- Calenda, G. (1993). Rainfall assessment with inadequate data, en Urban Storm Drainage, Ed. C. Cao, B.C. Yen, M. Benedini. Water Resources Publication.
- Carter, R. W. (1961). Magnitude and Frequency of Floods in Suburban Areas. Short Papers in the Geologic and Hydrologic Sciences: U.S. Geol. Survey Prof. Paper, 424-B, p.
- Castro, L. M. y Carvajal Escobar, Y. (2010). Análisis de tendencia y homogeneidad de series climatológicas. *Ingeniería de Recursos Naturales y del Ambiente*, *9*, 15-25.
- Chow, V., Maidment, D. y Mays, L. (1994). *Hidrología aplicada.* McGraw-Hill.
- Clark, C. O. (1945). Storage and the Unit Hydrograph. *Proc. American Society Engineers*, *69*, 1333-1360. <https://doi.org/10.1061/TACEAT.0005800>
- De Roo, A., Wesseling, C. y Ritsema, C. (1996). LISEM: A single-event physically based hydrological and soil erosion model for drainage basins. I: Theory, Input and Output. *Hydrological Processes*, *10*, 1107-1117. [https://doi.org/10.1002/\(SICI\)109](https://doi.org/10.1002/(SICI)1099-1085(199608)10:8<1107::AID-HYP415>3.0.CO;2-4) [9-1085\(199608\)10:8<1107::AID-HYP415>3.0.CO;2-4](https://doi.org/10.1002/(SICI)1099-1085(199608)10:8<1107::AID-HYP415>3.0.CO;2-4)
- Díaz Gutiérrez, A. (2007). Series temporales de vegetación para un modelo Hidrológico Distribuido. Tesis de Maestría. Máster en Hidráulica Ambiental. Universidad de Córdoba.
- Dolz, J., Gómez, M. y Martín Vide, J. P. (1992). Inundaciones y redes de drenaje urbano. Colegio de Ing. de Caminos, Canales y Puertos.
- Dooge, J. C. I. (1959). A general theory of the unit hydrograph. *Journal of Geophysical Research*, *64*, 242-256. <https://doi.org/10.1029/JZ064i002p00241>
- Eagleson, P. S. (1962). Unit hydrograph characteristics for sewered areas. J*ournal of the Hydraulic Division*, asce, 88(HY2), 1-25.<https://doi.org/10.1061/JYCEAJ.0000692>
- Engman, E.T. (1983). Roughness Coefficients for Routing Surface Runoff. *Proceedings of the Conference of Frontiers in Hydraulic Engineering*, ASCE, 550-565. [https://doi.](https://doi.org/10.1061/(ASCE)0733-9437(1986)112:1(39)) [org/10.1061/\(ASCE\)0733-9437\(1986\)112:1\(39\)](https://doi.org/10.1061/(ASCE)0733-9437(1986)112:1(39))
- Engman, E. T. (1986). Roughness Coefficients for Routing Surface Runoff. *Journal of Irrigation and Drainage Engineering*, *112*(1), 39-53. [https://doi.org/10.1061/](https://doi.org/10.1061/(ASCE)0733-9437(1986)112:1(39)) [\(ASCE\)0733-9437\(1986\)112:1\(39\)](https://doi.org/10.1061/(ASCE)0733-9437(1986)112:1(39))
- <span id="page-218-0"></span>Espey, W. H., Morgan, C. W. y Masch, F. D. (1966). Study of some effects of urbanization on storm runoff from a small watershed. Texas Water Devel. Board Rept., 23, 109 p. [https://doi.org/10.3133/ofr6641](https://doi.org/10.1061/(ASCE)0733-9437(1986)112:1(39))
- Estevez, J., Garcia, A. y Ayoso, J. L. (2010). Estimation of areal reduction factors in the province of Córdoba (Southern Spain). XIV International Congress on Project Engineering.
- Forgeard, F., Gloaguen, Y. C. y Touffet, J. (1980). Interception des précipitations et apport au sol d'élèments mineraux par les eaux de pluie et les pluviolessivats dans une hêtraie atlantique et dans quelques peuplements résineux en Bretagne*. Annales Des Sciences Forestières*, *37*, 53-71.<https://doi.org/10.1051/forest:19800104>
- Franchini, M. y O'Connell., P. E. (1996). An analysis of the dynamic component of the geomorphological instantaneous unit hydrograph. *J. Hydrol*., *175*, 407-428. [https://](https://doi.org/10.1016/S0022-1694(96)80018-7) [doi.org/10.1016/S0022-1694\(96\)80018-7](https://doi.org/10.1016/S0022-1694(96)80018-7)
- Gash, J. H. C. (1979). An analytical model of rainfall interception by forests. *Journal of the Royal Meteorological Society*, *105*(443), 43-55. [https://doi.org/10.1002/](https://doi.org/10.1002/qj.49710544304) [qj.49710544304](https://doi.org/10.1002/qj.49710544304)
- Gómez Valentín, M. (2006). *Curso de hidrología urbana.* Distribuidora Alfambra de Papelería.
- Gómez Valentín, M. (2007). *Curso de análisis y rehabilitación de redes de alcantarillado mediante el código SWMM 5.0 (*Distribuid, p. 178). Distribuidora Alfambra de Papelería, S.L.
- Gómez, A. (sin publicar). *Notas de clase de estructuras hidráulicas menores*. Departamento de Ingeniería Civil. Universidad Nacional de Colomia, sede Manizales.
- Government of the Hong Kong Especial Administrative Region. (2013). *Stormwater Drainage Manual. Planning, Design and Management.*
- Green, W. H. y Ampt, G. A. (1911). Studies on soil physics:1. The flow of air and water through soils. *Journal of Agricultural* Sciences, *4*(1), 1-24. [https://doi.org/10.1017/](https://doi.org/10.1017/S0021859600001441) [S0021859600001441](https://doi.org/10.1017/S0021859600001441)
- Gupta, V. K., Waymire, E. y Wang, C. T. (1980). Representation of an instantaneous unit hydrograph from geomorphology. W*ater Resources Research*, *16*(5), 855-862.
- Haan, C. T., Barfield, B. J. y Hayes, J. C. (1994). *Design Hydrology and Sedimentology for Small Catchments.* Academic Press.
- Hathaway, G. A. (1945). Design of Drainage Facilities. *Transactions of the American Society of Civil Engineers*, *110*, 697730. <https://doi.org/10.1061/TACEAT.0005834>
- Henderson, F. M. y Wooding, R. A. (1964). Overland Flow and Groundwater flow from a Steady Rain of Finite duration. Journal of Geophysucal *Research*, (*69)*8, 1531-1540. <https://doi.org/10.1029/JZ069i008p01531>
- Hernández Sancho, F. y Mocholi Arce, M. y. (2007). Modelo para la gestión óptima de la oferta de agua en un área territorial. XV Jornadas de ASEPUMA y III En-

cuentro Internacional. *Actas*, *15*(1), 1-11. [https://www.researchgate.net/publica](https://www.researchgate.net/publication/26458834_Modelo_para_la_gestion_optima_de_la_oferta_de_agua)tion/26458834 Modelo para la gestion optima de la oferta de agua en un

- Hillel, D. (1971). *Soil and Water: Physical Principles and Processes.* Academic Press.
- Horton, E.R. (1919) Rainfall Interception. *Monthly Weather Review, 47*, 603-623. [http://](http://dx.doi.org/10.1175/1520-0493(1919)47<603:RI>2.0.CO;2) [dx.doi.org/10.1175/1520-0493\(1919\)47<603:RI>2.0.CO;2](http://dx.doi.org/10.1175/1520-0493(1919)47<603:RI>2.0.CO;2)
- Horton, R. E. (1933). The Role of Infiltration in the Hydrologic Cycle. *Transactions of the American Geophysical Union*, *14*(1), 446-460. [https://doi.org/10.1029/](https://doi.org/10.1029/TR014i001p00446) [TR014i001p00446](https://doi.org/10.1029/TR014i001p00446)
- Horton, R. E. (1940). An Approach Towards a Physical Interpretation of Infiltration Capacity. *Soil Science Society of America Proceedings*, *5*, 399-417. [https://doi.](https://doi.org/10.2136/sssaj1941.036159950005000C0075x) [org/10.2136/sssaj1941.036159950005000C0075x](https://doi.org/10.2136/sssaj1941.036159950005000C0075x)
- Huff, F. A. (1967). Time distribution of rainfall in heavy storms. *Water Resources Research*, *3*(4), 1007-1017.<https://doi.org/10.1029/WR003i004p01007>
- Izzard, C. F. (1946). Hydraulics of Runoff from Developed Surfaces. Twenty-Sixth Annual Meeting of the Highway Research Board H Washington, 129-146.
- Jain, G. V., Agrawal, R., Bhanderi, R. J., Jayaprasad, P., Patel, J. N., Agnihotri, P. G. y Samtani, B. M. (2016). Estimation of Sub-Catchment Area Parameters for Storm Water Management Model (SWMM) Using Geo-informatics. *Geocarto International*, *31*(4), 462-476.<https://doi.org/10.1080/10106049.2015.1054443>
- James, L. G. y Larson, C. L. (1976). Modeling Infiltration and Redistribution of Soil Water During Intermittent Application. *Transactions of* asae*, 19*(3), 482-488. [https://](https://doi.org/10.13031/2013.36054) [doi.org/10.13031/2013.36054](https://doi.org/10.13031/2013.36054)
- Johnstone, D. y Cross, W. P. (1951). Elements of Applied Hydrology. *Quarterly Journal of the Royal Meteorological Society*, *77*(331), 145-145. [https://doi.org/10.1002/](https://doi.org/10.1002/qj.49707733120) [qj.49707733120](https://doi.org/10.1002/qj.49707733120)
- Kerby, W. S. (1959). Time of concentration of overland flow. *Civil Engineering*, *60*, 174.
- Kirkby, M. J. (1976). Tests of the random network model and its application to basin hydrology. Earth Surface Processes, 1.
- Kirpich, Z. P. (1940). Time of concentration of small agricultural watersheds. *Civil Engineering*, *10*(6), 362.<https://doi.org/10.1002/esp.3290010302>
- Leopold, L. (1968). *Hydrology for- Urban Land Planning -A Guidebook on the Hydrologic.* USGS 18.<https://doi.org/10.3133/cir554>
- Leopold, L. B. y Maddock, T. J. (1953). The Hydraulic Geometry of Stream Channels and Some Physiographic Implications. *U.S. Geological Survey Professional Paper*, *252*. https://doi.org/10.3133/pp252
- Leyton, L., Reynolds, E. R. C. y Thompson, F. B. (1967). Rainfall Interception in Forest and Moorland. En W. E. Sopper y H. W. Lull (Eds.), *Forest Hydrology* (pp. 163-178). Pergamon Press.
- <span id="page-220-0"></span>Lighthill, M. J. y Witham, G. B. (1955). On Kinematic Waves: 1. Flood Movement in Long Rivers. *Proceedings of Society of London*, Series A, 281-316. [https://doi.](https://doi.org/10.1098/rspa.1955.0088) [org/10.1098/rspa.1955.0088](https://doi.org/10.1098/rspa.1955.0088)
- Linsley, R. K. J., Kohler, M. A. y Paulhus, J. L. H. (1988). *Hidrología para Ingenieros.* McGraw-Hill.
- Llamas, J. (1993). *Hidrología general: principios y aplicaciones*. Universidad del País Vasco.
- Ministerio de Ambiente y Desarrollo Sostenible. (2015). Sistema de información ambiental de Colombia–SIAC. http://www.ideam.gov.co/web/siac/suelo
- Maidment, D. R. (1993). *Handbook of hydrology.* McGraw-Hill.
- Martens, L. A. (1968). Flood Inundation and Effects of Urbanization in Metropolitan Charlotte North Carolina. *Water Supply Paper*, *1*, 60.
- Mein, R. G. y Larson, C. L. (1973). Modeling Infiltration during a Steady Rain. *Water Resources Research*, *9*(2), 384-394. [https://doi.org/10.1029/WR009i002p00384](http://)
- Mejía, F., Chardon, A., Londoño, J. P. y Estrada, J. H. (2005). *Zonificación de riesgos por deslizamientos en áreas urbanas andinas*. Reporte para la Universidad Nacional de Colombia Sede Manizales.
- Merriam, R. A. (1960). A Note on the Interception loss Equation. *Journal of Geophysical Research*, *65*(11), 3850-3851. <https://doi.org/10.1029/JZ065i011p03850>
- Mesa, O. J. y Mifflin, E. R. (1986). On the Relative Role of Hillslope and Network Geometry in Hydrologic Response. https://link.springer.com/chapter/10.1007/978-94-009-4678-1\_1
- Ministerio de Transporte & Instituto Nacional de Vías. (2009). *Manual de drenaje para carreteras.* https://www.invias.gov.co/index.php/archivo-y-documentos/documentos-tecnicos/especificaciones-tecnicas/984-manual-de-drenaje-para-carreteras
- Ministerio de Vivienda Ciudad y Territorio. (2010). *Reglamento Técnico del Sector de Agua Potable y Saneamiento Básico (*ras*).* https://www.minvivienda.gov.co/viceministerio-de-agua-y-saneamiento-basico/reglamento-tecnico-sector/reglamento-tecnico-del-sector-de-agua-potable-y-saneamiento-basico-ras
- Ministerio de Vivienda Ciudad y Territorio. (2017). Resolución 330 de 2017. ras 2017: *Reglamento T*écnico del *Sector de Agua Potable y Saneamiento Básico.* [https://www.](https://www.minvivienda.gov.co/viceministerio-de-agua-y-saneamiento-basico/reglamento-tecnico-sector) [minvivienda.gov.co/viceministerio-de-agua-y-saneamiento-basico/reglamento-tecni](https://www.minvivienda.gov.co/viceministerio-de-agua-y-saneamiento-basico/reglamento-tecnico-sector)[co-sector/reglamento-tecnico-del-sector-de-agua-potable-y-saneamiento-basico-ras](https://www.minvivienda.gov.co/viceministerio-de-agua-y-saneamiento-basico/reglamento-tecnico-sector)
- Mishra, S. K., Tyagi, J. V. y Singh, V. P. (2003). Comparison of Infiltration Models. *Hydrological Processes*, *17*, 2629-2652. <https://doi.org/10.1002/hyp.1257>
- Morgali, J. R. y Linsley, R. K. (1965). Computer Simulation of Overland Flow. *Journal of Hydraulic Division*, asce, *91*(3), 81-100. [https://doi.org/10.1061/JYCEAJ.0001269](https://doi.org/10.1061/JYCEAJ.0001269
)
- Morris, E. M. y Woolhiser, D. A. (1980). Unsteady One-Dimensional flow over a plane: partial equilibrium and recession hydrographs. *Water Resources Research*, *16*(2), 355-360. <https://doi.org/10.1029/WR016i002p00355>
- <span id="page-221-0"></span>Multi-Resolution Land Characteristics Consortium. (2014). National Land Cover Database (NLCD).
- Naden, P. (1992). Spatial Variability in Flood Estimation for Large Catchments: The Exploitation of Channel Network Structure. *Hydrological Sciences Journal*, *37*(1), 53-71.<https://doi.org/10.1080/02626669209492561>
- Nanía, L. S. y Gómez Valentín, M. (2004). *Ingeniería hidrológica*. Grupo Editorial Universitario, Granada.
- National Engineering Handbook. (2010). Time of Concentration. En *Part 630 Hydrology National Engineering Handbook* (pp. 1-17). [https://directives.sc.egov.usda.gov/](https://directives.sc.egov.usda.gov/OpenNonWebContent.aspx?content=27002.wba) [OpenNonWebContent.aspx?content=27002.wba](https://directives.sc.egov.usda.gov/OpenNonWebContent.aspx?content=27002.wba)
- Natural Environment Research Council. (1975). *Flood Studies Report.* Wallingford, Institute of Hydrology. Swindon.
- Novak, P., Guinot, V., Jeffrey, A. y Reeves, D. E. (2010). *Hydraulic Modelling–An Introduction.* Spon Press.
- Ochoa-Tocachi, B. F., Cuadros Adriazola, J., Arapa Guzmán, E., Aste Cannock, N., Ochoa-Tocachi, E. y Bonnesoeur, V. (2022). *Guía de modelación hidrológica para la infraestructura natural*. Forest Trends Association.
- Parlange, J. Y. (1971). Theory of Water-Movement in Soils, 2, One-Dimensional Infiltration. *Soil Science*, *111*(3), 170-174. [https://doi.org/10.1097/00010694-197103000-00004](https://doi.org/10.1097/00010694-197103000-00004
)
- Pava, A. (2020). *Evaluación de sistemas urbanos de drenaje sostenible para mitigar los efectos de Inundaciones Pluviales en la cuenca Palogrande, ciudad de Manizales.* Universidad Nacional de Colombia, Sede Manizales.
- Pérez, O. (1985). Determinación del tiempo de concentración para estimar la avenida de diseño. *Ingeniería Civil*, *36*(1), 4053.
- Pereyra, D., Pérez, J. y Z, L. G. (2004). Ecuaciones que estiman las curvas intensidad-duración-período de retorno de la lluvia. *Geoscientific Model Development*, *24*(1), 45-46.
- Perkins, J. A. (1977). High Velocities in Sewers. En Hydraulic Research Station. Report No IT 165.
- Philip, J. R. (1957). The Theory of Infiltration, 4, Sorptivity and Algebraic Infiltration Equations. *Soil Science*, *84*(3), 257-264. [https://doi.org/10.1097/00010694-195709000-](https://doi.org/10.1097/00010694-195709000-00010) [00010](https://doi.org/10.1097/00010694-195709000-00010)
- Philip, J. R. (1992). Falling Head Ponded Infiltration. *Water Resources Research*, *28*(8), 2147-2148.<https://doi.org/10.1029/92WR00704>
- Philip, J. R. (1993). Variable-Head Ponded Infiltration Under Constant or Variable Rainfall. *Water Resources Research*, *29*(7), 2155-2165. [https://doi.org/10.1029/93WR00748](https://doi.org/10.1029/93WR00748
)
- Pilgrim, D. H. y Mcdermontt, G. E. (1982). Desgin Floods for Small Rural Catchments in Eastern New South Wales. Civ. Eng. Trans. Inst. Engs. Aust., 24.
- Ponce, V.M. (1989). *Engineergin Hydrology: Principles and Practices.* Prentice Hall.
- <span id="page-222-0"></span>Ponce, V. M. y Theurer, F. D. (1982). Accuracy Criteria in Diffusion Routing. *Journal of Hydraulic Division*, ASCE, *108*(HY6), 747-757. [https://doi.org/10.1061/JY-](https://doi.org/10.1061/JYCEAJ.0005872)[CEAJ.0005872](https://doi.org/10.1061/JYCEAJ.0005872)
- Ponce, V. M. y Yevjevich, V. (1978). Muskingum Cunge method with variables parameters. *Journal of Hydraulic Division*, asce, *104*(HY12), 1663-1667. [https://doi.](https://doi.org/10.1061/JYCEAJ.0005119) [org/10.1061/JYCEAJ.0005119](https://doi.org/10.1061/JYCEAJ.0005119)
- Putnam, A. L. (1972). *Effect of urban development on floods in the Piedmont Province of North Carolina.* https://pubs.er.usgs.gov/publication/ofr72304
- Ravi, V. y Williams, J. R. (1998). *Estimation of Infiltration Rate in the Vadose Zone: Compilation of Simple Mathematical Models* (Vol. I). National Risk Management Research Laboratory, U.S. EPA, Cincinnati.
- Rawls, W. J., Brakensiek, D. L. y Miller, N. (1983). Green–Ampt Infiltration Parameters from Soils Data. *Journal of Hydraulic Engineering*, asce, *109*(1), 62-70. [https://doi.](https://doi.org/10.1061/(ASCE)0733-9429(1983)109:1(62)) [org/10.1061/\(ASCE\)0733-9429\(1983\)109:1\(62\)](https://doi.org/10.1061/(ASCE)0733-9429(1983)109:1(62))
- Rey Valencia, D. M. y Zambrano Nájera, J. (2018). Estudio de la respuesta hidrológica en la cuenca urbana de montaña San Luis-Palogrande. *Revista UIS Ingenierías*, *17*(1), 115-126. https://doi.org/10.18273/revuin.v17n1-2018011
- Rinaldo, A., Marani, A. y Rigon, R. (1991). Geomorphological Dispersion. *Water Resources Research*, *27*(4), 513-525. <https://doi.org/10.1029/90WR02501>
- Rodríguez-Iturbe, I. y Valdés, J.B. (1979). The Geomorphologic Stucture of Hydrologic Response, *Water Resources Research*, 15(6), 1409-1420. [https://doi.org/10.1029/](https://doi.org/10.1029/WR015i006p01409) [WR015i006p01409](https://doi.org/10.1029/WR015i006p01409)
- Rossman, L. A. (2015). Storm Water Management Model User's Manual, Version 5.1. En United States Environment Protection Agency (epa) (p. 285). epa.
- Rossman, L. A. (2016). *Storm Water Management Model SWMM (5.1.011).* National Risk Management Research Laboratory, U.S. Environmental Protection Agency EPA.
- Ruíz C., D. A. y Materón M., H. (1989). Obtención del tiempo de retardo y del tiempo de concentración para varias cuencas del departamento del Valle del Cauca. *Acta Agronómica*, *39*(3-4), 93-104. https://revistas.unal.edu.co/index.php/acta\_agronomica/article/view/15413
- Rutter, A. J., Kershaw, K. A., Robins, P. C. y Morton, A. J. (1971). A Predictive Model of Rainfall Interception in Forests. I. Derivation of the Model from Observations in a Plantation of Corsican Pine. *Agricultural Meteorology*, *9*, 367-384. [https://doi.](https://doi.org/10.1016/0002-1571(71)90034-3) [org/10.1016/0002-1571\(71\)90034-3](https://doi.org/10.1016/0002-1571(71)90034-3)
- Rutter, A. J., Morton, A. J. y Robins, P. C. (1975). A Predictive Model of Rainfall Interception in Forests. II. Generalization of the Model and Comparison with Observations in Some Coniferous and Hardwood Stands. *Journal of Applied Ecology*, *12*, 367-380. <https://doi.org/10.2307/2401739>
- School of Civil Engineering and Geosciences. (1995). SHETRAN Water Flow Component, Equations and Algorithms. Newcastle University.
- Sherman, L.K. (1932) Streamflow from Rainfall by Unit-Graph Method. *Eng. News Record*, *108*, 501-505.
- Singh, V. P. (1988). *Hydrologic Systems: Rainfall-Runoff Modelling.* Prentice-Hall.
- Smith, R. E. y Goodrich, D. C. (2005). Rainfall Excess Overland Flow. En M. G. Anderson (Ed.), *Encyclopedia of Hydrological Sciences* (pp. 1707-1718). John Wiley and Sons. <https://doi.org/10.1002/0470848944.hsa117>
- Smith, R. E. y Parlange, J. Y. (1978). A Parameter-Efficient Hydrologic Infiltration Model. *Water Resources Research*, *14*(3), 5-538. [https://doi.org/10.1029/WR014i003p00533](https://doi.org/10.1029/WR014i003p00533
)
- Smith, R. y Otalvaro, M. V. V. (1997). *Hidrología de Antioquia.* Secretaría de Obras Públicas Departamentales.
- Smith, R. E., Smetten, K., Broabridge, P. y Woolhiser, D. A. (2002). *Infiltration Theory for Hydrologic Aplications*. American Geophysical Union, Washington D.C. [https://](https://doi.org/10.1029/WM015) [doi.org/10.1029/WM015](https://doi.org/10.1029/WM015)
- Smith, R. E. y Warrick, A. W. (2007). Soil Water Relationships. En G. J. Hoffman, R. G. Evans, M. E. Jensen, D. L. Martin y R. L. Elliot (Eds.), *Design and Operation of Farm Irrigation Systems*.
- Smith, R. y Vélez, M. V. (1997). *Hidrología de Antioquia.* Secretaría de Obras Públicas Departamentales.
- Snyder, F. F. (1938). Syntethic Unit Graphs*. Transaction of the American Geophysical Union*, *19*(1), 447-454.<https://doi.org/doi.org/10.1029/TR019i001p00447>
- Soil Conservation Service. (1986). *Urban Hydrology for Small Watersheds*. Technical Report 210-VI-TR-55. United States Department of Agriculture. Soil Conservation Service. 164 p.
- Swartzendruber, D. (1974). Infiltration of Constant-Flux Rainfall into Soil as Analyzed by the Approach of Green and Ampt. *Soil Science*, *117*, 272-281. [https://doi.](https://doi.org/10.1097/00010694-197405000-00006) [org/10.1097/00010694-197405000-00006](https://doi.org/10.1097/00010694-197405000-00006)
- Tabios, G. Q. y Salas, J. D. (1985). A comparative Analysis of Techniques for Spatial Interpolation of Precipitation. *Journal of the American Water Resources Association*, *21*(3), 365-380. https://doi.org/10.1111/j.1752-1688.1985.tb00147.x
- Taylor, A. B. y Schwarz, H. E. (1952). Unit Hydrograph Lag and Peak Flow Related to Basin Characteristics. *Transactions American Geophysical Union*, 33(2), 235-246. <https://doi.org/10.1029/TR033i002p00235>
- Témez, J. R. (2003). Facetas del cálculo hidrometeorológico y estadístico de máximos caudales. *Revista de Obras Públicas*, *3*(430), 47-51.
- Thomason, C. (2019). *Hydraulic Design Manual. Manual Notice: 2019-1*. [http://online](http://onlinemanuals.txdot.gov/txdotmanuals/hyd/manual_notice.htm)[manuals.txdot.gov/txdotmanuals/hyd/manual\\_notice.htm](http://onlinemanuals.txdot.gov/txdotmanuals/hyd/manual_notice.htm)
- Togneti, S., Mendoza, G., Aylward, B., Southgate, D. y Garcia, L. M. (2005). *Guía de desarrollo de opciones de pago por servicios ambientales (PSA) de las microcuencas hidrológicas*. Banco Mundial.
- <span id="page-224-0"></span>Universidad Nacional de Colombia Manizales y Corporación Autónoma Regional de Caldas. (2014). cdiac–Centro de Datos e Indicadores Ambientales de Caldas. http:// cdiac.manizales.unal.edu.co/
- United States Department of Agriculture-Agricultural Research Service. (2011). Natural Resources Conservation Service (nrcs).
- Valencia, C. y Zuluaga, O. (1981). *Estudio preliminar del tiempo de concentración en algunas cuencas de Antioquia.* [Trabajo de grado, Universidad Nacional de Colombia, sede Medellín].
- Vélez, J. J. y Botero, A. (2011). Estimación del tiempo de concentración y tiempo de rezago en la cuenca experimental urbana de la quebrada San Luis, Manizales. *Dyna*, *78*(165), 58-71.
- Viessman, W., Lewis, G. L. y Knapp, J. W. (1990). Introduction to Hydrology. *Watershed Management*, 266-306. https://doi.org/10.1007/978-1-4612-4382-3\_9
- Von Hoyningen-Huene, J. (1981). Precipitation Interception (Translation from Die Interzeption des Niederschlags). landwirtschaftlichen Pjanzenbestanden.
- Wanielista, M., Kerster, R. y Eaglin, R. (1977). *Hydrology, water Quantity and Quality Control*. Wiley.
- Wiitala, S. W. (1961). Some Aspects of the Effect of Urban and Suburban Development Upon Runoff. US Geol. Survey Open-File Rept, 28. [https://doi.org/10.3133/ofr61172](https://doi.org/10.3133/ofr61172
)
- Wilson, K. V. (1966). Flood frequency of streams in Jackson, Mississippi. U.S. Geol. Survey Open-File Rept., 6-p-6 p. <https://doi.org/10.3133/ofr66155>
- Woolhiser, D. A. (1975). Simulation of Unsteady Overland Flow. *Unsteady Flow in Open Channels*, *2*, 485-508.
- Woolhiser, D. A. y Liggett, J. A. (1967). Unsteady, One-Dimensional Flow over a Plane-The Rising Hydrograph. *Water Resources Research*, *3*(3), 753-771. [https://doi.](https://doi.org/10.1029/WR003i003p00753) [org/10.1029/WR003i003p00753](https://doi.org/10.1029/WR003i003p00753)
- Woolhiser, D. A., Smith, R. E. y Goodrich, D. C. (1990). *KINEROS, A Kinematic Runoff and Erosion Model. Documentation and User´s Manual*. U.S.
- Yen, B. C. (2001). Hydraulics of Sewer Systems. En L. M. Mays (Ed.), *Stormwater Collection Systems Design Handbook*. McGraw-Hill.
- Yevjevich, V. (1992). *Living with Diversities and Coping with Complexities of Hydrology. Catchment Runoff and Rational Formula.* Water Resources Publications.
- Zambrano Nájera, J. (2014). *Estimación de la producción y transporte de sedimentos en cuencas urbanas pequeñas a escala de evento mediante un modelo de base física basado en SIG.* [Tesis de Doctorado en Ingeniería Civil, Universitat Politecnica de Catalunya].

# **Índice temático**

#### **A**

agua [15,](#page-15-0) [18](#page-18-0)-[22](#page-22-0), [31](#page-31-0), [34](#page-34-0)-[36](#page-36-0), [90](#page-90-0)[-99,](#page-99-0) [135-](#page-135-0)[136](#page-136-0), [142](#page-142-0), [146](#page-146-0), [148,](#page-148-0) [151,](#page-151-0) [156](#page-156-0), [163](#page-163-0), [165-](#page-165-0)[166](#page-166-0), [169](#page-169-0), [191](#page-191-0), [201,](#page-201-0) [204](#page-204-0), [206](#page-206-0), [209,](#page-209-0) [210,](#page-210-0) [218](#page-218-0)-[220](#page-220-0) almacenamiento [90](#page-90-0), [92](#page-92-0)-[96](#page-96-0), [107](#page-107-0)[-109,](#page-109-0) [128](#page-128-0), [138](#page-138-0)-[139,](#page-139-0) [183,](#page-183-0) [186](#page-186-0), [190](#page-190-0), [200](#page-200-0) superficial [90](#page-90-0), [96](#page-96-0), [183](#page-183-0) área tributaria [120-](#page-120-0)[121](#page-121-0), [178](#page-178-0)[-179](#page-179-0) urbana [105](#page-105-0), [115](#page-115-0)

### **C**

canales [35,](#page-35-0) [40,](#page-40-0) [120](#page-120-0), [132](#page-132-0), [137,](#page-137-0) [138,](#page-138-0) [148](#page-148-0), [149](#page-149-0), [150](#page-150-0), [190](#page-190-0), [191](#page-191-0) abiertos [49](#page-49-0) capacidad de interceptación [15](#page-15-0), [212](#page-212-0) máxima de almacenamiento [90,](#page-90-0) [93-](#page-93-0)[96](#page-96-0) caudal(es) de aguas residuales [166](#page-166-0)-[169,](#page-169-0) [175,](#page-175-0) [196](#page-196-0) de diseño [109](#page-109-0), [116,](#page-116-0) [159-](#page-159-0)[160](#page-160-0), [168,](#page-168-0) [170,](#page-170-0) [175,](#page-175-0) [183](#page-183-0) de escorrentía [112](#page-112-0), [119](#page-119-0), [128](#page-128-0) medios [12](#page-12-0), [173](#page-173-0), [174,](#page-174-0) [197](#page-197-0) pico [16,](#page-16-0) [34](#page-34-0) punta [16,](#page-16-0) [17,](#page-17-0) [18](#page-18-0), [38,](#page-38-0) [111-](#page-111-0)112, [137,](#page-137-0) [167](#page-167-0)[-168](#page-168-0) cobertura vegetal [15,](#page-15-0) [16,](#page-16-0) [47,](#page-47-0) [92,](#page-92-0) [94](#page-94-0) coeficiente de escorrentía [11,](#page-11-0) [40-](#page-40-0)[41,](#page-41-0) [45,](#page-45-0) [47,](#page-47-0) [112](#page-112-0)[-118,](#page-118-0) [178](#page-178-0) de pérdidas por fricción [156](#page-156-0), [157](#page-157-0) de retorno [165](#page-165-0), [172](#page-172-0)[-173](#page-173-0) de rugosidad [40,](#page-40-0) [45,](#page-45-0) [135](#page-135-0), [143](#page-143-0), [206](#page-206-0)

curva IDF [33](#page-33-0), [51](#page-51-0), [53](#page-53-0)

### **D**

distribución espacial [15,](#page-15-0) [82-](#page-82-0)[83](#page-83-0), [87](#page-87-0), [92](#page-92-0) triangular [51](#page-51-0)

## **E**

escorrentía superficial [17,](#page-17-0) [20-](#page-20-0)[21](#page-21-0), [37](#page-37-0), [200](#page-200-0), [209](#page-209-0) evapotranspiración [90-](#page-90-0)[92,](#page-92-0) [94-](#page-94-0)[95](#page-95-0), [183](#page-183-0), [200](#page-200-0)

## **F**

flujo superficial [110](#page-110-0)-[111,](#page-111-0) [132,](#page-132-0) [138](#page-138-0), [149](#page-149-0), [151,](#page-151-0) [154](#page-154-0) uniforme [131-](#page-131-0)[132](#page-132-0), [134](#page-134-0)[-135,](#page-135-0) [146](#page-146-0), [148](#page-148-0), [151](#page-151-0), [162](#page-162-0)[-163,](#page-163-0) [170](#page-170-0), [206](#page-206-0) función de ancho [120](#page-120-0)[-121,](#page-121-0) [122](#page-122-0), [124](#page-124-0)[-127](#page-127-0)

### **H**

hidrograma [13,](#page-13-0) [16](#page-16-0)[-17](#page-17-0), [37](#page-37-0)[-38](#page-38-0), [43](#page-43-0), [45](#page-45-0), [109-](#page-109-0)[112](#page-112-0), [118](#page-118-0)[-123,](#page-123-0) [125](#page-125-0)[-129,](#page-129-0) [131](#page-131-0), [134](#page-134-0), [137,](#page-137-0) [140](#page-140-0), [143,](#page-143-0) [144](#page-144-0), [203](#page-203-0) unitario [45,](#page-45-0) [111](#page-111-0), [118](#page-118-0)[-119,](#page-119-0) [121](#page-121-0)-[123](#page-123-0), [126](#page-126-0)-[127,](#page-127-0) [129](#page-129-0) hidrología urbana [17](#page-17-0)[-20,](#page-20-0) [23,](#page-23-0) [34-](#page-34-0)[35](#page-35-0), [47](#page-47-0), [70](#page-70-0), [118](#page-118-0), [129](#page-129-0), [138](#page-138-0), [147,](#page-147-0) [162](#page-162-0), [218](#page-218-0) hietograma [24-](#page-24-0)[25,](#page-25-0) [27](#page-27-0), [34,](#page-34-0) [37](#page-37-0), [38,](#page-38-0) [52](#page-52-0)[-54](#page-54-0), [56](#page-56-0)-[57,](#page-57-0) [68](#page-68-0)[-69](#page-69-0), [111,](#page-111-0) [122,](#page-122-0) [126](#page-126-0), [193](#page-193-0)

#### **I**

índice topográfico [120](#page-120-0)[-121,](#page-121-0) [122](#page-122-0), [125](#page-125-0)[-127](#page-127-0) infiltración [15](#page-15-0)-[16](#page-16-0), [89](#page-89-0)[-90,](#page-90-0) [96](#page-96-0)[-102,](#page-102-0) [104](#page-104-0)-[107,](#page-107-0) [109](#page-109-0)-[110,](#page-110-0) [151,](#page-151-0) [165](#page-165-0)-[166,](#page-166-0) [168-](#page-168-0)[170](#page-170-0), [175,](#page-175-0) [183](#page-183-0), [186](#page-186-0), [190-](#page-190-0)[191](#page-191-0), [197](#page-197-0), [200-](#page-200-0)[201](#page-201-0) interceptación [15,](#page-15-0) [90-](#page-90-0)[95](#page-95-0), [212](#page-212-0)

### **L**

lluvia de diseño [10](#page-10-0), [22](#page-22-0), [24](#page-24-0), [29](#page-29-0), [34](#page-34-0)[-35,](#page-35-0) [50](#page-50-0)[-53,](#page-53-0) [56,](#page-56-0) [66,](#page-66-0) [68,](#page-68-0) [71,](#page-71-0) [79,](#page-79-0) [80-](#page-80-0)[81,](#page-81-0) [83,](#page-83-0) [87,](#page-87-0) [175](#page-175-0), [177,](#page-177-0) [184](#page-184-0), [193](#page-193-0), [195](#page-195-0) históricas [29](#page-29-0), [34](#page-34-0)

#### **M**

método de bloques alternados [54](#page-54-0), [68](#page-68-0), [109](#page-109-0) racional [40](#page-40-0), [48](#page-48-0), [111](#page-111-0)[-113,](#page-113-0) [115](#page-115-0)-[118,](#page-118-0) [162,](#page-162-0) [168,](#page-168-0) [175](#page-175-0), [177](#page-177-0), [179,](#page-179-0) [182,](#page-182-0) [201](#page-201-0), [205](#page-205-0)

### **O**

onda cinemática [40](#page-40-0)-[41](#page-41-0), [146](#page-146-0)[-148](#page-148-0), [151](#page-151-0), [154,](#page-154-0) [184,](#page-184-0) [186](#page-186-0)

### **P**

pendiente de fondo [48,](#page-48-0) [135,](#page-135-0) [143](#page-143-0), [146](#page-146-0), [151,](#page-151-0) [160,](#page-160-0) [180](#page-180-0) periodo de retorno [31,](#page-31-0) [33-](#page-33-0)[34](#page-34-0), [40](#page-40-0), [48](#page-48-0)-[49](#page-49-0), [51](#page-51-0)[-53,](#page-53-0) [56,](#page-56-0) [68,](#page-68-0) [71,](#page-71-0) [79,](#page-79-0) [80-](#page-80-0)[82,](#page-82-0) [105](#page-105-0), [112](#page-112-0), [115-](#page-115-0) [116,](#page-116-0) [177](#page-177-0), [193](#page-193-0), [206](#page-206-0) precipitación [13,](#page-13-0) [16,](#page-16-0) [22,](#page-22-0) [24,](#page-24-0) [29-](#page-29-0)[31,](#page-31-0) [34](#page-34-0), [37](#page-37-0), [40,](#page-40-0) [46,](#page-46-0) [50-](#page-50-0)[52](#page-52-0), [54](#page-54-0), [56](#page-56-0)-[59](#page-59-0), [61](#page-61-0)[-62,](#page-62-0) [64,](#page-64-0) [68-](#page-68-0)[69,](#page-69-0) [71-](#page-71-0)[74](#page-74-0), [80](#page-80-0),[-85,](#page-85-0) [87-](#page-87-0)[96,](#page-96-0) [99,](#page-99-0) [103](#page-103-0)-[110,](#page-110-0) [112,](#page-112-0) [115](#page-115-0), [117](#page-117-0)[-119,](#page-119-0) [123](#page-123-0), [128](#page-128-0), [137,](#page-137-0) [149,](#page-149-0) [151](#page-151-0), [165](#page-165-0)-[166,](#page-166-0) [183,](#page-183-0) [189](#page-189-0), [193](#page-193-0)[-194,](#page-194-0) [198](#page-198-0), [200](#page-200-0) acumulada [56](#page-56-0), [68](#page-68-0), [96](#page-96-0), [105,](#page-105-0) [109](#page-109-0) bruta [91](#page-91-0), [93](#page-93-0)[-94,](#page-94-0) [108,](#page-108-0) [110](#page-110-0), [118](#page-118-0), [183,](#page-183-0) [193,](#page-193-0) [200](#page-200-0) de diseño [50](#page-50-0)-[51](#page-51-0), [105,](#page-105-0) [109,](#page-109-0) [115](#page-115-0), [193](#page-193-0)

neta [22,](#page-22-0) [37,](#page-37-0) [89,](#page-89-0) [108](#page-108-0)-[109,](#page-109-0) [112,](#page-112-0) [118](#page-118-0), [123](#page-123-0), [151](#page-151-0), [183](#page-183-0)

## **R**

red de alcantarillado [47,](#page-47-0) [137](#page-137-0), [166](#page-166-0), [171,](#page-171-0) [176,](#page-176-0) [200](#page-200-0) reducción areal de la lluvia (fra) [70,](#page-70-0) [82](#page-82-0) rugosidad de Manning [40](#page-40-0), [48](#page-48-0), [135,](#page-135-0) [143,](#page-143-0) [152](#page-152-0), [153](#page-153-0)

### **S**

sistema de alcantarillado [165](#page-165-0), [167](#page-167-0), [170,](#page-170-0) [209](#page-209-0) de drenaje [20,](#page-20-0) [22,](#page-22-0) [36,](#page-36-0) [48,](#page-48-0) [183](#page-183-0), [206](#page-206-0) subcuencas [112](#page-112-0), [117,](#page-117-0) [176,](#page-176-0) [179](#page-179-0), [183](#page-183-0), [184,](#page-184-0) [186,](#page-186-0) [187,](#page-187-0) [188](#page-188-0), [189](#page-189-0), [190,](#page-190-0) [193,](#page-193-0) [205](#page-205-0) sumideros [36,](#page-36-0) [49,](#page-49-0) [201](#page-201-0), [206](#page-206-0), [209-](#page-209-0)[213](#page-213-0)

#### **T**

tasa de infiltración [98-](#page-98-0)[99](#page-99-0), [104](#page-104-0)[-105,](#page-105-0) [107](#page-107-0), [151](#page-151-0) de precipitación [95,](#page-95-0) [99,](#page-99-0) [105,](#page-105-0) [151](#page-151-0) tiempo de concentración [33](#page-33-0)-[47](#page-47-0), [71](#page-71-0), [79](#page-79-0)[-80](#page-80-0), [112,](#page-112-0) [115](#page-115-0)-[117,](#page-117-0) [119,](#page-119-0) [175](#page-175-0), [180](#page-180-0)[-181,](#page-181-0) [193](#page-193-0), [221](#page-221-0)- [222](#page-222-0), [224](#page-224-0) de rezago [37](#page-37-0)-[38](#page-38-0), [41](#page-41-0)-[45](#page-45-0), [224](#page-224-0)

### **V**

valores de rugosidad [151](#page-151-0) volúmenes de escorrentía [13](#page-13-0), [15](#page-15-0)-[17](#page-17-0)

# **Sobre los autores**

## **Jorge Julian Vélez Upegui**

Ingeniero Civil egresado de la Universidad Nacional de Colombia sede Medellín, Facultad de Minas, Doctor en Planificación y Gestión de Recursos Hidráulicos por la Universidad Politécnica de Valencia, España. Actualmente profesor Titular de la Universidad Nacional de Colombia, sede Manizales, en el Departamento de Ingeniería Civil de la Facultad de Ingeniería y Arquitectura. Adicionalmente, es investigador adscrito al Instituto de Estudios Ambientales IDEA, Líder del Grupo de Trabajo Académico en Ingeniería Hidráulica y Ambiental y Coordinador del Laboratorio de Hidráulica de la sede Manizales. Sus principales intereses de investigación son los procesos asociados al ciclo hidrológico, la modelación hidrológica de cuencas, el análisis espacio temporal de variables hidroclimatológicas, la Variabilidad Climática y el Cambio Climático, entre otros.

### **Jeannette Zambrano Nájera**

Ingeniera civil y MsC de la Universidad de los Andes, PhD en Ingeniería Civil de la Universitat Politécnica de Catalunya con énfasis en el área de hidráulica y ambiental. Profesora asociada del departamento de Ingeniería civil de la Universidad Nacional de Colombia, sede Manizales. Pertenece al Grupo de Trabajo en Ingeniería Hidráulica y Ambiental del Instituto de Estudios Ambientales IDEA. Sus áreas de énfasis están en la Planificación de recursos hídricos, modelación hidrológica e hidrosedimentológica y el análisis de escenarios en cuencas urbanas desde el enfoque de la hidrología, y el análisis de variables hidroclimatológicas. Se ha desempeñado como coordinadora de los posgrados en el área de hidráulica y ambiental de la sede Manizales. Ha sido directora de múltiples proyectos y participado en otros en el área de hidráulica de los cuales se destaca la co-gestión de la formación del Sistema Integrado de Monitoreo Ambiental de Caldas, Simac, que integra el monitoreo ambiental en el ámbito hidrometeorológico, de calidad del aire, sismológico y de aguas freáticas del departamento.

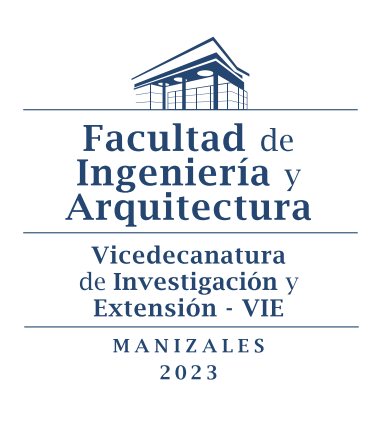

## **Drenaje urbano en Colombia**

Fue editado por la Editorial Universidad Nacional de Colombia. El libro se digitalizó en formato pdf enriquecido en junio de 2023 Bogotá D. C., Colombia.

El censo poblacional más reciente indica que el 74% de los colombianos viven en las zonas urbanas, por lo que esta realidad impone continuos retos a los ingenieros, planificadores y ordenadores del territorio, siendo la Hidrología Urbana una necesidad que surge para responder de manera adecuada a los requerimientos de las comunidades que exigen un drenaje urbano adaptado a las nuevas condiciones socio-ambientales. Las presiones sobre el paisaje que han causado la expansión urbana involucran grandes cambios en el ciclo del agua y en los procesos hidrológicos, que deben ser adaptados, ajustados y apropiados a las nuevas necesidades del territorio colombiano. En respuesta a los cambios de usos del suelo, al aumento en la impermeabilización, los cambios topográficos y la insuficiente planificación ordenada del crecimiento en las zonas urbanas en Colombia, la ingeniería requiere una adaptación de los conceptos hidrológicos tradicionales para usarla en favor del diseño de infraestructuras más apropiadas a las necesidades actuales. Por esta razón, en este libro de drenaje urbano en Colombia se presentan los conceptos teóricos universales con ejemplos locales, de manera que se pueda integrar el crecimiento urbano bajo las nuevas condiciones hidrológicas del territorio con un mínimo impacto socio-ambiental.

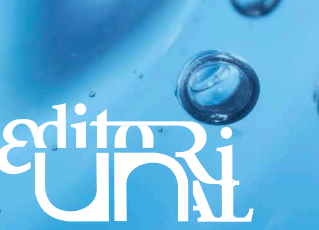